## **OAKTOPV** общественно-политическая газета обзоры аналитика **НОВОСТИ**

#### Суббота, 23 декабря 2023 года № 89/1 I Московская область

### МОЖАЙСКИЙ ГОРОДСКОЙ ОКРУГ МОСКОВСКОЙ ОБЛАСТИ

**УТВЕРЖДАЮ** 

Заместитель Главы Администрации Можайского городского округа

Московской области Потылицын Д.В

«18» декабря 2023 г.

#### ЗАКЛЮЧЕНИЕ

по рассмотрению схемы расположения земельных участков, на которых расположены<br>-многоквартирные дома, находящиеся по адресу: Московская область, Можайский город ской округ, город Можайск, проезд Мира, дом 1 и дом 2 (далее – Схема).

Общие сведения о проекте, представленном на публичные слушания

- сощно с содении о просто поддела зависим на пуслитные случшения.<br>50:18:0000000:14857,площадью 7042 кв. м,категория земель «Земли населенных пунктов»,с видом<br>разрешенного использования «Для размещения жилого поселка»,рас колько и сливных участков под многоквартирными домами расположенными по адресу: Московская об-<br>ласть, Можайский городской округ, город Можайск, проезд Мира, дом 1 и дом 2.

2. Заявитель:<br>Управление по земельным отношениям Администрации Можайского городского округа Московской области.

. Организация разработчик: Управление по земельным отношениям Администрации Можайского городского округа Московской области

4. Сроки провеления публичных слушаний:

4. Сроки проведения пуоличных слушании.<br>В соответствии со ст.11.10 Земельного кодекса Российской Федерации и ч.11 ст.46 Гра-<br>достроительного кодекса Российской Федерации срок проведения публичных слушаний, со дня оповещения жителей городского округа об их проведении до дня опубликования заключения о результатах публичных слушаний, не может быть менее четырнадцати дней и более тридцати дней. О результатах публичных слушаний, не мож по 31.12.2023

5. Уполномоченный орган - организатор публичных слушаний: Управление градостроительной деятельности Администрации Можайского городского округа Московской области.

#### 6. Формы оповешения о начале публичных слушаний:

о. чо-мы отовещения о начале пуоличных слушании.<br>- публикация оповещения (Постановление Главы Можайского городского округа Московской<br>-области от 23.11.2023 №73-ПГ «О проведении публичных слушаний по рассмотрению схемы ра оложения земельных участков, на которых расположены многоквартирные дома, находящиеся по<br>адресу: Московская область, Можайский городской округ, город Можайск, проезд Мира, дом 1 и дом<br>2» (далее - Оповещение)) в газете «Фа

литернет» суделеть «пругля» использования на информационных стендах,оборудованных в Админис-<br>- размещение 02.12.2023 Оповещения на информационных стендах,оборудованных в Админис-- размещение ос. г. с. основнить на информационных основникованных в Админис-<br>трации Можайского городского округа Московской области, а также в местах массового скопления<br>граждан и в иных местах, расположенных на подведом

- папревления при страницы с земельным участком, в отношении которого рассматривается Схе-<br>ков, имеющих общие границы с земельным участком, в отношении которого рассматривается Схе-<br>ма и объектов недвижимого имущества, ра рого рассматривается Схема.

7. Сведения о проведении экспозиции по материалам:

...<br>экспозиция проведена с 23.11.2023 по 17.12.2023 в здании Администрации Можайского го-<br>родского округа Московской области по адресу: г.Можайск,ул.Московская,д.15,3-й этаж,каб.101.

8. Сведения о сроке, в течение которого принимались предложения и замечания участников публичных слушаний: Предложения и замечания принимались с 23.11.2023 по 17.12.2023.

Предложения и замечания в указанный срок не поступали

8.1. Сведения о территории, в пределах которой проводятся публичные слушания: о. г. съедения о территории, в пределах котором проводятся путличные слушания.<br>В соответствии со ст.ст. 45 и 46 Градостроительного кодекса Российской Федерации требова.<br>ния к территории,в пределах которой проводятся публи

9. Сведения о проведении собрания участников публичных слушаний:

9.1. Собрание участников публичных слушаний проведено 12.12.2023 с 10 ч. 00 м. до 11 ч. 00<br>10. м. 12.12.2023, в здании Администрации Можайского городского округа Московской области по<br>адресу: г.Можайск, ул.Московская, д.

9.2. Общее количество участников - 2 (два) человека,из них:<br>Председатель собрания - Коростелев В.С. (консультант отдела реализации градостроительной политики Управления градостроительной деятельностью администрации Можайского городского<br>политики Управления градостроительной деятельностью администрации Можайского городского

округа Московской области);<br>Секретарь собрания - Маклакова О.А. (главный эксперт отдела реализации градостроительной<br>политики Управления градостроительной деятельностью администрации Можайского городского<br>округа Московско

ламитель (убличные слушания - 0 (ноль);<br>проводятся публичные слушания - 0 (ноль);<br>б) предложения и замечания по Схеме, вынесенной на публичные слушания и поступившие от<br>иных участников публичных слушаний - 0 (ноль).

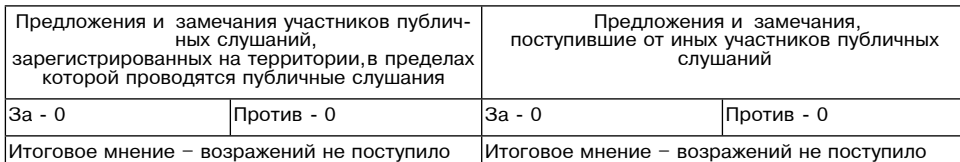

10. Сведения о протоколе публичных слушаний: Протокол подписан «12» декабря 2023 г

11. Выводы и рекомендации по результатам проведения публичных слушаний по Схеме: Одобрить Схему в виду отсутствия возражений.

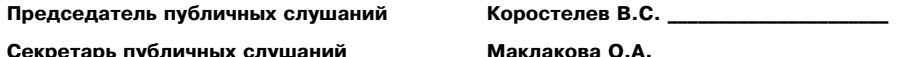

екретарь публичных слушаний

ПРОТОКОЛ

ничи слушаний по проекту решения Совота<br>га Московской области «О бюджете Можайского городского округа Московской области<br>на 2024 год и на плановый период 2025 и 2026 годов»<br>г. Можайск 16.00 20 декабря 2023 года

Публичные слушания в режиме видео-конференц-связи, транслируемые на официальных сай Публичные слушания в режиме видео-конференц-связи, транслируемые на официальных сайтах Совета депутатов Можайского городского округа Московской области и Администрации<br>Можайского городского округа Московской области в се вовало 44 человека.

вовало 44 человека.<br>Информирование жителей Можайского городского округа Московской области о проведении<br>Публичных слушаний в режиме видео-конференц-связи обеспечивалось путем размещения ин-<br>публичных слушаний в режиме вид а также в социальных сетях

а также в основления Администрация Можайского городского округа Московской области – г. Мо-<br>жайск,ул. Московская,д. 15,ЦУР.<br>. Председательствующим на публичных слушаниях назначен – Председатель Совета депутатов

- председатель совета делутать и председатель совета делутать.<br>Можайского городского округа Афанасьева Л.С.<br>Секретарем публичных слушаний назначен - главный эксперт организационно-правого отдела

ослужения по подажения и постояния и постояния с подажения с постояния с при подажения депутатов Можайского городского округа Латченкова Е.Ю.<br>До 10 часов 10 минут 20.12.2023 в Финансово-казначейское управление администрац жений от заинтересованных лиц по вопросу публичных слушаний по проекту решения Совета де-<br>путатов Можайского городского округа Московской области «О бюджете Можайского городского<br>округа Московской области на 2024 год и на

округа Московской области на 2024 год и на плановый период 2025 и 2026 годов».<br>
Афанасьва Л.С. предложила утвердить регламент проведения публичных слушаний:<br>
1. Доклад начальника финансово-казначейское управление админист поду - 107 330,5 тыс. рублей; в 2025 году - 219 662,7 тыс. рублей; в 2026 году - 552 906,2 тыс.<br>рублей.

Докладчик также озвучила поступившие предложения на публичные слушания по проекту решедолжать совета депутатов Можайского городского округа Московской области «О бюджете Можайского городского городского округа Московской области «О бюджете Можайского городского округа Московской области на 2023 год и на пл

в том числе: в связи с принятием решения Совета депутатов Можайского городского округа от<br>
27.11.2023 № 65/4 «Об утверждении сводного перечня наказов избирателей в Можайском город-<br>
ском округе Московской области на 202 виде арендной платы, а также средствам от продажи права на заключение договоров аренды виде арендион платы, а также средствам от продских округов, и доходам от реализации иного<br>за земли, находящиеся в собственности городских округов, и доходам от реализации иного<br>имущества, находящегося в собственности горо дотации,субсидии и размеры софинансирования из бюджета Можайского городского округа в - 2026 годах.

2024 - 2020 годах.<br>По результатам проведения публичных слушаний проект решения Совета депутатов Можайско-<br>го городского округа Московской области «О бюджете Можайского городского округа Московской<br>области на 2024 год и на

**ПРЕДСЕДАТЕЛЬСТВУЮЩИЙ** 

**СЕКРЕТАРЬ** 

Л.С. АФАНАСЬЕВА Е.Ю. ЛАТЧЕНКОВА

#### Заключение

о результатах публичных слушаний по проекту решения Совета депутатов Можайского городского округа Московской области «О бюджете Можайского городского округа Московской области на 2024 год и на плановый период 2025 и 2026 годов г. Можайск 16.00 20 декабря 2023 года

На публичных слушаниях, проводимых в режиме видео-конференц-связи и транслируемых на официальных сайтах Совета депутатов Можайского городского округа Московской области и Ад-<br>министрации Можайского городского округа Моск

"<br>- Публичные слушания по проекту решения Совета депутатов Можайского городского округа Мо-<br>сковской области «О бюджете Можайского городского округа Московской области на 2024 год и<br>на плановый период 2025 и 2026 годов» с

на пушкиных слушаниях по провеку решения совета депутатов индексито продекого собрасти «О бюджете Можайского городского округа Московской области на 2024 год<br>и на плановый период 2025 и 2026 годов присутствовало 44 челове области - Кушнер И.В., которая ознакомила участников публичных слушаний с проектом решения городского округа Московской области на 2024 год и на плановый период 2025 и 2026 годов». Итоги проведения публичных слушаний:

ило и проведения пуоличные слушания по проекту решения Совета депутатов Можайского городского округа<br>Московской области «О бюджете Можайского городского округа Московской области на 2024 год и на плановый период 2025 и 2026 годов» признать состоявшимися. Заключение:

2. Опубликовать заключение о результатах публичных слушаний по проекту решения Совета 2. Опутивновать заключение о результатах путличных слушании по процессиот округа можайского городского округа Московской области «О бюджете Можайского город-<br>ского округа Московской области на 2024 год и на плановый перио

#### **ПРЕДСЕДАТЕЛЬСТВУЮЩИЙ**

**СЕКРЕТАРЬ** 

Л.С. АФАНАСЬЕВА

#### ПРОТОКОЛ

# протитити (иготоми)<br>га Московской области «О бюджете Можайского городского округа Московской области «О бюджете Можайского городского<br>на 2024 год и на плановый период 2025 и 2026 годов»<br>г. Можайск 16.00 20 декабря 2023 го

Публичные слушания в режиме видео-конференц-связи, транслируемые на официальных сайтах<br>Совета депутатов Можайского городского округа Московской области и Администрации Можай-<br>ското городского округа Московской области в Публичные слушания в режиме видео-конференц-связи, транслируемые на официальных сайтах

а также в социальных сетях.

а также в социальных сетях.<br>
Место проведения Администрация Можайского городского округа Московской области – г. Мо-<br>
жайск, ул. Московская, д. 15, ЦУР.<br>
Председательствующим на публичных слушаниях назначен – Председатель

до точасов по минут 20.12.2023 в финансово-казначейского городского округа поступили предложения, которые были отражены в журнале пердло-<br>жений от заинтересованных лиц по вопросу публичных слушаний по проекту решения Сове

личное силии и сустрение администрации Можайского город-<br>1. Доклад начальника Финансово-казначейское управление администрации Можайского город-<br>1. Доклад начальника Финансово-казначейское управление администрации Можайско

московской области «О боджете Можайского городского округа Московской области на 2024 год<br>и на плановый период 2025 и 2026 годов».<br>Афанасьваа Л.С. предоставила слово для доклада начальнику Финансово-казначейское управ-<br>пн

ском округе мносковском области на 2024 год» предлагается скорректировать расходы оюджета<br>В связи с принятием Закона Московской области от 15.12.2023 № 241/2023-ОЗ «О бюджете<br>В связи с принятием Закона Московской област - 2026 годы, уточнением прогнозируемых поступлений по доходам, получаемым в виде арендной<br>платы, а также средствам от продажи права на заключение договоров аренды за земли, находящи-<br>еся в собственности городских округов, е собственности городских округов, установить налоговые и неналоговые доходы в сумме 2 955<br>241,8 тыс. рублей на 2024 год, на 2025 год - 2 856 410,3 тыс. рублей, на 2026 год - 2 993 904,6 тыс.<br>рублей; в связи с изменением

из бюджета Московской области, изменить объемы дотации, субсидии и размеры софинансирова-<br>ния из бюджета Московской области, изменить объемы дотации, субсидии и размеры софинансирова-<br>ния из бюджета Можайского городского по результатам проведения публичных слушаний проект решения Совета депутатов Можайско-<br>Го результатам проведения публичных слушаний проект решения Совета депутатов Можайско-<br>области на 2024 год и на плановый период 2025 и

**ПРЕДСЕДАТЕЛЬСТВУЮЩИЙ** Л.С. АФАНАСЬЕВА **CEKPETAPL** 

Е.Ю. ЛАТЧЕНКОВА

#### Заключение

заключение слушаний до проекту решения Совета депутатов Можайского<br>-городского округа Московской области «О бюджете Можайского городского округа Мос<br>-ковской области на 2024 год и на плановый период 2025 и 2026 годов<br>- г.

На публичных слушаниях, проводимых в режиме видео-конференц-связи и транслируемых на - партитных слушаниях, проводились в режиме видео-конференцуальных сайтах Совета депутатов Можайского городского округа Московской области и Адми-<br>нистрации Можайского городского округа Московской области в сети Интернет

но предения Совета депутатов Можайского городского округа Московской области «О бюджете Можай-<br>ского городского округа Московской области на 2024 год и на плановый период 2025 и 2026 годов»,<br>обнародованный путем его опуб

обнародованный путем его опубликования в газете «Фактор-инфо» от 02.12.2023 № 77.<br>Публичные слушания по проекту решения Совета депутатов Можайского городского округа Мо-<br>сковской области «О бюджете Можайского городского

Заключение:

1. Одобрить проект решения Совета депутатов Можайского городского округа Московской об-<br>ласти «О бюджете Можайского городского округа Московской области на 2024 год и на плановый период 2025 и 2026 годов»

териод 2020 и 2020 годов.<br>- 2. Опубликовать заключение о результатах публичных слушаний по проекту решения Совета делог<br>путатов Можайского городского округа Московской области «О бюджете Можайского городского путить Московской области на 2024 год и на плановый период 2025 и 2026 годов» в газете «Фактор-инфо» и разместить на официальных сайтах Администрации Можайского городского округа<br>тор-инфо» и разместить на официальных сайт

#### ПРЕДСЕДАТЕЛЬСТВУЮЩИЙ

Л.С. АФАНАСЬЕВА Ю ЛАТЧЕНКОВ.

## Решение Совета депутатов<br>Можайского городского округа Московской области<br>12.023 №68/5 от 20.12.2023

О внесении изменений в решение Совета депутатов Можайского городского округа Мо-<br>сковской области от 27.12.2022 № 1134/78 «О бюджете Можайского городского округа<br>Московской области на 2023 год и на плановый период 2024 и

В соответствии с Федеральным законом от 06.10.2003 № 131-ФЗ «Об общих принципах организации местного самоуправления в Российской Федерации», Бюджетным кодексом Российской<br>Федерации, Совет депутатов Можайского городского округа Московской области

#### РЕШИЛ:

1. Утвердить изменения доходов и расходнию "РЕШИЛЕ".<br>2. ской области на 2023 год согласно приложению 1 к настоящему решению.<br>2. Внести в решение Совета депутатов Можайского городского округа Московской области от 27.12.2

2023 год и на плановый период 2024 и 2025 годов» (с изменениями, внесенными решением<br>Совета депутатов Можайского городского округа Московской области от 27.02.2023 № 1155/80,<br>от 21.03.2023 № 1157/81,от 24.04.2023 № 1173/ нения:

- 1) в пункте 1: в абзаце втором:
- идры «5 192 095,7» заменить цифрами «4 973 855,6»;<br>цифры «2 573 168,6» заменить цифрами «2 371 150,2»;<br>- в абзаце третьем:
- 
- в аозаце претьем.<br>- цифры «5 382 187,7» заменить цифрами «5 159 097,2»;<br>- в абзаце четвертом:<br>- цифры «190 092» заменить цифрами «185 241,6»;
- 
- 
- дифры  $\frac{35}{2}$ <br>2) в пункте 2:<br>- в абзаце втором
- 
- в аозаце втором:<br>цифры «3 726 489,2» заменить цифрами «3 940 887,9»;<br>цифры «1 236 506,1» заменить цифрами «1 450 904,8»;<br>цифры «1 439 346,8» заменить цифрами «3 927 958,8»;<br>цифры «1 439 346,8» заменить цифрами «1 439 34
- 
- 
- 
- 

иифры «1 4-39 заменить цифрами «1 4-39 заб, /»;<br>- в абзаце третьем:<br>цифры «3 772 355,9» заменить цифрами «3 986 754,6»;<br>иифры «4 028 415,8» заменить цифрами «4 028 415,8»;<br>3) пункт 9 изложить в следующей редакции:<br>- 9. Ус ельновить, что из обджета можальского тородкого скруга можности от предпринимателям, осуществляющим управление многоквартирными домами, на возмещение части затрат, связанных с ремонтом подъездов в многоквартирными домами,

пяющим управление многоквартирными домами, на возмещение части затрат, связанных с ремон-<br>том подъездов в многоквартирных домах, осуществляется в соответствии с Порядком, утвержден-<br>том подъездов в многоквартирных домах,

или с разнити с редующей редакции:<br>4) пункт 12 изложить в следующей редакции:<br>12. Установить,что в расходах бюджета Можайского городского округа Московской области на<br>2023 год предусматриваются:

- следующие поддержку отрасли.<br>- 68,7 тыс. рублей на софинансирование расходов на государственную поддержку отрасли куль-<br>- туры (модернизация библиотек в части комплектования книжных фондов муниципальных общедо

ступных библиотек);<br>4 467 тыс. рублей на софинансирование расходов на организацию питания обучающихся, получающих основное и среднее общее образование, и отдельных категорий обучающихся, получаю-

нами чальное общее образование, в муниципальных общеобразовательных организациях;<br>3 270 тыс. рублей на софинансирование расходов на организацию бесплатного горячего питания обучающихся, получающих начальное общее образование в государственных и муниципальных образовательных организациях:

осудаюлись по пользуемых,<br>1514,5 тыс. рублей на софинансирование расходов на благоустройство территорий муници-<br>пальных общеобразовательных организаций,в зданиях которых выполнен капитальный ремонт;

- 54,9 тыс. рублей на софинансирование расходов на создание и обеспечение функционирова-<br>ния центров образования естественно-научной и технологической направленности в общеобразо-<br>вательных организациях, расположенных в с

вательных организациях, расположенных в сельской местности и малых тородах, аведи по возданий общеобразовательных организаций средствами обучения и воспитания;<br>27 479,1 тыс. рублей на софинансирование расходов на оснащени низаций:

низации,<br>20 249,5 на софинансирование расходов на реализацию мероприятий по модернизации школь-<br>ных систем образования (проведение работ по капитальному ремонту зданий);

ных системи осразования (проведение расходов на реализацию мероприятий по модерни-<br>1666,3 тыс. рублей на софинансирование расходов на реализации школьных систем образования (оснащение отремонтированных зданий);<br>2 202 тыс.

и инвентаря для приведения организаций спортивной подготовки в нормативное состояние;<br>361,2 тыс. рублей на софинансирование расходов на частичную компенсацию транспортных расходов организаций и индивидуальных предпринимателей по доставке продовольственных и промышленных товаров в сельские населенные пункты в Московской области;<br>431,7 тыс. рублей на софинансирование расходов на реализацию м

сиелевой программы «Увековечивание памяти погибших при защите Отечества на 2019-2024 годы»;<br>- 2 296,6 тыс. рублей на софинансирование расходов на реализацию мероприятий по обеспече нию жильем молодых семей;

96 тыс. рублей на софинансирование расходов по улучшению жилищных условий многодетных САМАЙ

.....<br>2 848 тыс. рублей на софинансирование работ по капитальному ремонту автомобильных дорог к сельским населенным пунктам;

к сельским населенным пунктам,<br>10 845 тыс. рублей на софинансирование работ по капитальному ремонту и ремонту автомо-<br>бильных дорог общего пользования местного значения; 

мерческих товариществ 10 416,2 тыс. рублей на софинансирование расходов на обустройство и установку детских игповых площадок на территории муниципальных образований Московской области;<br>ровых площадок на территории муниципальных образований Московской области;<br>686 тыс. рублей на софинансирование расходов на создание и ремонт пешех

каций;<br>2494,1 тыс. рублей на софинансирование расходов на ямочный ремонт асфальтового покрытия

стоело.<br>7 589,9 тыс. рублей на софинансирование расходов на ремонт дворовых территорий;<br>536,9 тыс. рублей на софинансирование расходов на ремонт подъездов в многоквартирных

домах:

101 тыс. рублей на софинансирование расходов на организацию деятельности многофункцио-<br>нальных центров предоставления государственных и муниципальных услуг;<br>39 374,1 тыс. рублей на софинансирование расходов на обеспечение

селению граждан из аварийного жилищного фонда, признанного таковым после 01.01.2017 года;<br>1 367,7 тыс. рублей на софинансирование расходов на изготовление и установку стел;<br>5,4 тыс. рублей на софинансирование расходов на

щеобразовательных организаций, в том числе структурных подразделений указанных организаций,<br>государственными символами Российской Федерации.»; 5) пункт 17 изложить в следующей редакции:

отника и положить верхний предел муниципального долга Можайского городского округа Московской области по состоянию на 1 января 2024 года в размере 237 470 тыс. рублей, в том числе, верхний предел муниципального долга по м

га Московской области - 0 рублей.<br>Установить верхний предел муниципального долга Можайского городского округа Московской<br>Области по состоянию на 1 января 2025 года в размере 283 336,7 тыс. рублей,

в том числе, верхний предел муниципального долга по муниципальным гарантиям Можайского<br>городского округа Московской области - 0 рублей.<br>Установить верхний предел муниципального долга Можайского городского округа Московско

области по состоянию на 1 января 2026 года в размере 383 793,7 тыс. рублей, в том числе, верх-<br>ний предел муниципального долга по муниципальным гарантиям Можайского городского округа<br>Московской области - 0 рублей.»;

" б) пункт 18 изложить в следующей редакции:<br>«18. Установить предельный объем заимствований Можайского городского округа Московской<br>области в течение 2023 года в сумме 124 008,4 тыс. рублей, 2024 года в сумме 172 786,7 ты

7) пункт 19 изложить в следующей редакции: 

размере 12 218 тыс. рублей.»;<br>8) приложение 1 «Поступления доходов в бюджет Можайского городского округа Московской<br>области на 2023 год и на плановый период 2024 и 2025 годов» изложить в редакции согласно

приложению 2 к настоящему решению;<br>9) приложение 2 «Распределение бюджетных ассигнований по разделам, подразделам, целевым<br>статьям (муниципальным программам Можайского городского округа Московской области и нестатьям (муниципальным программам можайского городского круга московской области и не-<br>программым направлениям деятельности), группам и подгруппам видов расходов бюджета Можайского городского округа Московской области на

Можайского городского округа Московской области на 2023 год и на плановый период 2024 и<br>2025 годов» изложить в редакции согласно приложению 5 к настоящему решению;<br>12) приложение 6 «Программа муниципальных внутренних заим

в редакции согласно приложению 6 к настоящему решению;<br>13) приложение 8 «Источники внутреннего финансирования дефицита бюджета Можайского<br>городского округа Московской области на 2023 годов»<br>изложить в редакции согласно пр

admmozhaysk.ru.<br>4. Настоящее решение вступает в силу после официального опубликования.

### **opedqed`Šek| qnbeŠ` deorŠ`Šnb lnf`iqjncn cnpndqjncn njprc` k.q. `t`m`q|eb`**

**ГЛАВА МОЖАЙСКОГО ГОРОДСКОГО ОКРУГА КАВИ** Д.В. МОРДВИНЦЕВ

Приложение 1<br>к решению Совета депутатов<br>Можайского городского округа Московской области<br>α дол.12.2023 № 68/5<br>О внесении изменений в решение Совета депутатов

Можайского городского округа Московской области<br>то 27.12.2022 Ne<br>Обюджете Можайского городского округа Московской области «О

на 2023 год и на плановый период 2024 и 2025 годов»

### Изменения доходов и расходов бюджета<br>Можайского городского округа Московской области на 2023 год

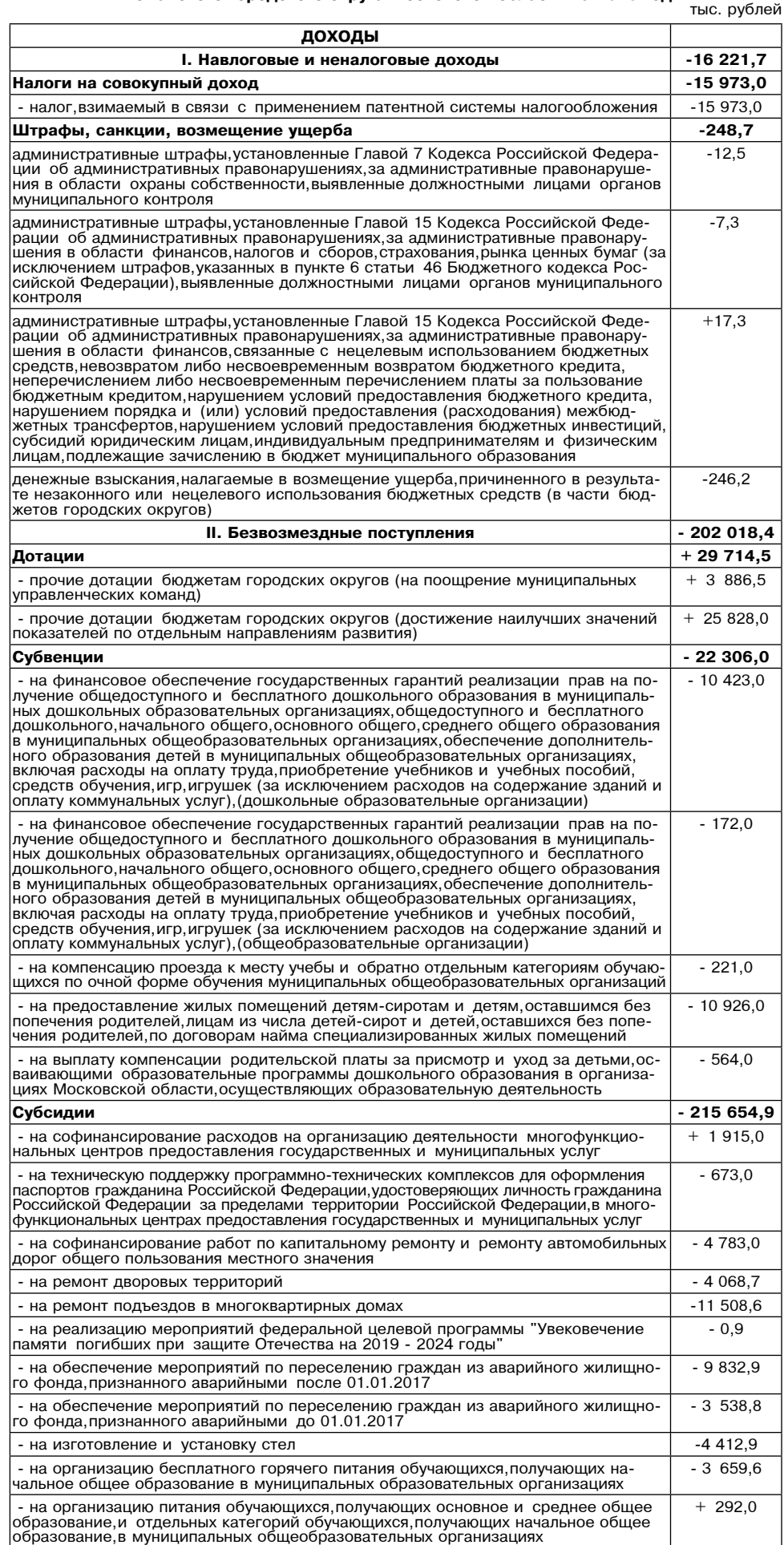

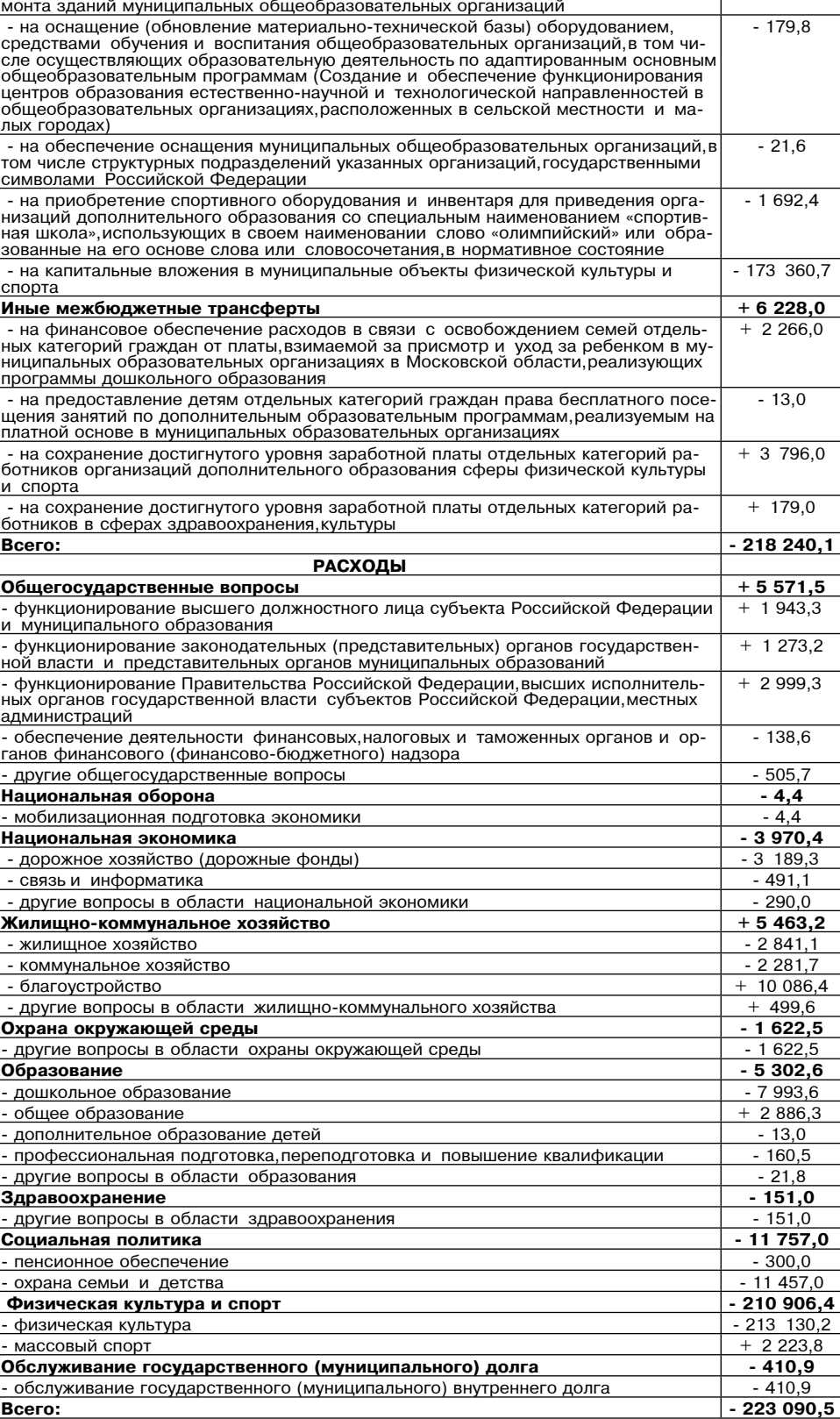

 $\boxed{\cdot}$  на разработку проектно-сметной документации на проведение капитального ре- $\boxed{\cdot}$ 

Приложение 2 \* peшению Совета депутатов Можайского городского округа Московской области

oт 20.12.2023 № 68/5<br>Овнесении изменений в решение Совета депутатов» Можайского городского округа Московской области<br>1134/78⊻ 1134/78 00 27.12.2022

О бюджете Можайского городского округа Московской области»<br>«В 2023 год и на плановый период 2024 и 2025 годов

Приложение 1<br>к решению Совета депутатов

Можайского городского округа Московской области<br>1134/78 º∆ 27.12.2022 2N от

О бюджете Можайского городского округа Московской области»<br>«На 2023 год и на плановый период 2024 и 2025 годов

Поступления доходов в бюджет Можайского городского округа Московской области на<br>2023 год и на плановый период 2024 и 2025 годов

тыс. рублей ┓

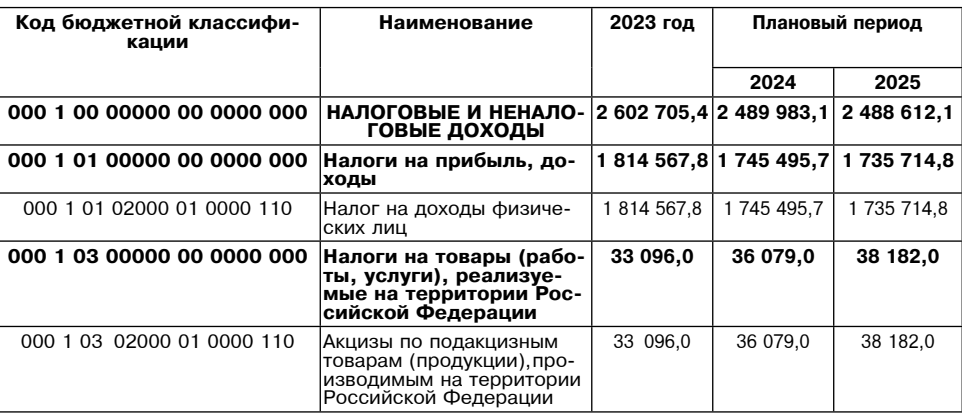

 $-129,0$ 

# <u>фактор</u><br>ИНФО

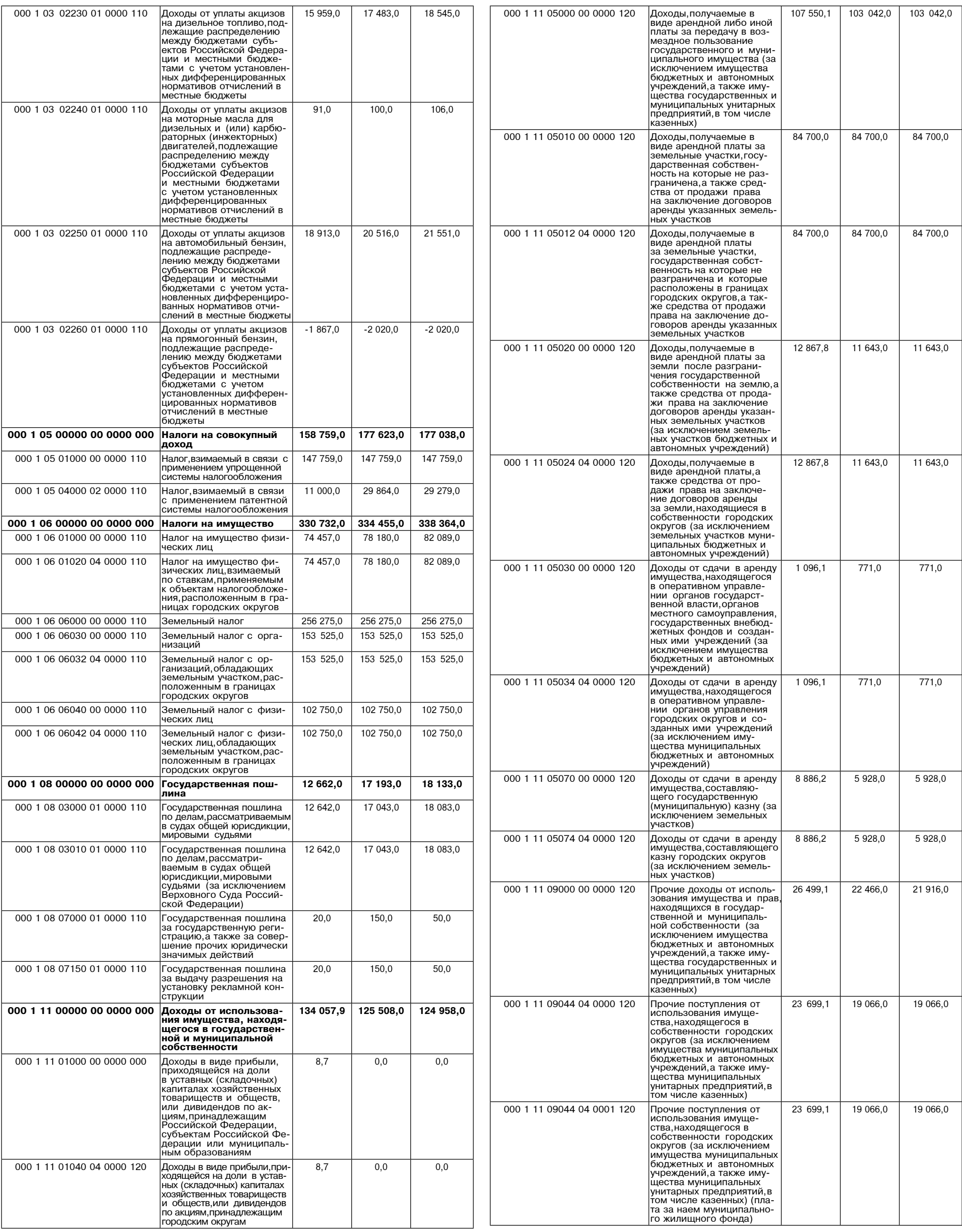

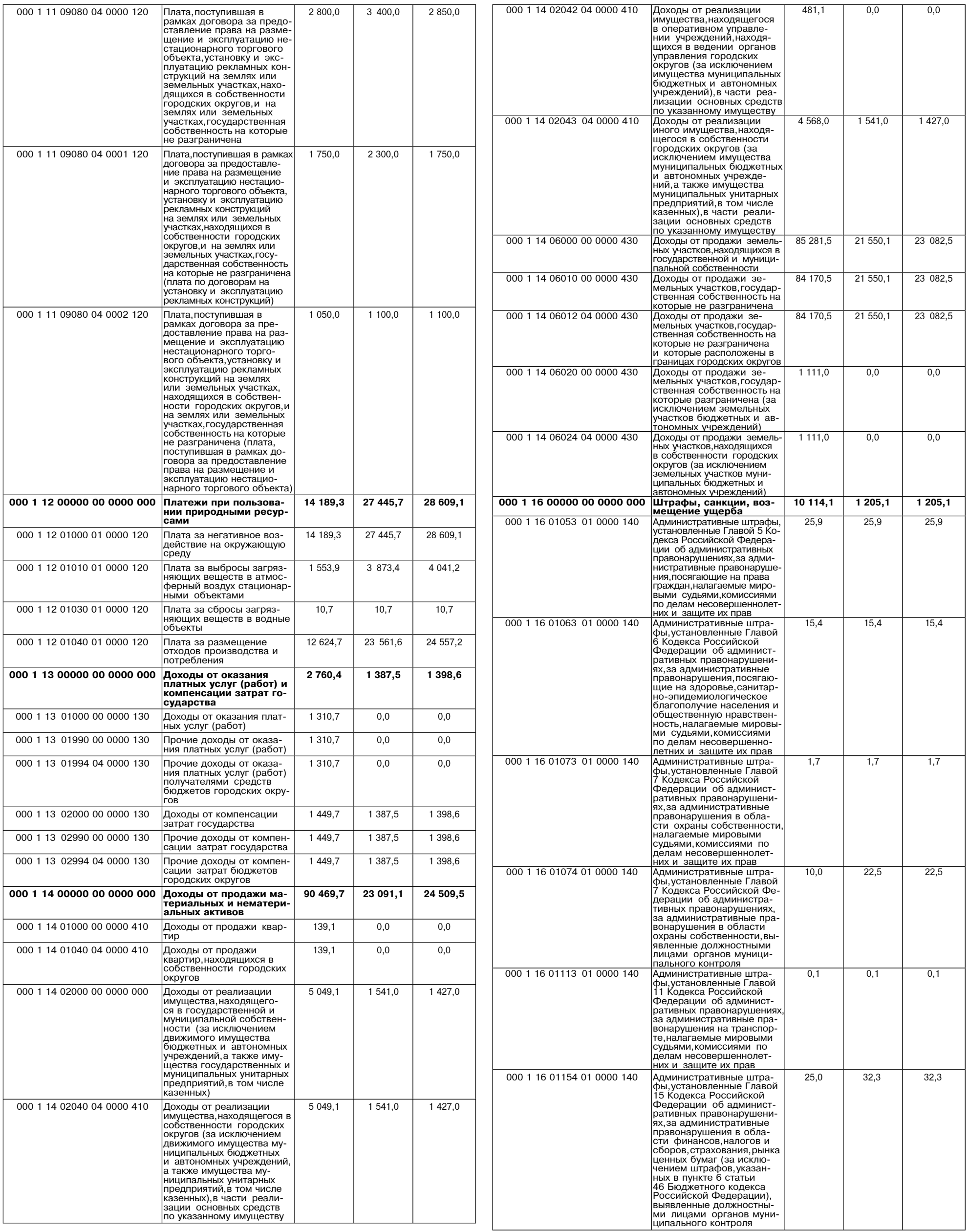

 $\overline{5}$ 

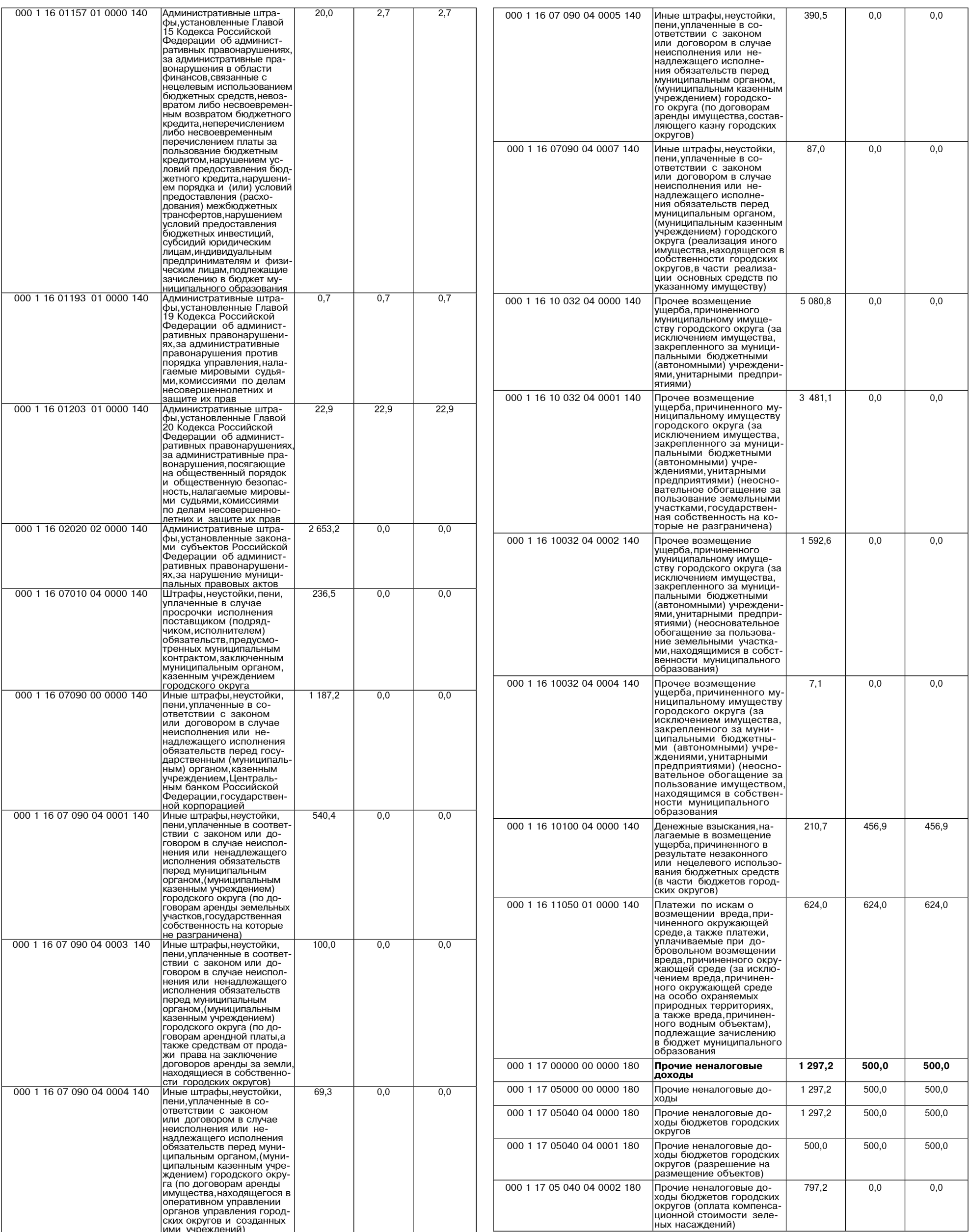

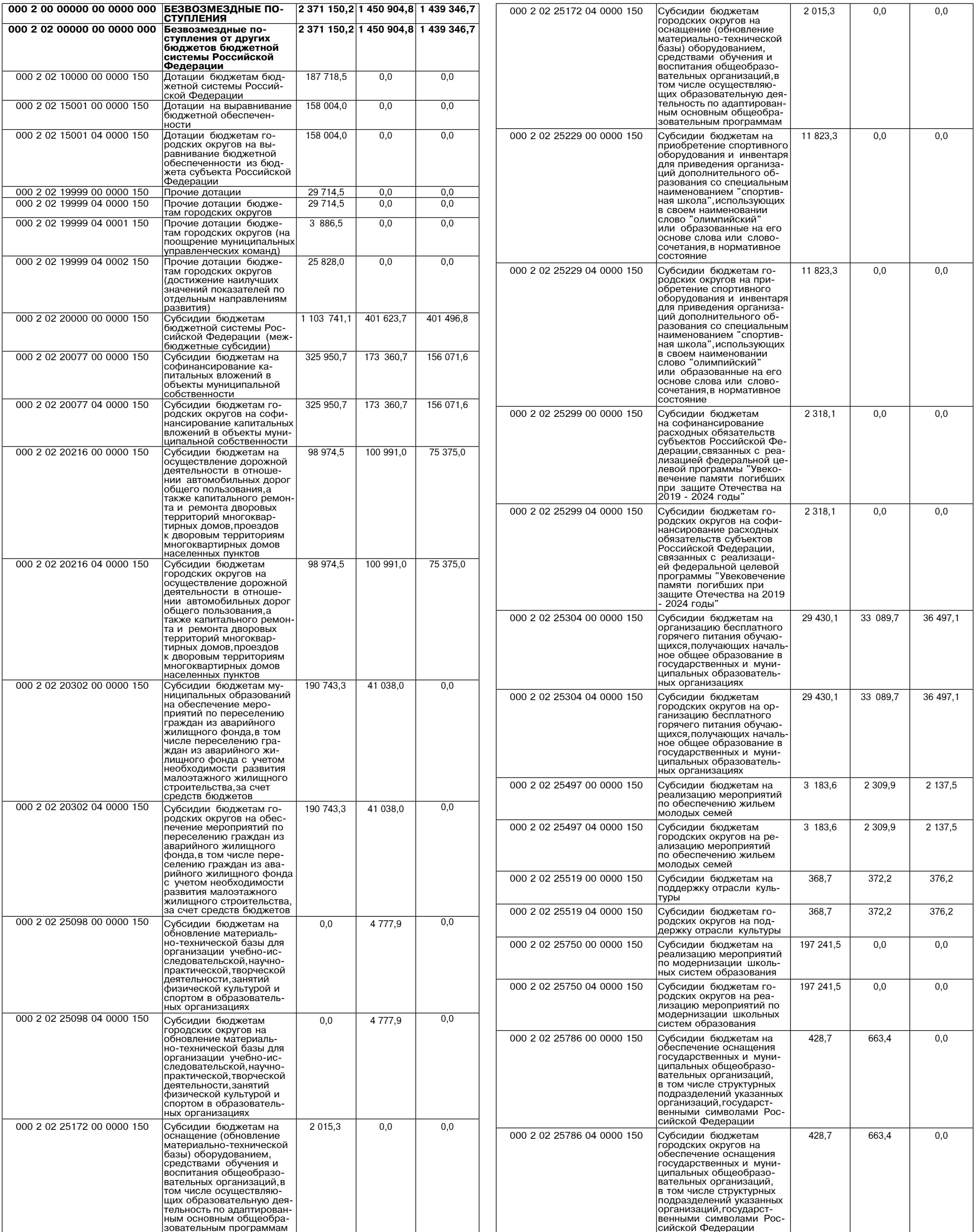

 $\overline{7}$ 

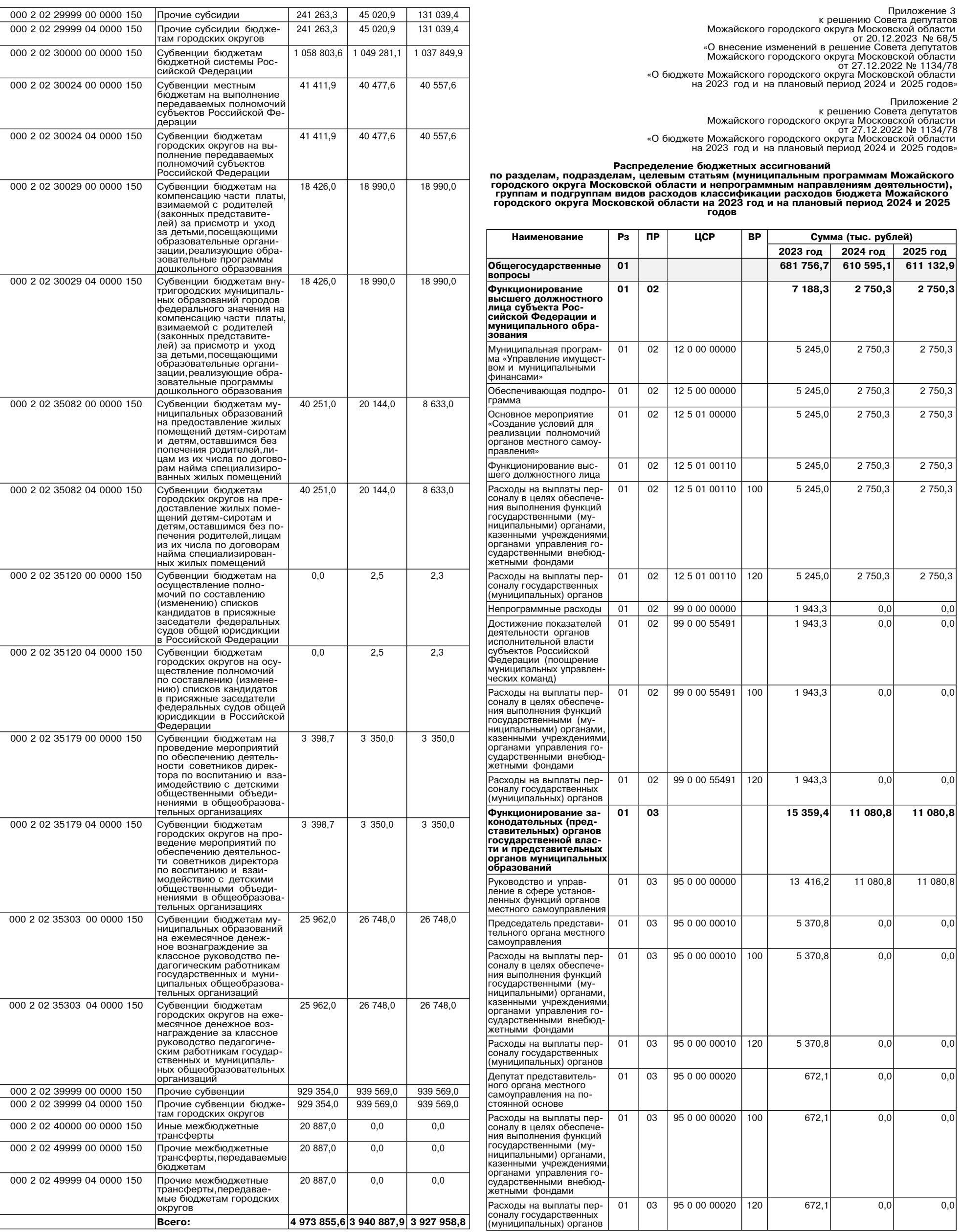

4 973 855,6 3 940 887,9 3 927 958,8

Bcero:

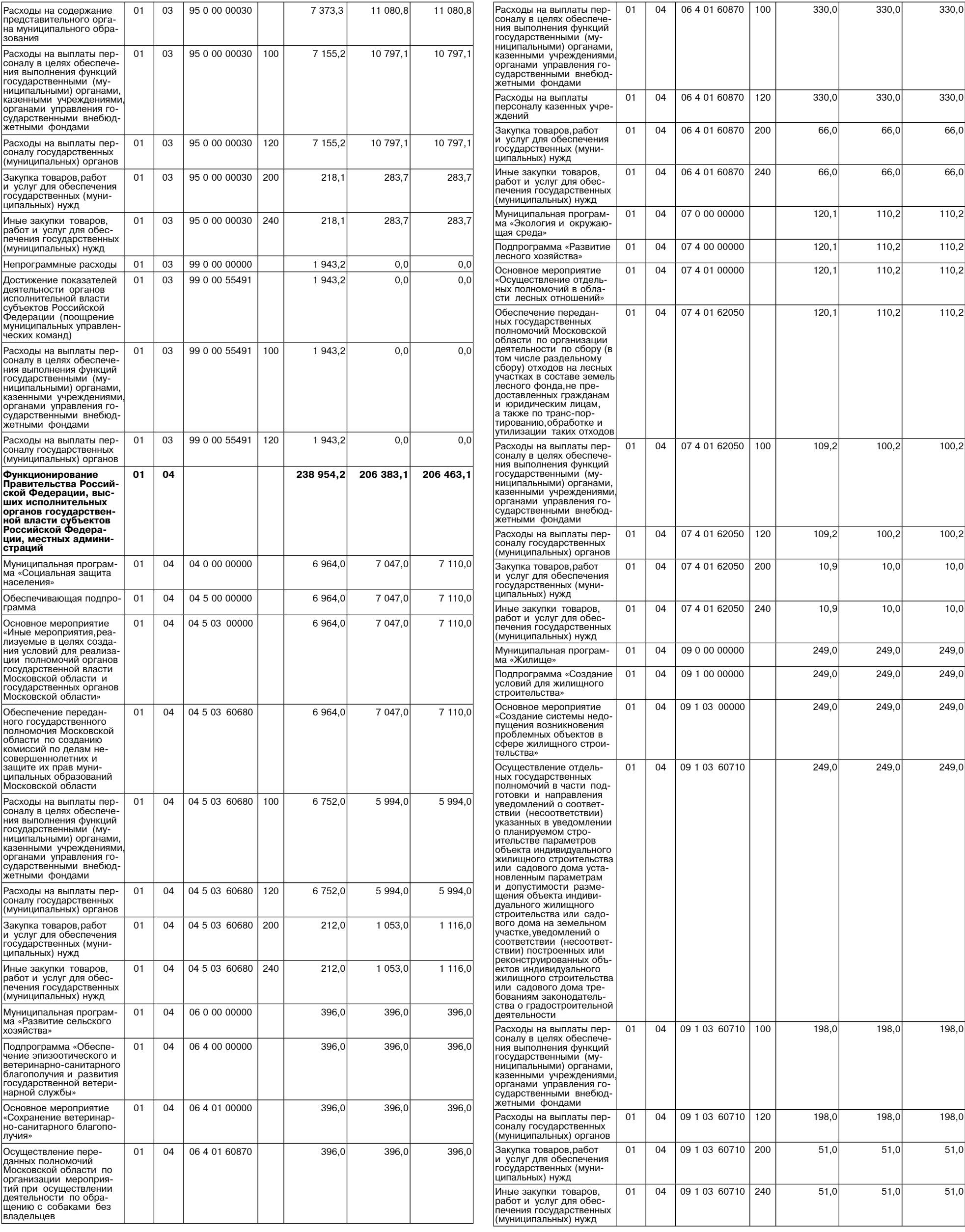

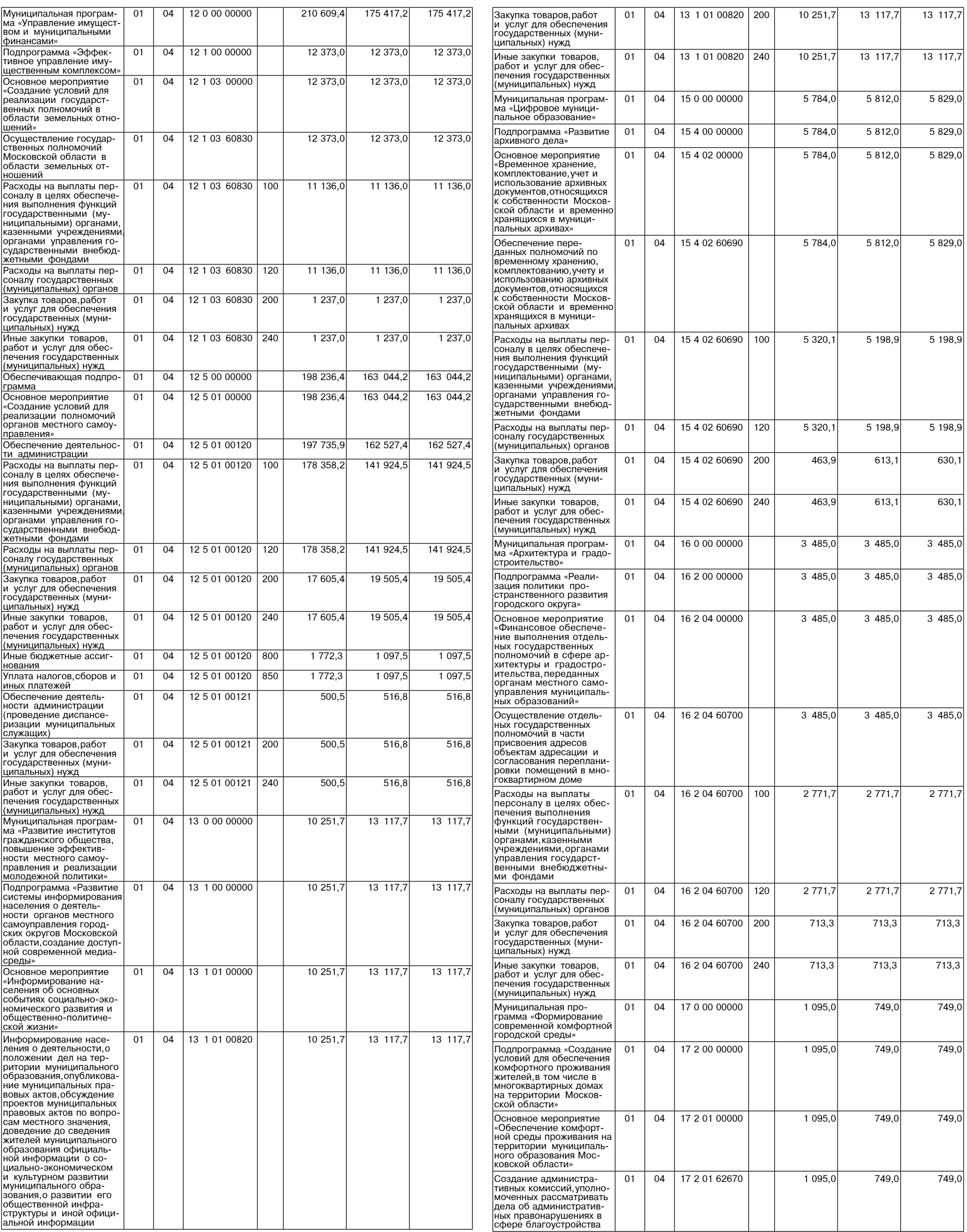

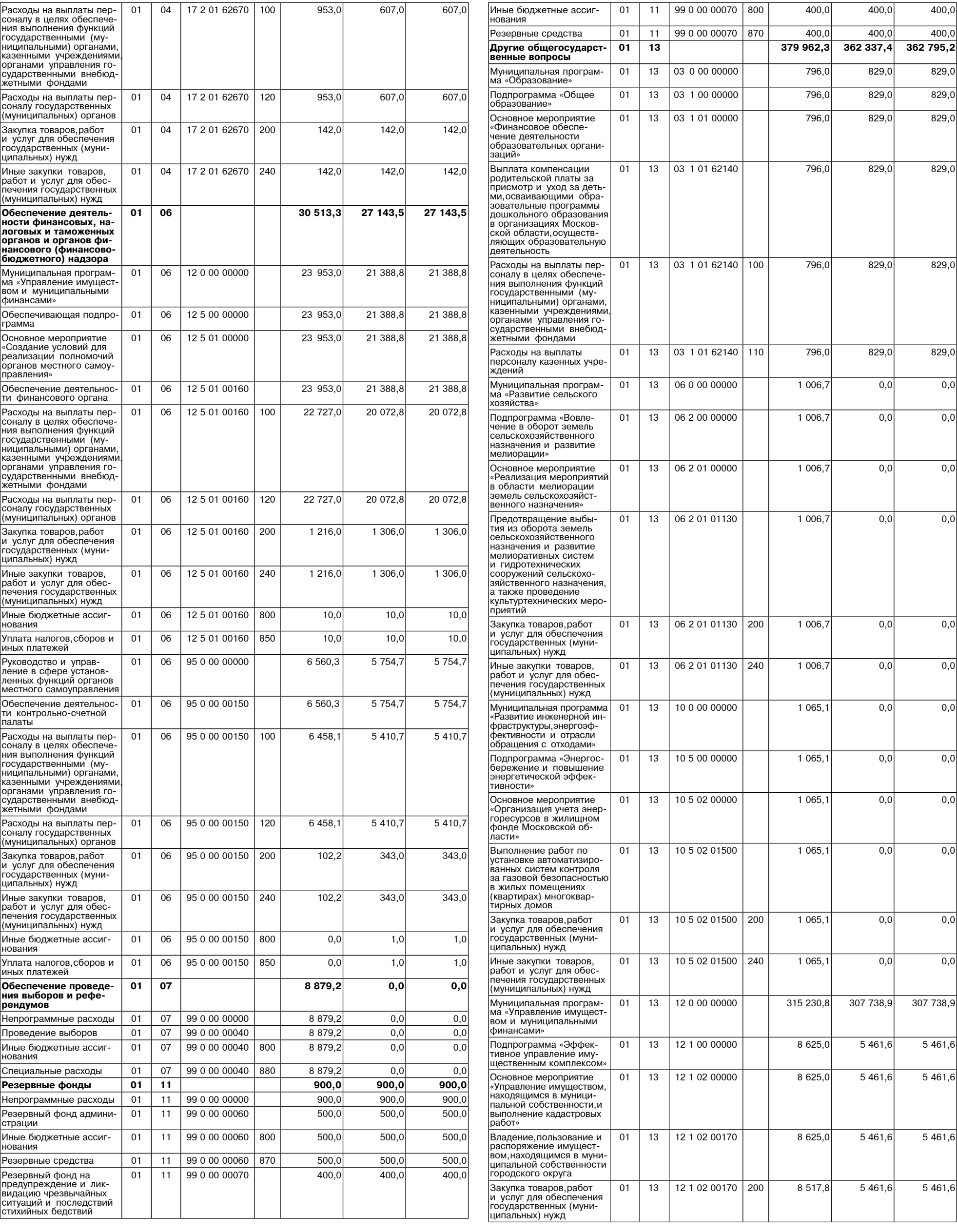

# <u>фактор</u><br>ИНФО

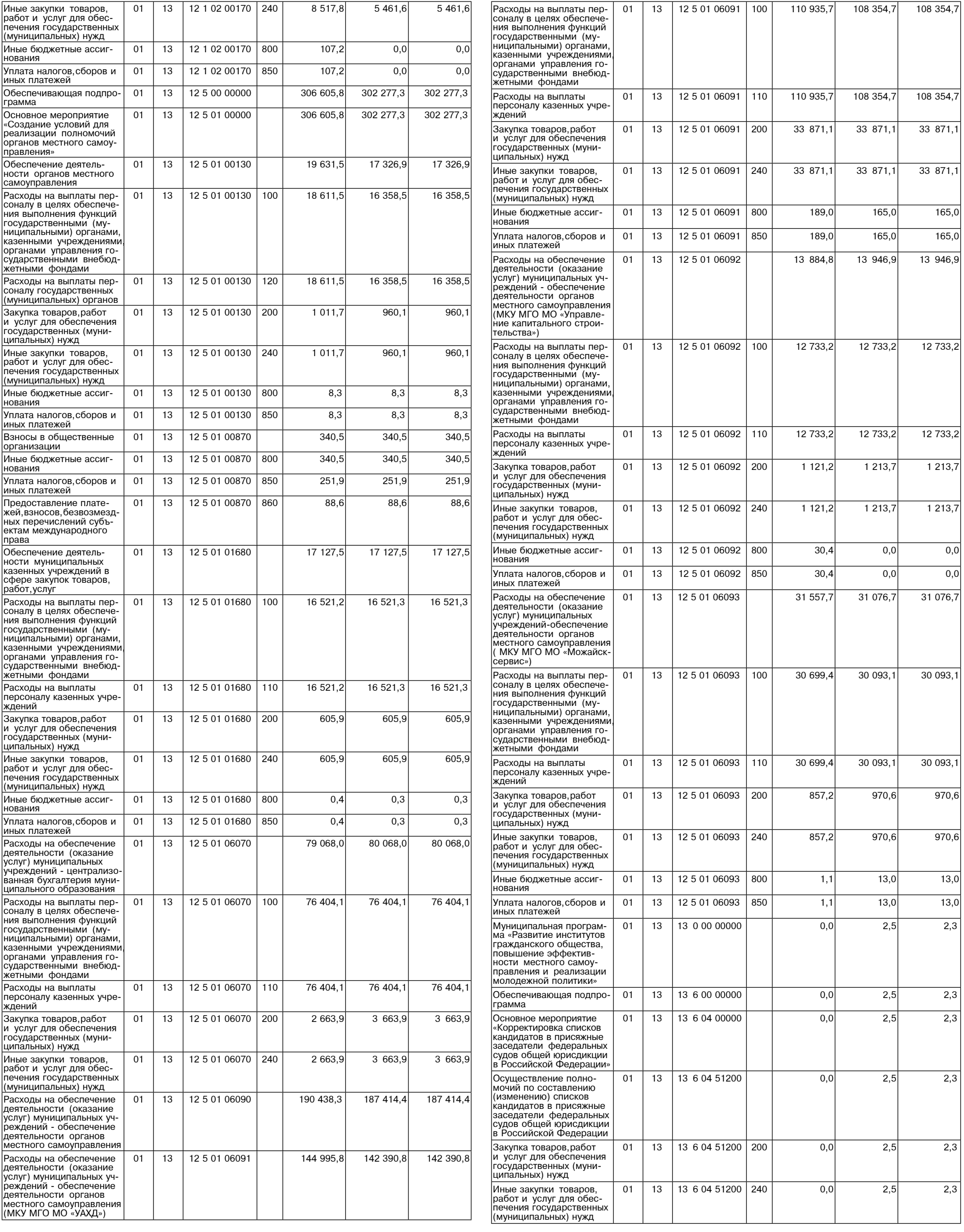

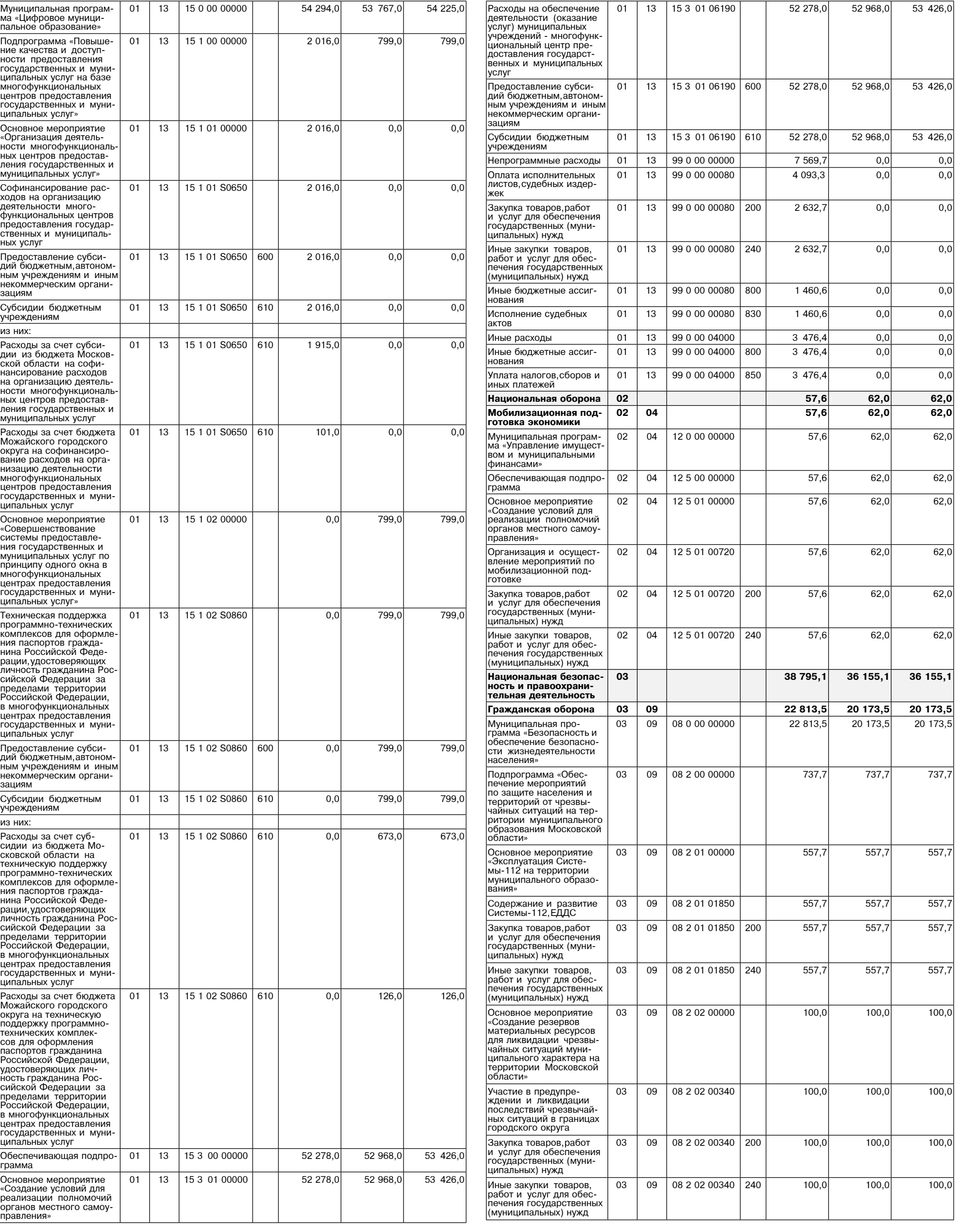

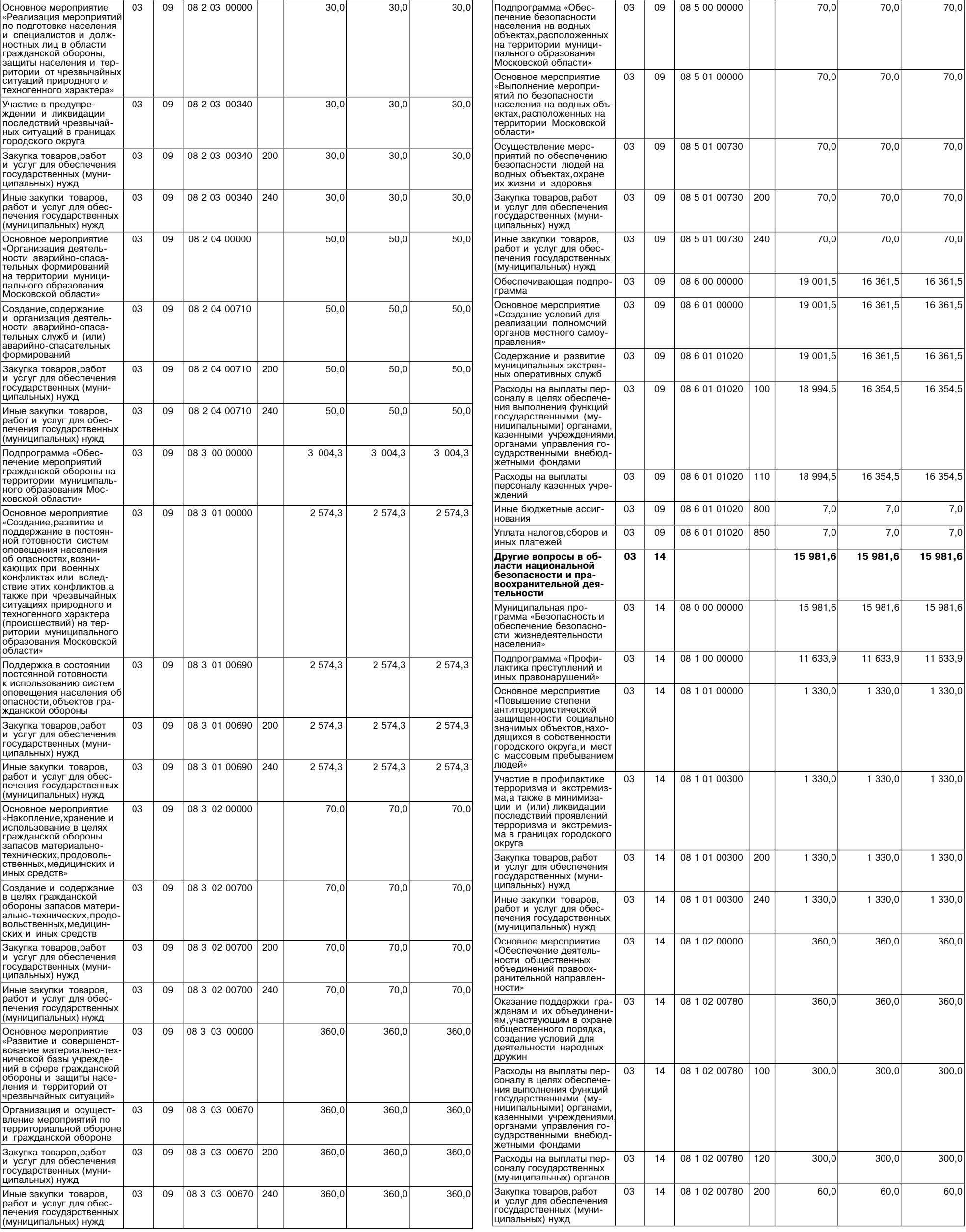

. . . . . . <del>. . . . .</del> .

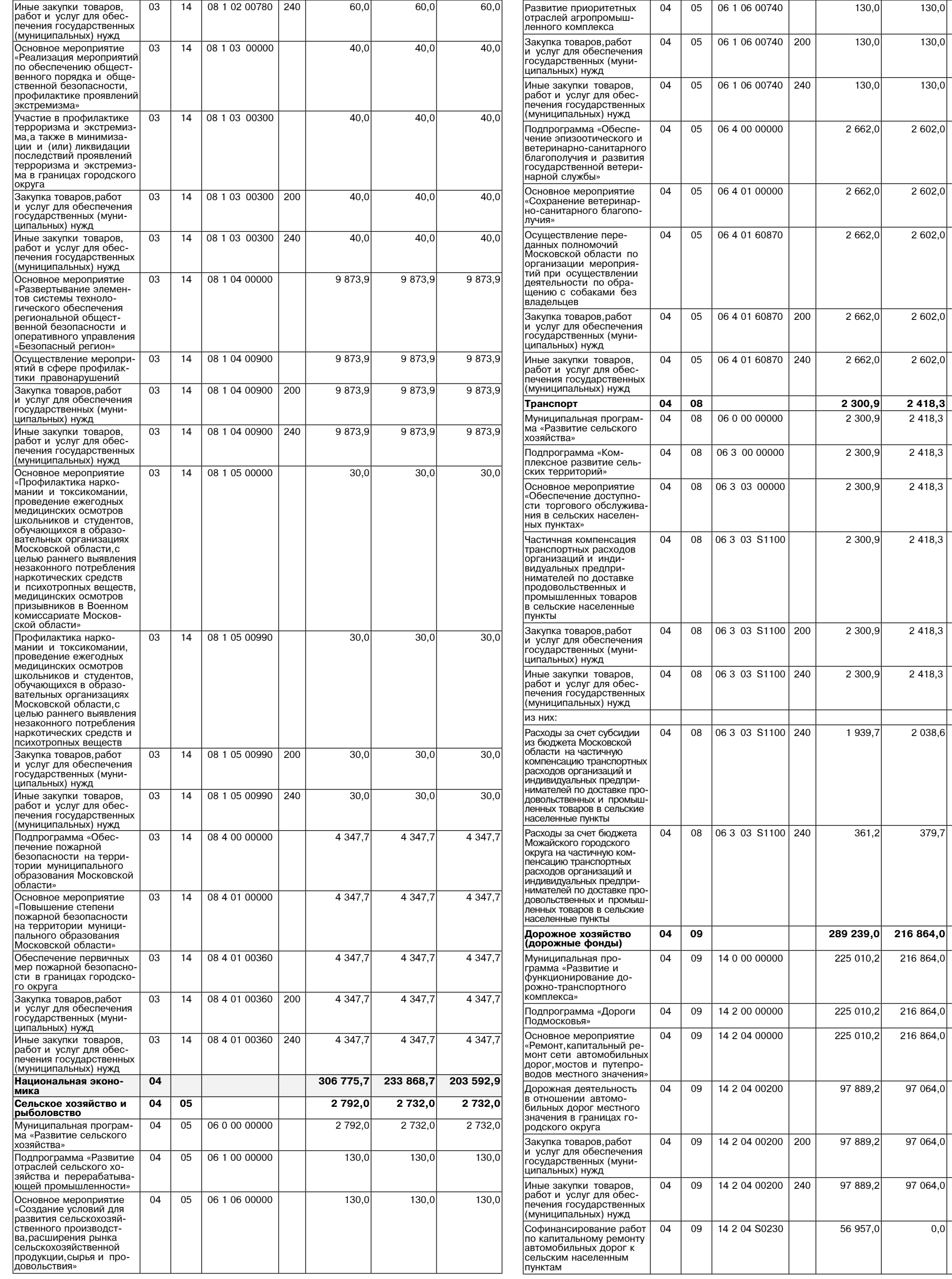

 $\overline{\phantom{0}}$ 

 $130,0$ 

 $130,0$ 

 $130,0$ 

 $2602,0$ 

 $2602,0$ 

 $2602,0$ 

 $2602,0$ 

 $2602,0$ 

 $\frac{2\,529,5}{2\,529,5}$ 

 $2529,5$ 

 $2529,5$ 

 $2529,5$ 

 $2529,5$ 

 $2529,5$ 

 $2132,4$ 

397,1

186 477,0

186 477,0

186 477,0

186 477,0

97 064,0

97 064,0

97 064,0

 $0,0$ 

 $\boxed{0,0}$ 

 $0,0$ 

 $\boxed{0,0}$ 

 $\boxed{0,0}$  $\overline{0,0}$ 

 $|0,0|$ 

 $\overline{0,0}$ 

 $\boxed{0,0}$ 

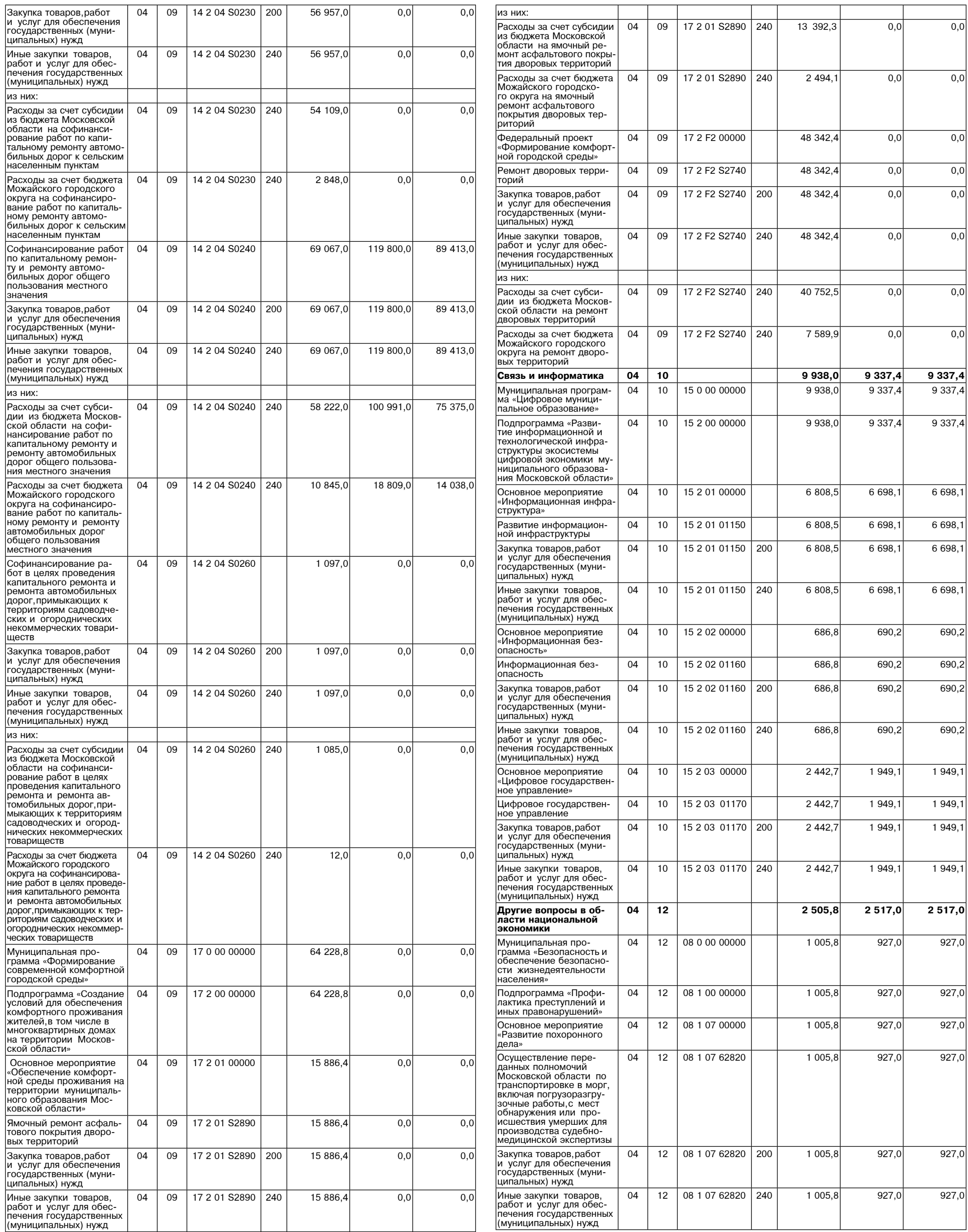

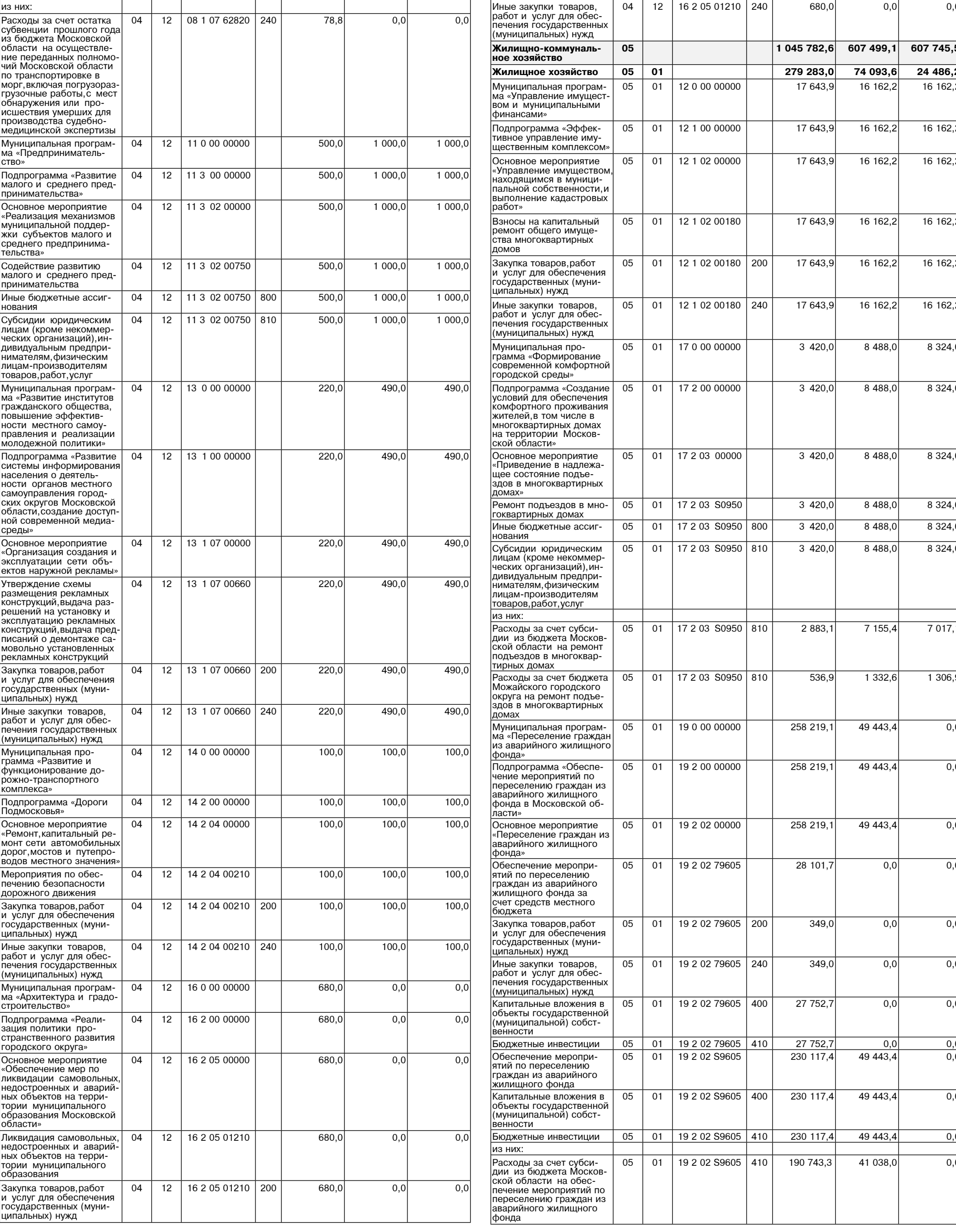

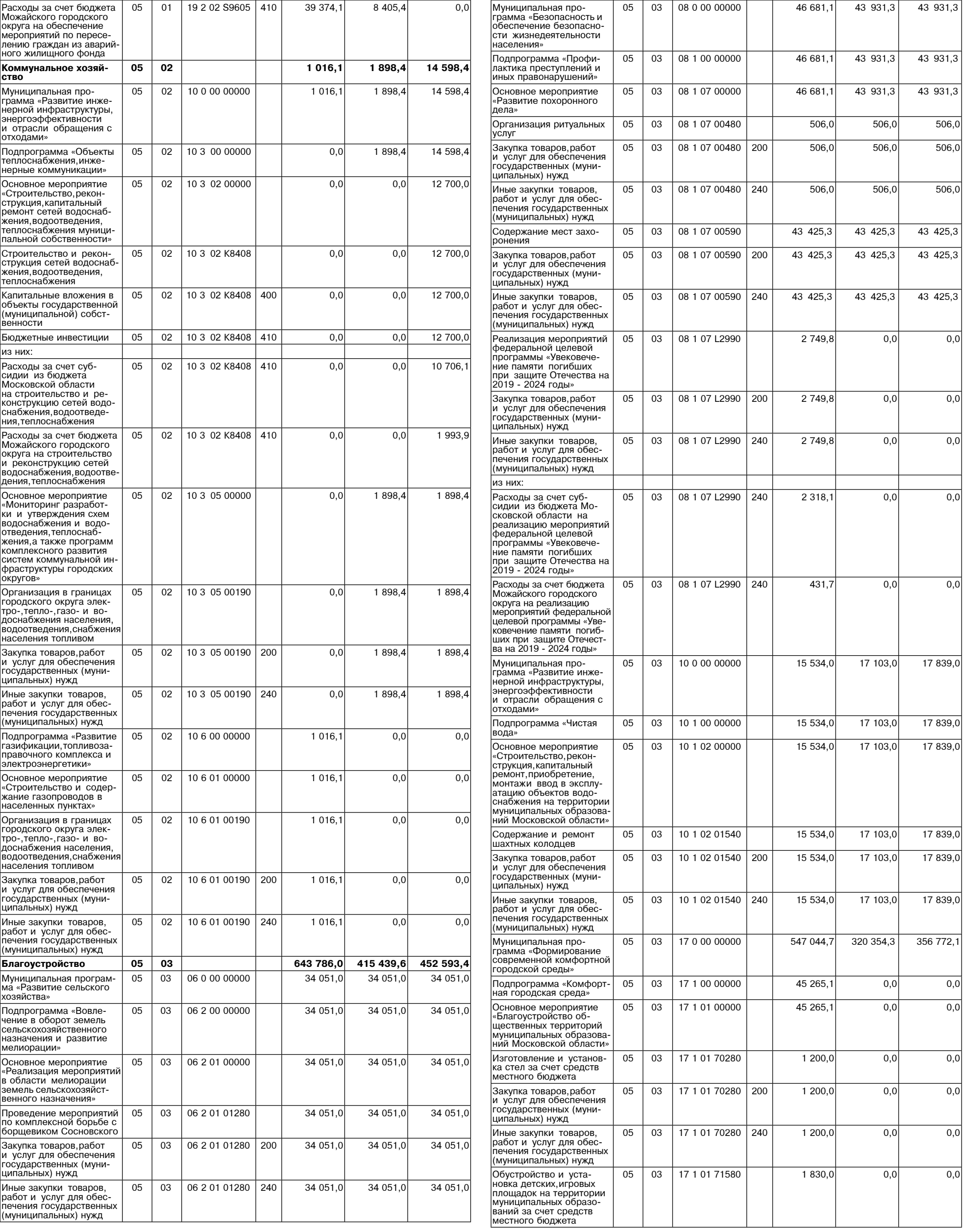

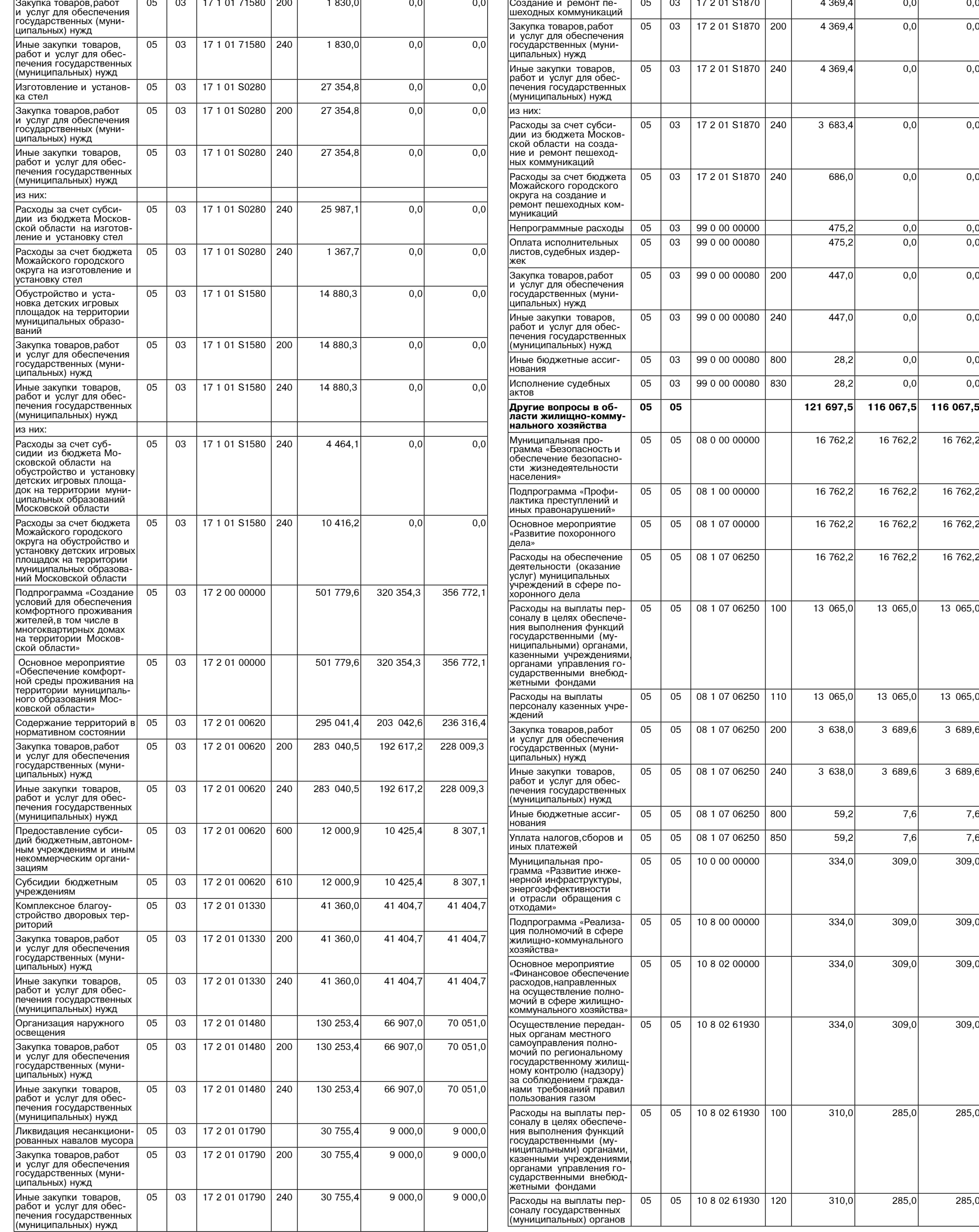

 $\begin{array}{|c|c|c|}\n\hline\n & 4 & 369,4 & \hline\n0,0 & 0,0 & \hline\n\end{array}$ 

 $\begin{array}{|c|c|c|c|}\n\hline\n & 4 & 369,4 & \hline\n0,0 & 0,0 & \hline\n\end{array}$ 

 $3683,4$  0,0 0,0

**05 05 121 697,5 116 067,5 116 067,5**

16 762,2 16 762,2 16 762,2

16 762,2 16 762,2 16 762,2

16 762,2 16 762,2 16 762,2

16 762,2 16 762,2 16 762,2

13 065,0 13 065,0 13 065,0

13 065,0 13 065,0 13 065,0

3 638,0 3 689,6 3 689,6

 $3\,638,0$   $3\,689,6$   $3\,689,6$ 

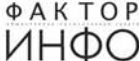

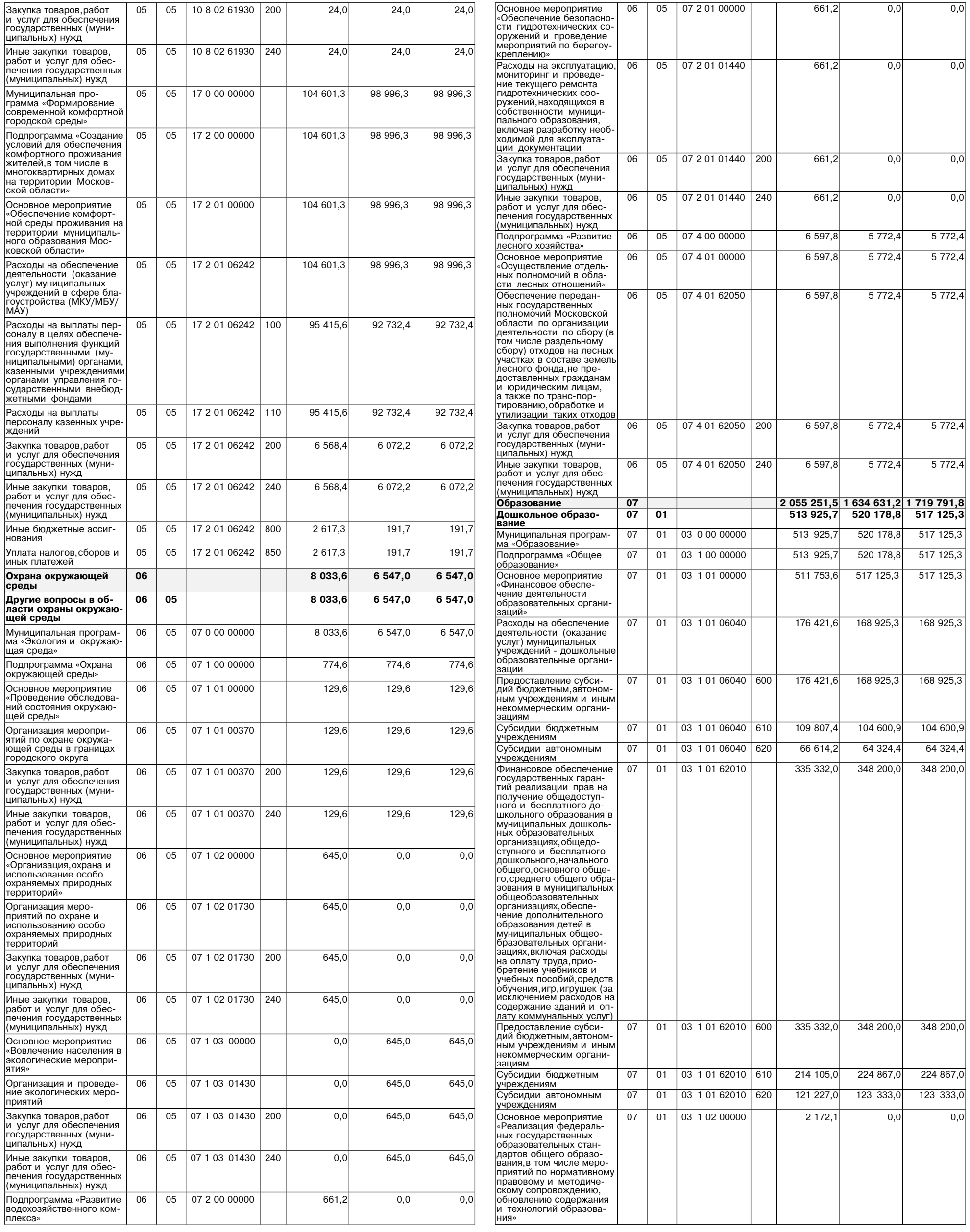

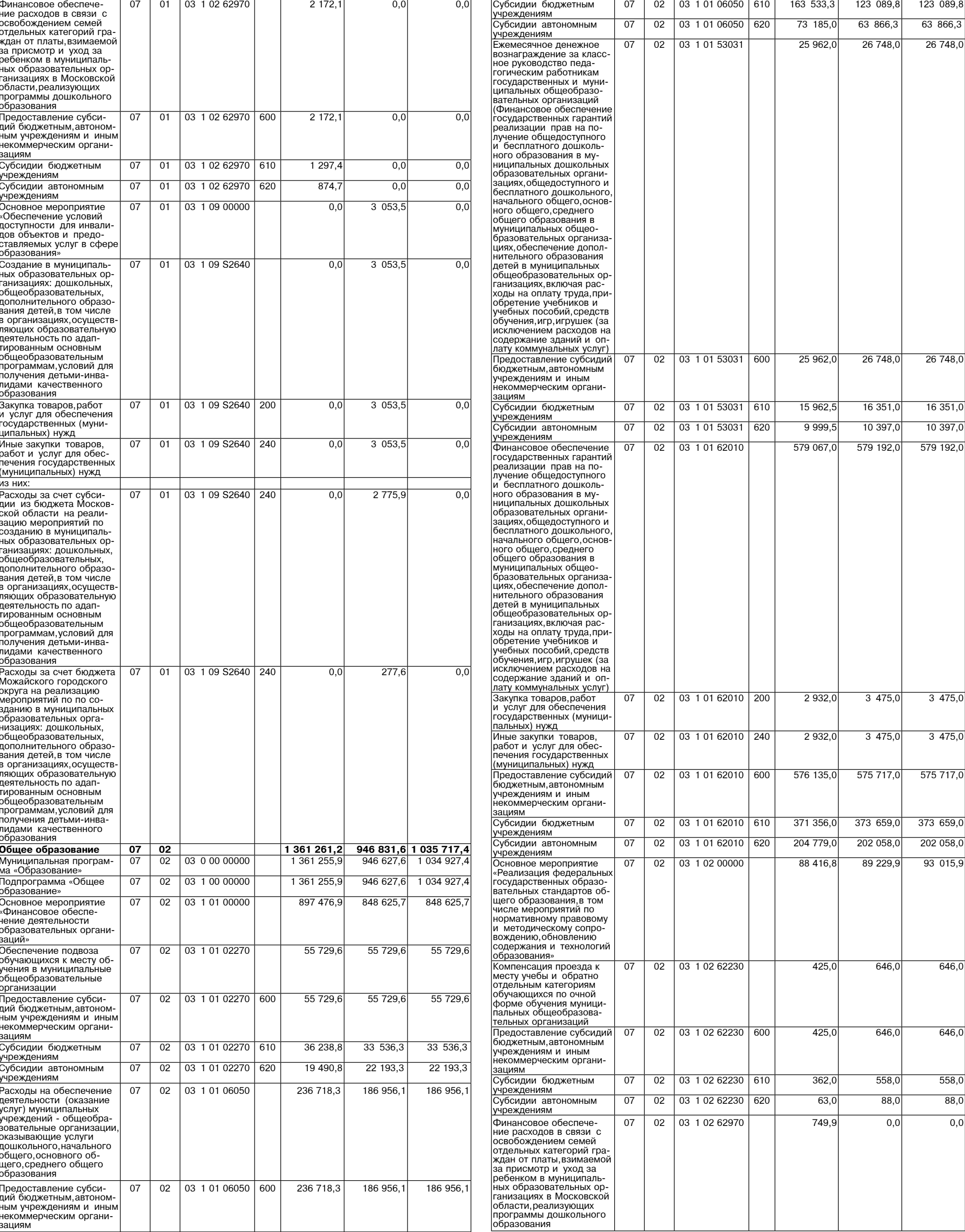

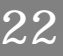

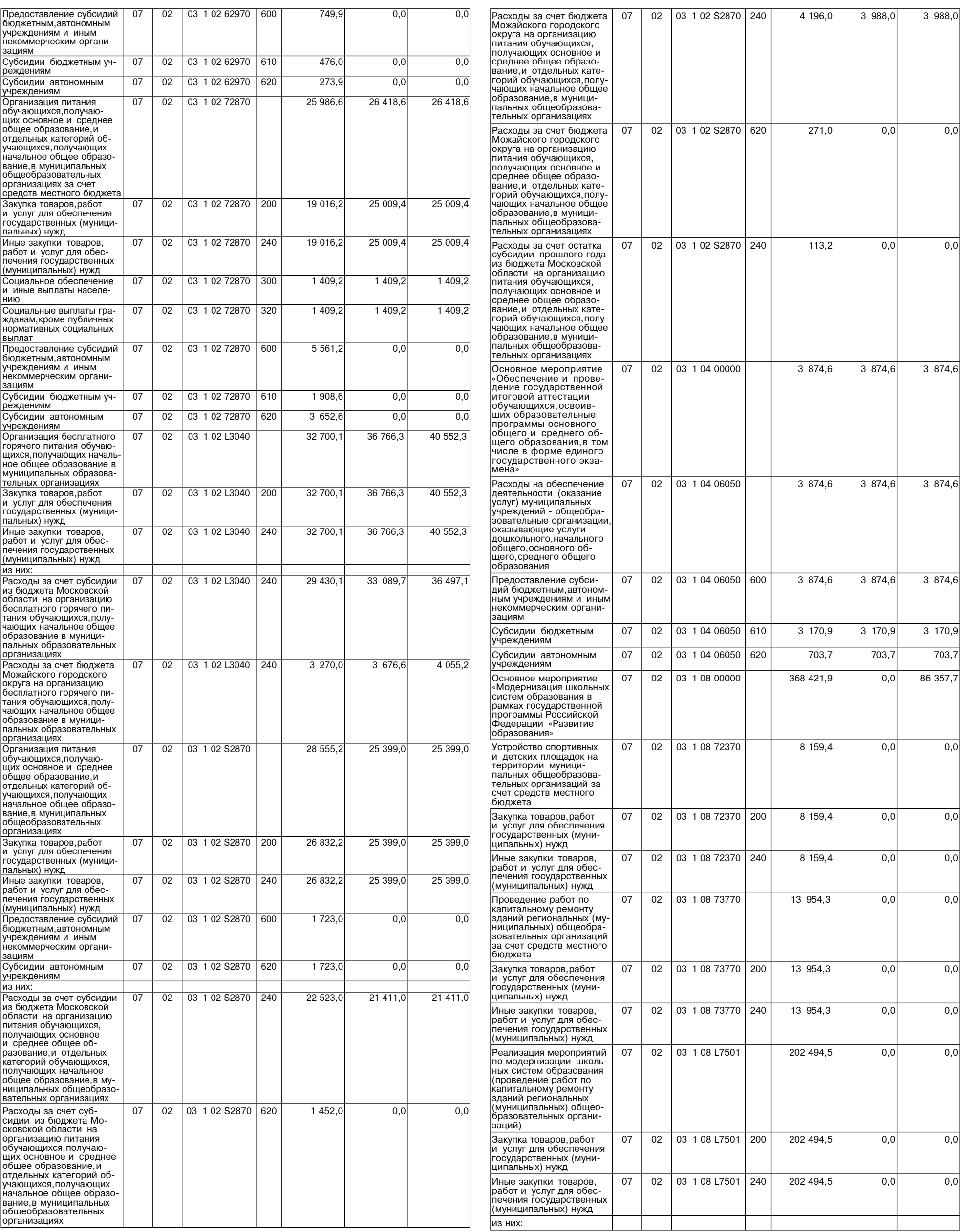

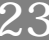

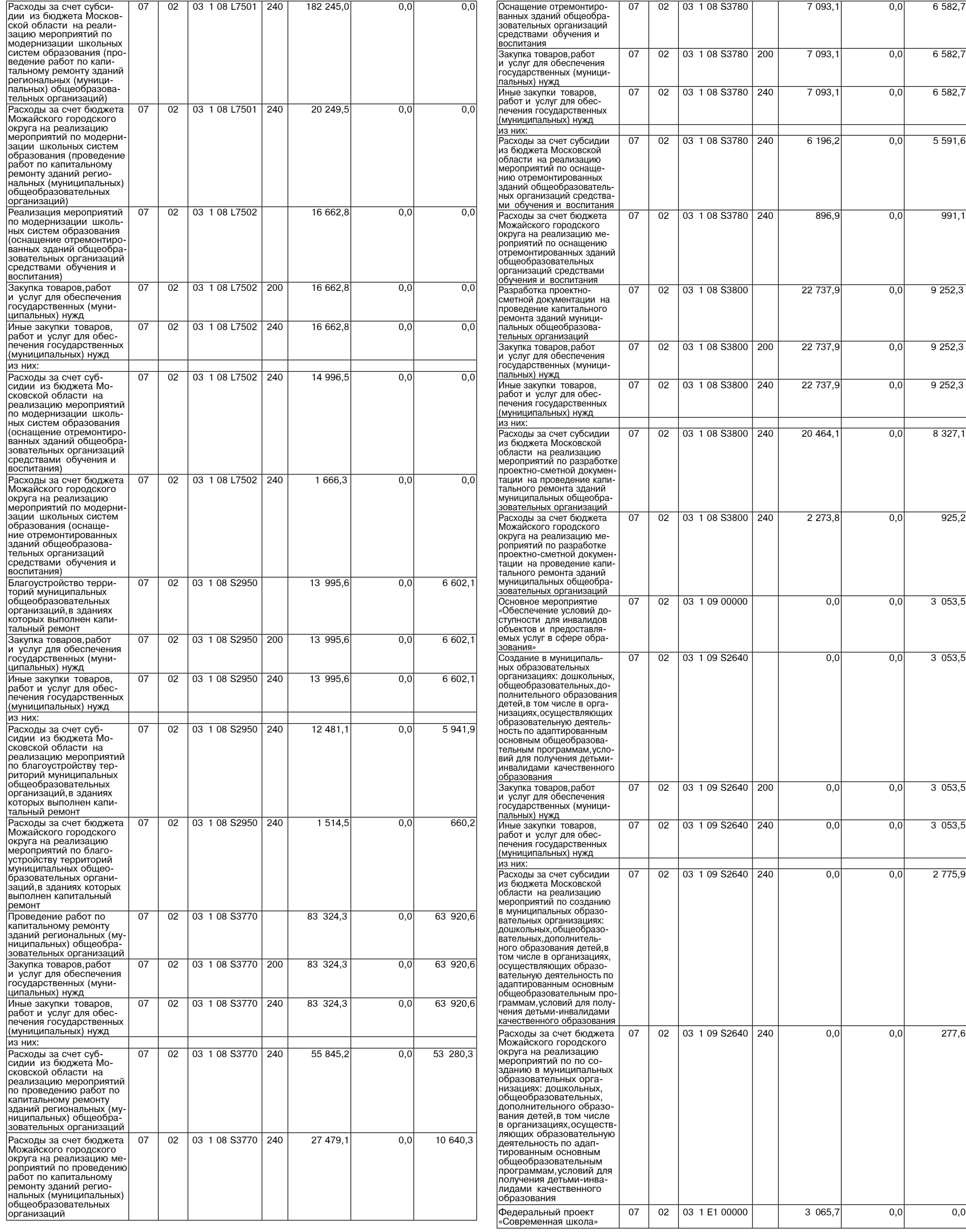

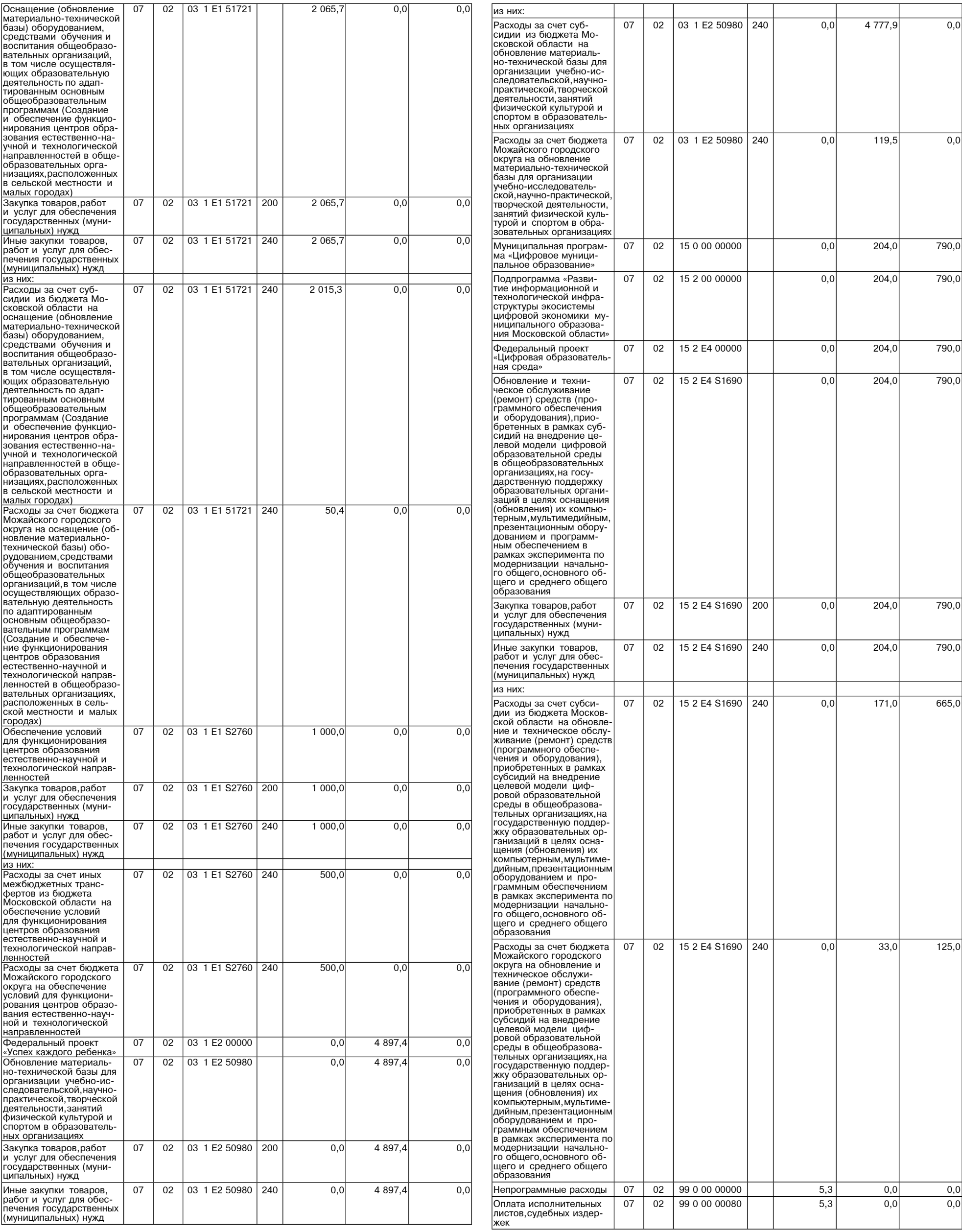

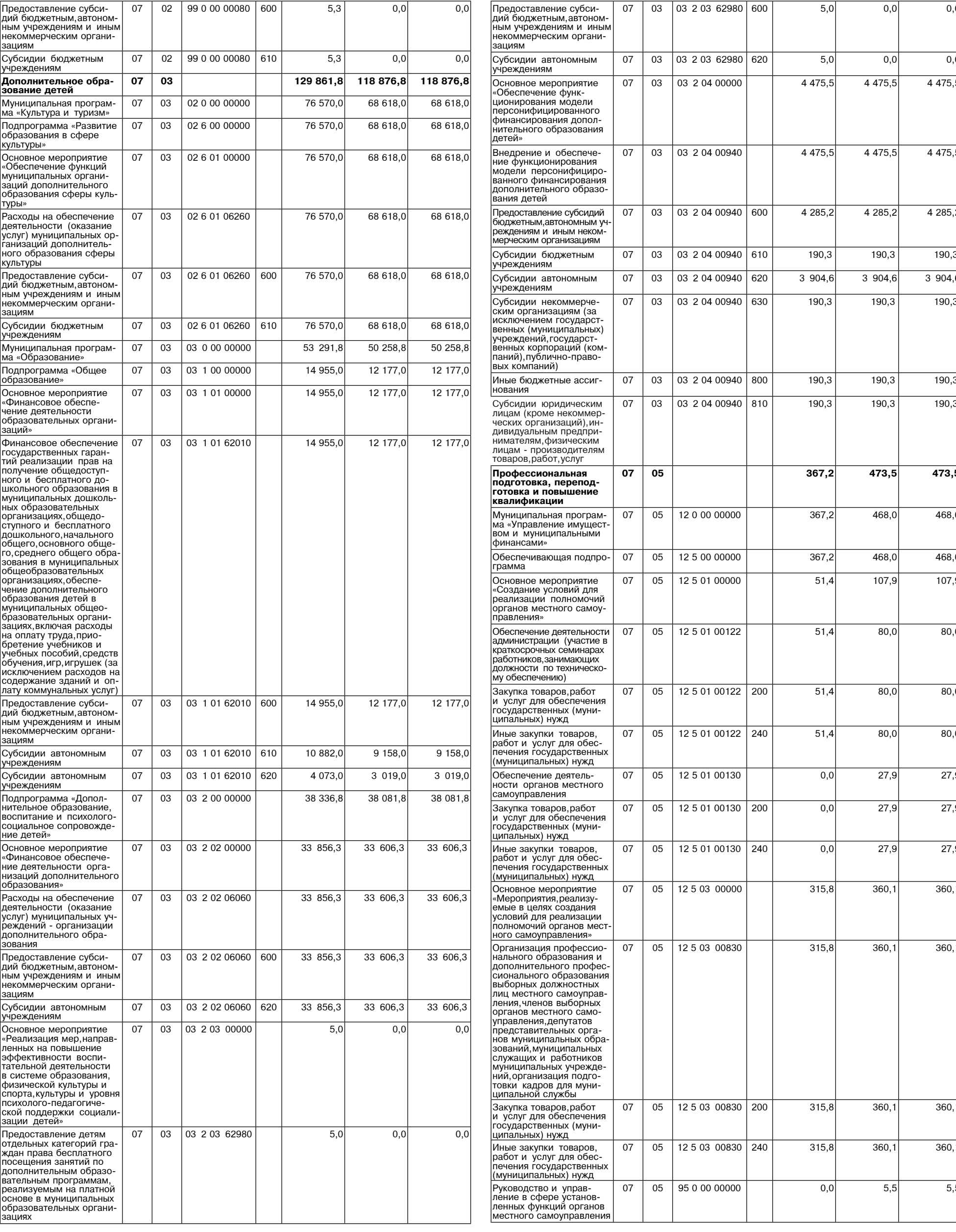

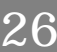

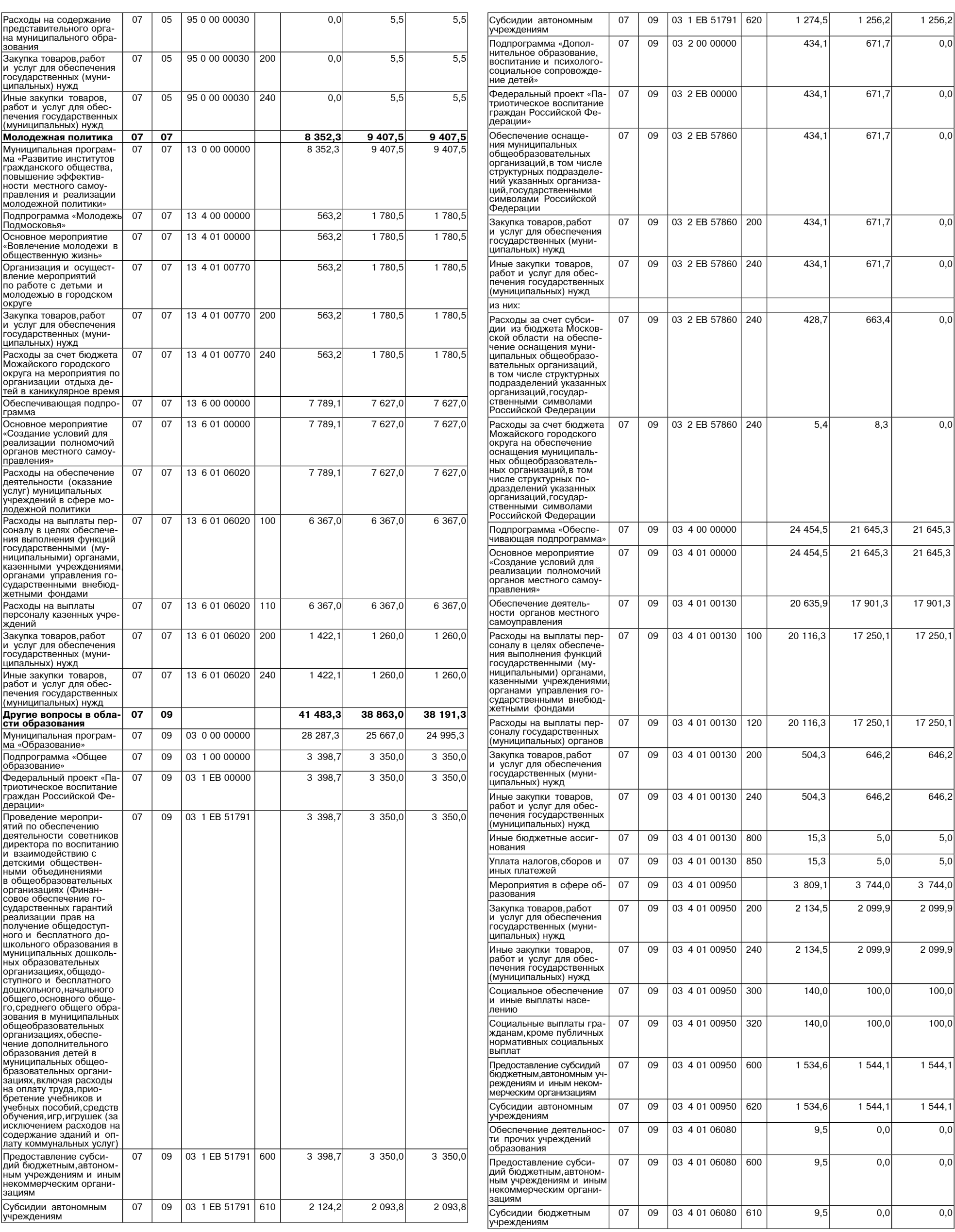

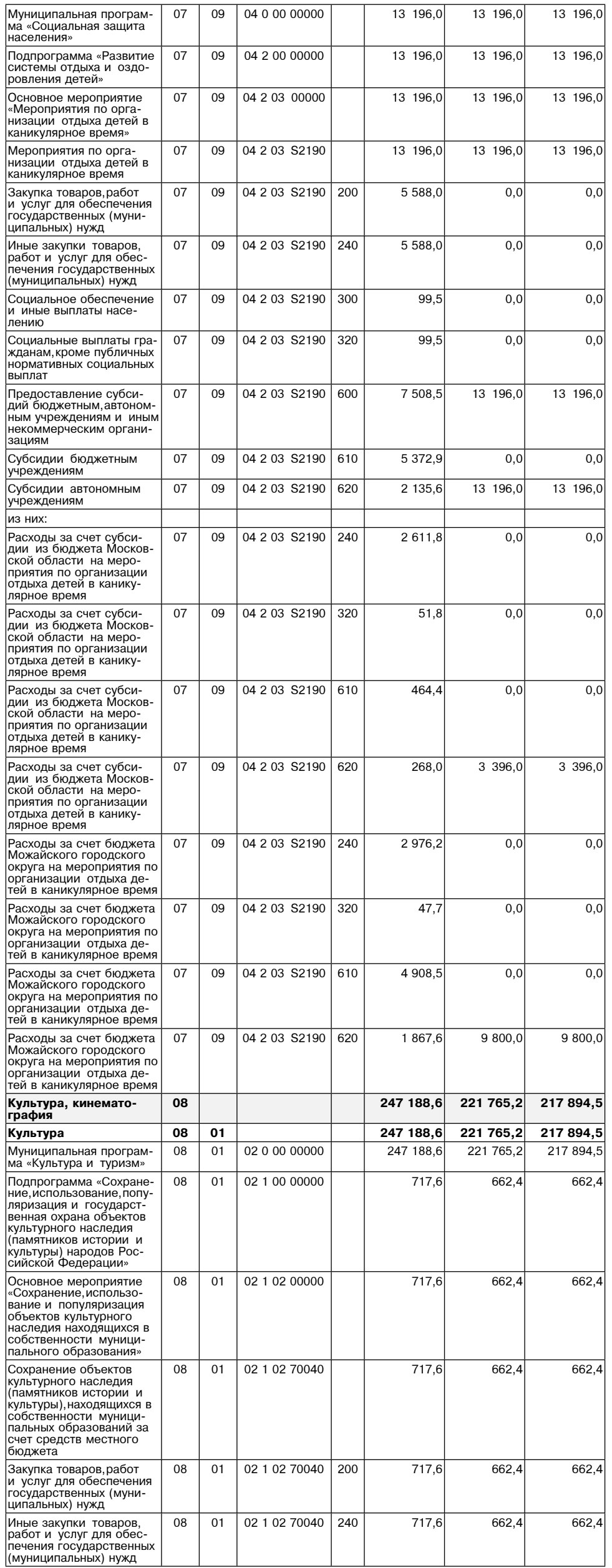

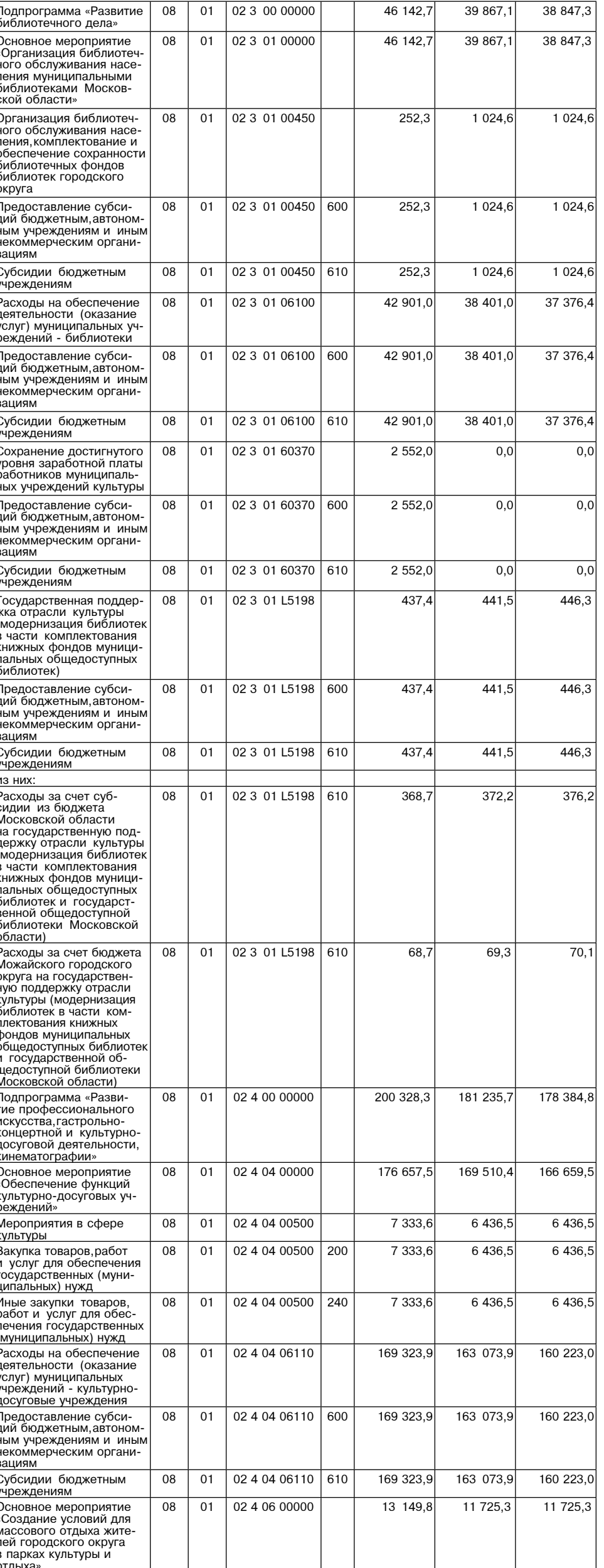

Г

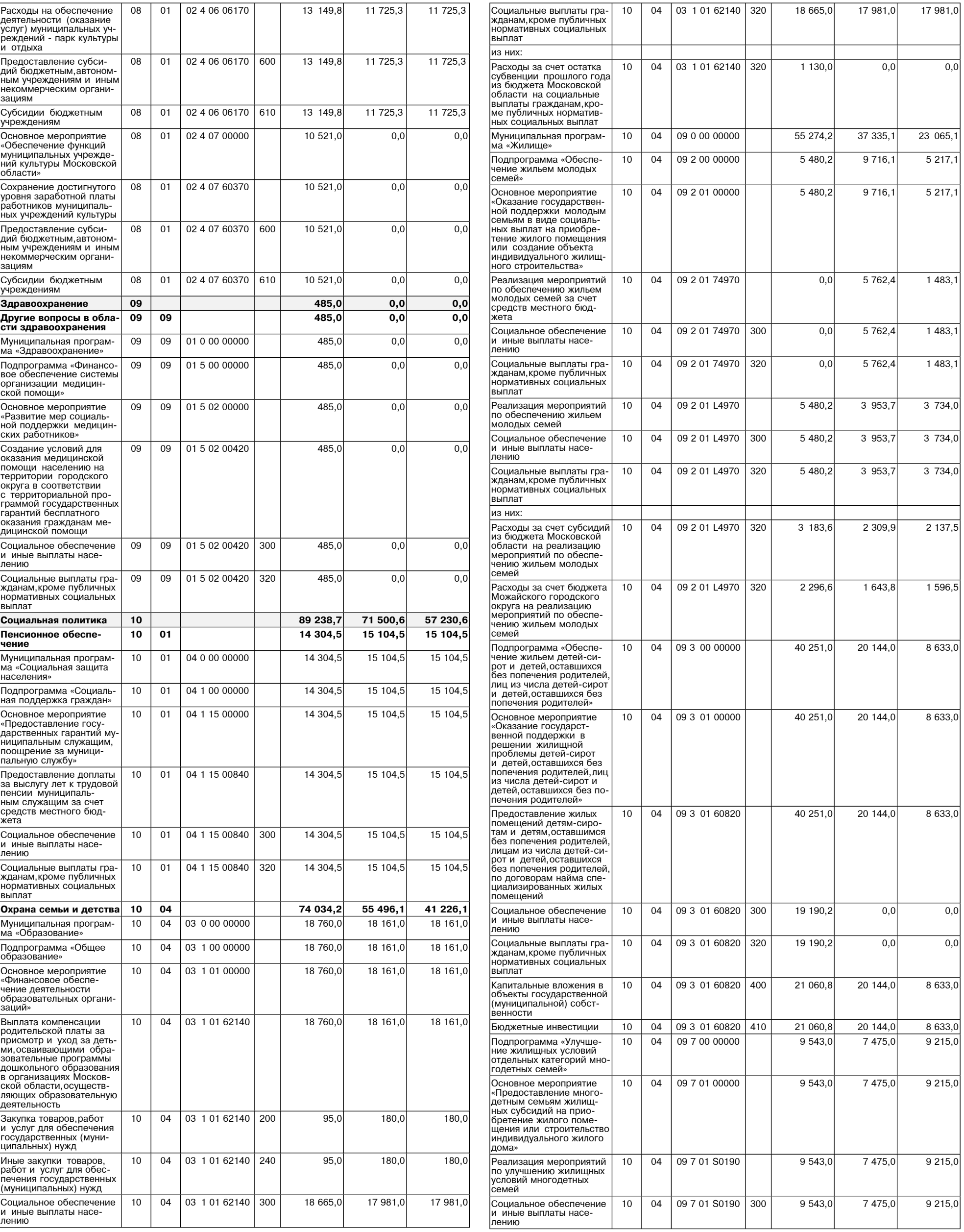

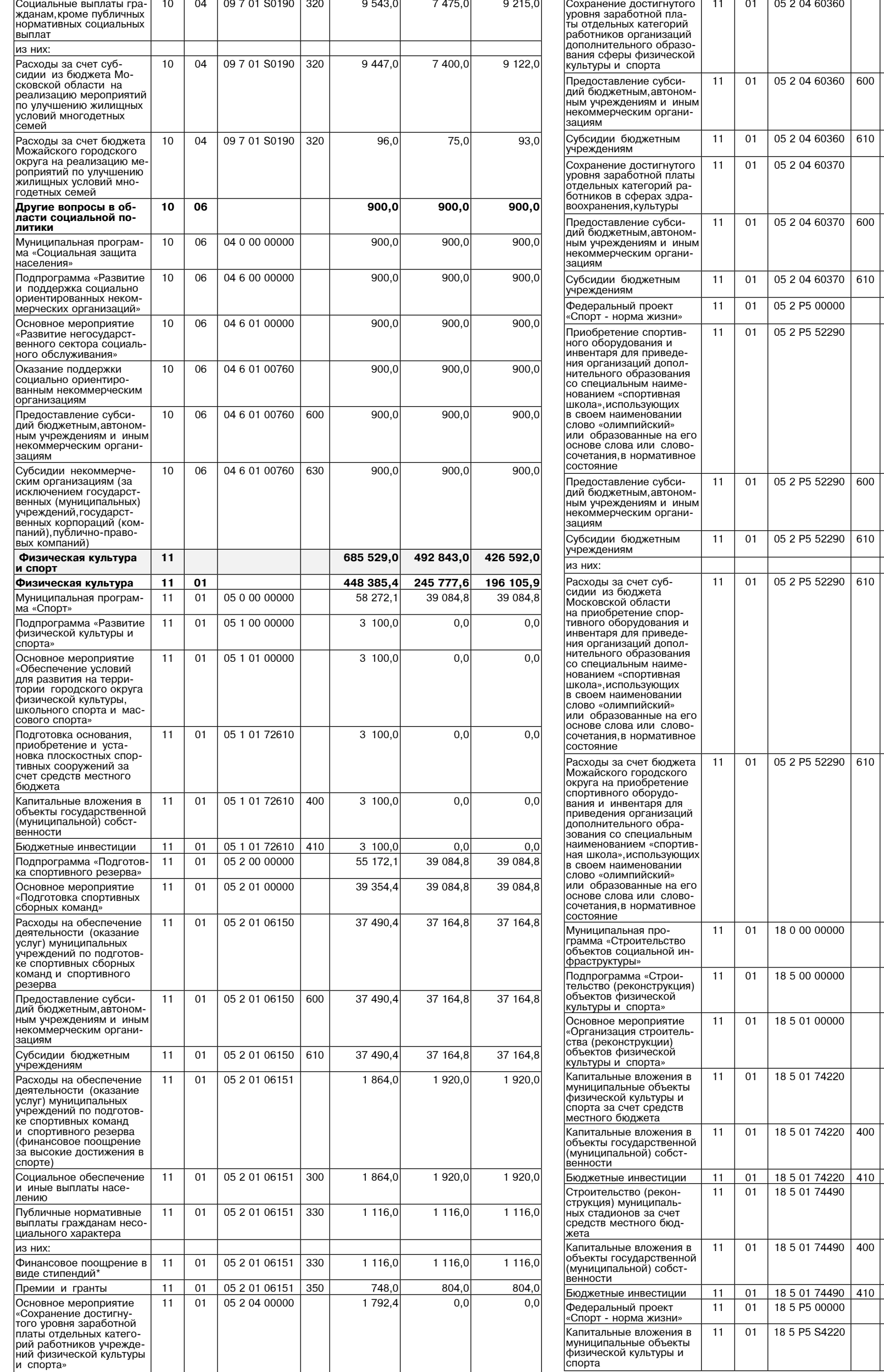

 $\overline{0,0}$ 

 $\boxed{0,0}$ 

 $0,0$ 

 $\boxed{0,0}$ 

 $\overline{0,0}$ 

 $\overline{0,0}$ 

 $\overline{0,0}$ 

 $\overline{0,0}$ 

 $0,0$ 

 $0,0$ 

 $0,0$ 

 $0,0$ 

157 021,1

 $157021,1$ 

 $0,0$ 

 $\overline{0,0}$ 

 $\boxed{0,0}$ 

 $\frac{0,0}{0,0}$ 

 $0,0$ 

 $0,0$ 

 $\frac{0,0}{157,021,1}$ 

 $\boxed{0,0}$ 

 $|0,0|$ 

 $|0,0|$ 

 $\boxed{0,0}$ 

 $\overline{0,0}$ 

 $\boxed{0,0}$ 

 $\boxed{0,0}$ 

 $\boxed{0,0}$ 

 $0,0$ 

 $0,0$ 

 $\boxed{0,0}$ 

 $\boxed{0,0}$ 

206 692,8

206 692,8

 $0,0$ 

 $\boxed{0,0}$ 

 $0,0$ 

 $\frac{0,0}{0,0}$ 

 $0,0$ 

 $\overline{0,0}$ 

206 692,8

206 692,8

 $1732,1$ 

 $1732,1$ 

 $1732,1$ 

 $60,3$ 

 $60,3$ 

 $60,3$ 

 $14025,3$ 

 $14025,3$ 

14 0 25,3

 $14025,3$ 

 $11823,3$ 

 $2202,0$ 

390 113,3

390 113,3

489,2

 $320,0$ 

 $320,0$ 

320,C 169,2

 $169,2$ 

 $\frac{169,2}{ }$ 

389 624,1

389 624,1

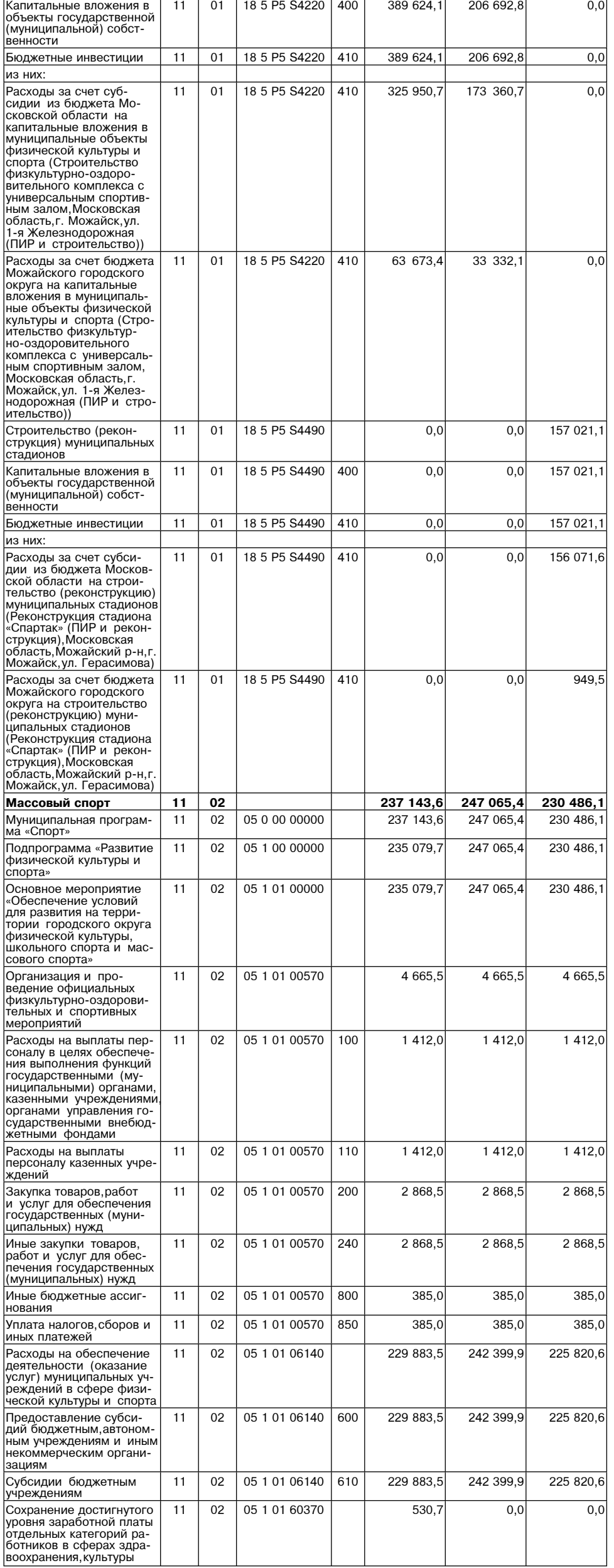

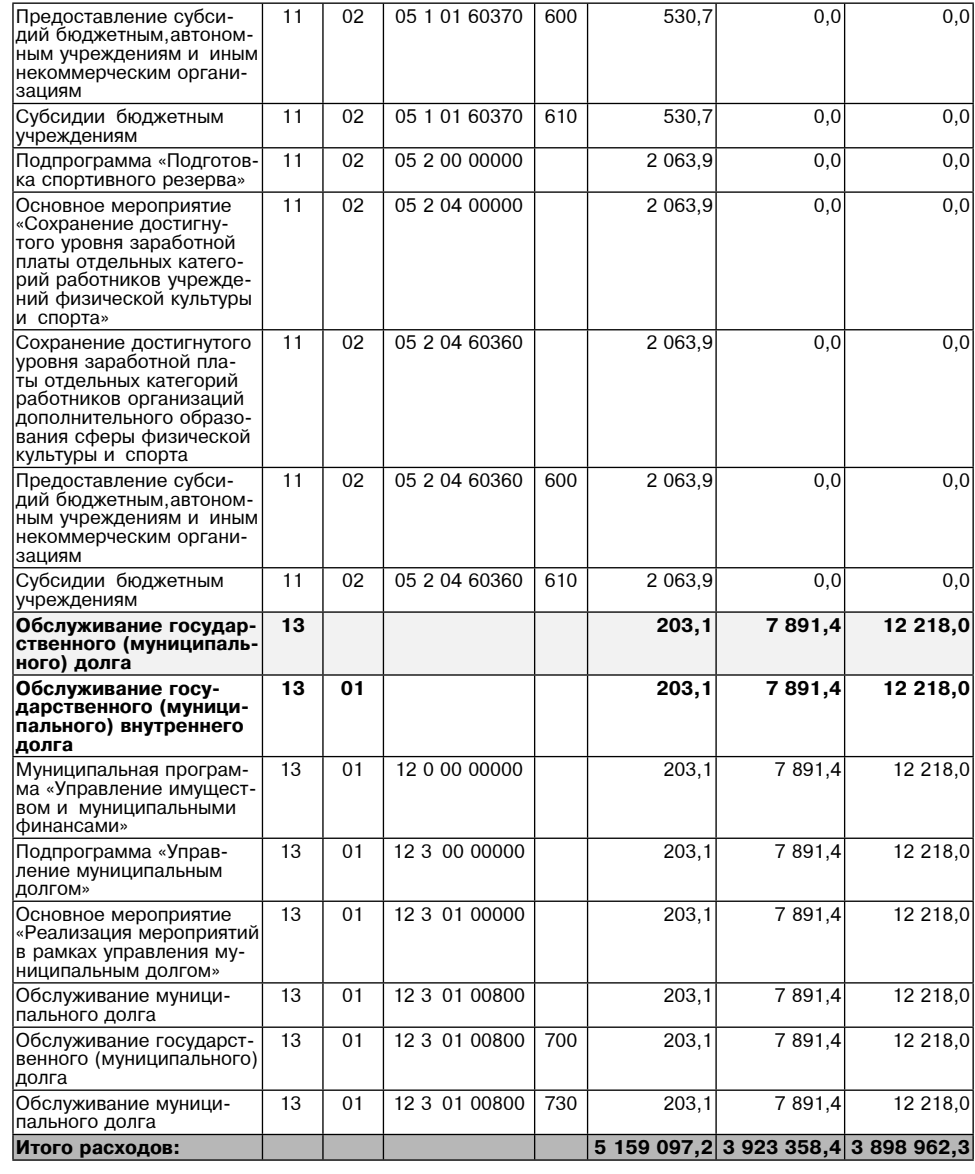

Примечание:

...................<br>\* Публичные нормативные<br>обязательства

 $\infty$ .

Приложение 4<br>Можайского городского округа Московской области<br>«О внесение изменений в решение от 20.12.2023 №<br>68/5 «О внесение изменений в решение Совета депутатов<br>Можайского городского округа Московской области<br>«О бюдже

Приложение 3<br>к решению Совета депутатов<br>Можайского городского округа Московской области<br>О бюджете Можайского городского округа Московской области на 2023 год и на плановый период 2024 и 2025 годов»

Ведомственная структура расходов бюджета<br>Можайского городского округа Московской области на 2023 год и на плановый период<br>2024 и 2025 годов

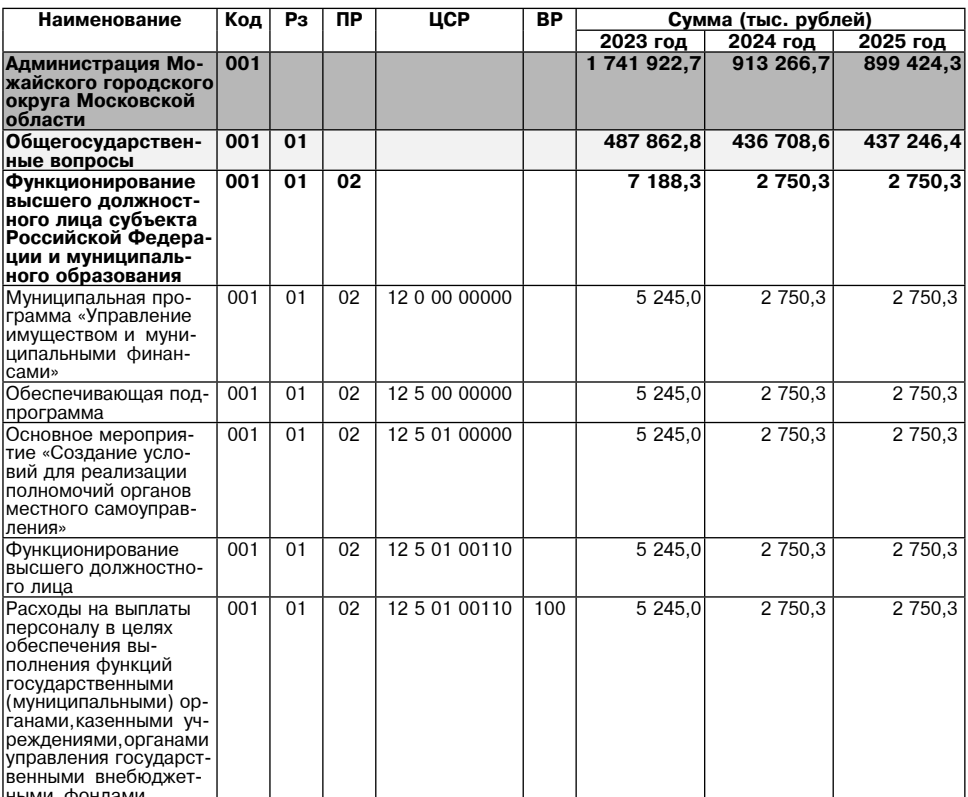

### Суббота, 23 декабря 2023 года № 89/1 WWWWWW

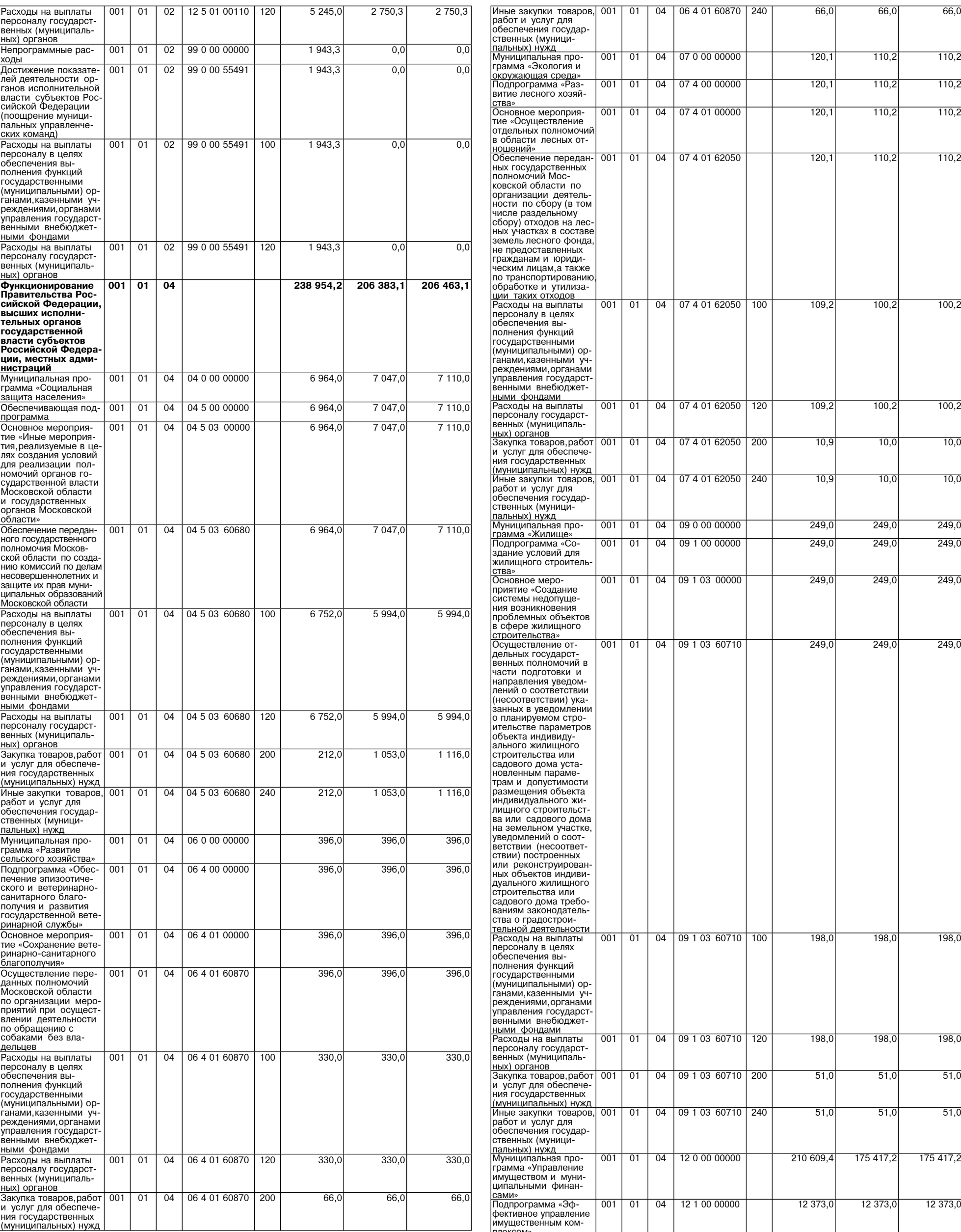

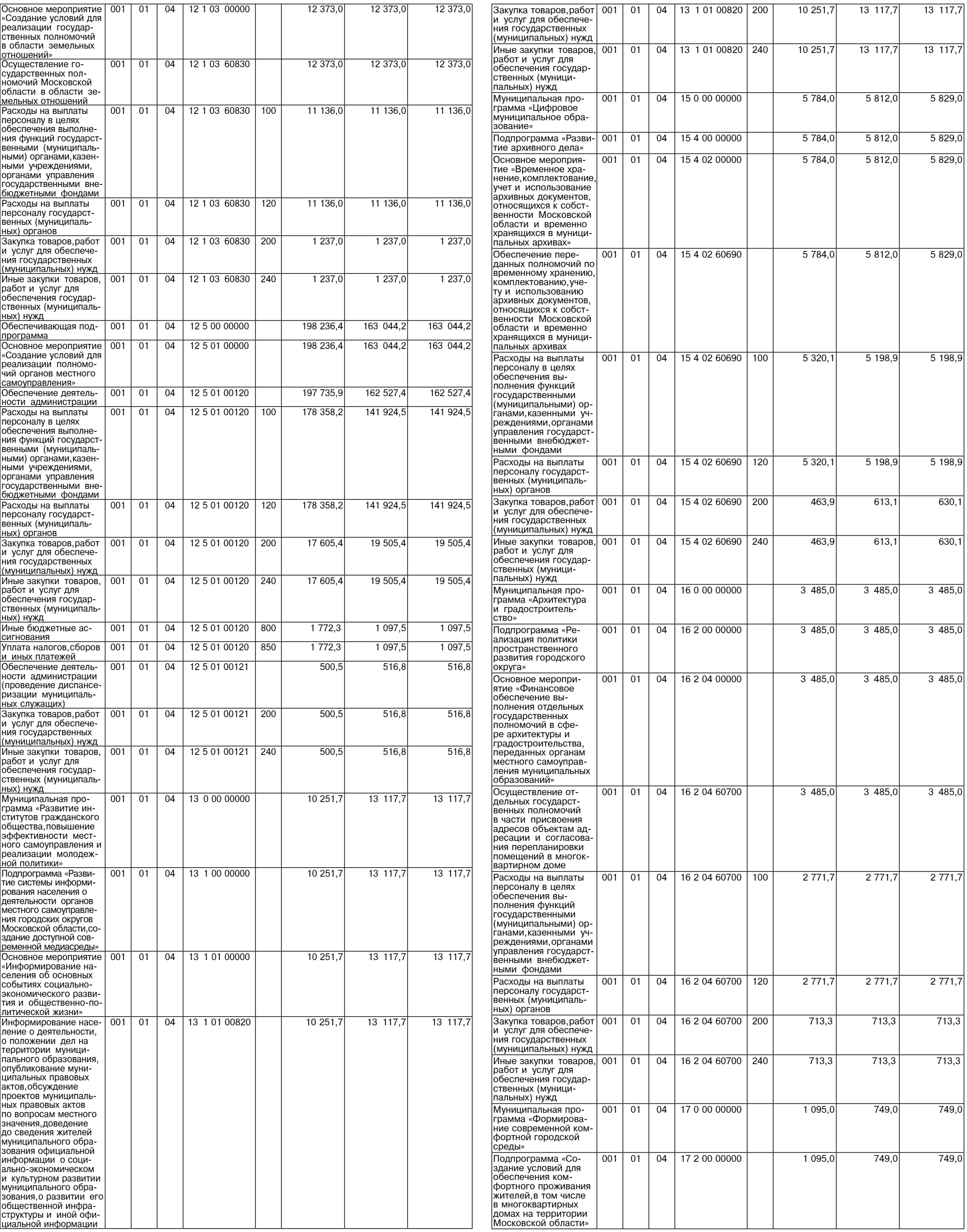

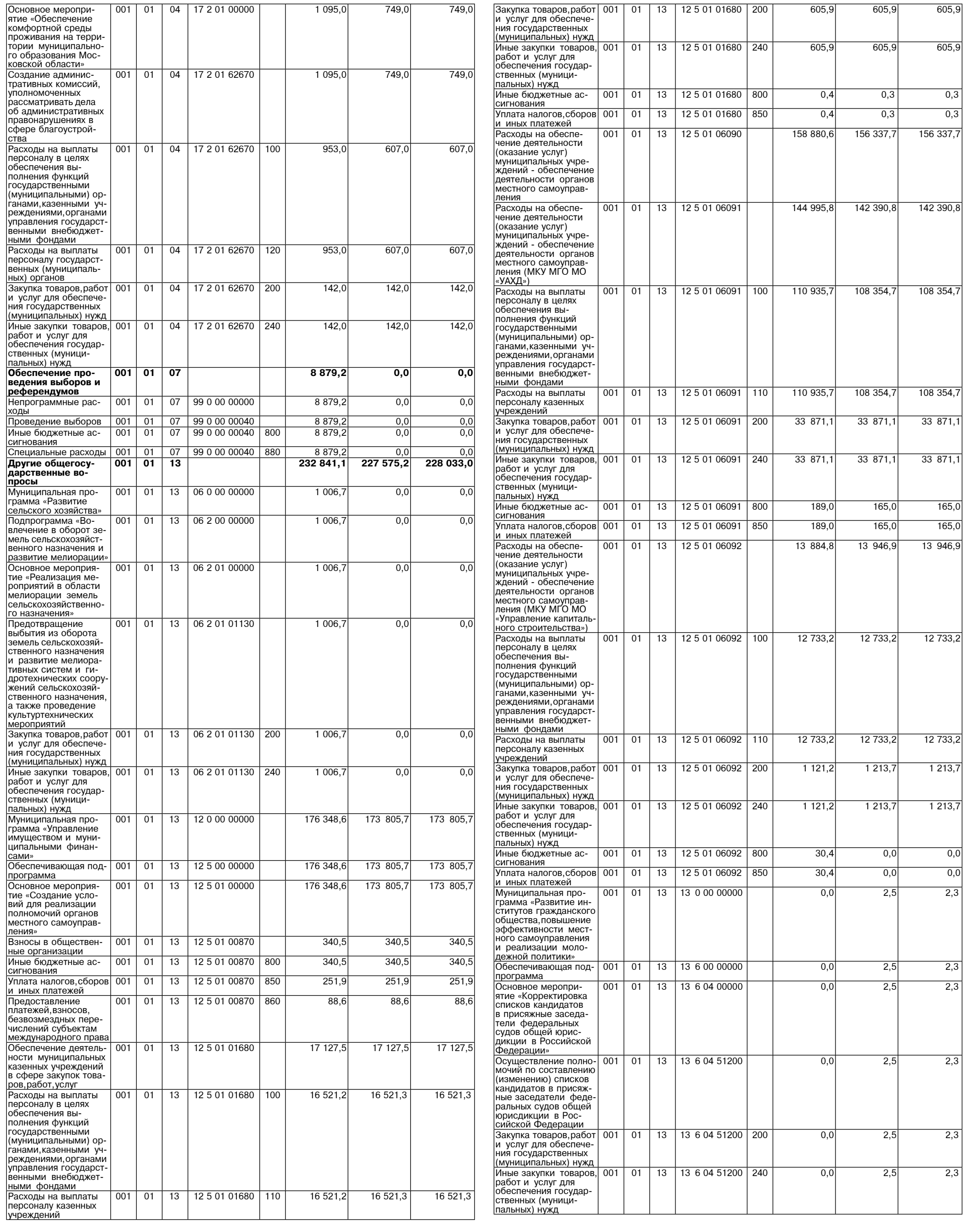

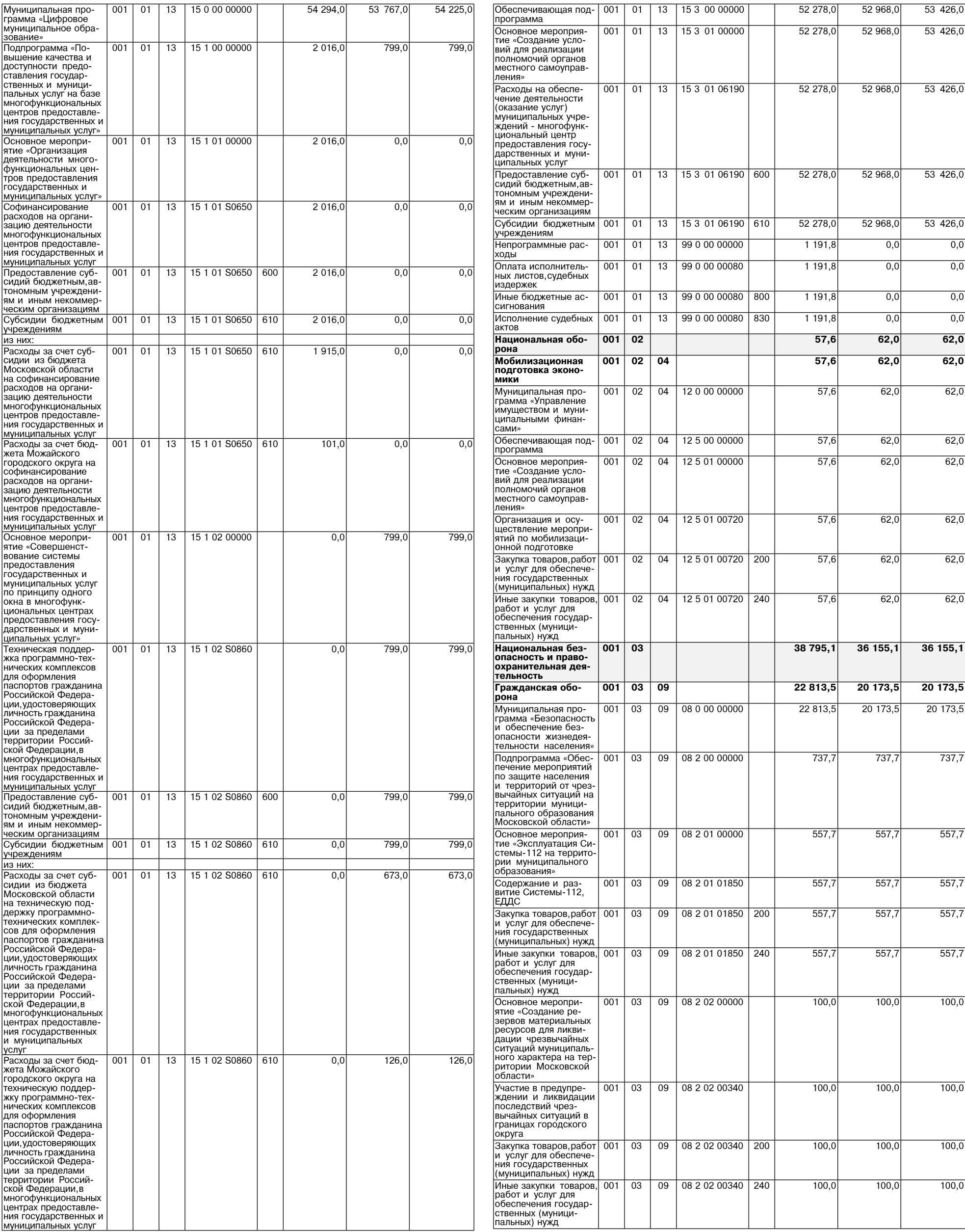

09 08 2 03 00000

 $30,0$ 

 $30,0$ 

 $30,0$ 

Основное мероприятие 001 03

ятий по полготовке населения и специалистов и должност-<br>ных лиц в области ных лиц в области<br>гражданской оборонь<br>защиты населения и территории от чрезвычайных ситуаций природного и техногенного характера» Участие в предупрежлении и ликвилации последствий чрезвыча ных ситуаций в границах городского округа Закупка товаров, раб

разот и узлуг для<br>обеспечения государ<br>ственных (муниципальных) нужд Основное меропри-Іятие «Организация лис «организации<br>деятельности ава-<br>рийно-спасательных формирований на формировании на<br>территории муници-<br>пального образовани

и организация деяи организация дея-<br>тельности аварийно-<br>спасательных служб

ательных формиро-

ственных (муници-

пражданской осороны<br>На территории му-<br>ниципального обра-<br>зования Московской

Поддержка в состоготовности к использованию систем опо-

опасности объектов

Закупка товаров, раб

работ и услуг для<br>обеспечения государ ственных (муниципальных) нужд

ние в целях граждан-

ских продовольствен ных, медицинских и

ских, продовольствен ных, медицинских и ных средств

закупка товаров, раски<br>и услуг для обеспече<br>ния государственных

пальных) нужд Основное мероприсоновное моропри<br>ятие «Развитие и<br>совершенствование

ситуаций» Организация и осу-

шествление меро

ществление меро-<br>приятий по террито-<br>риальной обороне и

гражданской обороне

области» Основное мероосновное меро<br>приятие «Создание,<br>развитие и поддержание в постоянной лание в ноотолнной<br>готовности систем<br>оповещения населения об опасностях, ния со спасностях,<br>возникающих при<br>военных конфликтах или вследствие этих ...... веледетеле ет...<br>конфликтов,а также при чрезвычайных си

ваний

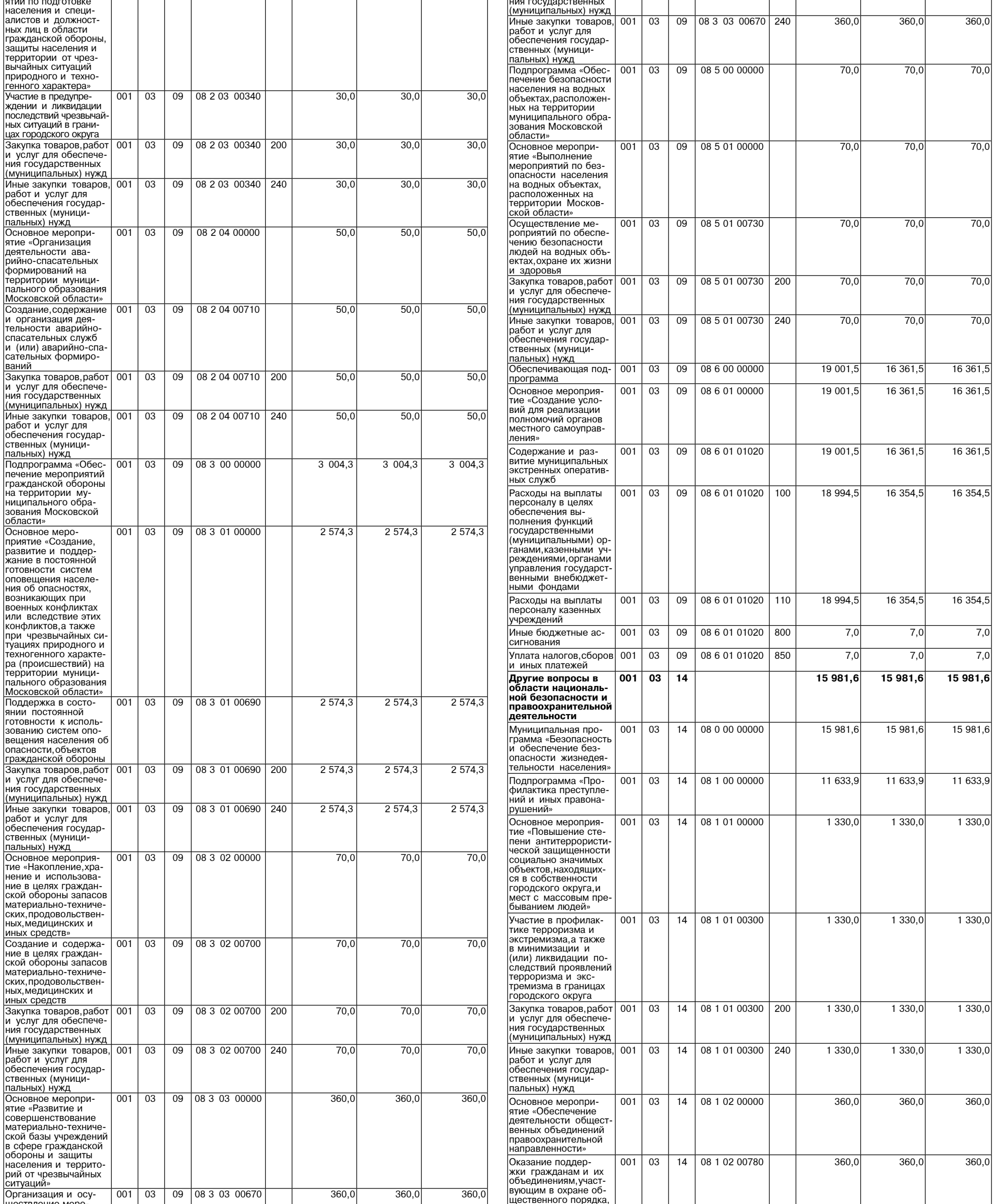

щественного порядка,<br>создание условий для<br>деятельности народ-

ных дружин

Закупка товаров, работ | 001 |

и услуг для обеспече-

03 09 08 3 03 00670 200

 $360,0$ 

 $360,0$ 

 $360,0$ 

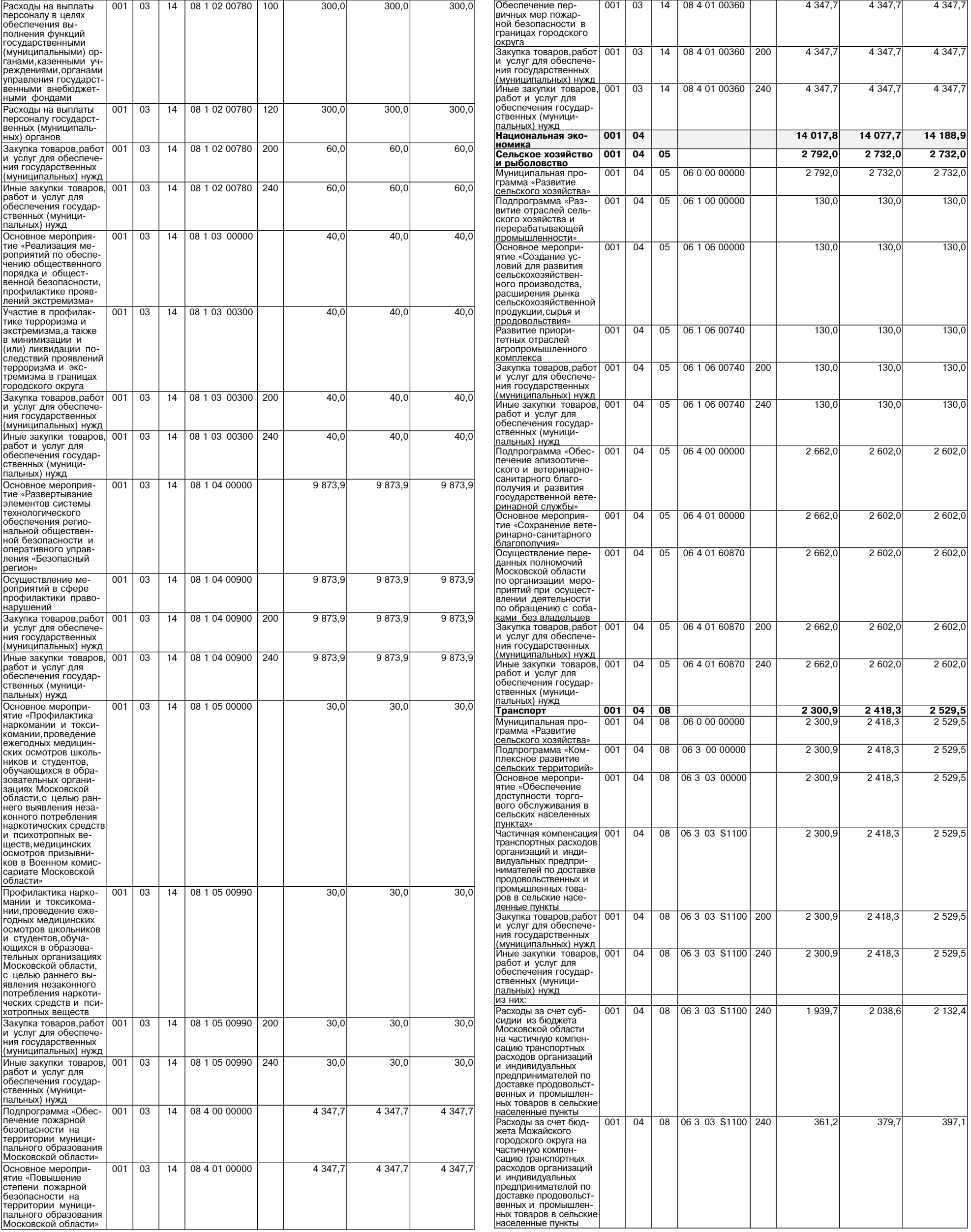
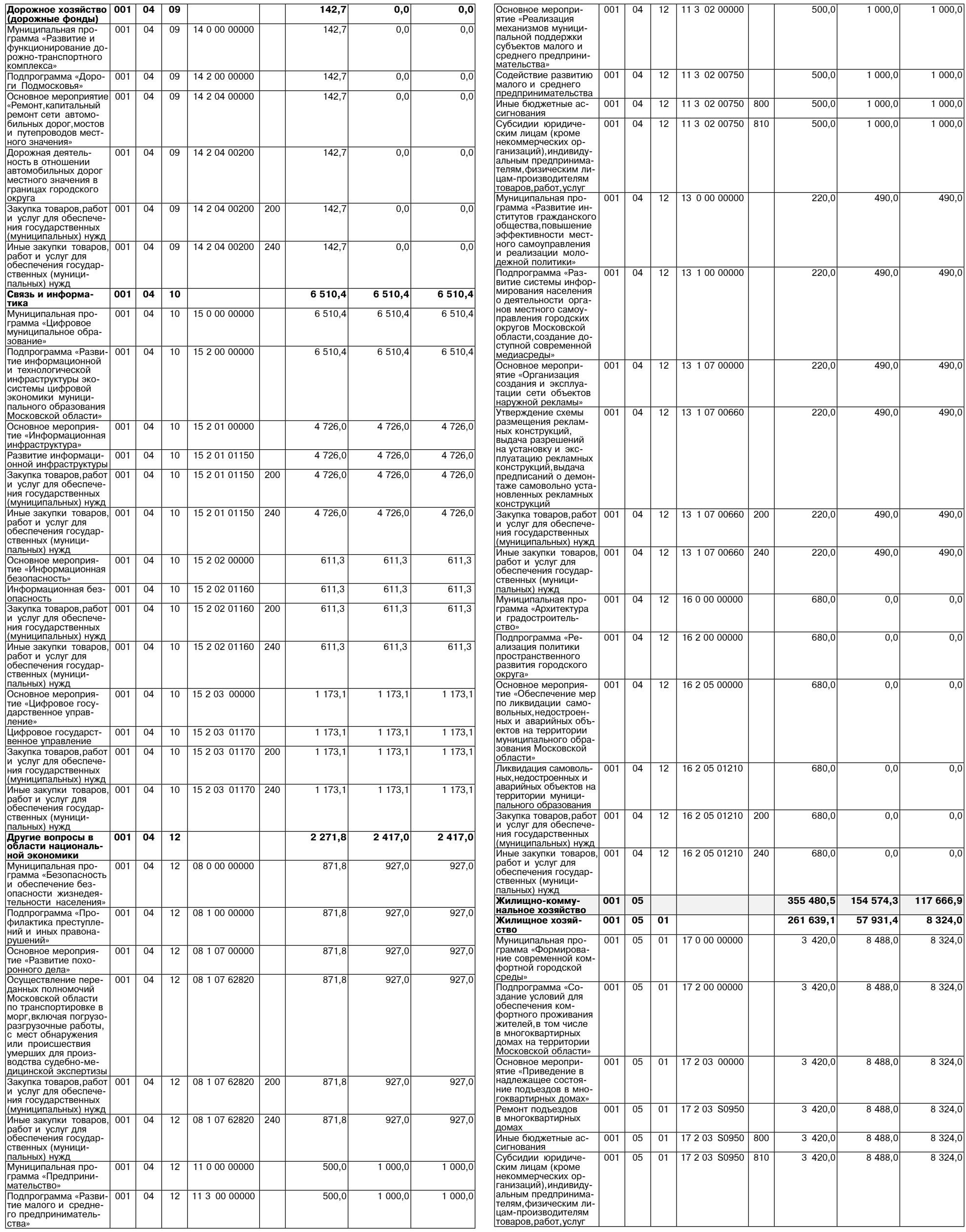

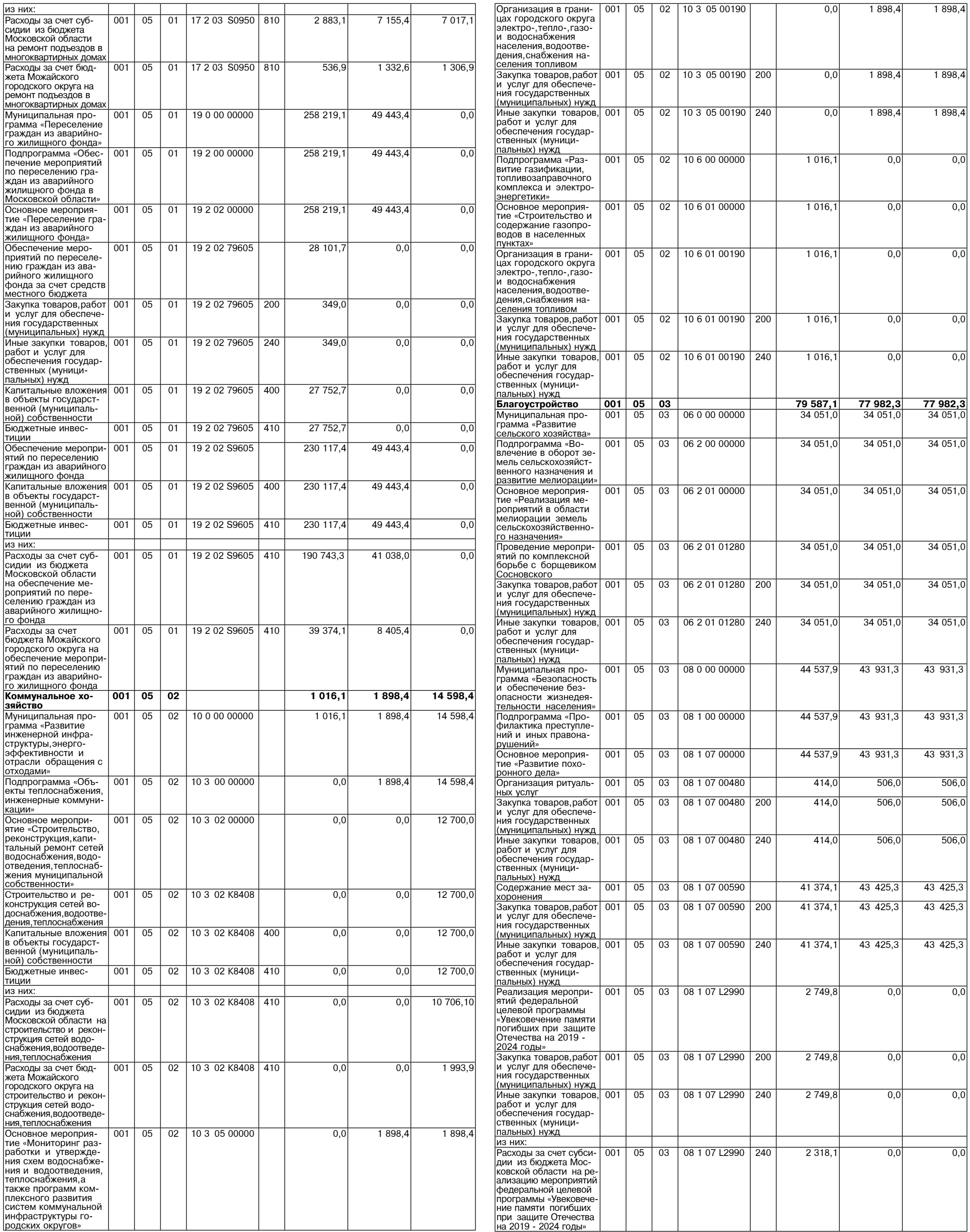

онированн

 $431,7$ 

 $\boxed{0,0}$ 

 $\overline{0,0}$ 

Закупка товаров, работ | 001 | 06 | 05 | 07 1 02 01730 | 200 |

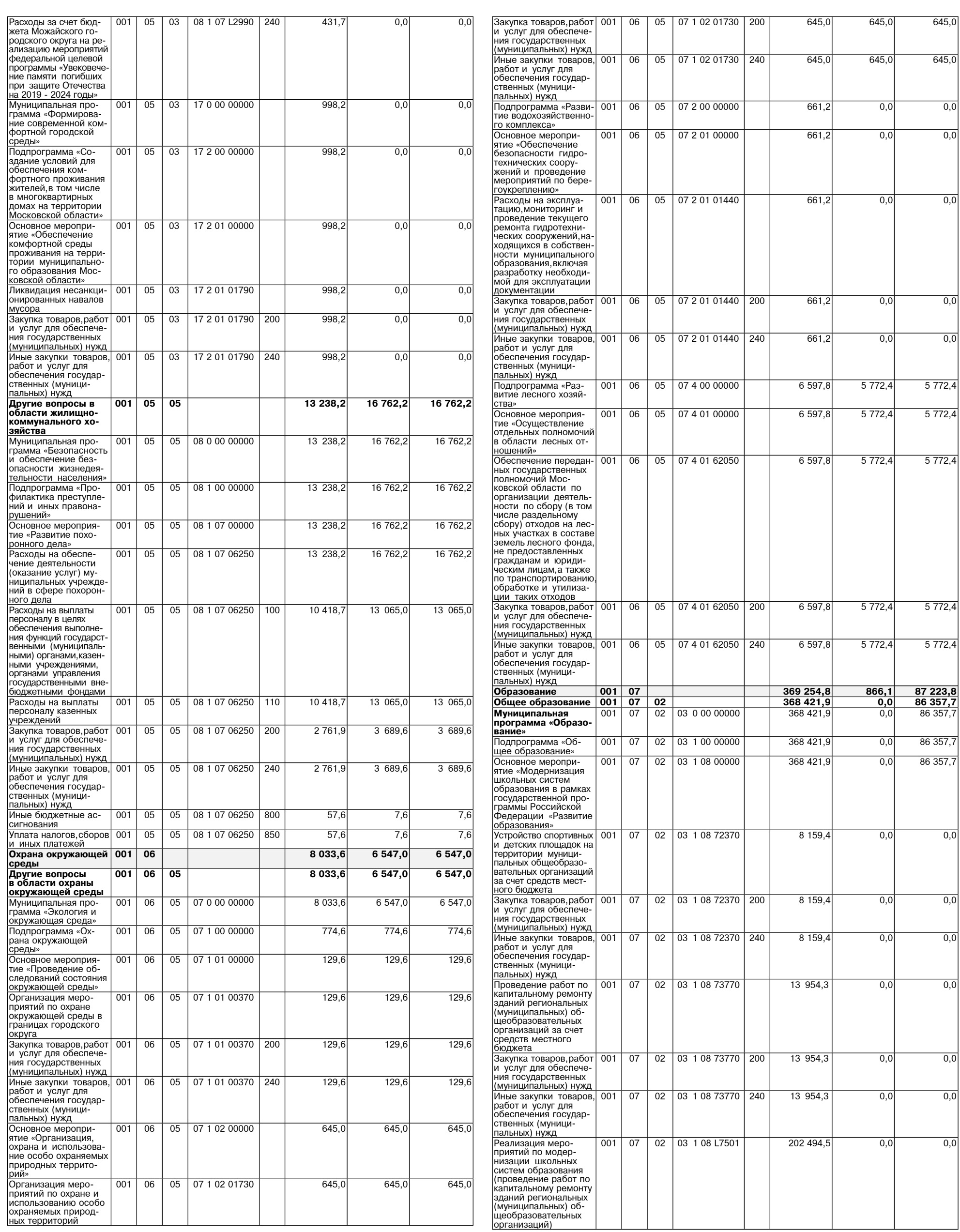

 $645,0$ 

 $645,0$ 

645,0

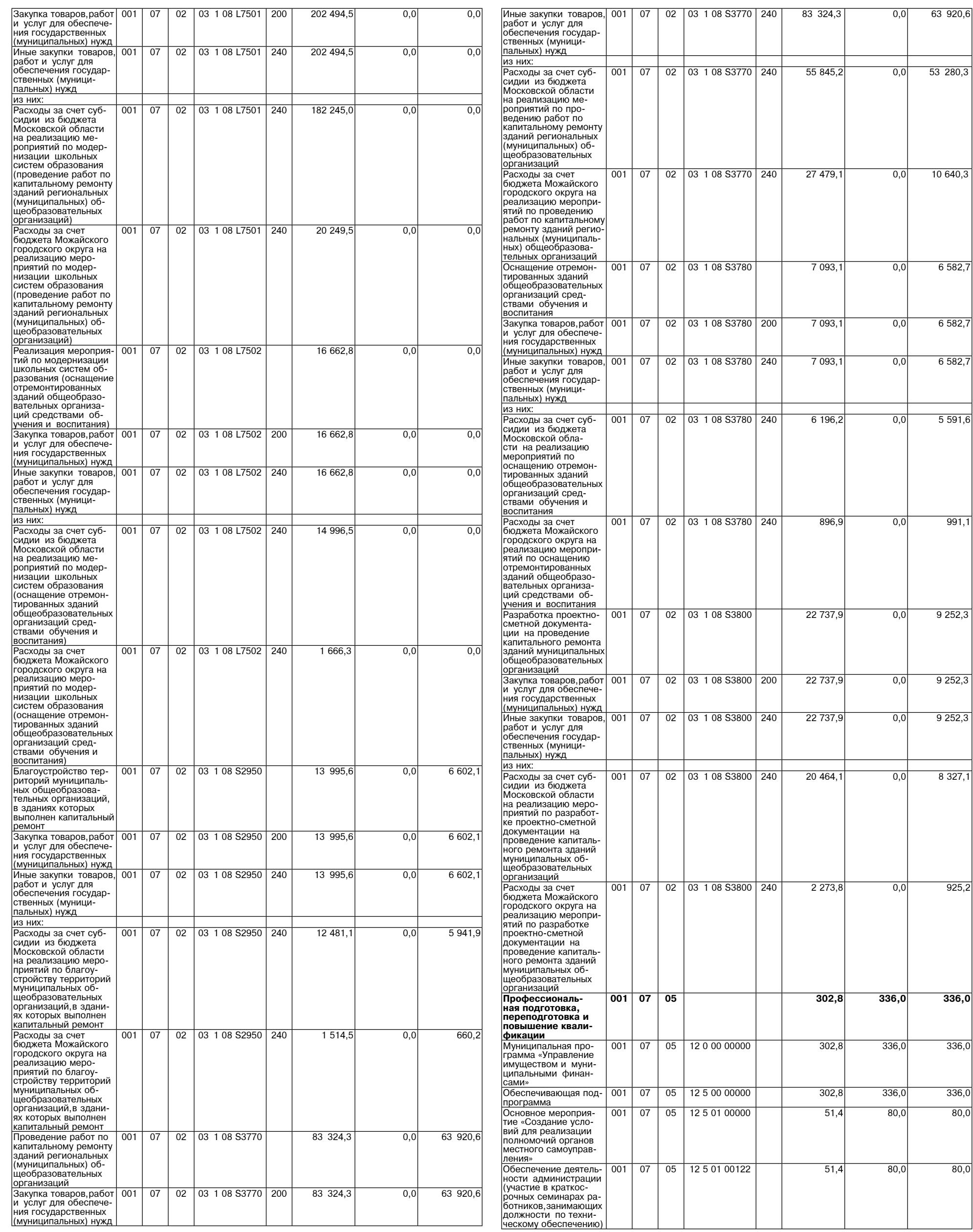

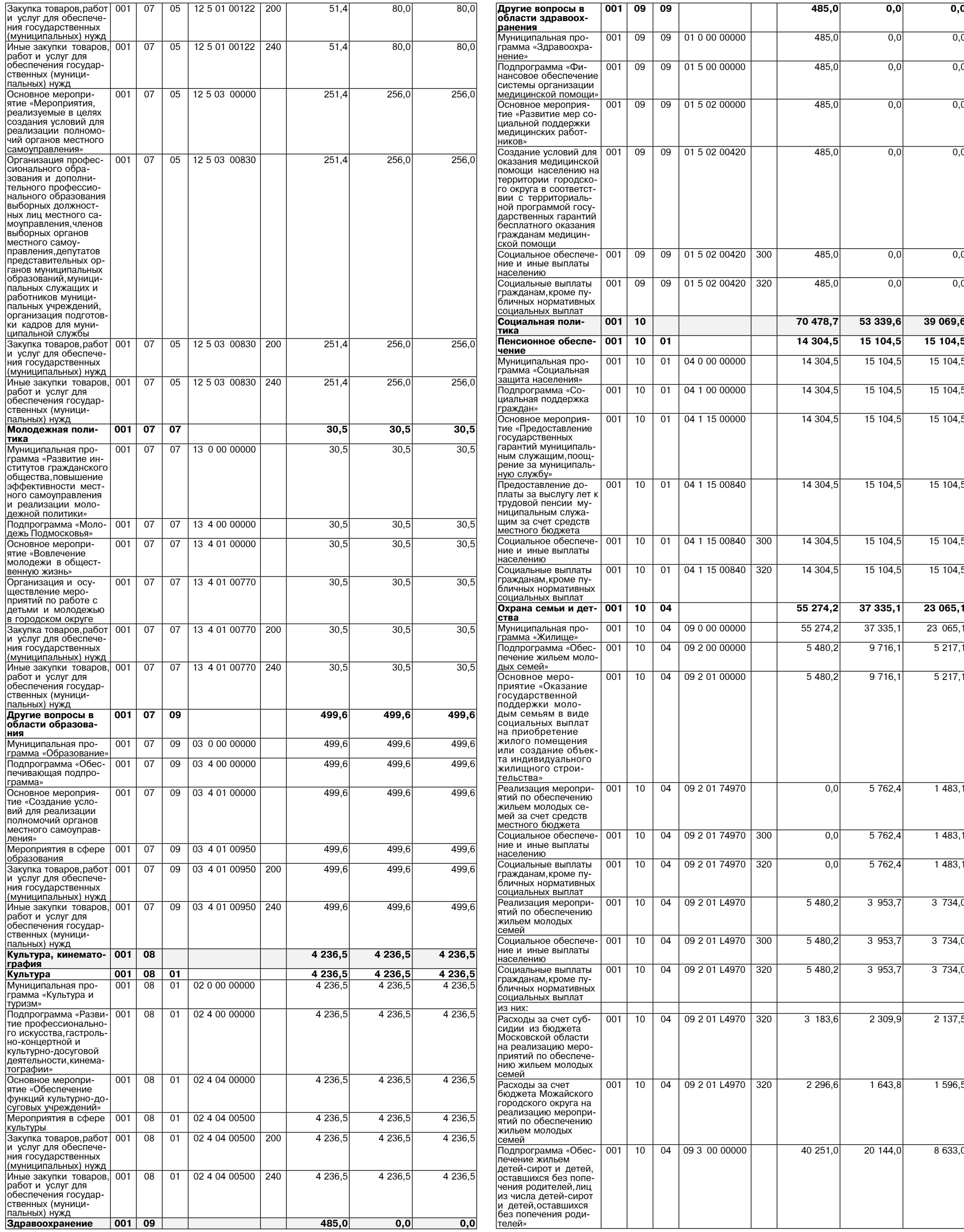

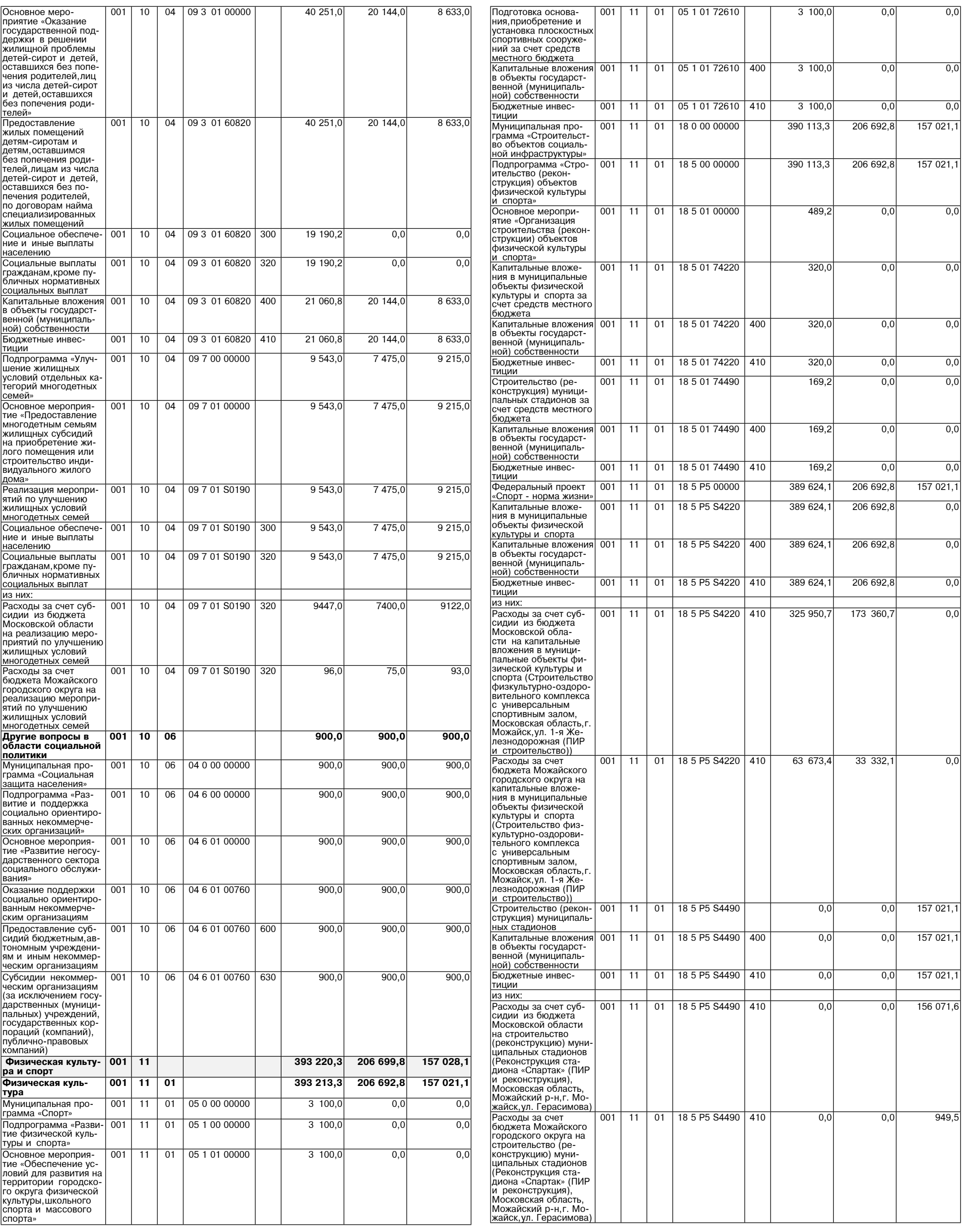

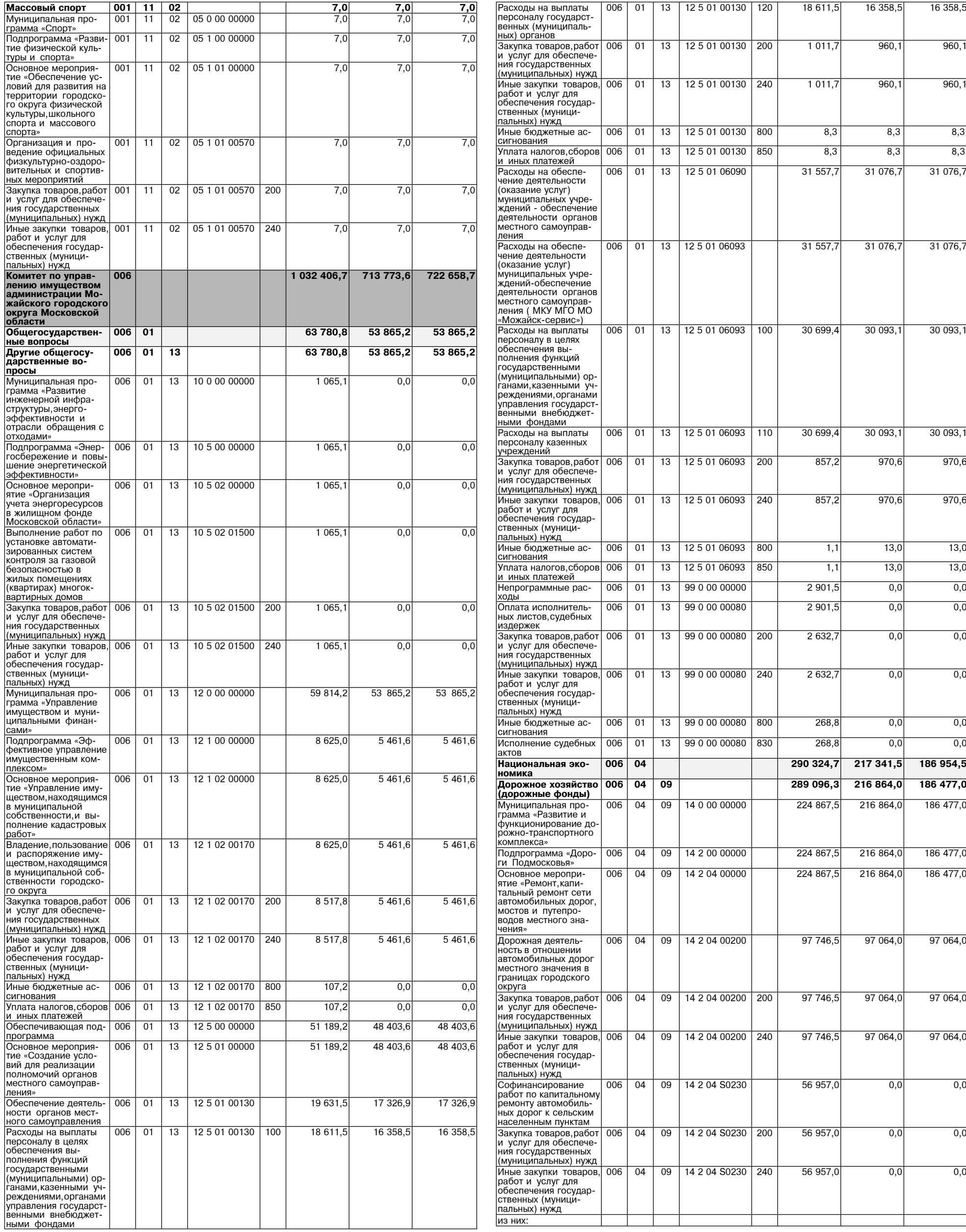

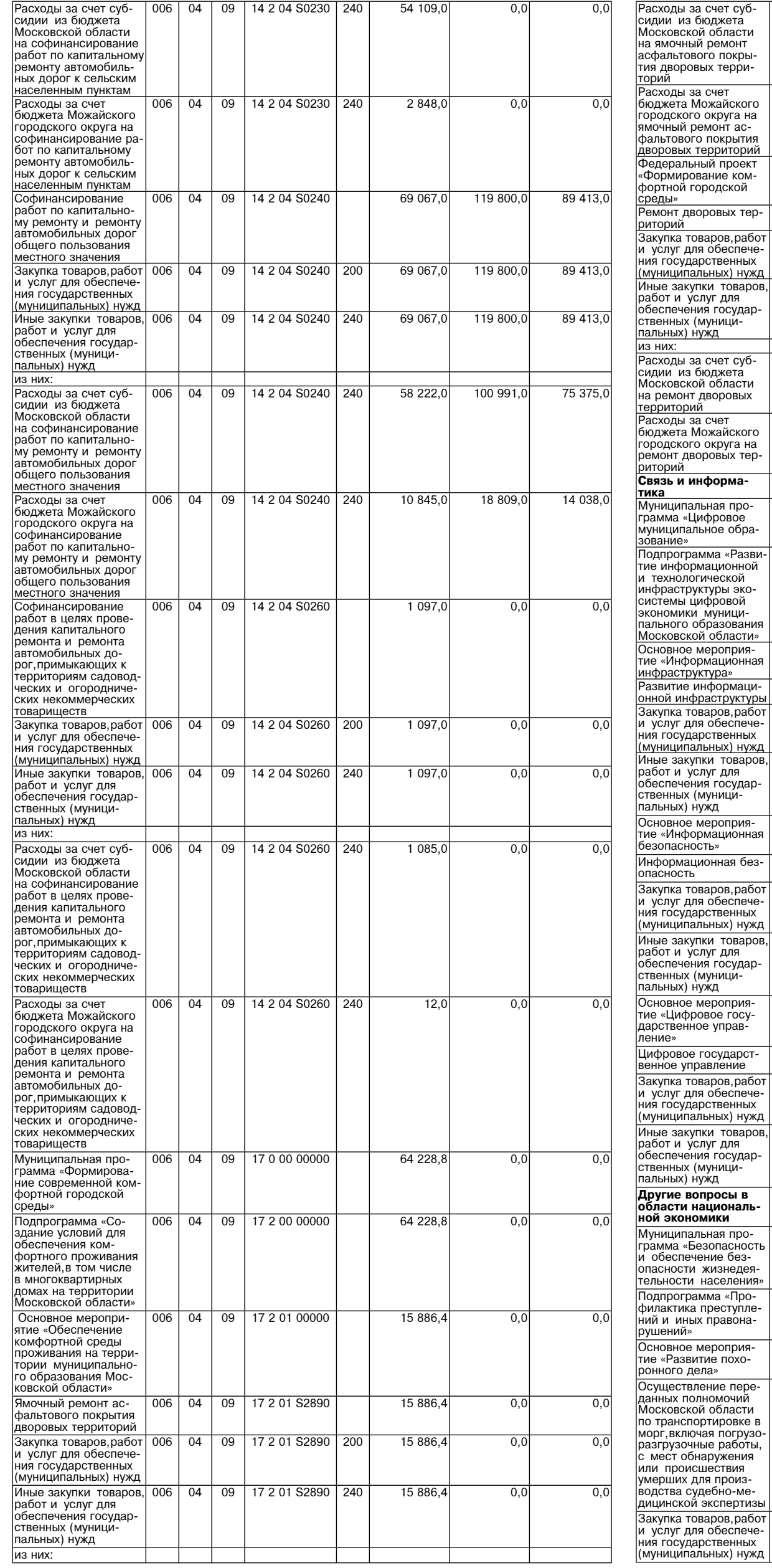

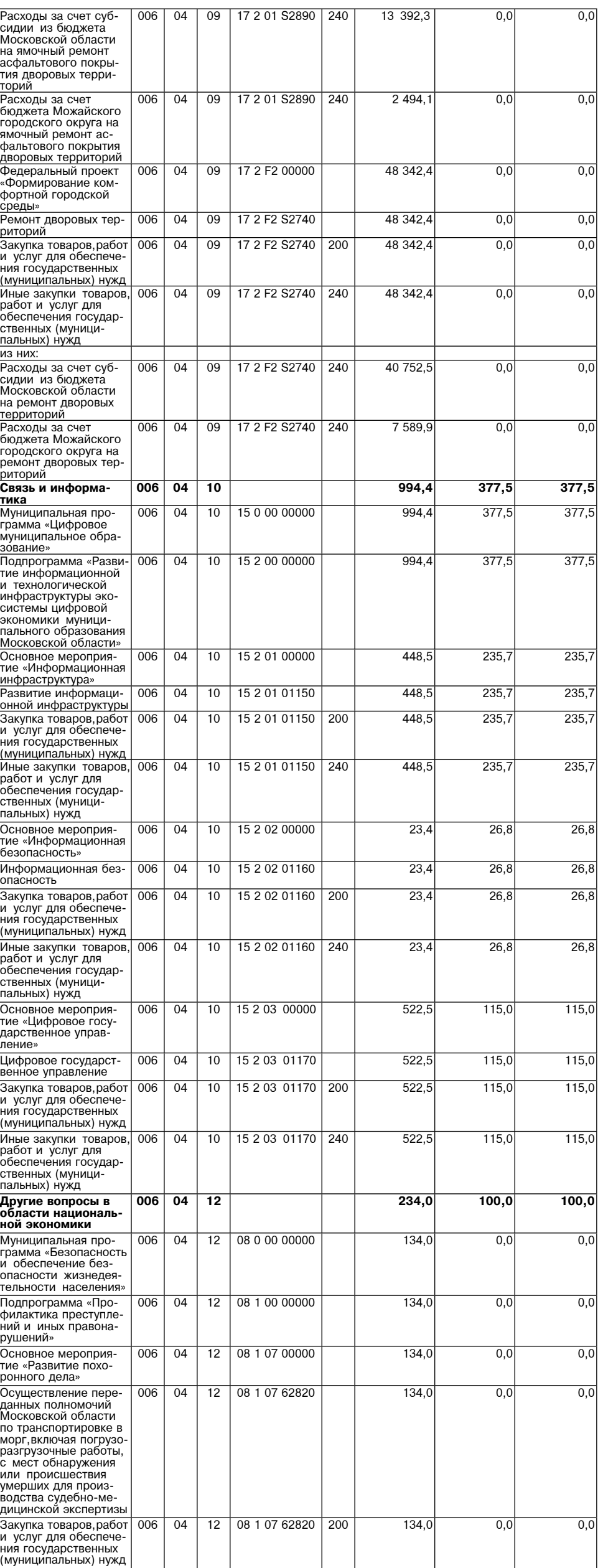

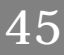

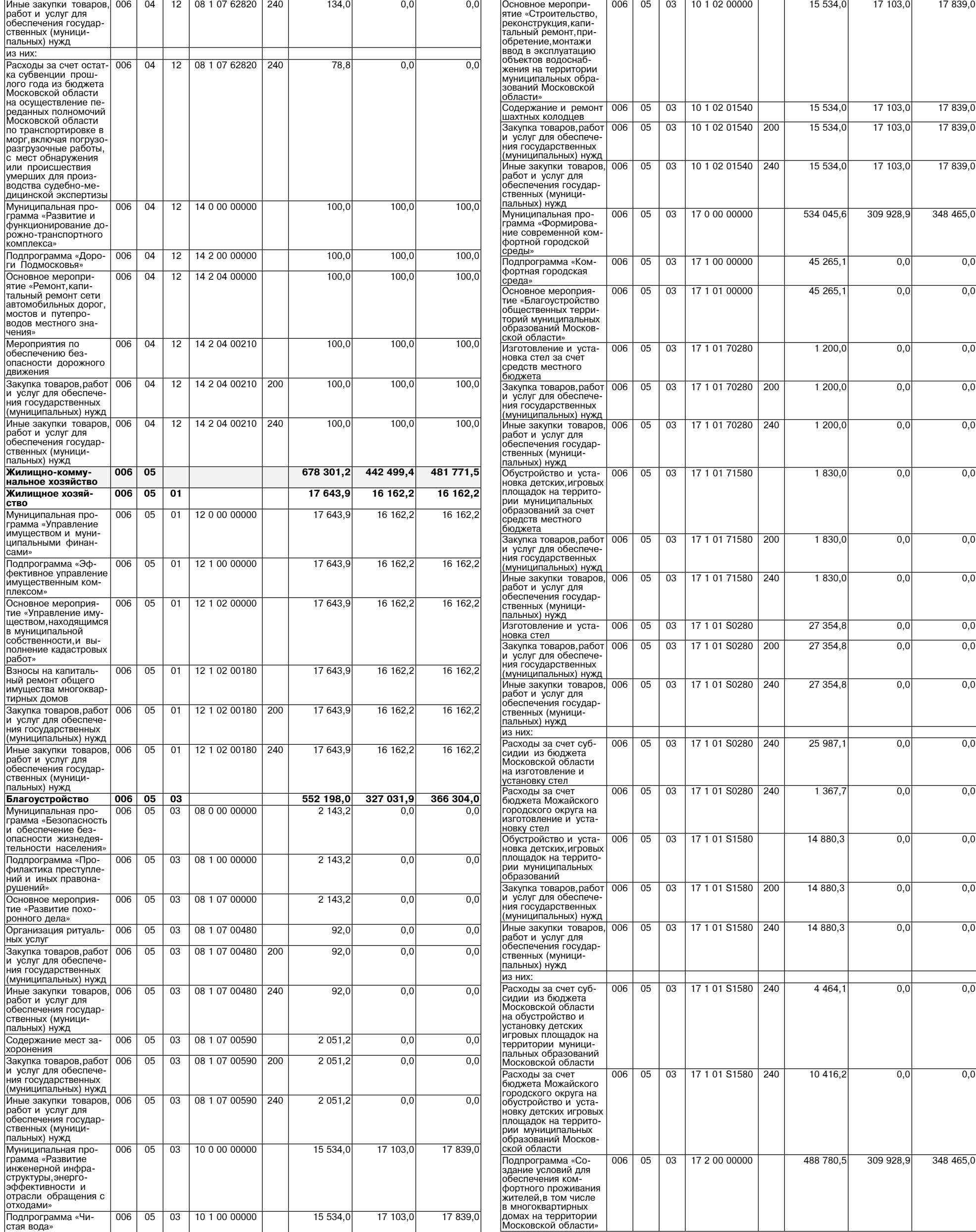

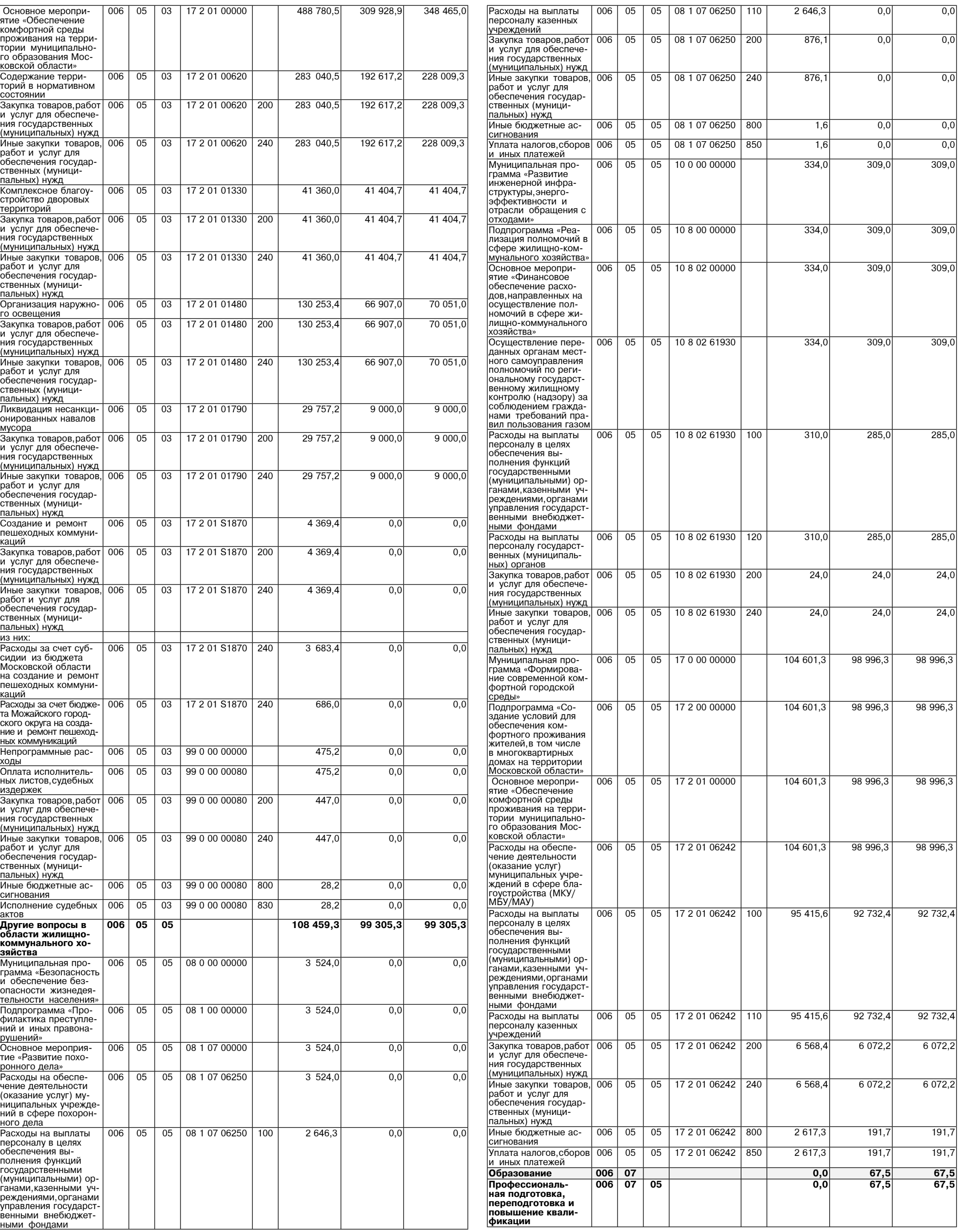

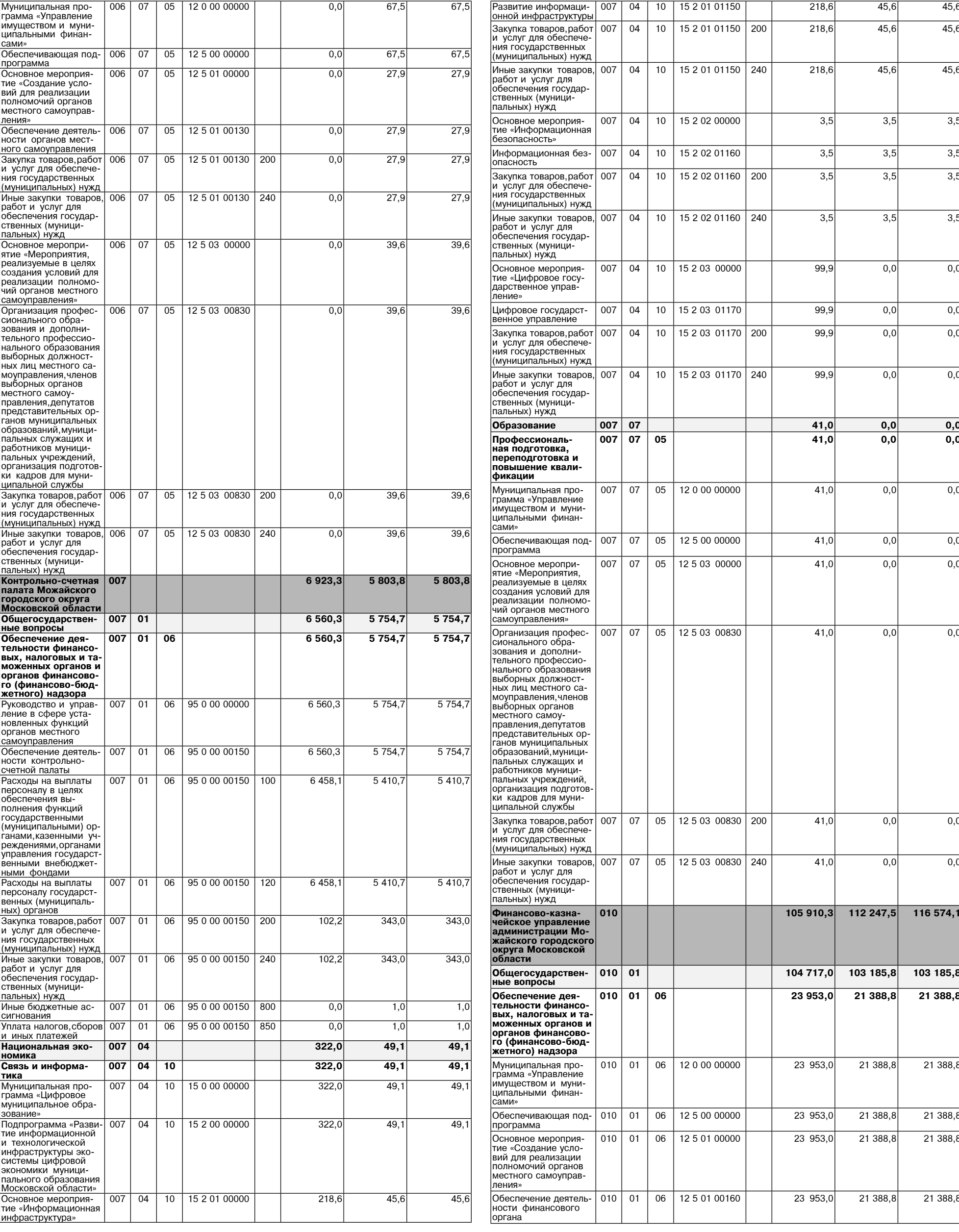

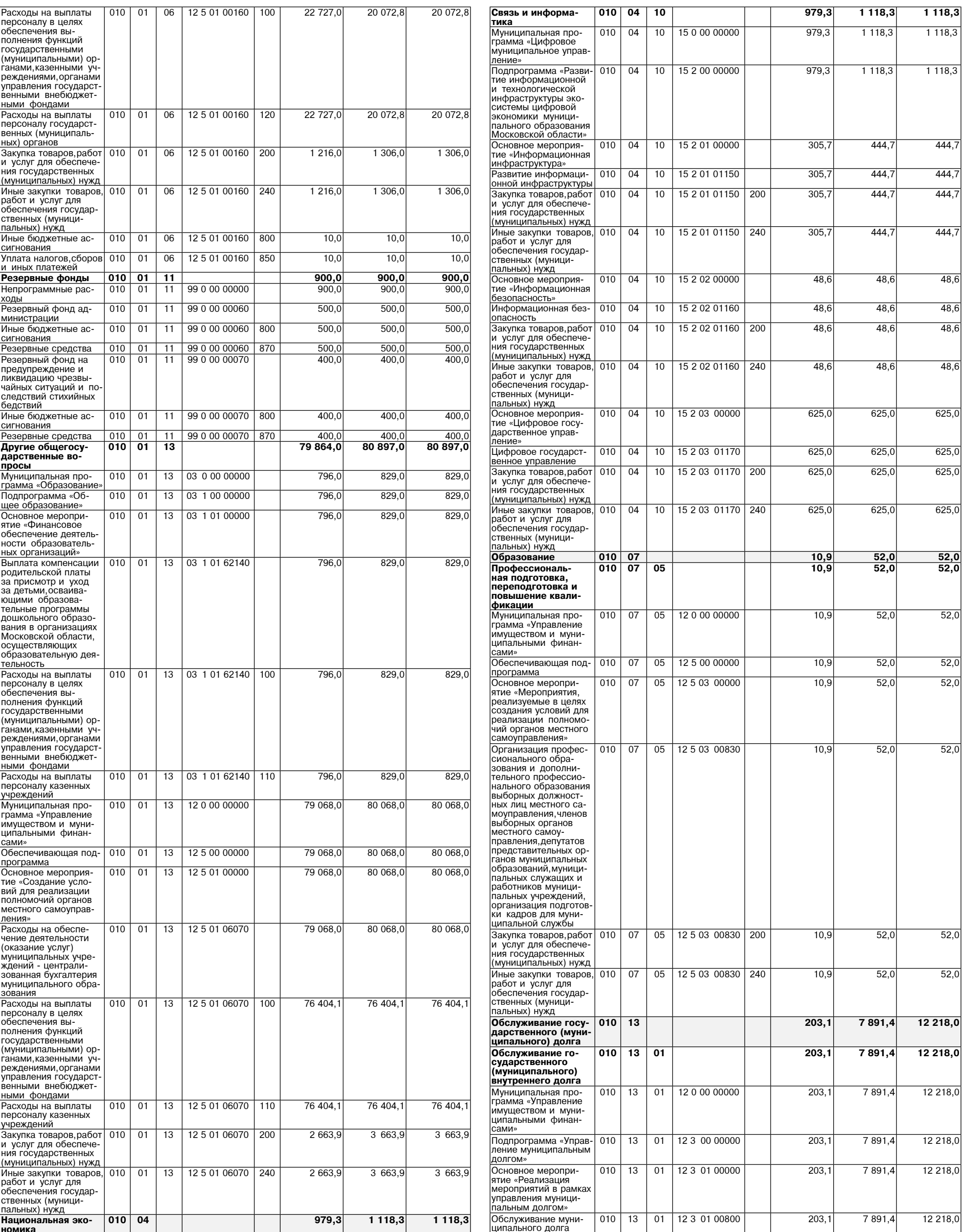

зование»

 $010$  13

 $\boxed{01}$  | 12 3 01 00800 | 700

 $203,1$ 

7 891,4

12 218,0

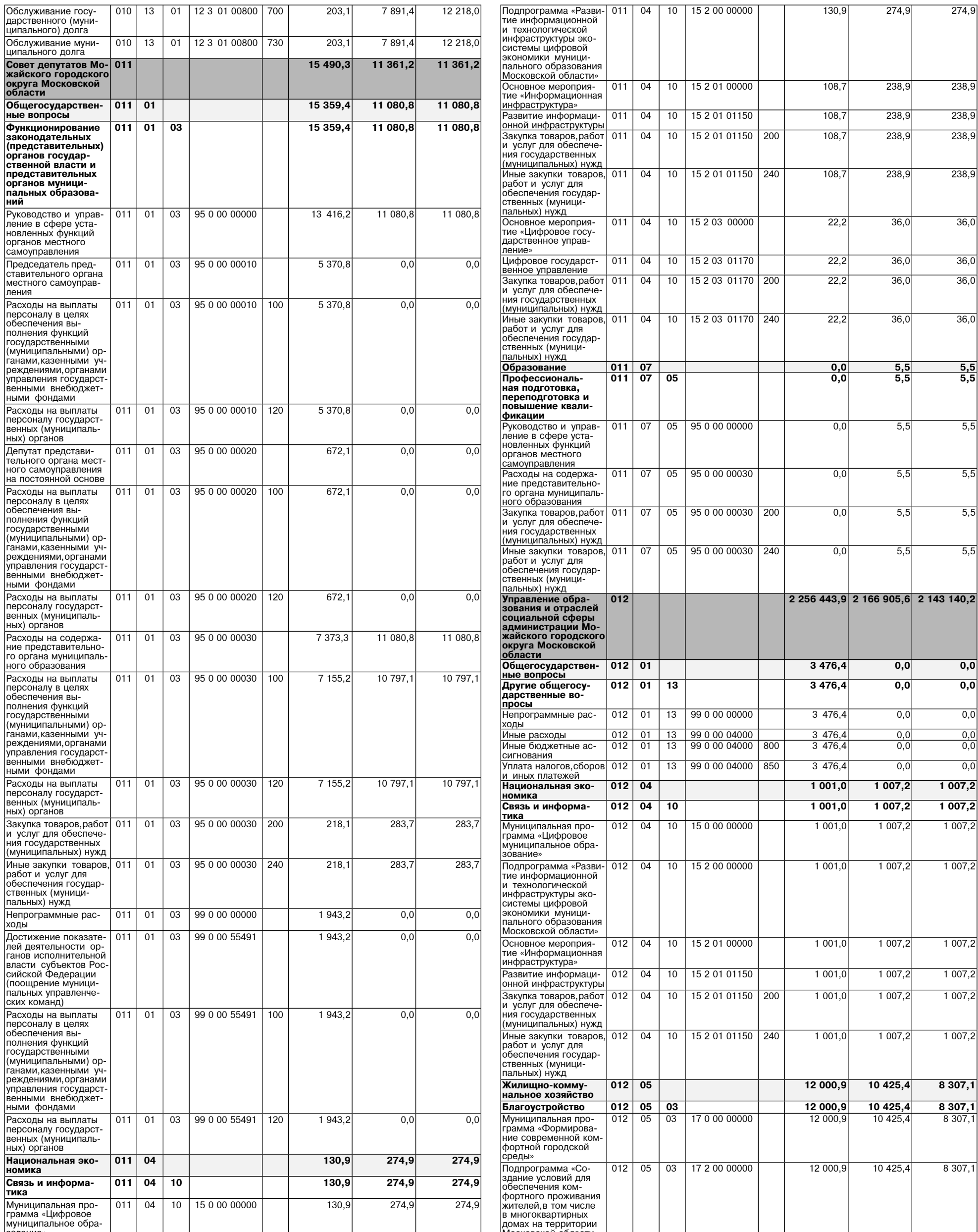

в многоквартирных<br>домах на территории<br>Московской области»

 $274,9$ 

 $10$  | 15 2 00 00000

 $130,9$ 

 $274,9$ 

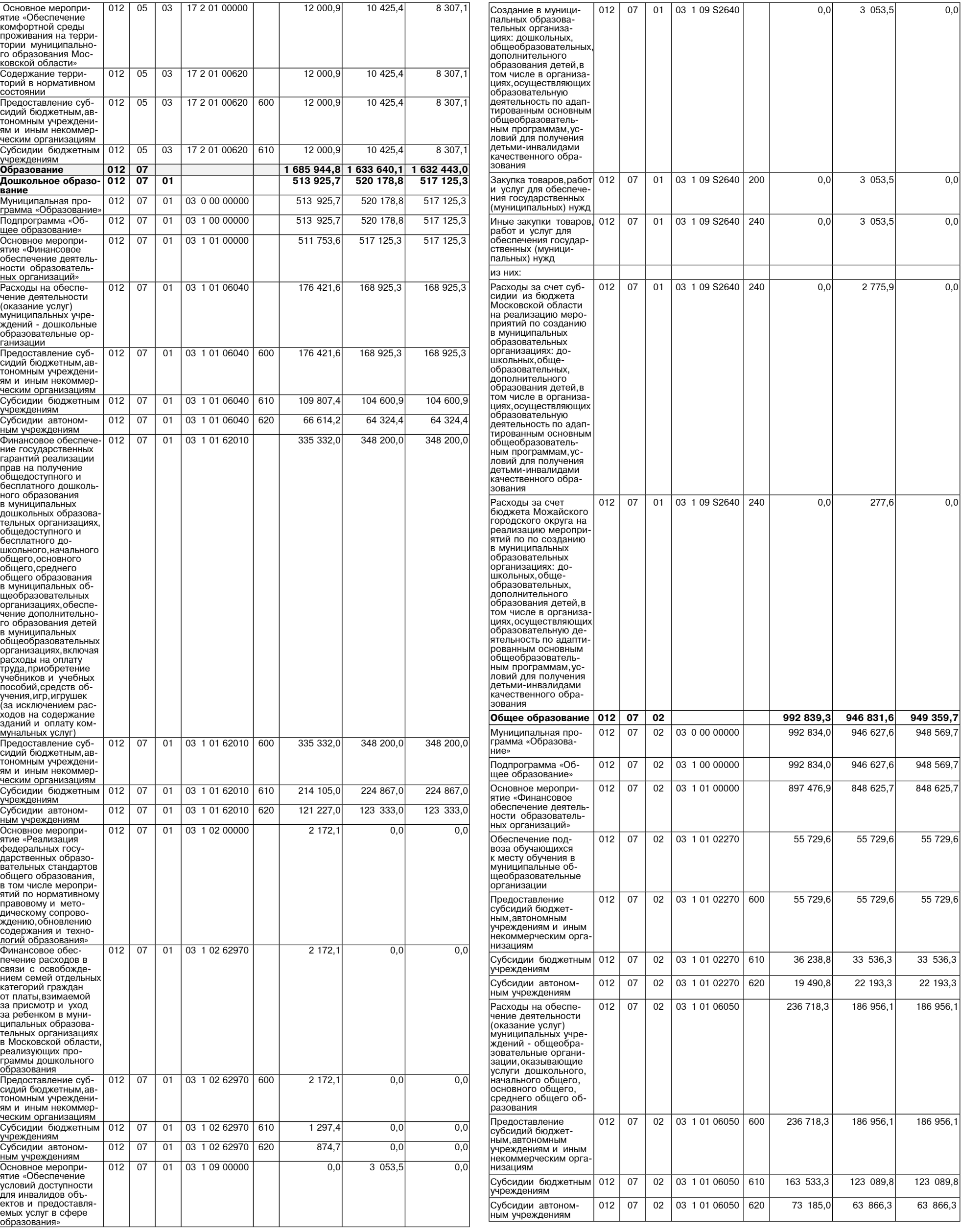

Eжемесячное денеж- 012 07 02 03 1 01 53031 25 962,0

 $\frac{1}{03}$  1 02 62230 610

 $362,0$ 

558,0

558,0

ческим организациям

 $012$  $07$ 

учреждениям

 $02$ 

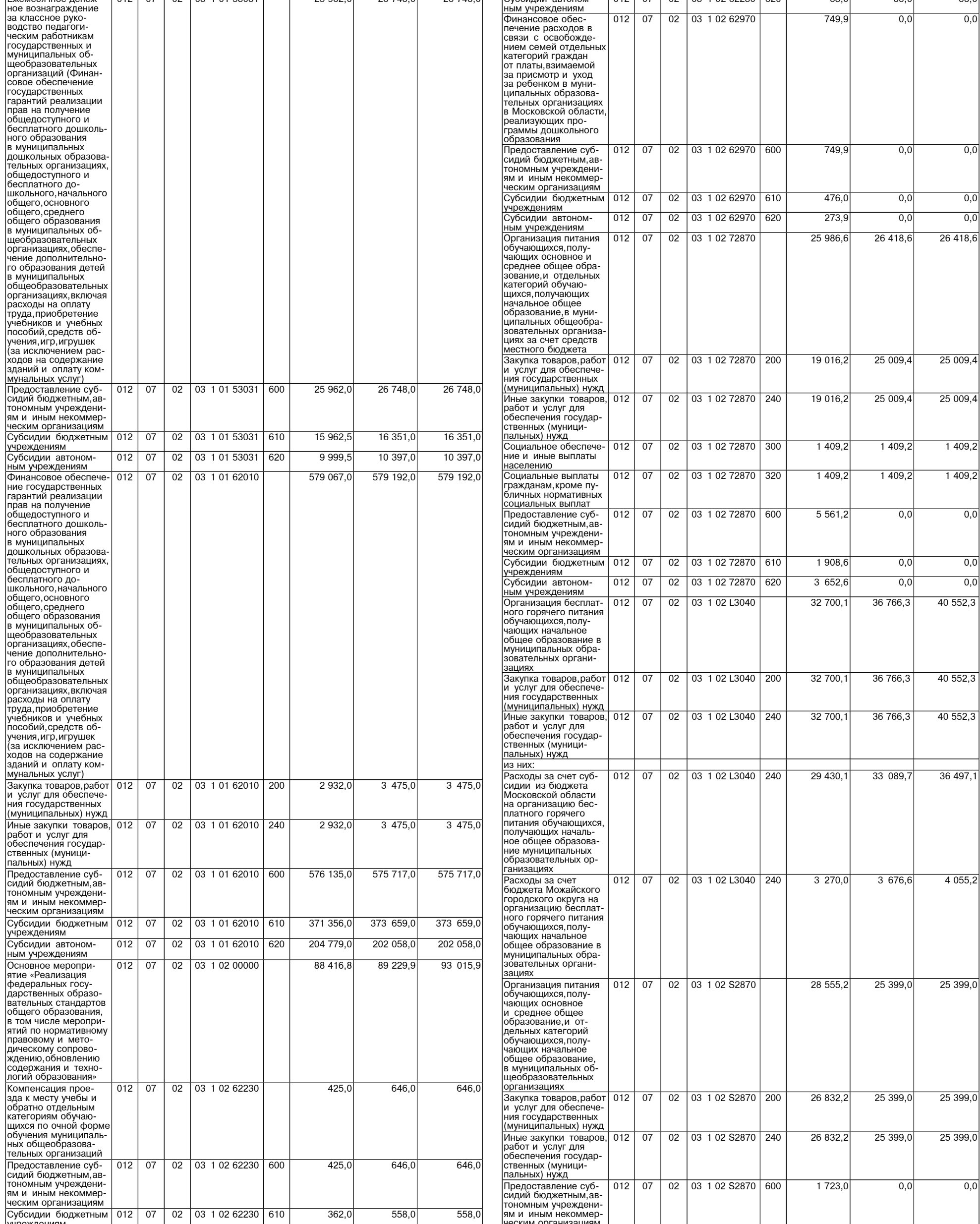

26 748,0 26 748,0 Субсидии автоном- 012 07 02 03 1 02 62230 620

51

 $88,0$ 

 $63,0$ 

 $88,0$ 

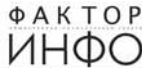

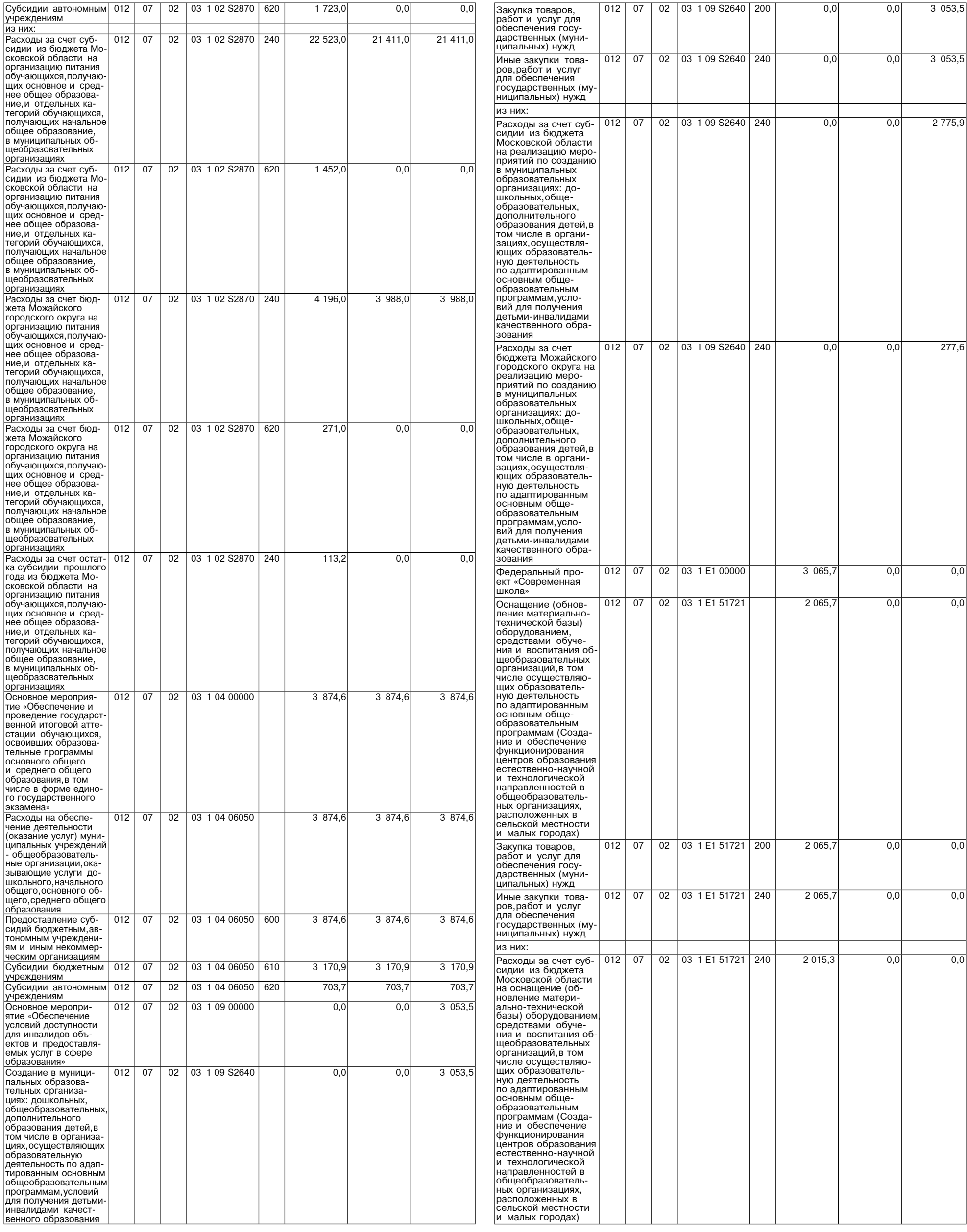

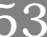

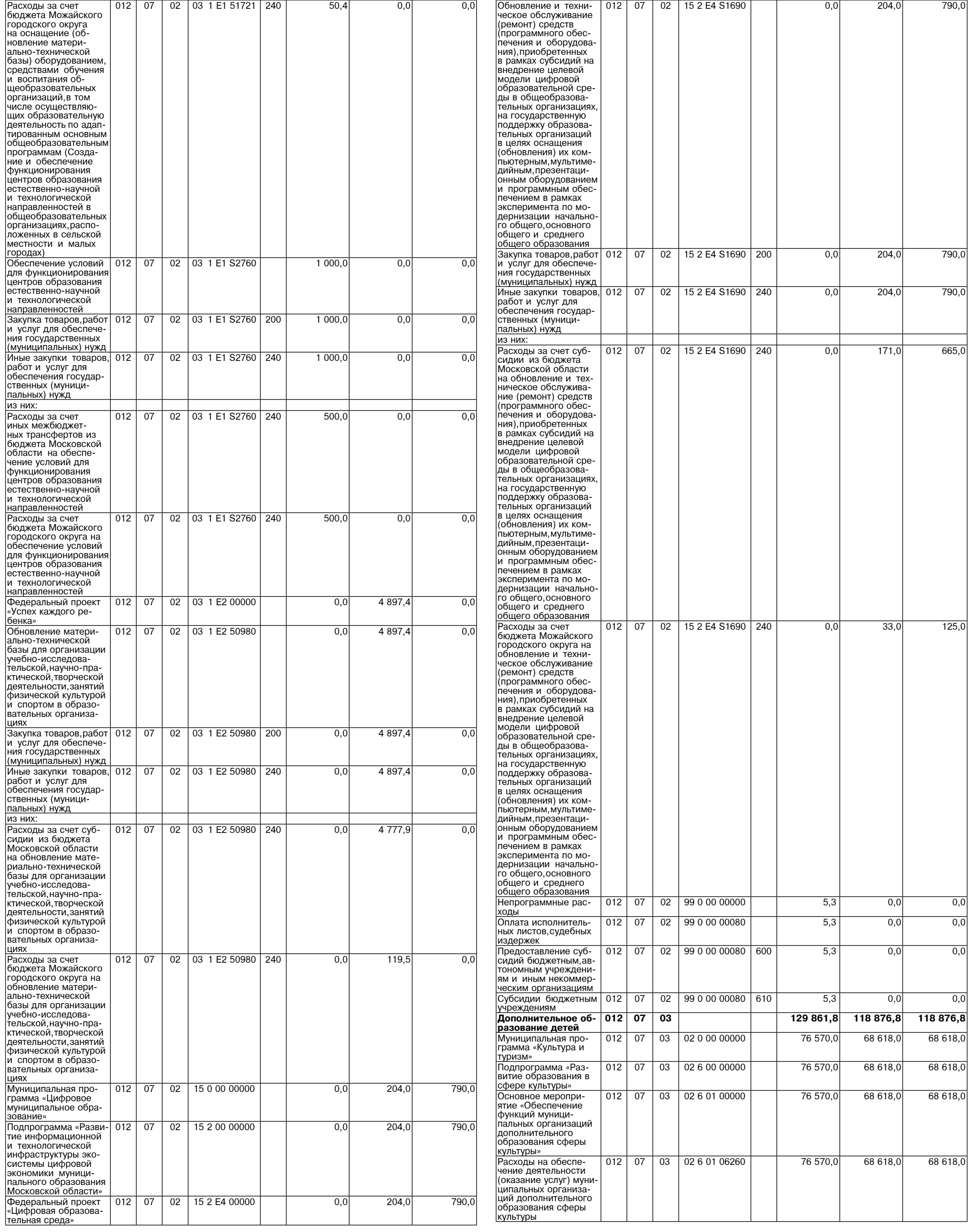

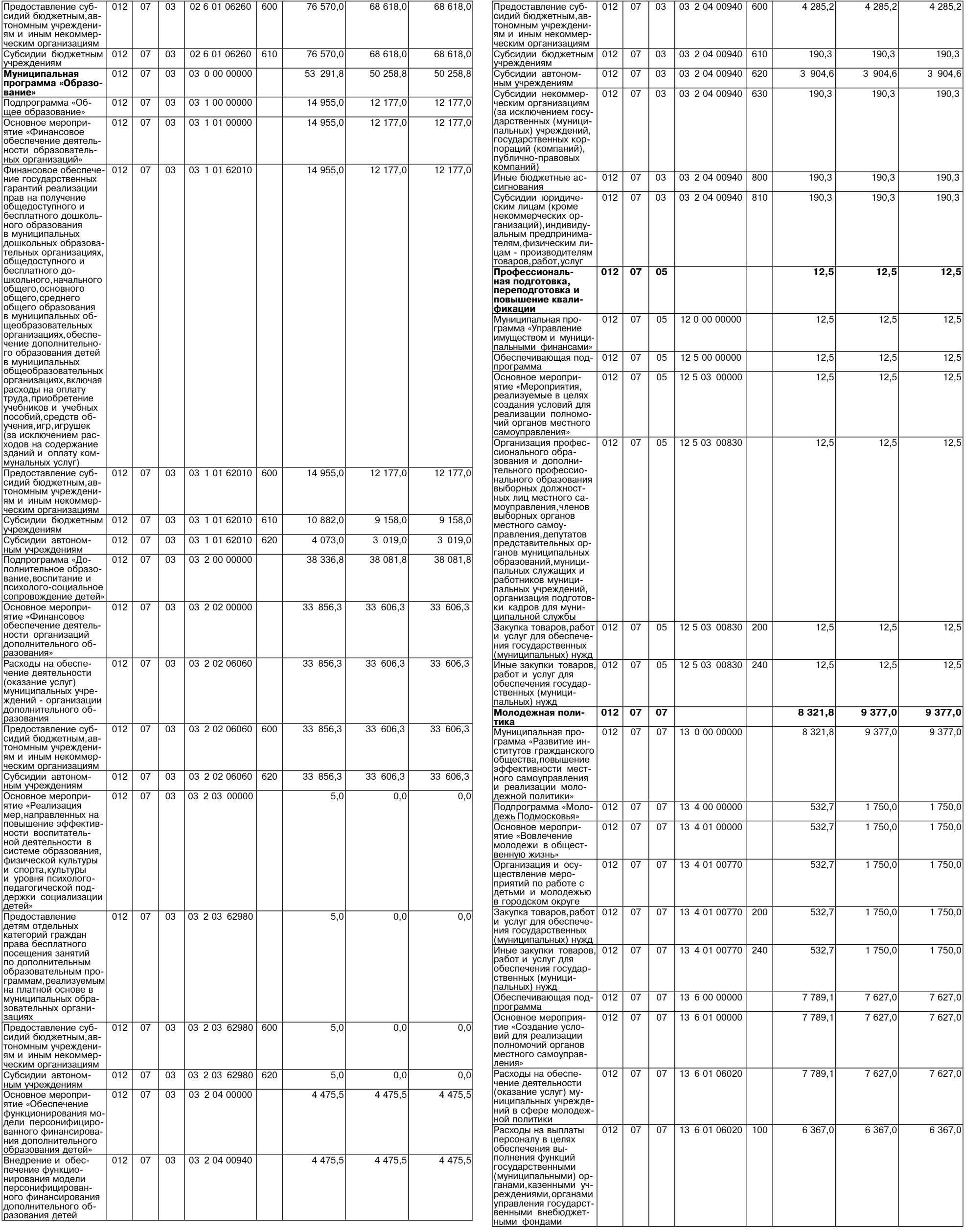

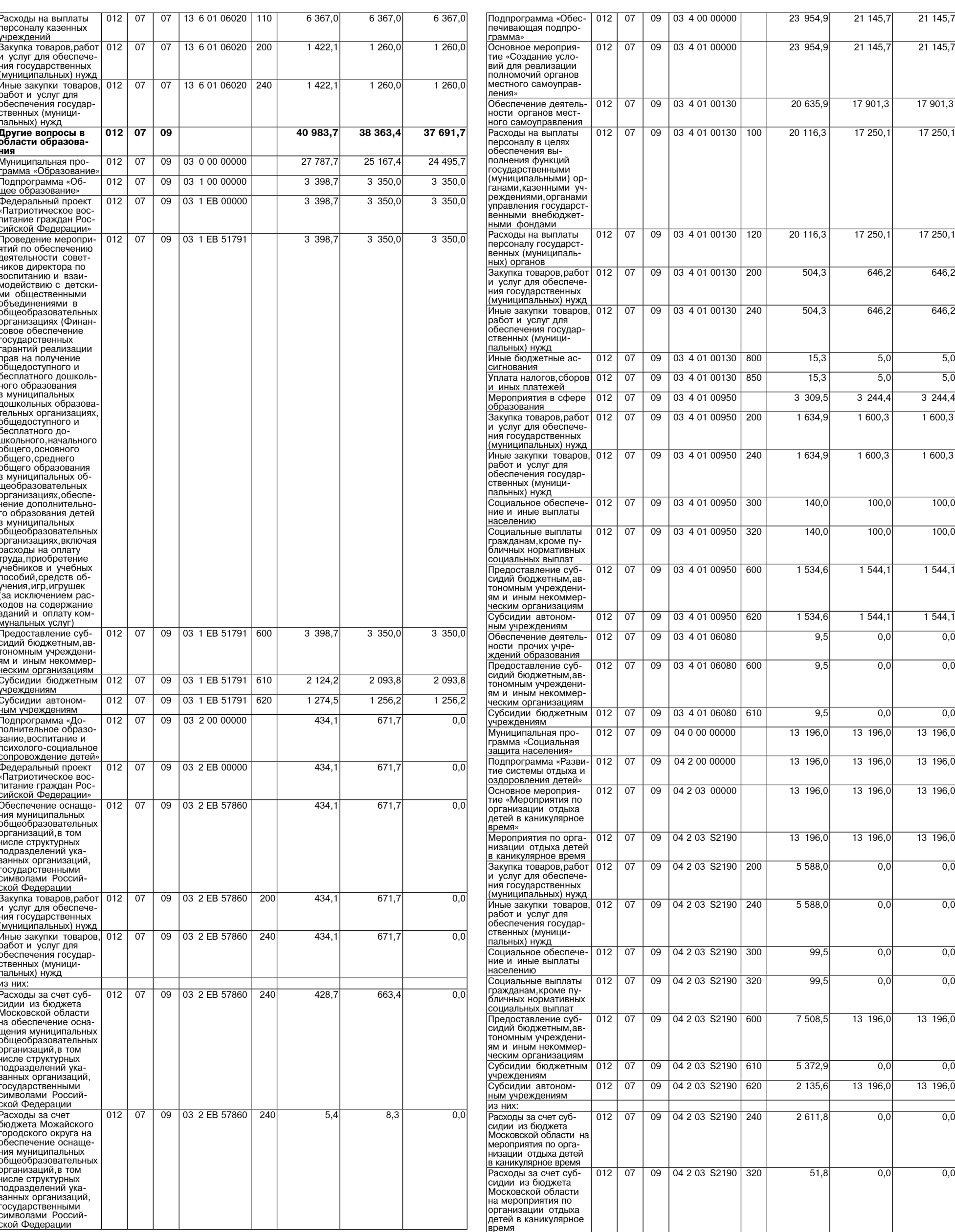

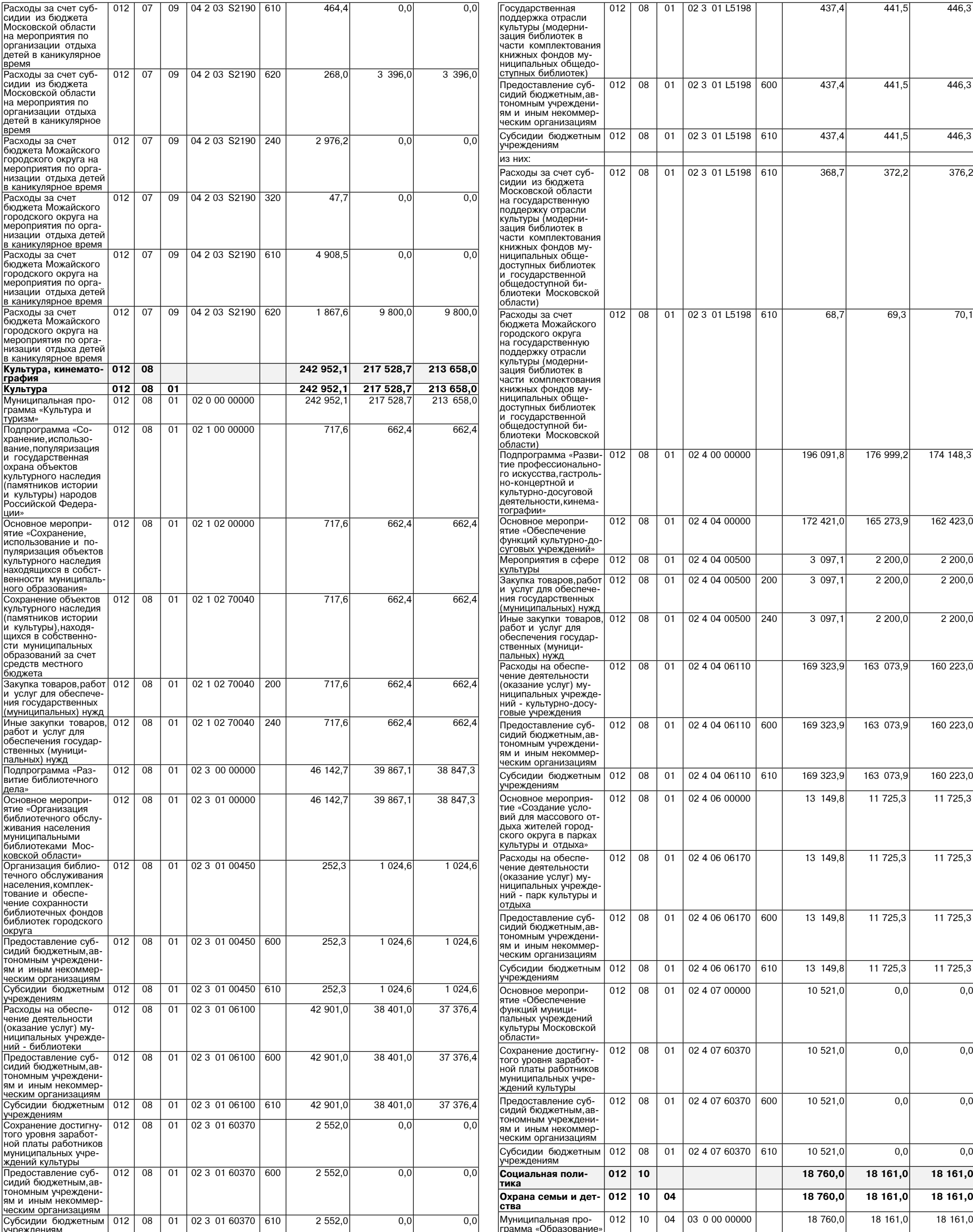

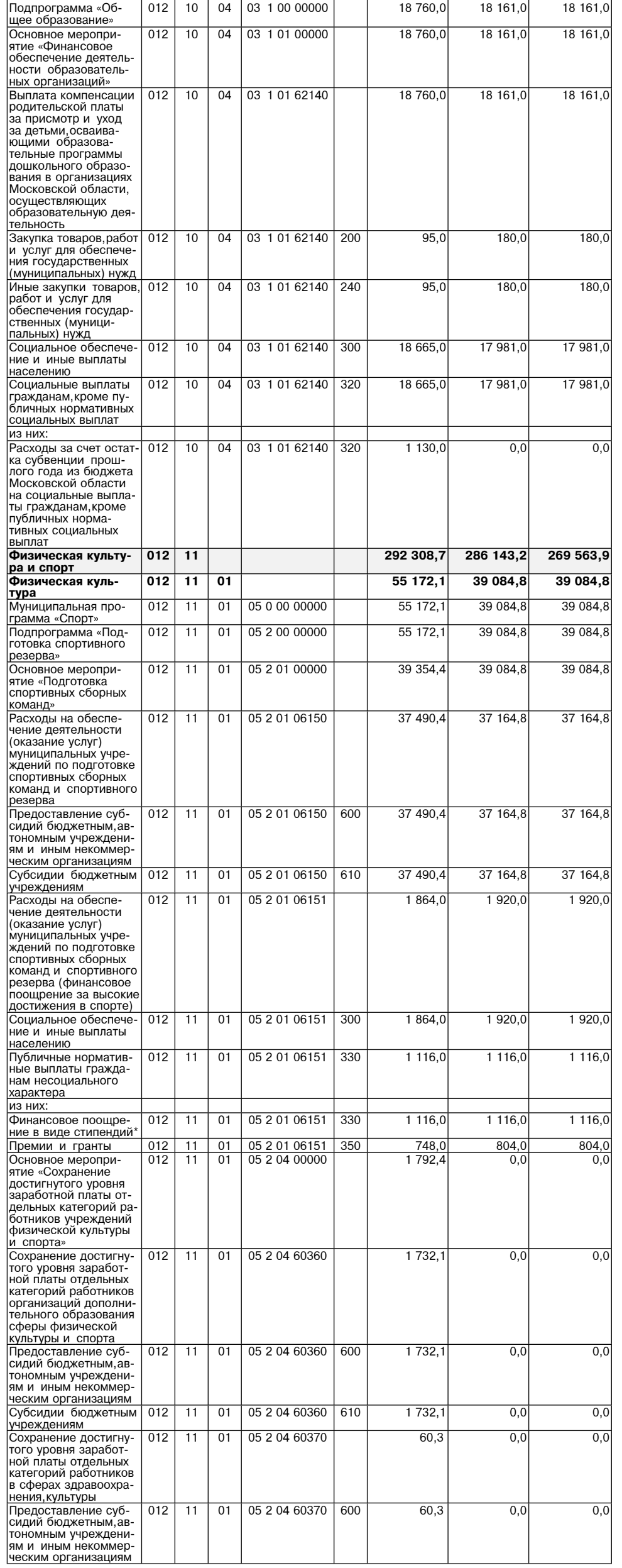

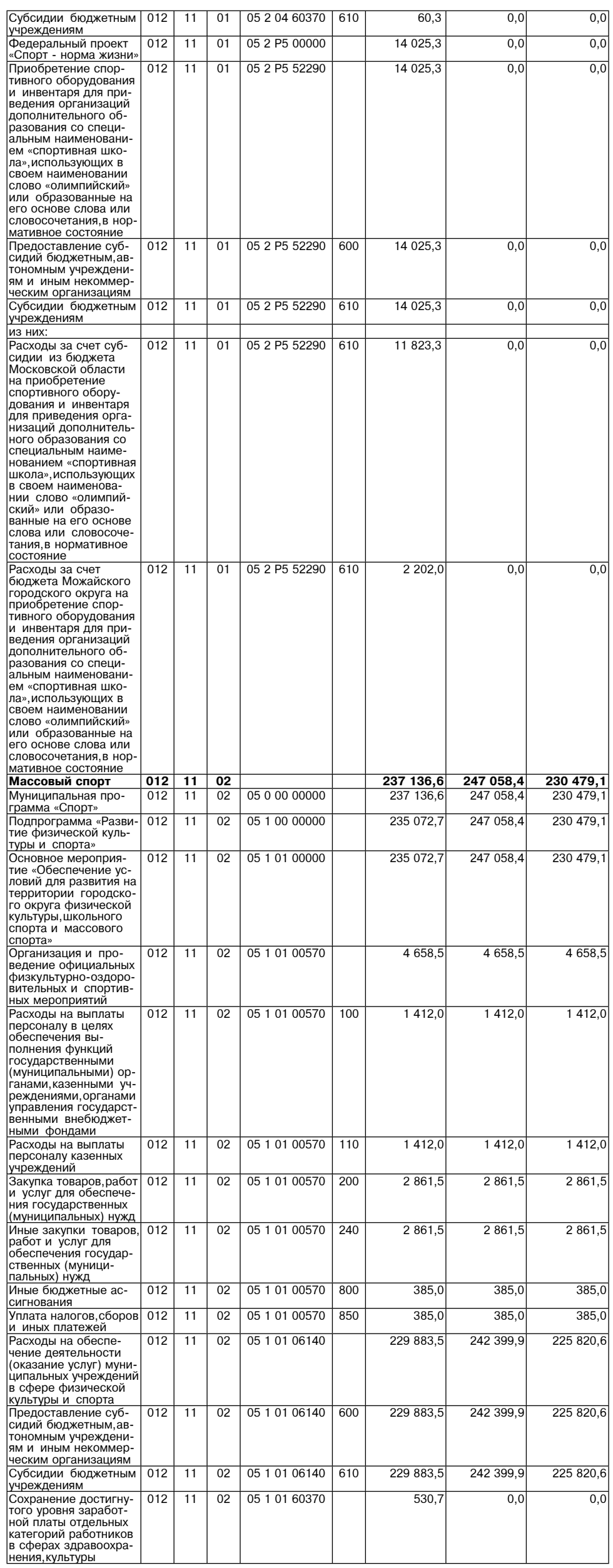

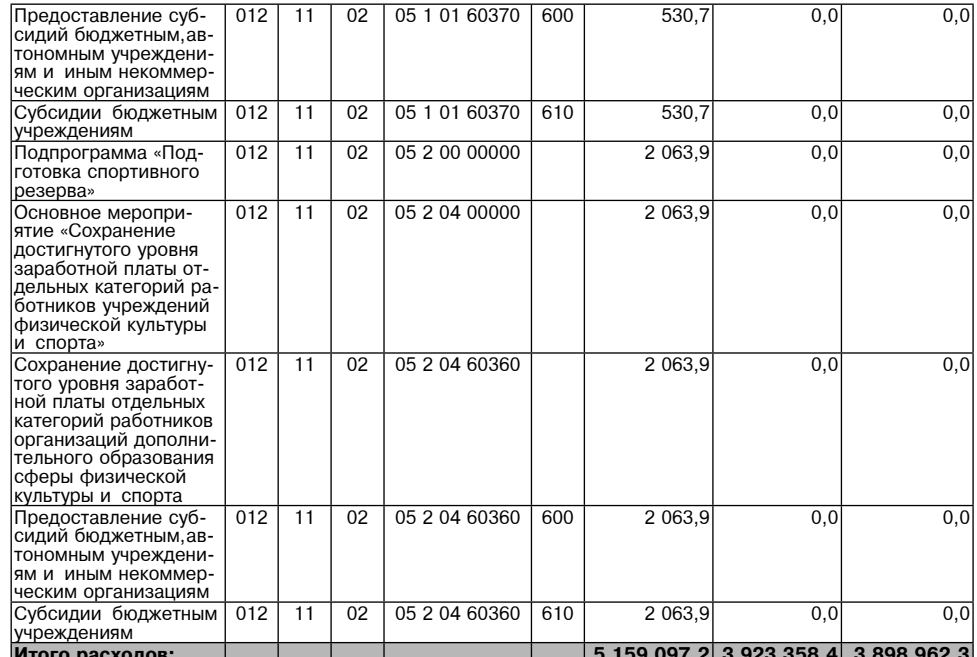

Примечание:

приметание.<br>\* Публичные норма-<br>тивные обязательства

 $\gg$  .

Приложение 5<br>
Можайского городского округа Московской области<br>
«О внесении изменений в решение Совета депутатов<br>
«О внесении изменений в решение Совета депутатов<br>
Можайского городского округа Московской области<br>
«О бюдж

Приложение 4<br>к решению Совета депутатов<br>Можайского городского округа Московской области<br>от 27.12.2022 № 1134/78<br>«О бюджете Можайского городского Московской области округа<br>на 2023 год и на плановый период 2024 и 2025 годо

Распределение бюджетных ассигнований<br>области и непрограммным направлениям программам Можайского городского округа Московской<br>классификации расходов бюджета Можайского городского округа Московской области на 2023<br>год и на

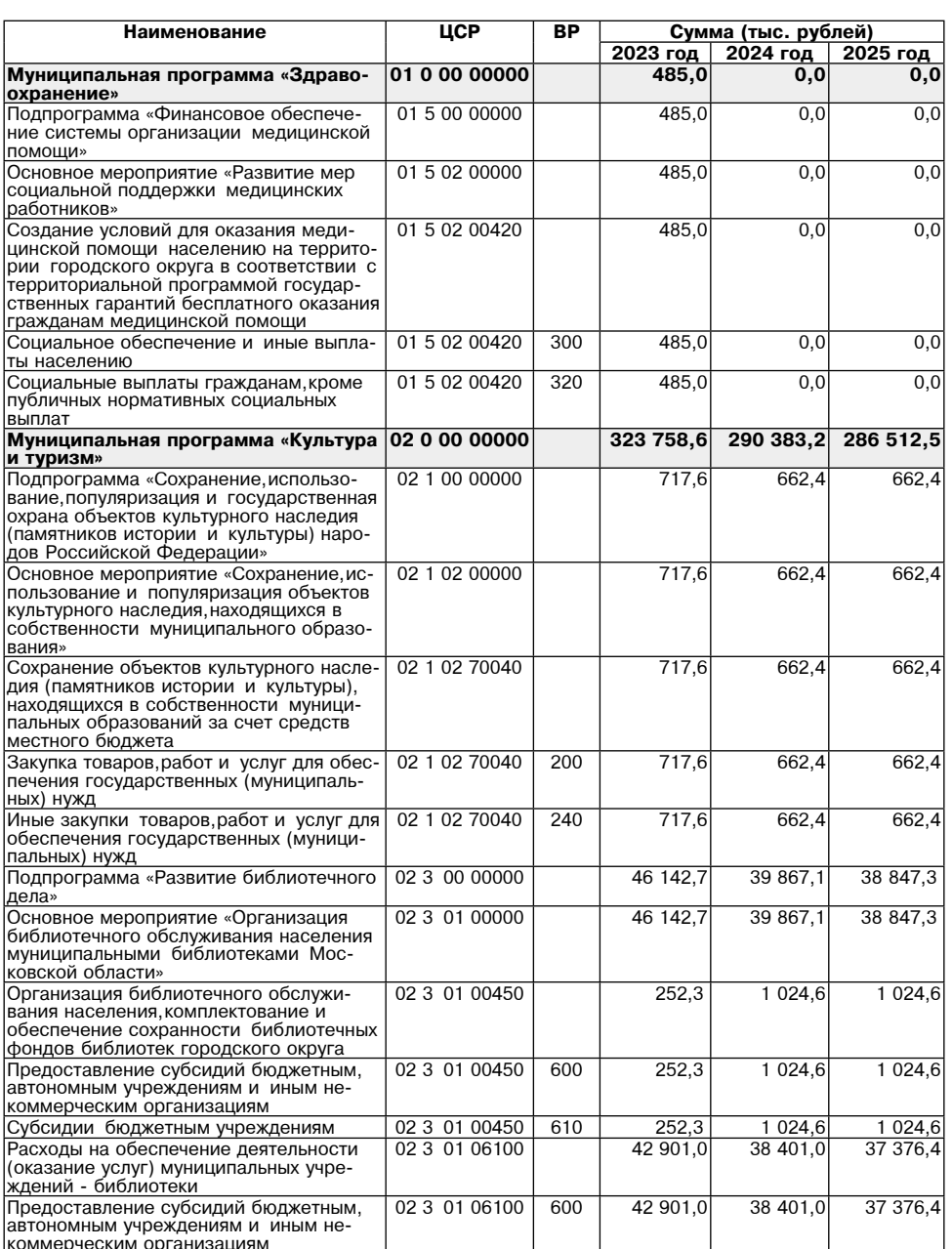

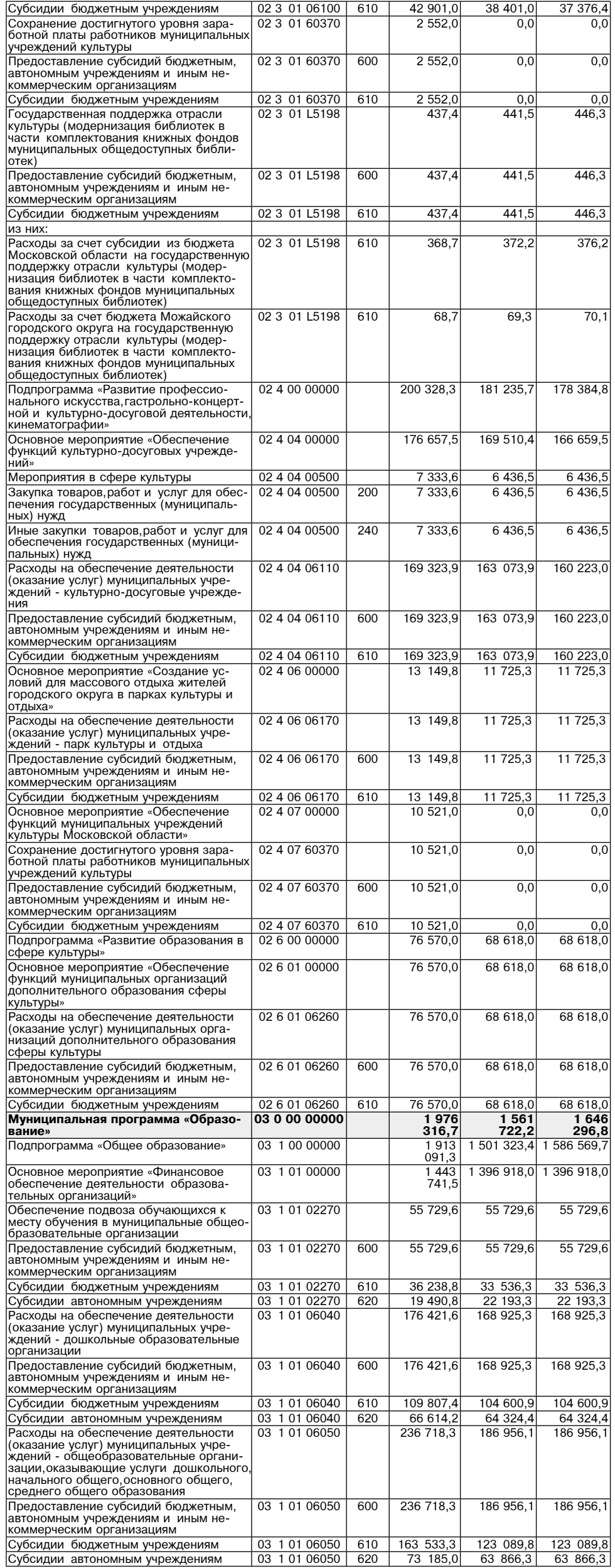

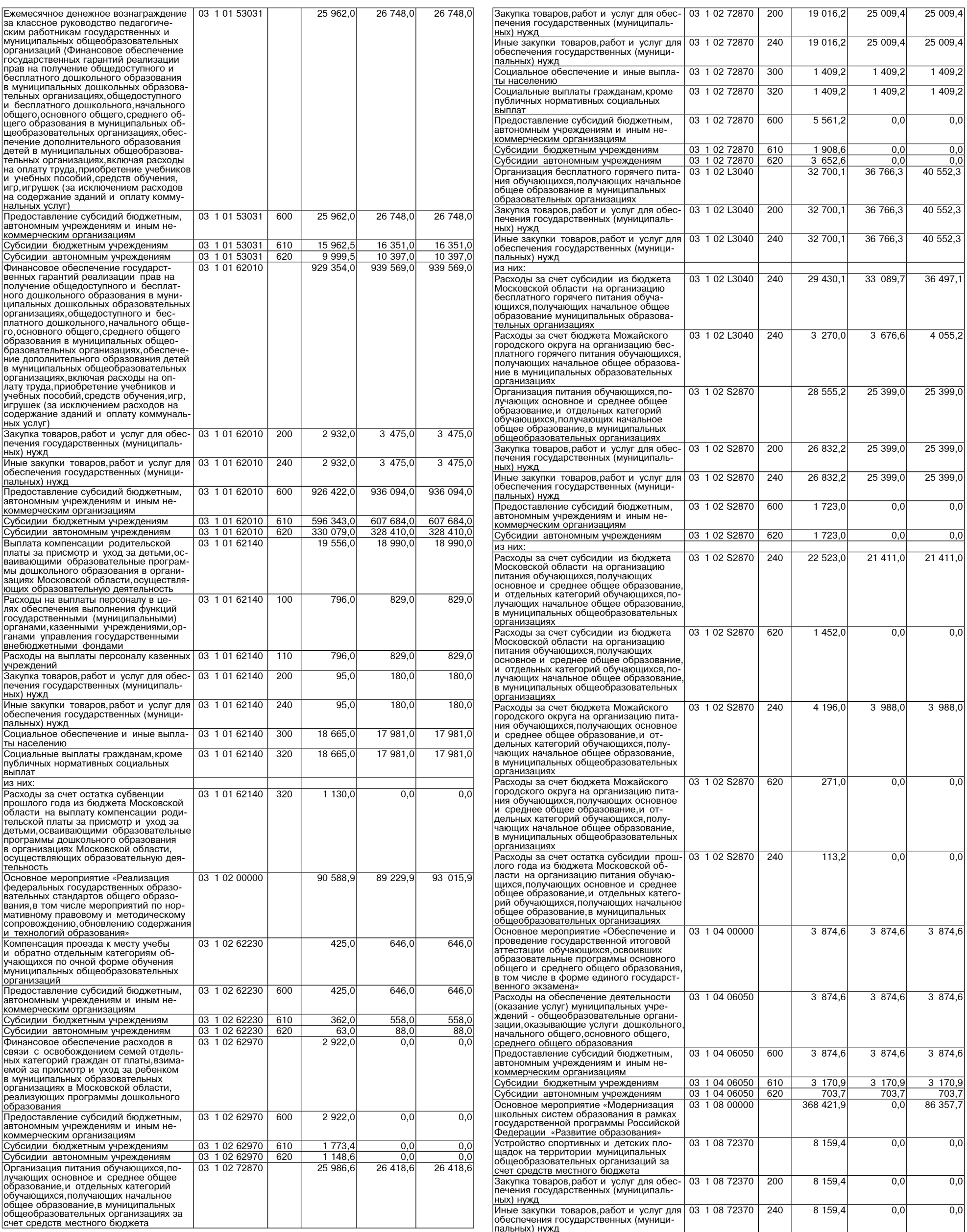

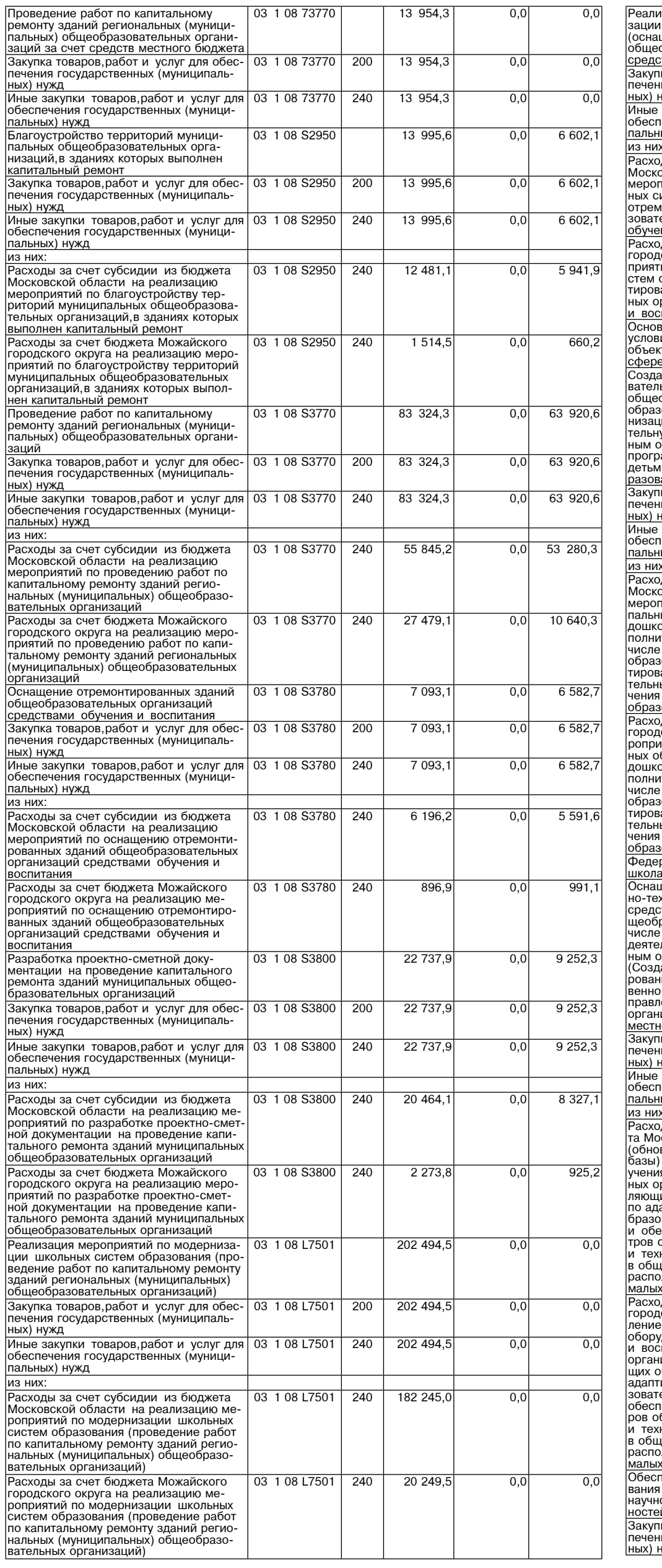

03 1 08 73770

 $13\ \ 954,3$ 

 $\boxed{0,0}$  $\overline{\phantom{a}}$ 

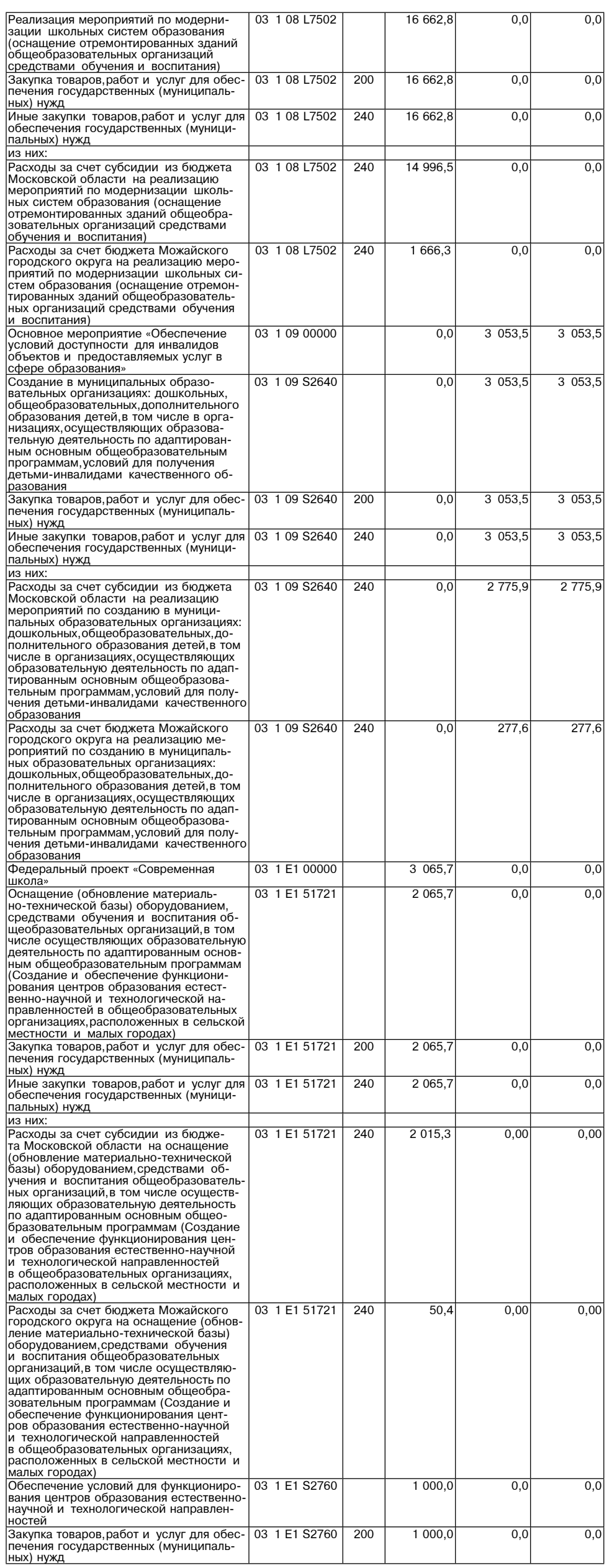

<u>фактор</u><br>ИНФО

# Суббота, 23 декабря 2023 года № 89/1 министрино

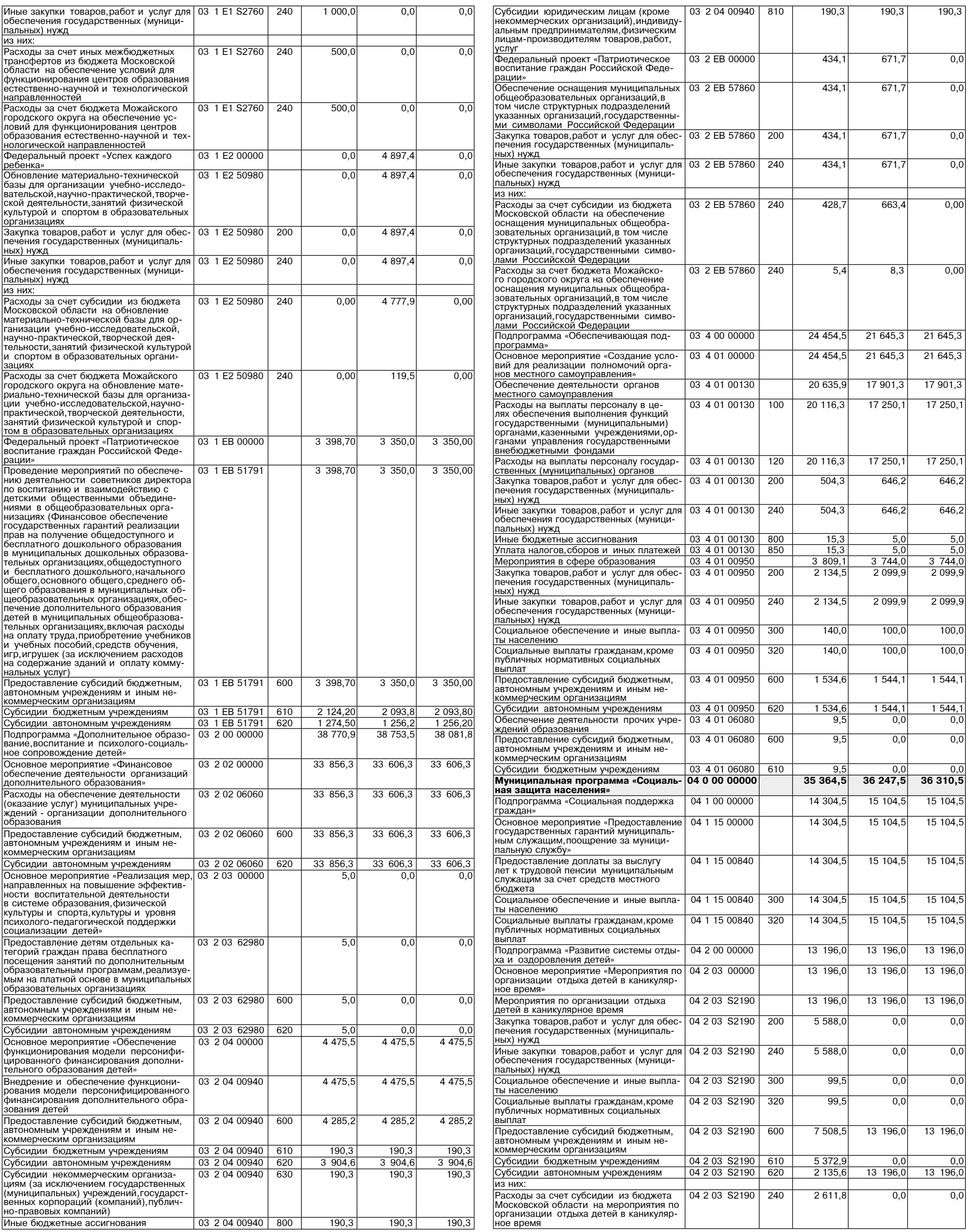

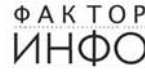

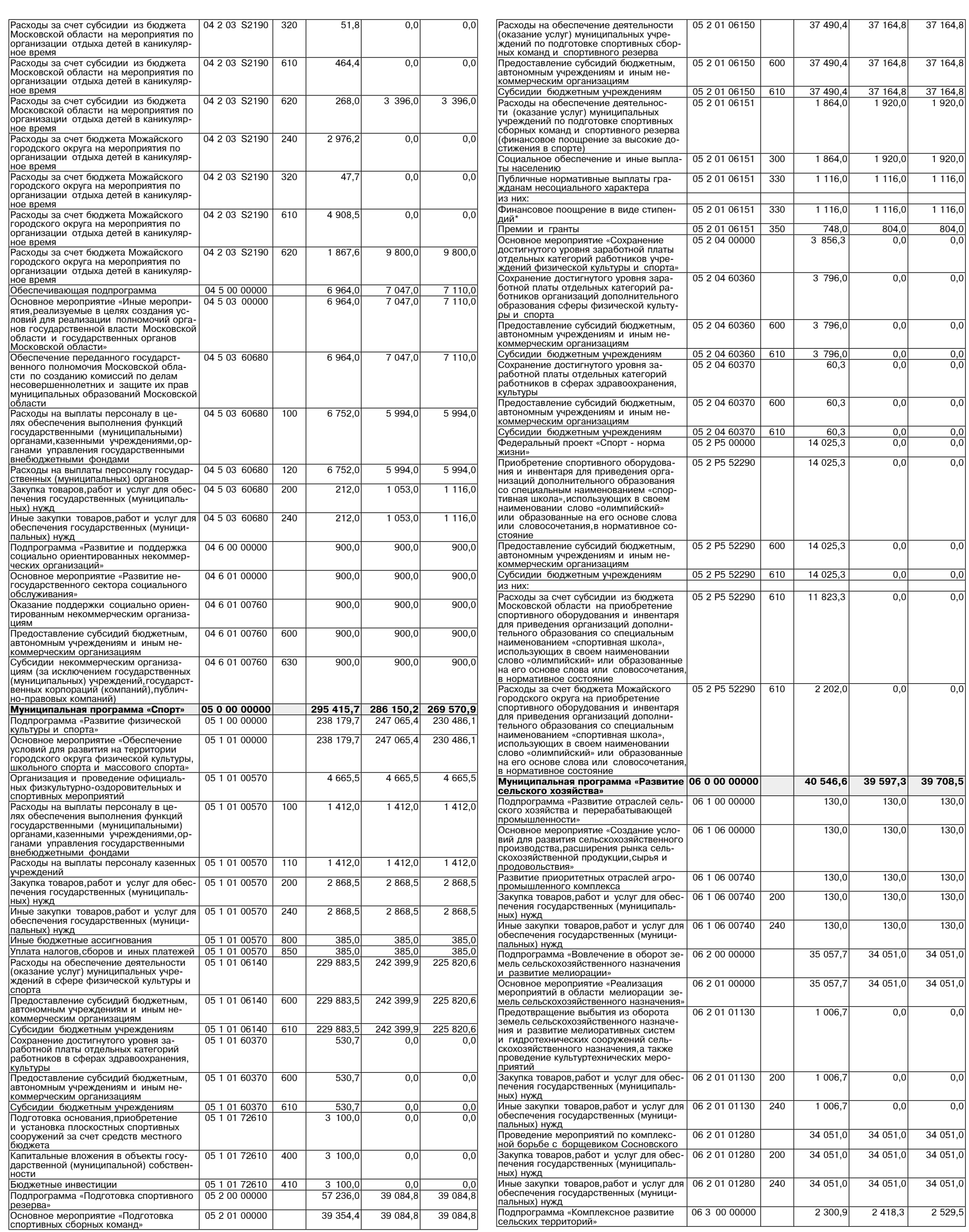

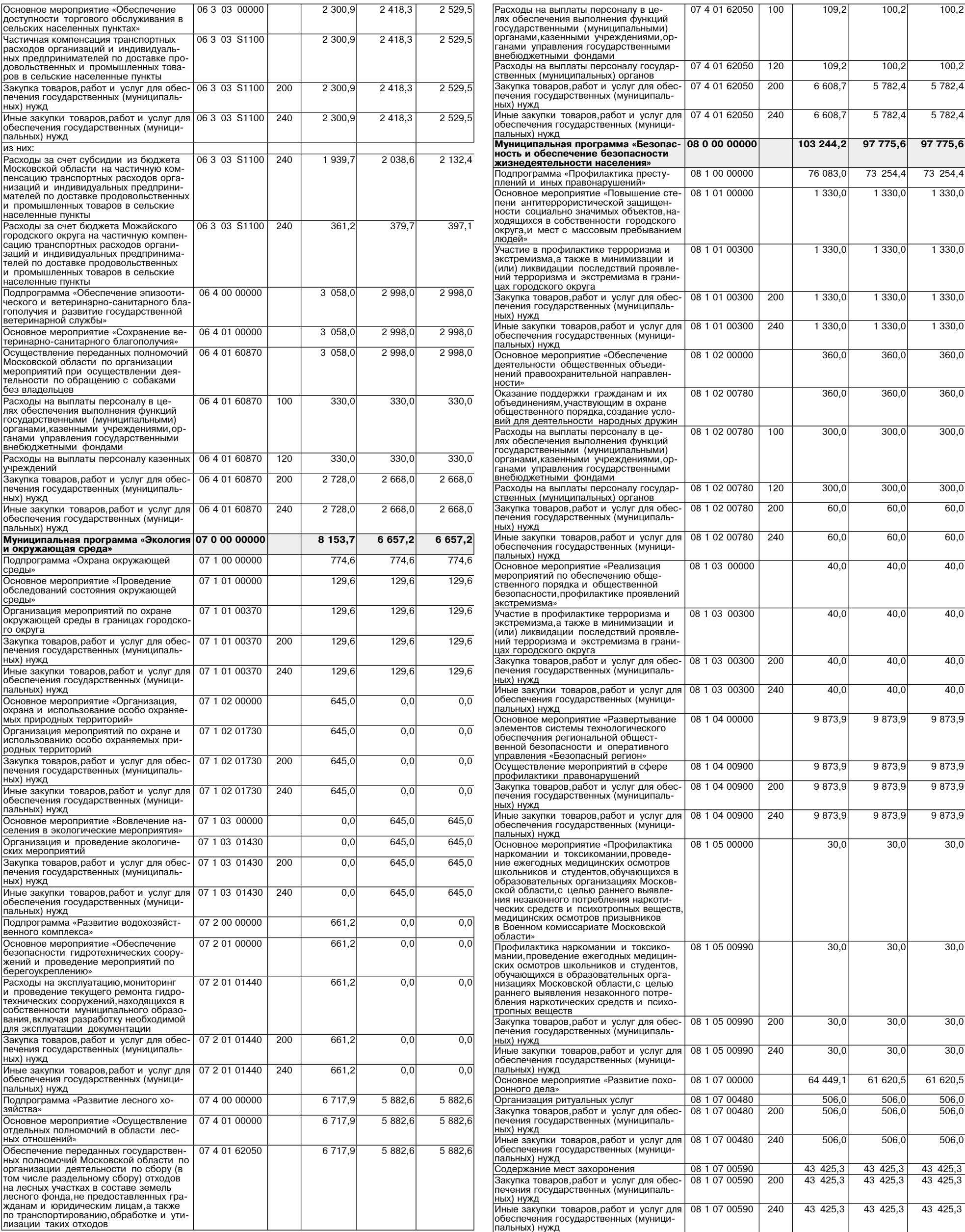

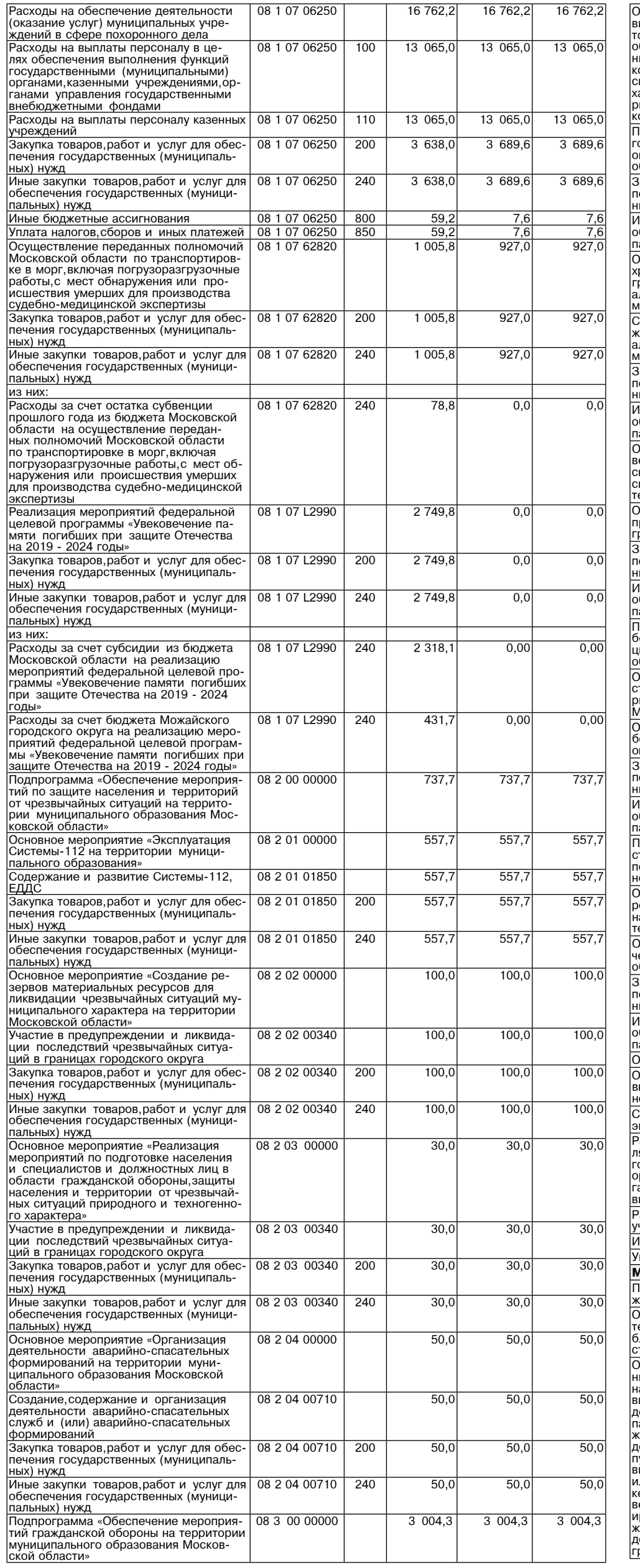

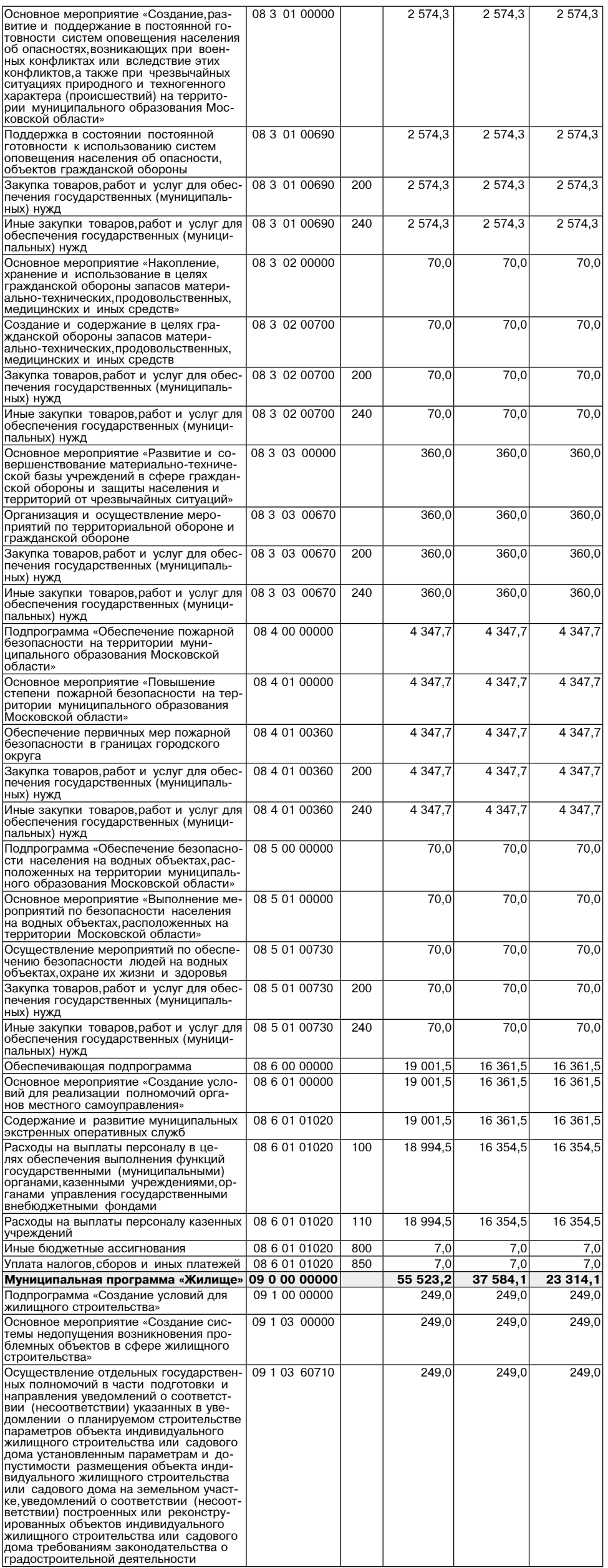

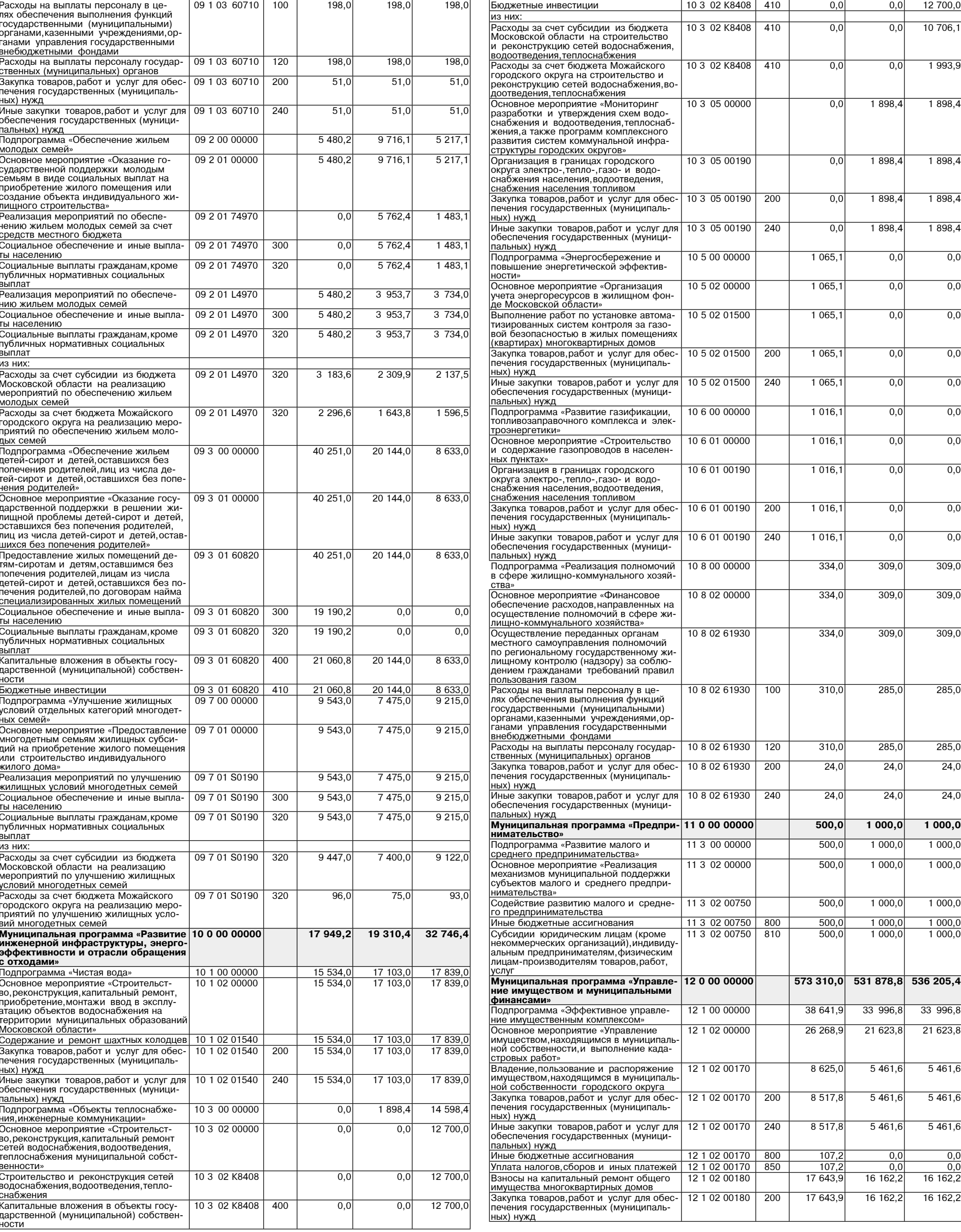

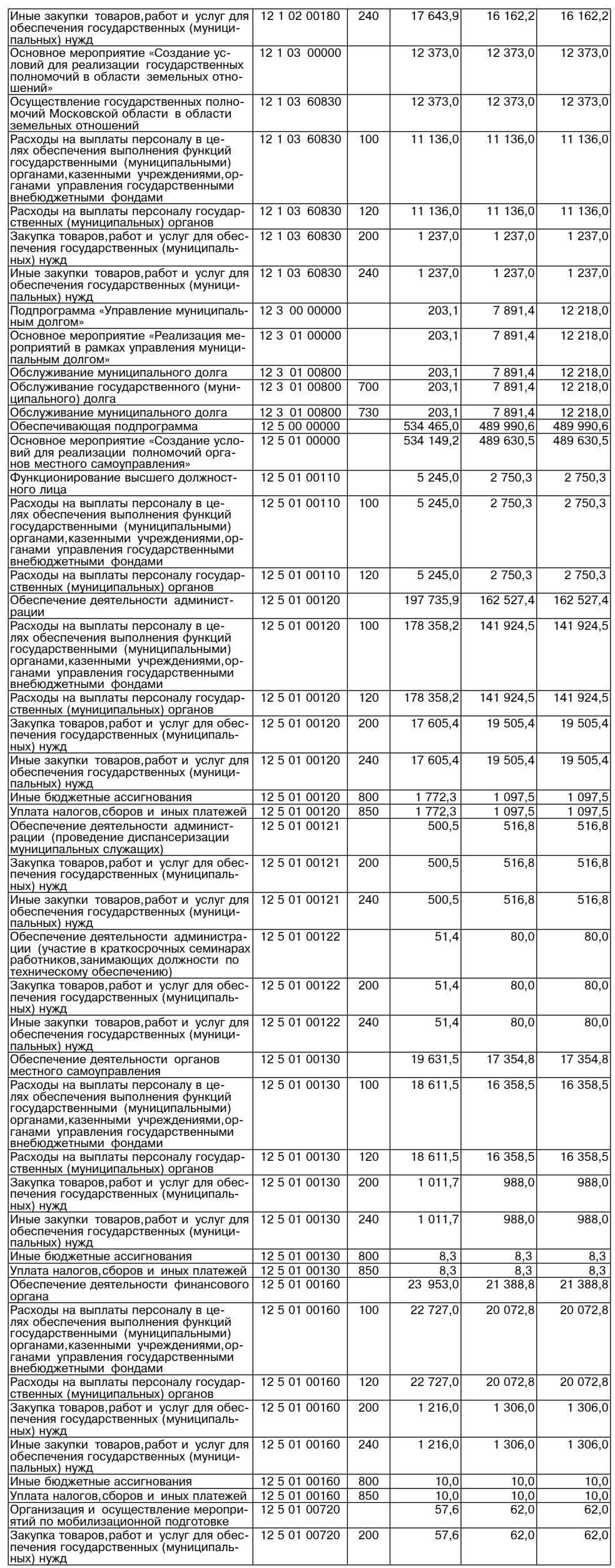

17 643,9

 $\perp$ 

 $16162,2$ 

16 162,2

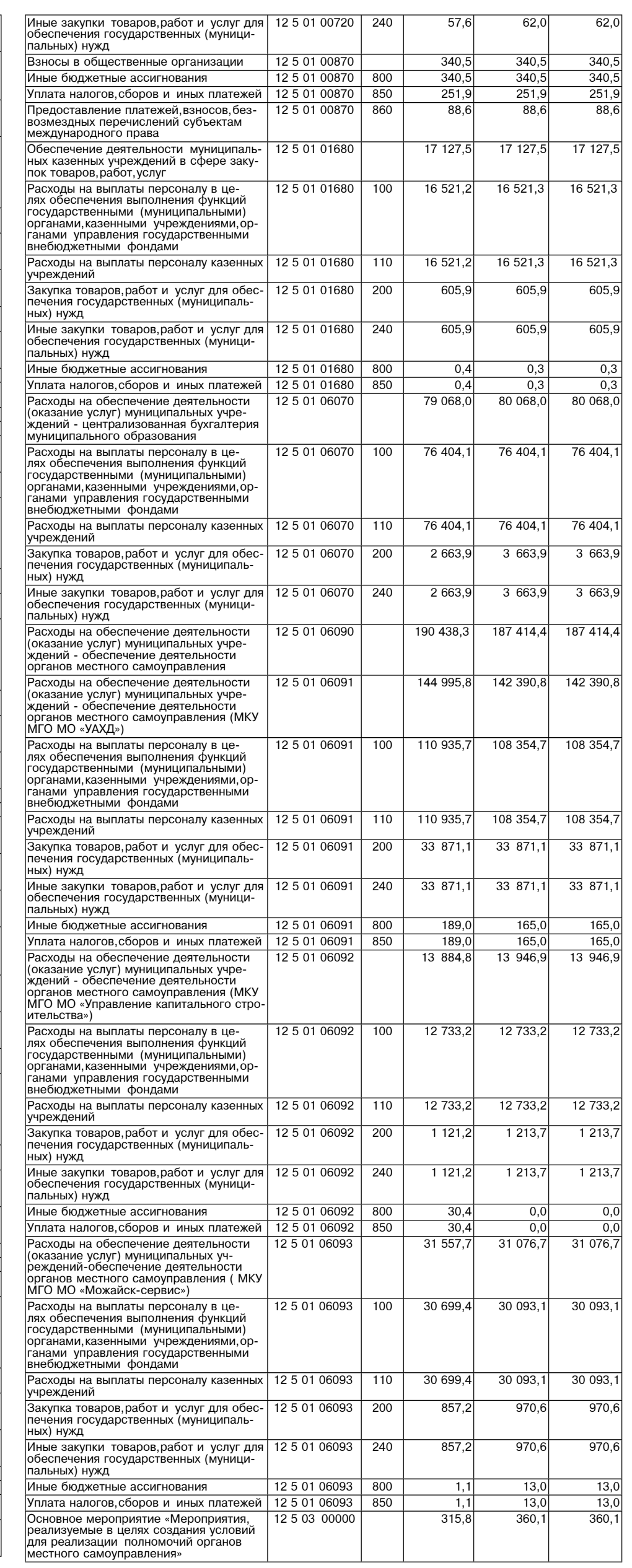

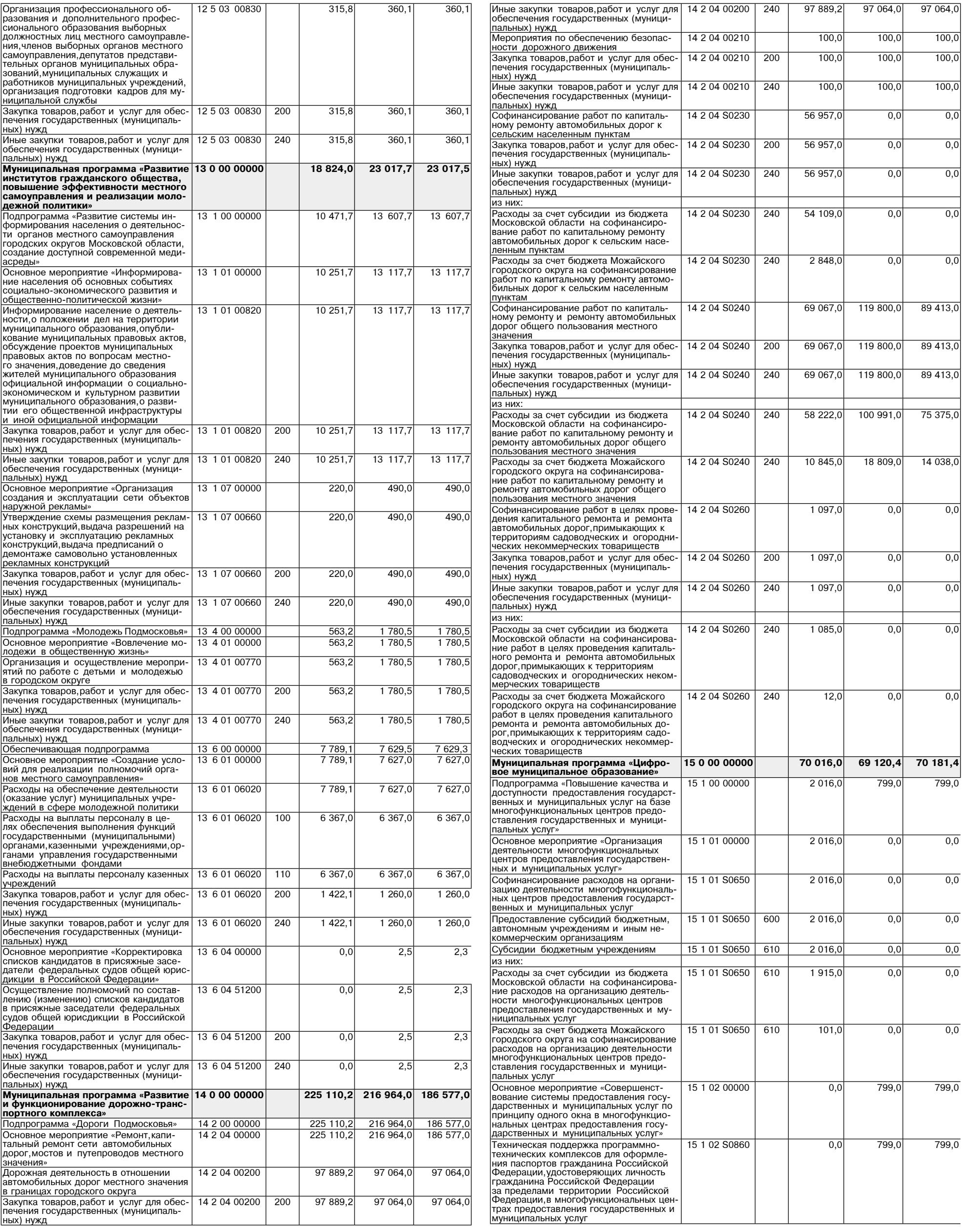

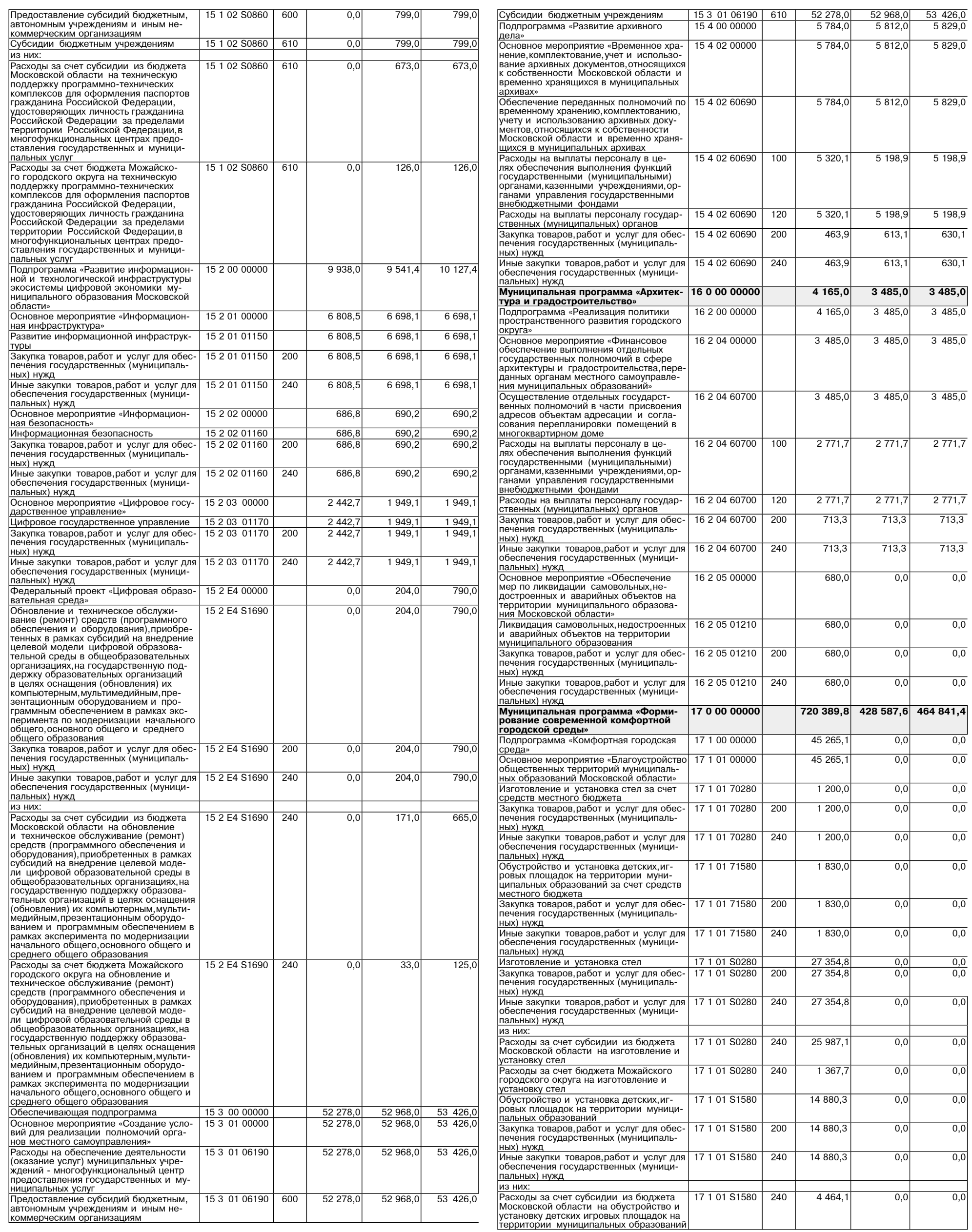

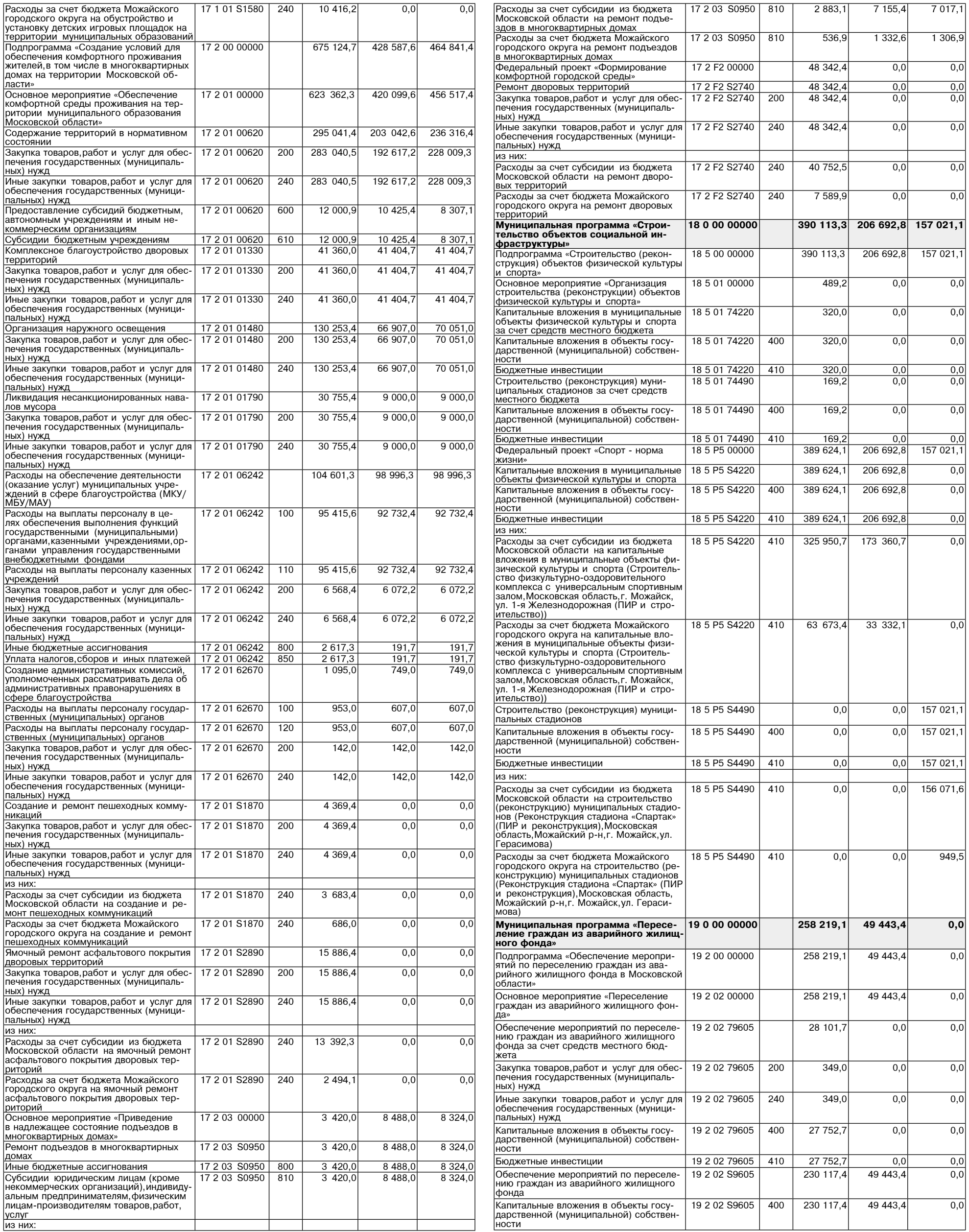

 $\overline{1}$ 

 $\mathbf{1}$  $\mathbf{1}$ 

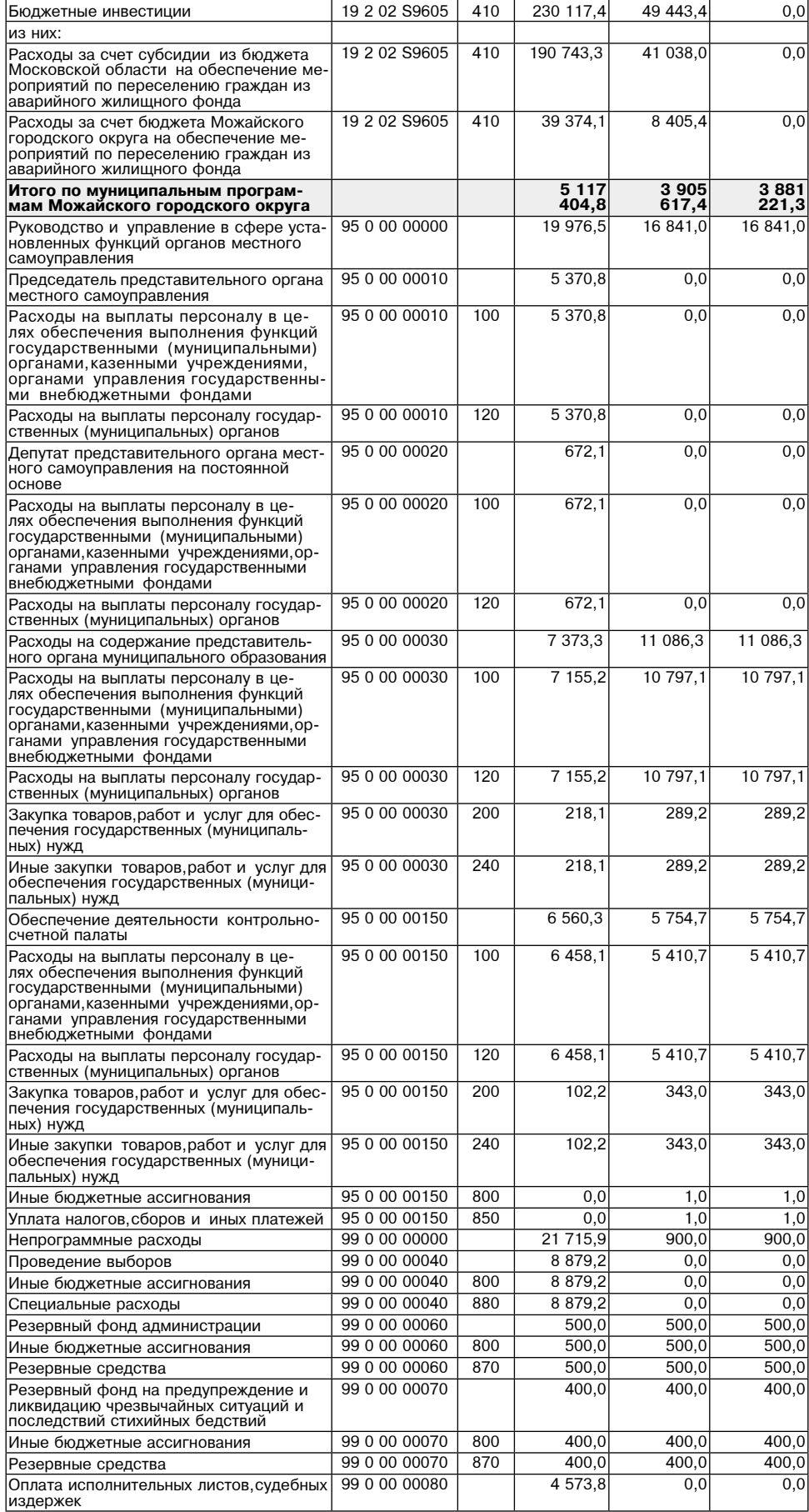

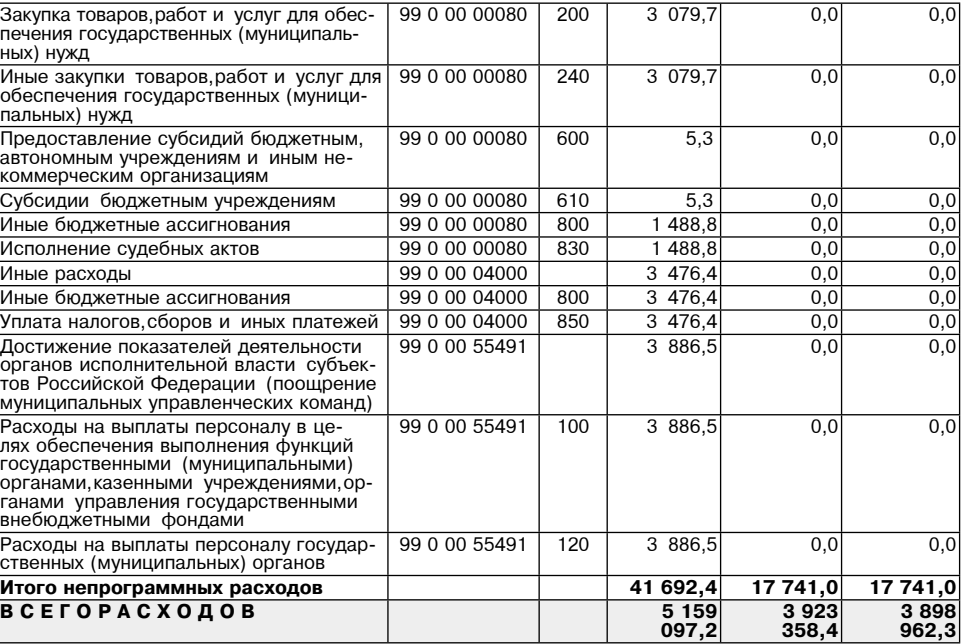

Примечание:

\* Публичные нормативные обязательства

Приложение 6<br>Крешению Совета депутатов<br>Можайского городской области<br>От 20.12.2023 № 68/5 от 20.12.2023 № 68/5<br>С внесении изменений в решение Совета<br>депутатов Можайского городского округа<br>Московской области<br>от 27.12.2022 № 1134/78<br>«О бюджете Можайского городского округа<br>Московской области на 2023 год<br>и на пл Приложение 6<br>к решению Совета депутатов<br>Можайского городского округа<br>Моковской области<br>от 27.12.2022 № 1134/78<br>«О бюджете Можайского городского округа<br>Московской области на 2023 год и<br>на плановый период 2024 и 2025 годов»

Программа муниципальных внутренних заимствований Можайского городского округа Мос-<br>ковской области на 2023 год и на плановый период 2024 и 2025 годов

Привлечение заимствований

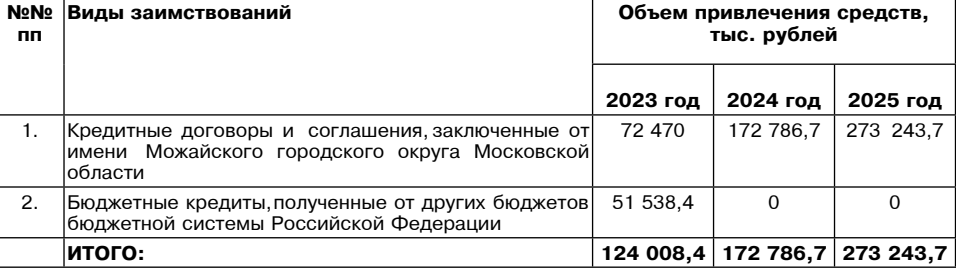

Погашение заимствований

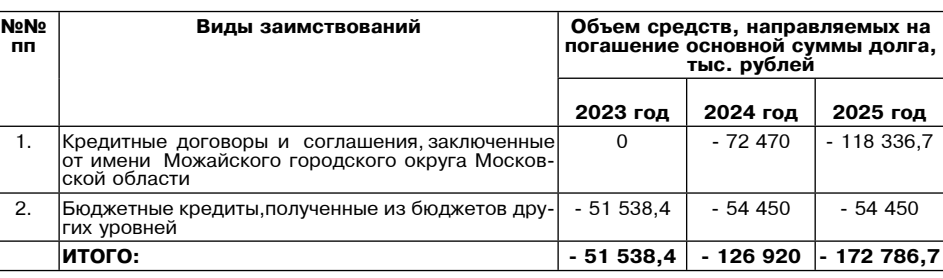

 $\mathcal{D}_{\bullet}$ 

Приложение 7<br>Можайского городского округа Московской области<br>«О внесении изменений в решению Совета депутатов<br>«О внесении изменений в решение Совета депутатов<br>Можайского городского округа Московской области<br>«О бюджете М

Приложение 8<br>к решению Совета депутатов<br>От 27.12.2022 № 1134/78 породского округа Московской области<br>от 27.12.2022 № 1134/78 породского округа Московской области на 2023 год

и на плановый период 2024 и 2025 годов»

Источники внутреннего финансирования дефицита бюджета Можайского городского округа Московской области<br>на 2023 год и на плановый период 2024 и 2025 годов

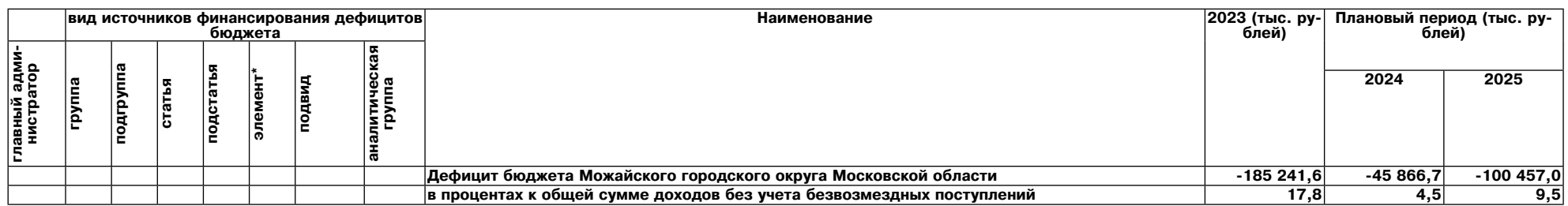

 $\gg$ 

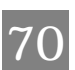

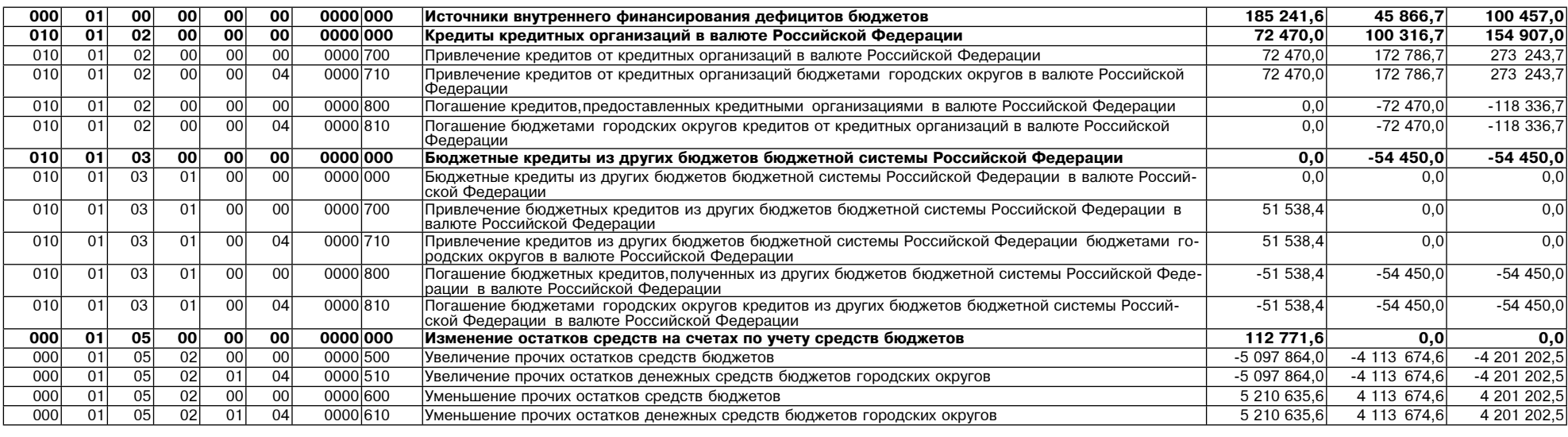

«Муниципальное образование Можайский городской округ Московской области Российской Фе-<br>дерации в соответствии со статьей 39.18 Земельного кодекса Российской Федерации информирует<br>граждан о возможном предоставлении в аренд

земельный участок)» ............<br>земельного участка площадью 1200 кв. м,расположенного по адресу: Московская область,Можайский городской округ, д. Горетово, к категории часмель - «земли населенных пунктов», с установленным<br>видом разрешенного использования - «для ведения личного подсобного хозяйства (приусадебный

аемельный участок)».<br>Заявление может быть подано в Администрацию Можайского городского округа Московской области посредством Государственной информационной системы Московской области «Портал государственных и муниципальных услуг Московской области» (РПГУ) в течение 30 дней со дня опубликования<br>настоящего извещения. Государственн осотвенность на торгах цель основно и «подата заявления на извещение, опусликованное в соот-<br>ветствии со ст. 39.18 ЗК РФ, о намерении участвовать в аукционе в отношении земельного участка,<br>сведения о котором не внесены в дения о котором не внесены в ст. гти».<br>Дата и время начала приема заявлений - 22.12.2023 в 9.00

Дата и время начала приема заявлении - 22.12.2023 в 9.00<br>Дата и время окончания приема заявлений - 20.01.2024 в 17.00<br>Дата подведения итогов: 20.01.2024 в 17.10<br>Ознакомиться с документацией в отношении земельного участк

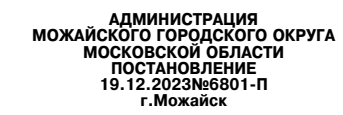

О внесении изменений в постановление Администрации Можайского городского округа Московской области от им размера платы за содержание жилого помещения для нанимателей жилых помещения размера платы за содержание жилого пом

В соответствии с Жилищным кодексом Российской Федерации, Федеральным законом от 06.10.2003 № 131-ФЗ «Общих принципах организации местного самоуправления в Российской Федерации», распоряжением Министерства жилищно-<br>коммун жания общего имущества в многоквартирных домах в зависимости от степени благоустройства,

#### ПОСТАНОВЛЯЕТ:

**ПОСТАНОВЛЯЕТ:**<br>
•• Об утверждении размера платы за содержание можайского городского коруга Московской области от 01.11.2018 № 3076-П<br>
•• Об утверждении размера платы за содержание жилого помещения для нанимателей жилых

Глава Можайского городского округа

Д.В. Мордвинцев

Приложение 1 к постановлению Администрации

постановлению ждиннистрации<br>Можайского городского округа<br>Московской области<br>от 19.12.2023»6801-П

«Приложение 1 к постановлению Алминистрации

носкайского городского округа<br>Можайского городского округа<br>Московской области<br>от 01.11.2018 № 3076-П

(в редакции постановления Администрации Можайского городского округа<br>(пт 19.12.2023№6801-П

**PA3MEP** 

платы за содержание жилого помещения для нанимателей жилых помещений по договорам социального найма и договорам найма жилых помещений государственного или муниципального жилищного фонда, для собственников жилых помещений им подведения по решение о выборе способа управления многоквартирным домом, а также для собственников помещений,<br>которые на их общем собрании не приняли решение об установлении размера платы за содержание жилого помещения тального завода)

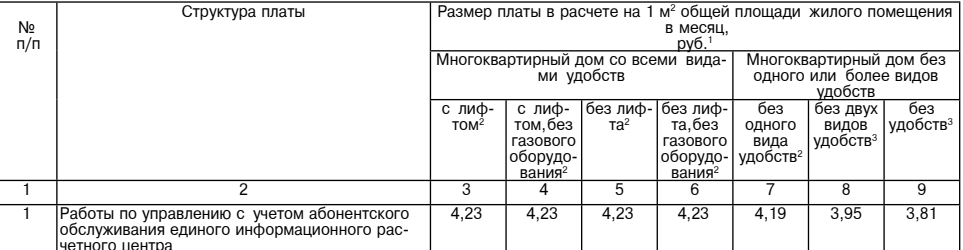

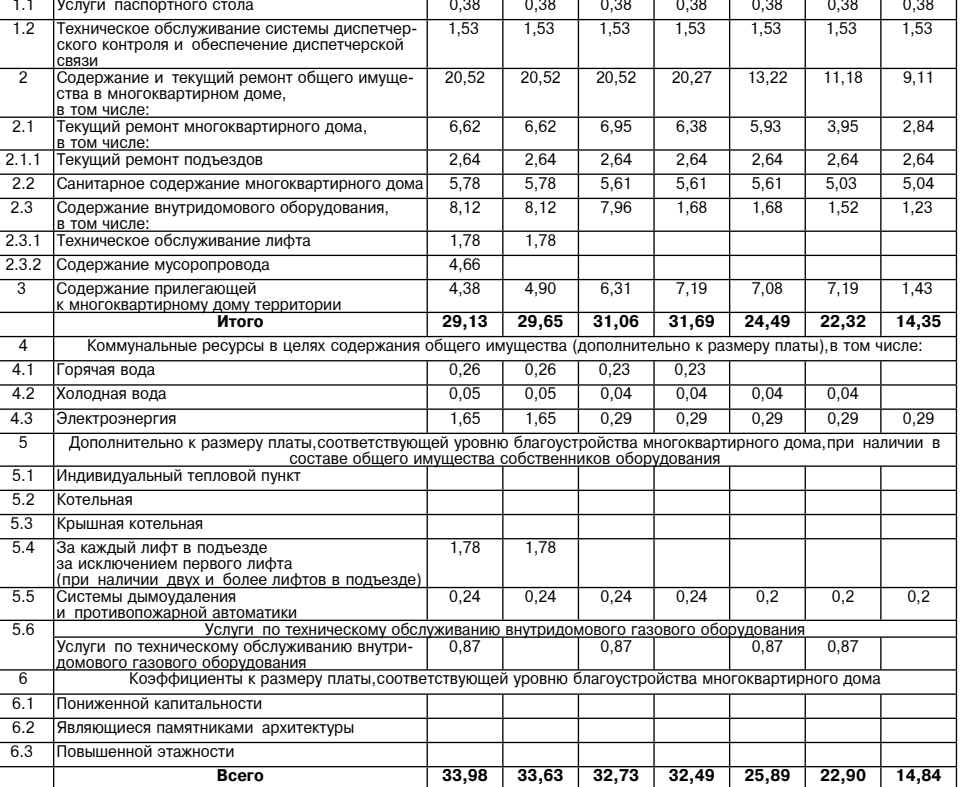

Приложение 2 нрилижение<br>Клостановлению Администрации<br>Можайского городского округа<br>Московской области<br>от 19.12.2023Ne6801-П

«Приложение 2

и ирилижение<br>
к постановлению Администрации<br>
Можайского городского округа<br>
посковской области<br>
от 01.11.2018 № 3076-П

**PA3MEP** 

платы за содержание жилого помещения для нанимателей РАЗМЕР<br>рам найма жилых помещений государственного или муниципального жилищного фонда, для собственников жилых помещений,<br>которые не приняли решение о выборе способа упр

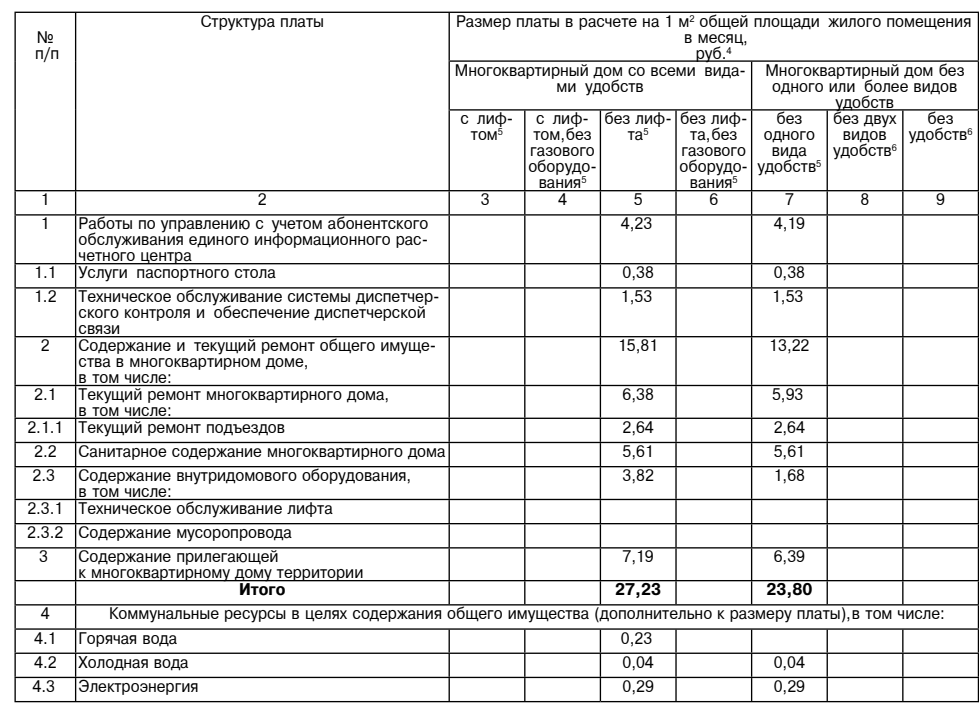

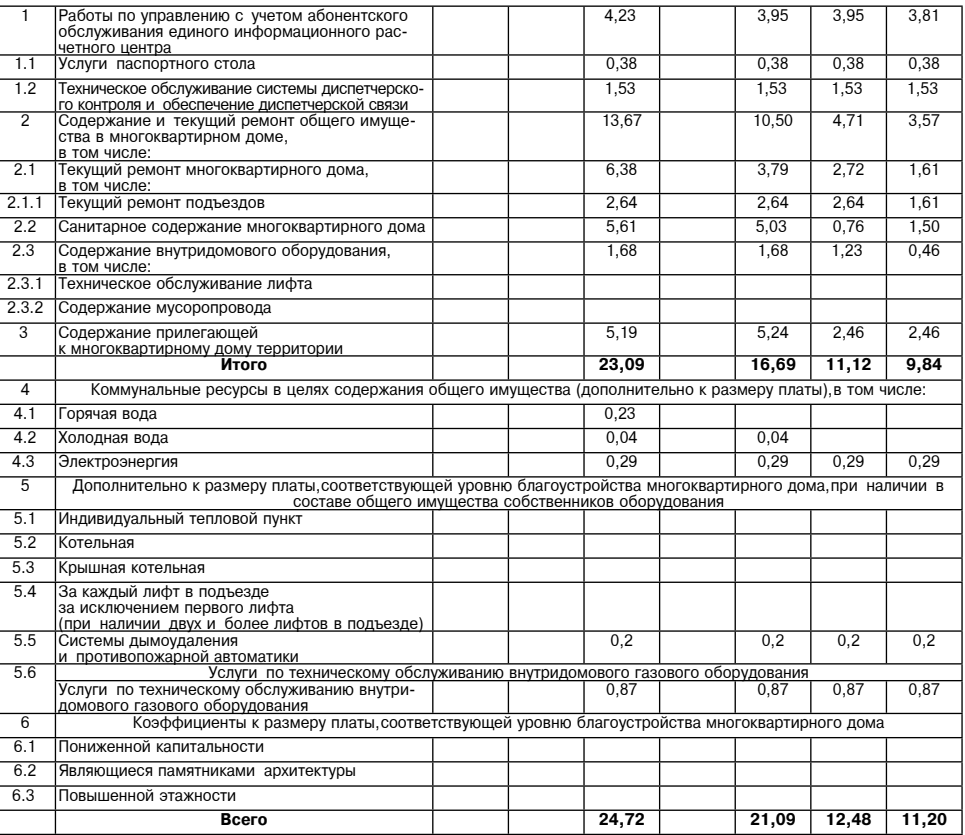

Приложение 5<br>К постановлению Администрации<br>Можайского городского округа<br>Московской области<br>От 19.12.2023Ne6801-П

### **PA3MEP**

платы за содержание жилого помещения для нанимателей илих помещений по договорам социального найма и догово-<br>рам найма жилых помещений государственного или муниципального жилищного фонда,для собственников жилых помещений,

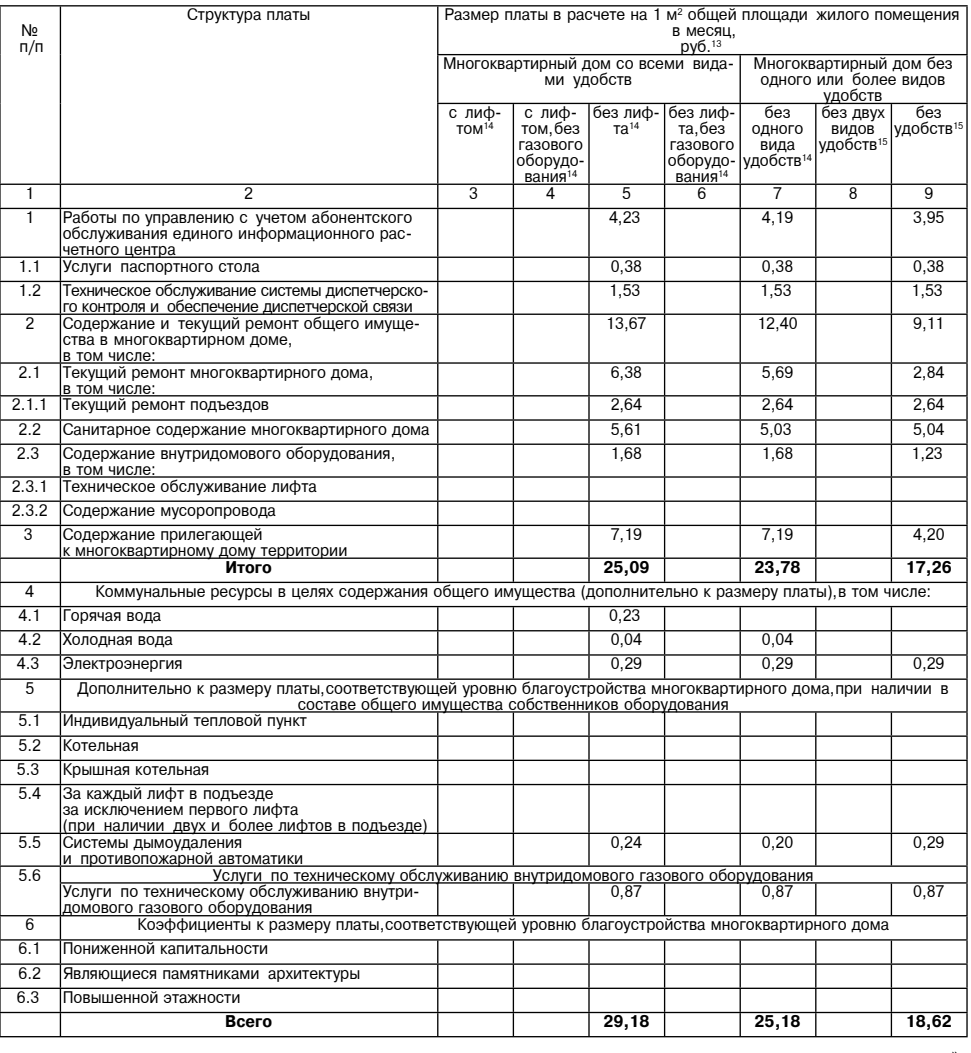

Приложение 6

приложение<br>Кложайского городского округа<br>Можайского городского округа<br>Московской области<br>от 19.12.2023Ne6801-П

6 Приложение<br>к постановлению Администрации<br>Можайского городского округа<br>Московской области<br>от 01.11.2018 № 3076-П<br>редакции постановления Администрации Можайского городского округа<br>от 19.12.2023№6801-П

Дополнительно к размеру платы, соответствующей уровню благоустройства многоквартирного дома, при наличии в  $\overline{5}$ coctare of unero unvillectria coficte **иков оборудования**  $\overline{5.1}$ Индивидуальный тепловой пункт  $5.2$ KOTARHAR 5.3 Крышная котельная и<br>За каждый лифт в подъезде<br>за исключением первого лифта  $5.4$ за исключением первого лифта<br>
(при наличии двух и более лифтов в подъезде)<br>
Системы дымоудаления<br>
и противопожарной автоматики<br>
и противопожарной автоматики<br>
Услуги по техническому обслуживанию внутри-<br>Домового газового о  $5.5$  $0,24$  $0,2$  $\overline{5.6}$ знутри*ј* <u>эвого га:</u><br>0,87 <u>живанин</u> <u>удован</u><br>— 0,87 0yctp  $6.1$ .<br>эниженной капитальности  $6.2$ Являющиеся памятниками архитектуры Повышенной этажности  $6.3$ Bcero  $28,90$  $25,20$ 

Приложение 3 прилижение<br>к постановлению Администрации<br>Можайского городского округа<br>Московской области<br>от 19.12.2023Ne6801-П

F Приложение 3<br>К постановлению Администрации<br>Можайского округа<br>Московской области<br>от 01.11.2018 № 3076-П

платы за содержание жилого помещения для нанимателей жилых помещений по договорам социального найма и догово-<br>рам найма жилых помещений по договорам социального найма и догово-<br>которые не приняли решение о выборе способа

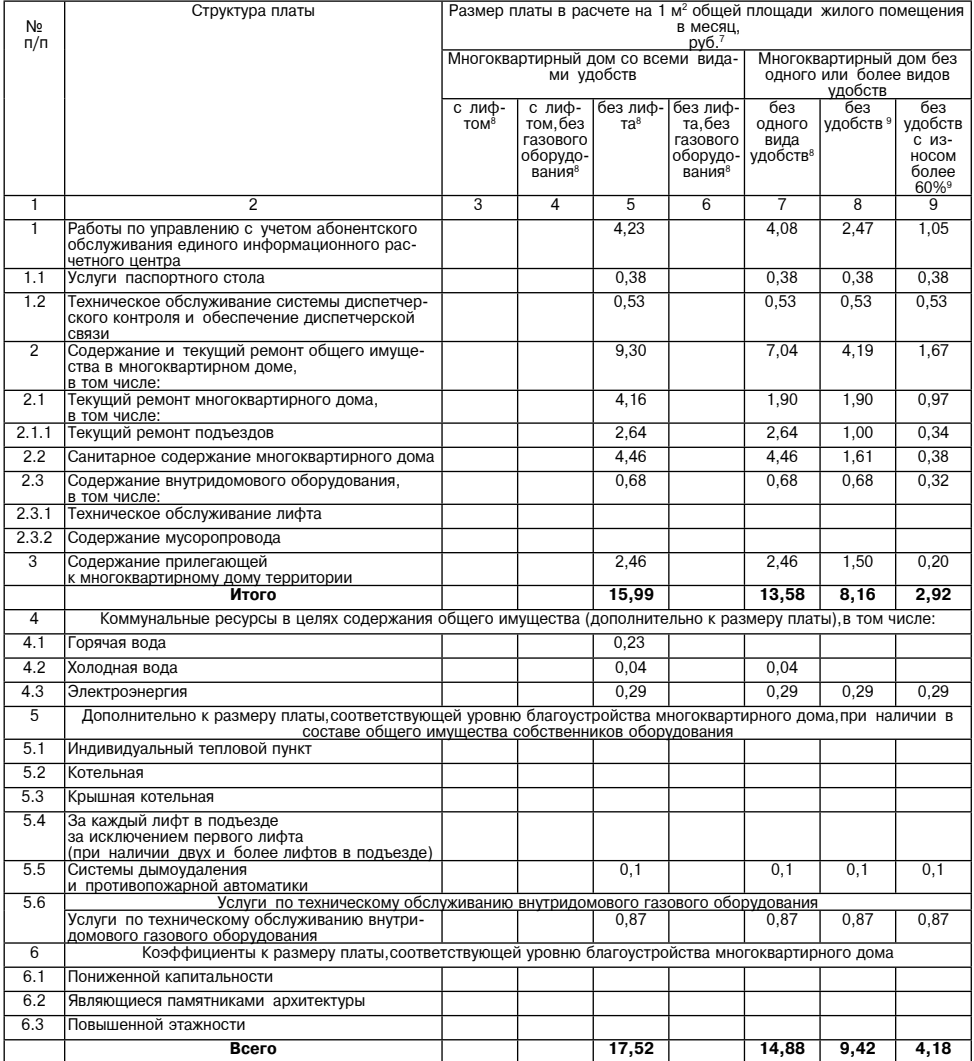

Приложение 4

+ к постановлению Администрации<br>К постановлению Администрации<br>Можайского городского округа

Московской области от 19.12.2023№6801-П

«Приложение 4

к постановлению Администрации<br>Можайского городского округа

Московской области

от 01.11.2018 №<br>076-1708 от 01.11.2018 №<br>в редакции постановления Администрации Можайского городского округа от 19.12.2023№6801-П)

## **PA3MFP**

платы за содержание жилого помещения для нанимателей жилых помещений по договорам социального найма и договоплаты за содержание жилого помещения для нанимателем жилых помещении, по договорам социального наима и догово-<br>рам найма жилых помещений, тосударственного или муниципального жилищного фонда,для собственников килых помещен

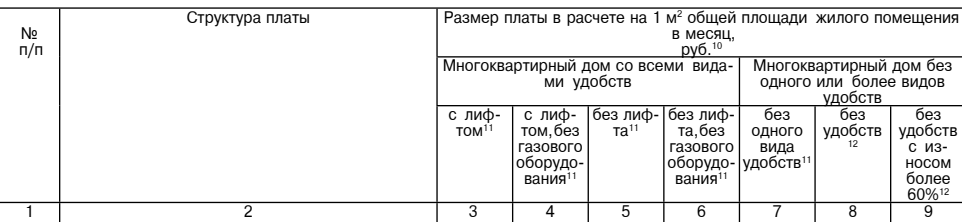
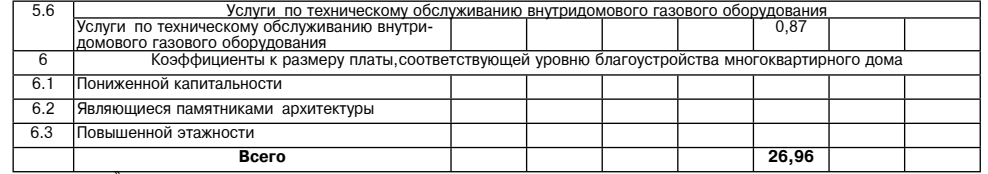

Приложение 8 приложение<br>Клостановлению Администрации<br>Можайского городского округа<br>Московской области<br>от 19.12.2023Ne6801-П

«Приложение 8

и приложение в»<br>к постановлению Администрации<br>Можайского городского округа<br>Московской области<br>от 01.11.2018 № 3076-П

в редакции постановления Администрации Можайского городского округа)<br>от 19.12.2023Ne6801-П)

PA3MFP платы за содержание жилого помещения для нанимателей РАЗМЕР<br>рам найма жилых помещений государственного или муниципального жилищного фонда,для собственников жилых помещений,<br>которые не приняли решение о выборе способа упра

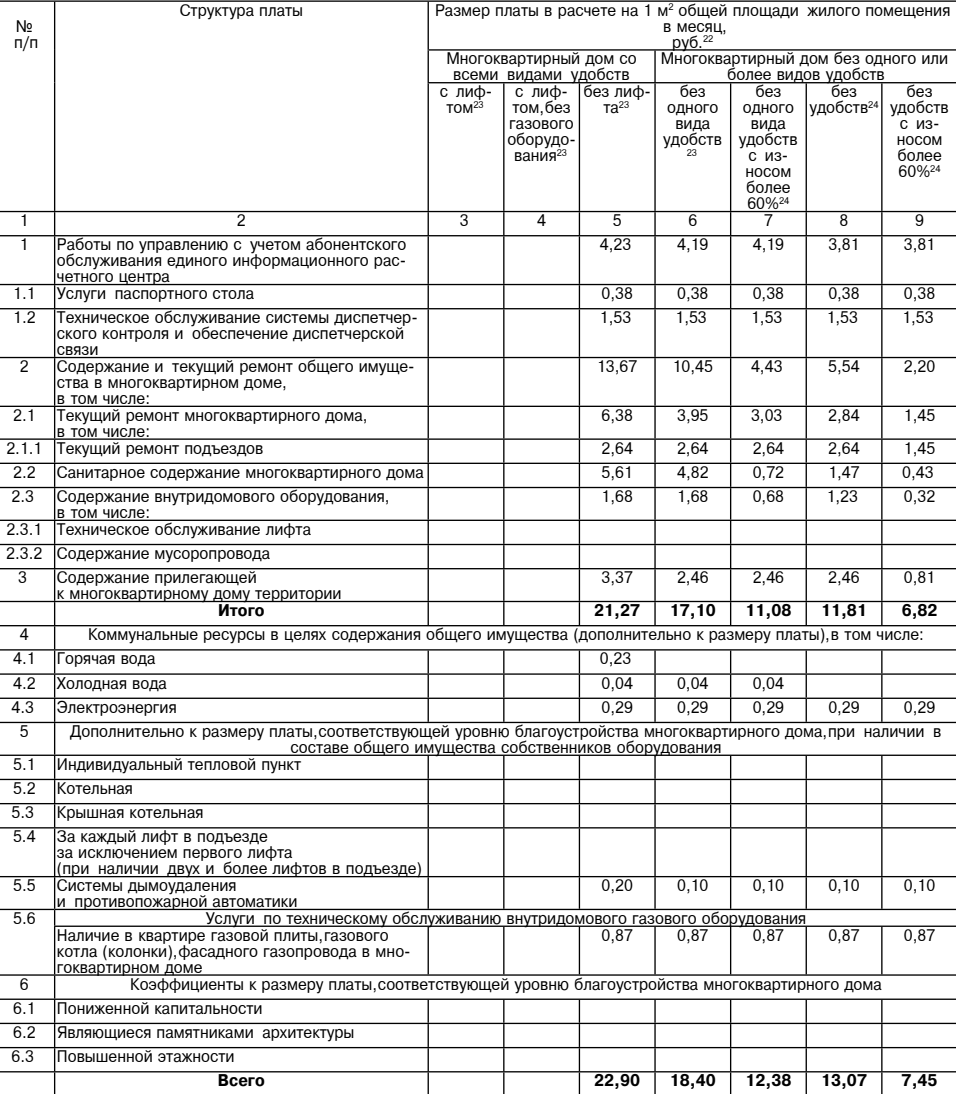

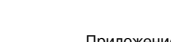

e 9 | Приложение 9<br>|к постановлению Администрации<br>|Можайского городского округа<br>|Московской области<br>|Т9.12.2023№6801-П

Приложение 9»<br>к постановлению Администрации<br>Можайского городского суруга<br>от 01.11.2018 № 3076-П<br>от 19.11.2023№6801-П)<br>от 19.12.2023№6801-П)

## PA3MFP

платы за содержание жилого помещения для нанимателей МАЗМЕР<br>рам найма жилых помещений государственного или муниципального жилищного фонда,для собственников жилых помещений,<br>которые не приняли решение о выборе способа упра

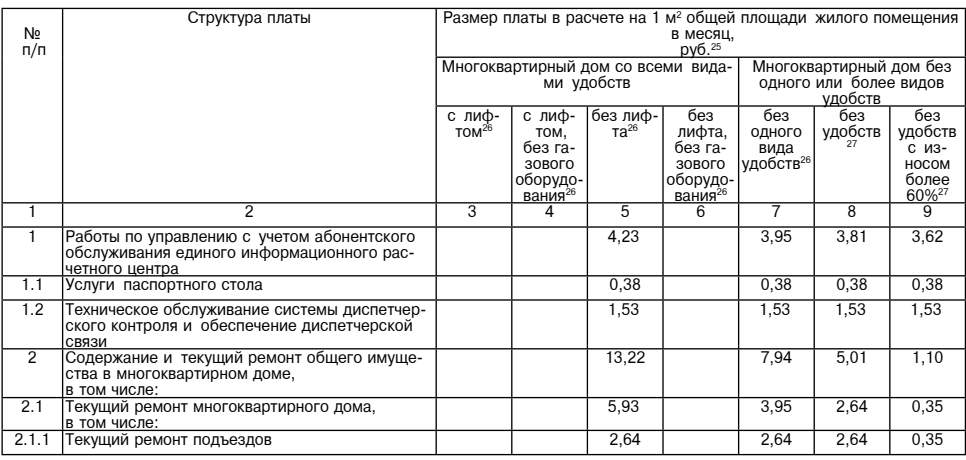

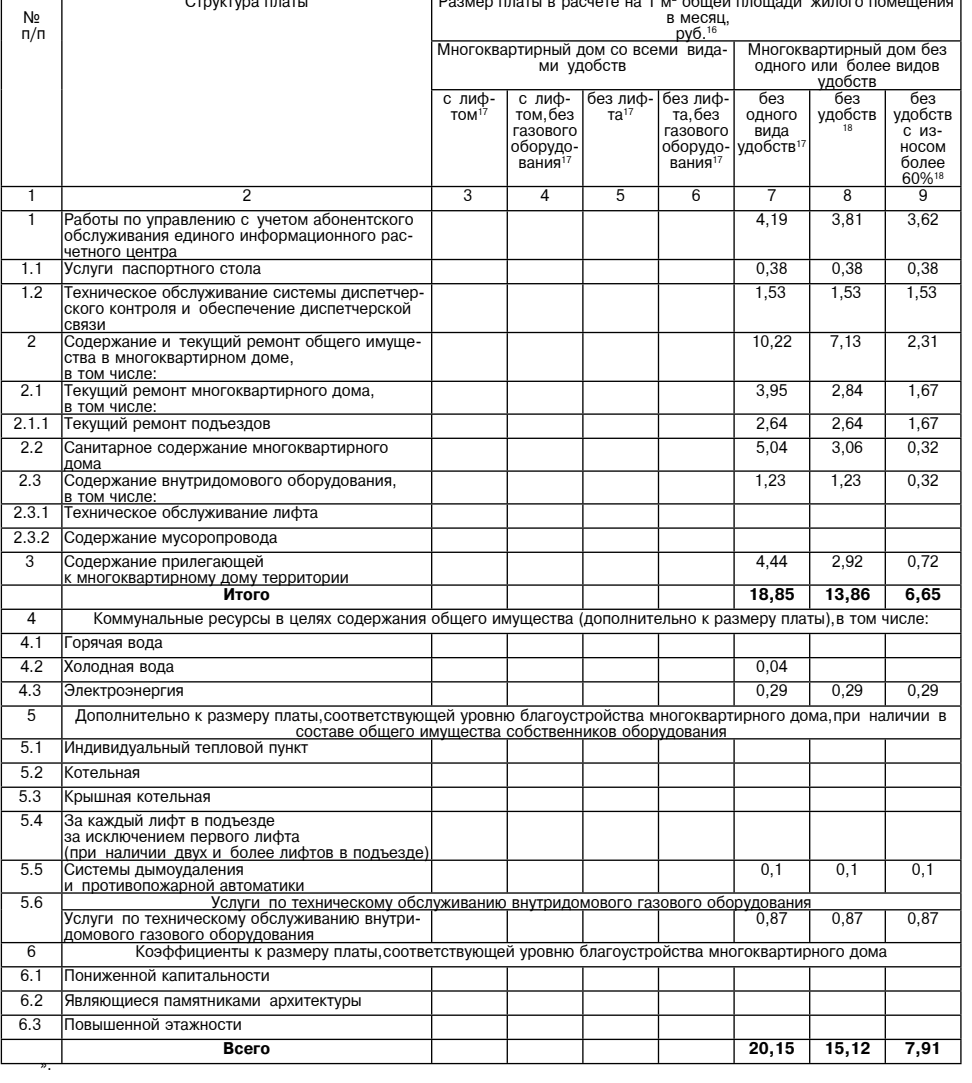

платы за содержание жилого помещения для нанимателей жилых помещений по договорам социального найма и догово-<br>рам найма жилых помещений государственного или муниципального жилищного фонда,для собственников жилых помещений

Приложение 7

и постановлению Администрации<br>Можайского городского округа<br>Московской области<br>от 19.12.2023Ne6801-П

**PA3MEP** 

ила в а содержание жилого помещения для наимы елем жилых помещения по договорам социального и наима и договоре<br>рам найма жилых помещений государственного или муниципального жилищного фонда,для собственников жилых помещени

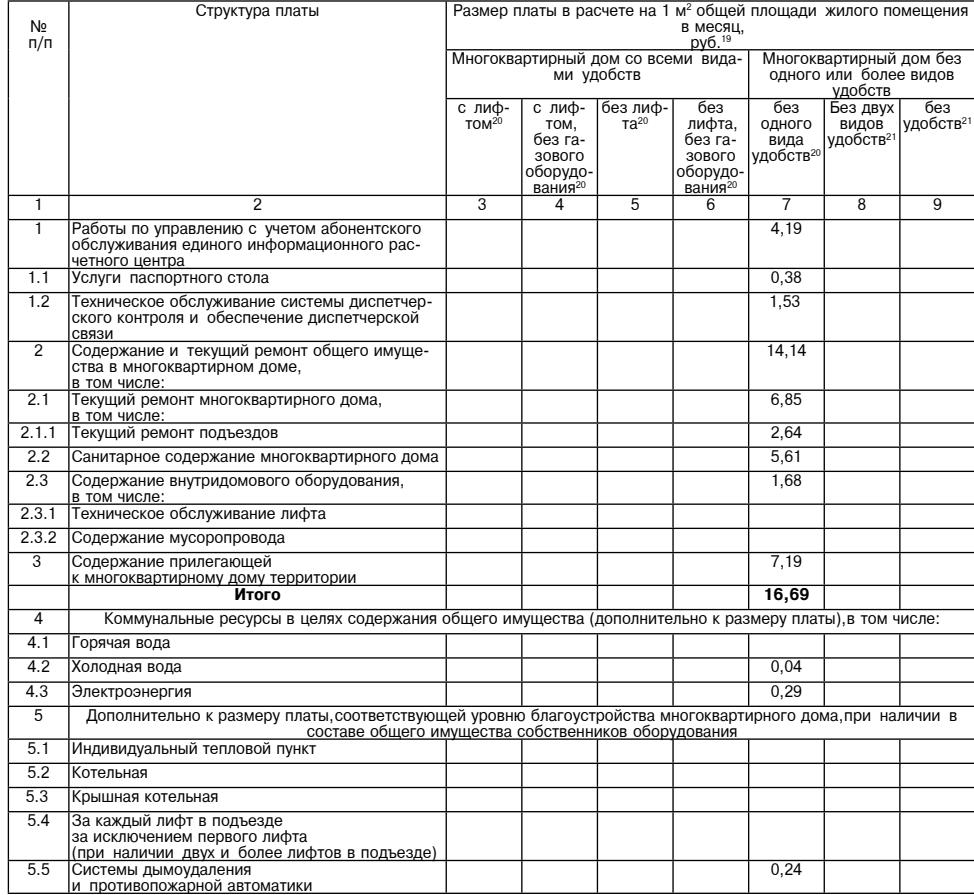

размер платы в расчете на 1 м<sup>2</sup> общей площали жилого помещения

в месяц.

<u>руб</u>

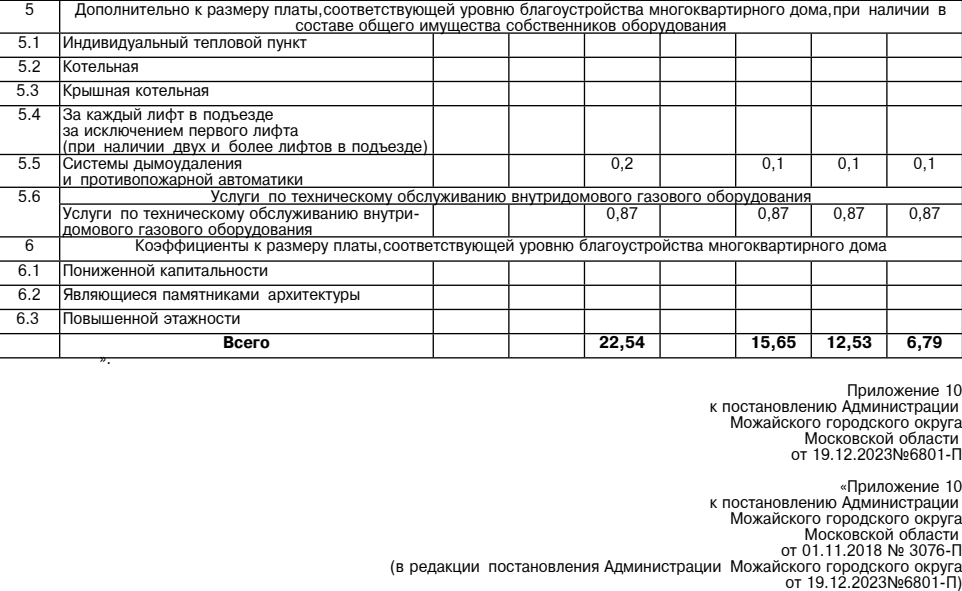

Структура платы

.<br>правлению с учетом абонентског<br>я единого информационного рас

ческое обслуживание системы диспетче

сого контроля и обеспечение диспетчерско

одержание и текущий ремонт общего имуще

<mark>том числе:</mark><br>екущий ремонт многоквартирного дома,

анитарное содержание многоквартирного

ническое обслуживание лифта

иногоквартирному дому территории<br>Итого

ельно к размеру платы

.<br>За каждый лифт в подъезде<br>за исключением первого лифта<br>при наличии двух и более лифтов в подъ-

ержание внутриломового оборулования

Коммунальные ресурсы в целях содержания общего имуц

Услуги по техническому обслуживанию

Санитарное содержание многоквартирного дома

.<br>Солержание внутриломового оборулования

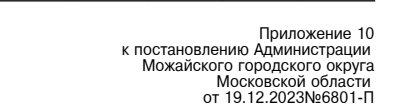

.<br>Размер платы в расчете на 1 м<sup>2</sup> общей площади жилого помещени

оез<br>лифта<br>зового

ооруд<br>боруд

<u>зани</u>

к постановлению Администрац Можайского городского округа<br>Московской области or 01.11.2018 № 3076-П

> -<br>Многоквартирный дом без<br>олного или более вилов <u>удобсті</u>

> > дв دن.<br>Вилог

 $\overline{h}$ 

 $3,81$ 

 $0,38$ 

1,53

3.37

 $1,54$ 

 $1.54$ 

 $1.43$ 

 $0.40$ 

146

 $8.64$ 

 $0,29$ 

 $0,1$ 

 $0,87$ 

 $9.90$ 

Приложение 11

.<br>числе

n ficte

 $\overline{h}$ 

 $66<sub>CT</sub>$ 

 $3,95$ 

0,38

1,53

10,50

 $3.95$ 

 $2.64$ 

 $5.03$ 

 $1.52$ 

 $280$ 

 $17.25$ 

 $0,04$ 

 $0,29$ 

 $0.1$ 

рудова

 $0,87$ 

18.55

меру платы) в том

«Приложение 10

 $\mathbf{I}$ 

 $782$ 

117

 $561$ 

168

 $143$ 

 $0.94$ 

 $043$ 

 $0.32$ 

N<sub>2</sub>

 $n/n$ 

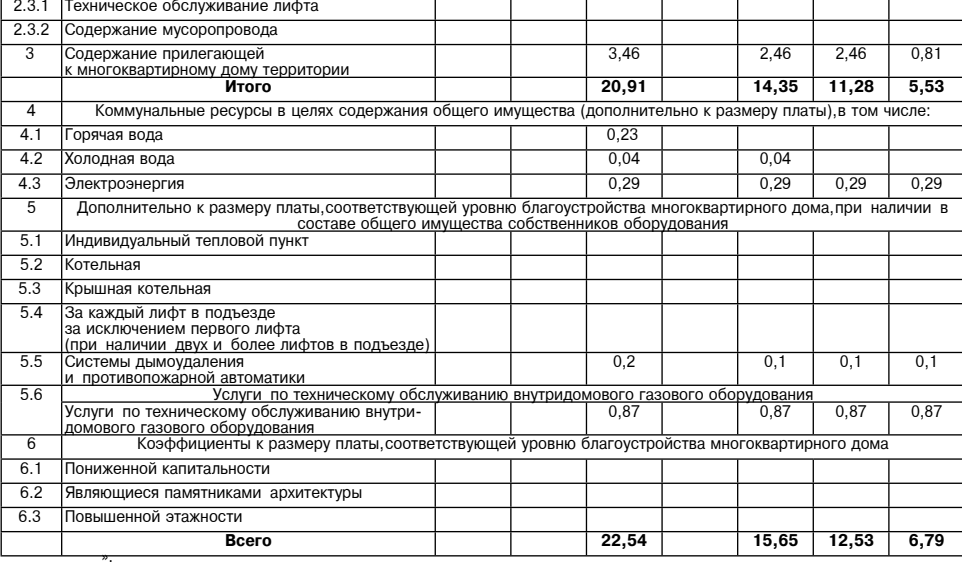

**PA3MEP** платы за содержание жилого помешения для нанимателей жилых помешений по договорам социального найма и догово-

платы за содержание жилого помещения для нанимателем жилы, помещении по договорам социального нанима, догово-<br>рам найма жилых помещений, тосударственного или муниципального жилищного фонда,для собственников килых помещени

ирный дом со<br>ми удобств

TON

том,<br>зового

ооруд<br>Форуд

<u>вани</u>

без пи

- ...<br>та<sup>2</sup>

 $4.23$ 

 $0,38$ 

 $1,53$ 

 $13.6$ 

 $6.38$ 

2.64

 $5.61$ 

1.68

 $42<sup>c</sup>$ 

 $2210$ 

 $0.23$ 

 $0,04$ 

 $0,29$ 

<u>іков обс</u>

 $0.2$ 

OBOLO

 $0,8$ 

23.82

**ВНУТРИ** 

луни по техни составления и доставления и при подделения и подделать и подделать и достой с только составления<br>Коэффициенты к размеру платы, соответствующей уровню благоустройства многоквартирного дом

Muoro

יועוני*י*<br>זועות

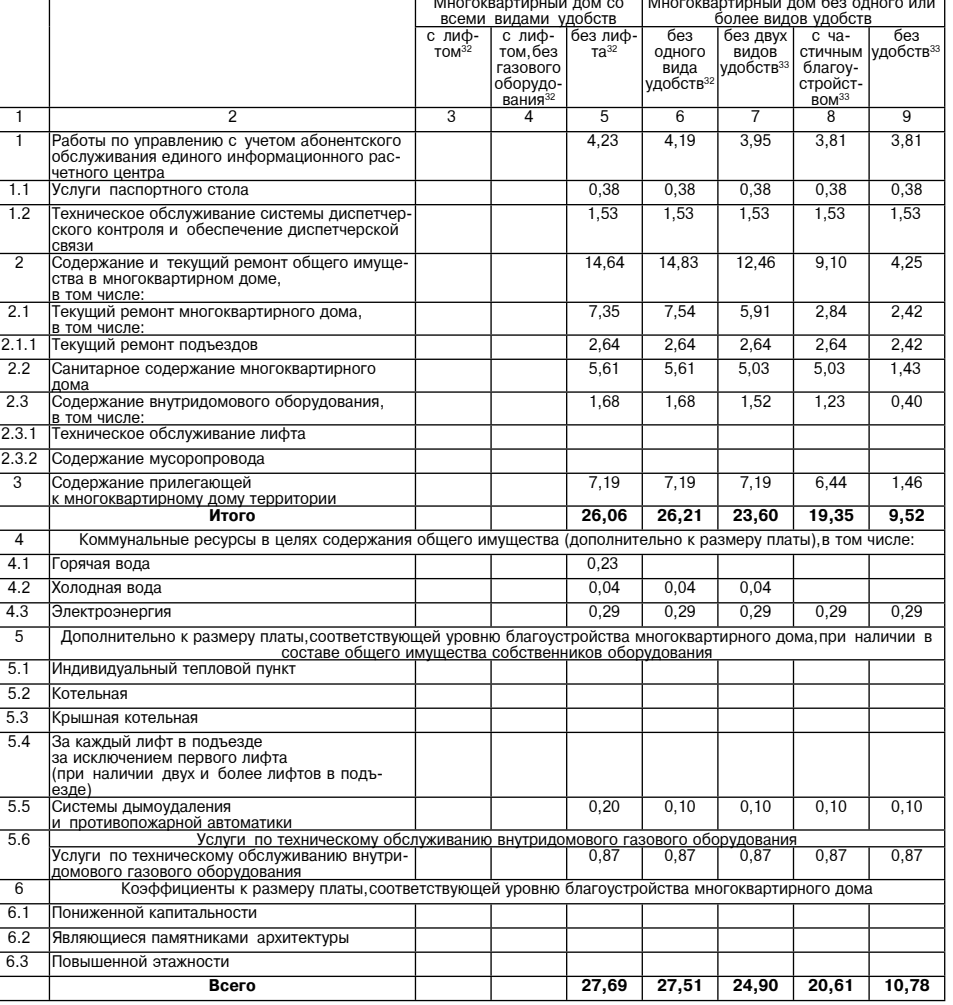

### в том числе для плательщиков НДС

Структура плать

2 Расходы на коммунальные услуги в целях содержания общего имущества в многоквартирном доме не начисляются и полиму на коммунальные услуги в цених соцеркания в согда правительных постановлением правительства гражданам в составе платы за содержание жилого помещения в случаях, предусмотренных постановлением Правительства Российс в многоквартирном доме не начисляется по утвержденным органом местного самоуправления нормативания отогребления коммунальных услуг<br>по холодному и горячему водоснабжению, в которых учтен объем коммунальных ресурсов на обще

ть толь тихологдия плателециную трудов теретизации общего имущества в многоквартирном доме не начисляются

гражданам в составе платы за содержание жилого помещения в случаях, предусмотренных постановлением Правительства<br>Российской федерации от 06.05.2011 № 354 «О предоставлении коммунальных услуг собственникам и пользователям в многоквартирном доме не начисляются потребителям, которым плата за коммунальные услуги по холодному и горячему во-<br>поснабжению не начисляются по утвержденным органом местного самоуправления нормативам потребления коммун

и в помощь на коммунальные услуги в целях содержания общего имущества в многоквартирном доме не начисляются гражданам в составе платы за содержание жилого помещения в случаях, предусмотренных постановлением Правительства<br>Российской федерации от 06.05.2011 № 354 «О предоставлении коммунальных услуг собственникам и пользователям в многоквартирном доме не начисляется по утвержденным органом местного самоуправления нормативам потребления коммунальных услуг по холодному и горячему во-<br>по холодному и горячему водоснабжению, в которых учтен объем комм содержании общего имущества, определяемую в порядке, установленном Правительством Российской Федерации

то в том числе для плательщиков тдео<br>11 Расходы на коммунальные услуги в целях содержания общего имущества в многоквартирном доме не начисляются гражданам в составе платы за содержание жилого помещения в случаях, предусмотренных постановлением Правительства<br>Российской федерации от 06.05.2011 № 354 «О предоставлении коммунальных услуг собственникам и пользователям в многоквартирном доме не начисляются потребителям, которым плата за коммунальные услуги по холодному и горячему водоснабжению прителям, которым местного самоуправления нормативам потреблению по холодному и торячему водос

13 ` в том числе для плательщиков НДС<br>14 Расходы на коммунальные услуги в целях содержания общего имущества в многоквартирном доме не начисляются<br>14 Расходы на коммунать те заздались жилого помощения в отчаях прелусмотрен гражданам в составе платы за содержание жилого помещения в случаях, предусмотренных постановлением Правительства<br>Российской федерации от 06.05.2011 № 354 «О предоставлении коммунальных услуг собственникам и пользователям лоснабжению начисляется по утвержденным органом местного самоуправления нормативам потребления коммунальных услу<br>по холодному и горячему водоснабжению начисляется по утвержденным органом местного самоуправления нормативам рячему водоснабжению, в которых учтен объем коммунальных ресурсов на общедомовые нужды, при условии, что конструктив ные особенности многоквартирного дома предусматривают возможность потребления соответствующей коммунальной услуги<br>при содержании общего имущества,определяемую в порядке, установленном Правительством Российской Федерации в том числе для плательшиков НДС 16

то в том числе для плательщиков тидо.<br>17 Расходы на коммунальные услуги в целях содержания общего имущества в многоквартирном доме не начисляются гражданам в составе платы за содержание жилого помещения в случаях, предусмотренных постановлением Правительства<br>Российской федерации от 06.05.2011 № 354 «О предоставлении коммунальных услуг собственникам и пользователям лоснабжению начисляется по утвержденным органом местного самоуправления нормативам потребления коммунальных услу по холодному и горячему водоснабжению, в которых учтен объем коммунальных ресурсов на общедомовые нужды 18 Расходы на коммунальные услуги в целях содержания общего имущества в многоквартирном доме начисляются гражданам по утвержденным органом местного самоуправления нормативам потребления коммунальных услуг по холодному и го ичему водоснабжению, в которых учтен объем коммунальных ресурсов на общедомовые нужды, при условии, что конструктив-<br>Ные особенности многоквартирного дома предусматривают возможность потребления соответствующей коммунальн в том числе для плательщиков НДС

тэ в том числе для плательщиков пдс<br>20 Расходы на коммунальные услуги в целях содержания общего имущества в многоквартирном доме не начисляются гражданам в составе платы за содержание жилого помещения в случаях, предусмотренных постановлением Правительства<br>Российской Федерации от 06.05.2011 № 354 «О предоставлении коммунальных услуг собственных и пользователям по доснабжению начисляется по утвержденным органом местного самоуправления нормативам потребления коммунальных услу

к постановлению Алминистрации постановлению администрации<br>Можайского городского округа<br>Посковской области<br>От 19.12.2023№6801-П

«Приложение 11 к постановлению Алминистрации

постановлению динитистрации<br>Можайского городского округа<br>Московской области

NUCROBCRON CONSCIN<br>Π-3076 9/1 2018 10 To

в редакции постановления Администрации Можайского городского округа)<br>(01.12.2023Ne6801-Ti

**PA3MEP** платы за солержание жилого помешения для нанимателей жилых помешений по логоворам социального найма и логово платы за содержание жилого помещения для нанимателем жилых помещении по договорам социального или муниципального жилищного фонда, для собственников жилых помещений,<br>которы не приняли решение о выборе способа управления мн

 $\overline{22}$ 

 $\overline{\mathcal{D}}$ 

No  $\overline{\overline{\mathsf{n}}}/\overline{\mathsf{n}}$ 

 $\overline{1.2}$ 

 $\overline{2.1}$ 

 $2.1.1$ 

 $\overline{2.2}$ 

 $\overline{2.3}$ 

 $2.3.1$  $2.3.2$ 

 $\overline{\overline{3}}$ 

 $\overline{A}$ 

 $\overline{41}$ 

 $4.2$ 

 $4.3$ 

 $\overline{51}$  $5.2$ 

 $5.3$ 

 $5.4$ 

 $5.5$ 

 $5.6$ 

 $\overline{6}$  $6.1$ 

 $6.2$ 

 $6.3$ 

.<br>оты по упр

<u>іетно́го центра</u><br><sup>Іслуги</sup> паспортного стола

тва в многоквартирном доме,

екуший ремонт подъездов

Содержание мусоропровода

олержание прилегающей

бслужи

зязи

**DM** 

том числе:

том числе

ODRYAR ROUS

Холодная вода

зде)

истемы дымоудаления

Пониженной капитальности

Повышенной этажности

и противопожарной автоматики

Услуги по техническому обслужив

Являющиеся памятниками архитектуры

**B**cero

Электроэнерги

 $\overline{\phantom{1}}$ 

том чис

по холодному и горячему водоснабжению,в которых учтен объем коммунальных ресурсов на общедомовые нужды<br>
и деклады на коммунальные услуги в целях содержания общего имущества в многоквартирном доме начисляются гра-<br>
хданам

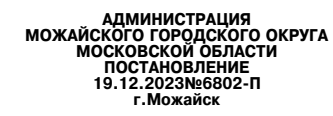

# О внесении изменений в постановление Администрации Можайского муниципального района Московской обла-<br>«О согласовании тарифов на платные услуги, оказываемые муниципальным бюджетным учреждением дополни-<br>тельного образован

В соответствии с Бюджетным кодексом Российской Федерации, Федеральным законом от 06.10.2003 № 131-ФЗ «Об общих принципах организации местного самоуправления в Российской Федеральным законом от 12.01.1996 общих принципах

и учреждениями можаиского городского округа московской области»,<br>
1. Внести в постановление Администрации Можайского муниципального района Московской области от 11.09.2015 №<br>
1660-11 «О согласовании тарифов на платные усл

Д.В. Мордвинцев

Глава Можайского городского округа

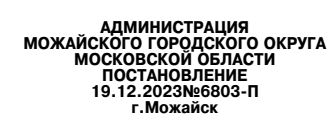

О согласовании тарифов на платные услуги, оказываемые муниципальным бюджетным учреждением дополни тельного образования<br>«Детская музыкальная школа №2»

В соответствии с Бюджетным кодексом Российской Федерации, Федеральным законом от 06.10.2003 № 131-ФЗ «Об<br>общих принципах организации местного самоуправления в Российской Федерации», Федеральным законом от 12.01.1996<br>№ 7-Ф подведомственными :<br>Московской области»,

ПОСТАНОВЛЯЕТ:<br>мые муниципальным бюджетным учреждением дополнительного обра-

1. Согласовать тарифы на платные услуги, оказываемые муниципальным бюджетным учреждением дополнительного образования «Детская музыкальная школа №2» (приложение 1).<br>2. Признать утратившими силу постановление Администраци

## Глава Можайского городского округа

## Д.В. Мордвинцев

Приложение 1 прилижение<br>Постановлению Администрации<br>Можайского городского округа<br>Московской области<br>от 19.12.2023№6803-П

Тарифы на платные услуги, оказываемые муниципальным бюджетным учреждением дополнительного образования «Детская

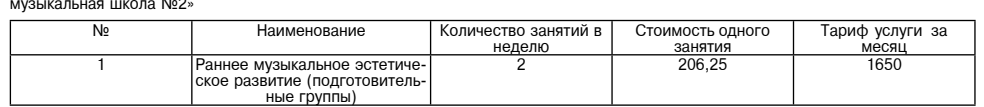

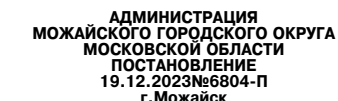

О внесении изменений в постановление Администрации Можайского муниципального района Московской обла<br>сти от 11.09.2015 №1661-П «О согласовании тарифов на платные услуги, оказываемые муниципальным бюджетны<br>учреждением допо алена неекевекен сена<br>ниципальным бюджетным

В соответствии с Бюджетным кодексом Российской Федерации, Федеральным законом от 06.10.2003 № 131-ФЗ «Об общих принципах организации местного самоуправления в Российской Федеральным законом от 12.01.1996 № 7-ФЗ «О неком

**ПОСТАНОВЛЯЕТ:**<br>1661-П «О согласовании тарифов на платные услуги, оказываемые муниципальным бюджетным учреждением дополнительного<br>1661-П «О согласовании тарифов на платные услуги,оказываемые муниципальным бюджетным учреж

московском осласти».<br>2. Настоящее постановление распространяется на правоотношения, возникшие с 7 ноября 2023 года.<br>3. Опубликовать настоящее постановление в газете «Фактор-инфо» и разместить на официальном саі.<br>Можайског тода.<br>м сайте Администрации

горячему водоснабжению, в которых учтен объем коммунальных ресурсов на общедомовые нужды, при условии, что конструк-<br>тивные сообенности многоквартирного дома предусматривают возможность потенблении соответствующей коммуна

4. Контроль за выполнением настоящего постановления возложить на заместителя Главы Администрации Можайского го-<br>родского округа Московской области Заболотную Е.С.

Глава Можайского городского округа

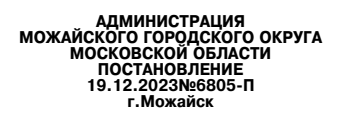

О признании утратившими силу некоторых постановлений<br>інистрации Можайского городского округа Московской обл

В соответствии с Гражданским кодексом Российской Федерации, Федеральным законом от 06.10.2003 № 131-ФЗ «Об<br>Общих принципах организации местного самоуправления в Российской Федерации», руководствуясь распоряжением Мини-<br>

1. Признать утратившими силу 02.11.2023:<br>
10 ПОСТАНОВЛЯЕТ:<br>
1) постановление Администрации Можайского муниципального района Московской области от 17.08.2017 № 1761-П «Об<br>
утверждении Административного регламента по предо

1761-П;<br>изменений в Административный регламент по предоставлению муниципальной услуги «Предоставление информации об объек-<br>изменений в Административный регламент по предоставлению муниципальной услуги «Предоставление ин

Глава Можайского городского округа

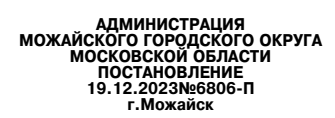

О внесении изменений в постановление Администрации Можайского<br>рганизации школьного питания в обсковской области от 23.06.2020 № 1369-П «Об<br>вания и отраслей социальной сферы администрации Можайского городского округа Моско

В соответствии с Федеральным законом от 29.12.2012 № 273-ФЗ «Об образовании в Российской Федерации»,Уставом<br>Можайского городского округа Московской области,муниципальной программой Можайского городского округа «Образован

2024 годы»,<br>
1. Внести в постановление Администрации Можайского городского моруга Московской области от 23.06.2020 № 1369-П<br>
«Об организации школьного питания в общеобразовательных организациих подвердметенных Управлению

Глава Можайского городского округа

Д.В. Мордвинцев

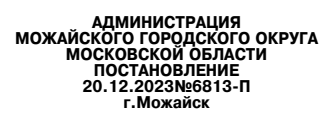

О внесении изменений в муниципальную программу Можайского городского округа Московской<br>•области«Развитие инженерной инфраструктуры, энергоэффективности и отрасли обращения с отходами» на 2023<br>• 2027 годы, утвержденную по

Руководствуясь статьей 179 Бюджетного кодекса Российской Федерации, Федеральным законом от 06.10.2003 № 131-<br>ФЗ «Об общих принципах организации местного самоуправления в Российской Федерации», Уставом Можайского город-<br>с

## ПОСТАНОВЛЯЕТ:

**ПОСТАНОВЛЯЕТ:**<br>Ковской области «Развитие инженерной инфраструктуры, энергоэффективности и отрасли обращения с отходами» на 2023-<br>2027 годы, утвержденную постановлением Администрации Можайского городского округа Московск энными постановл<br>?.2023 № 6571-П). тт. т.е.соса метол.<br>- 2. Опубликовать настоящее постановление в газете «Фактор-инфо» и разместить на официальном сайте Администрации<br>Можайского городского округа Московской области www.admmozhaysk.ru.

### Глава Можайского городского округа

**УТВЕРЖДЕНЫ** 

Д.В. Морд

УТВЕРЖДЕНЫ<br>Можайского городского скруга Московской обличистрации<br>Изменения, которые вносятся в муниципальную программу Можайского городского округа Московской области<br>«Развитие инженерной инфраструктуры, энергоэффективнос

Д.В. Мордвинцев

Д.В. Мордвинцев

ию образо·

1. В таблице раздела «1. Паспорт муниципальной программы Можайского городского округа Московской области «Раз-<br>витие инженерной инфраструктуры,энергоэффективности и отрасли обращения с отходами» на 2023-2027 годы позицию<br>

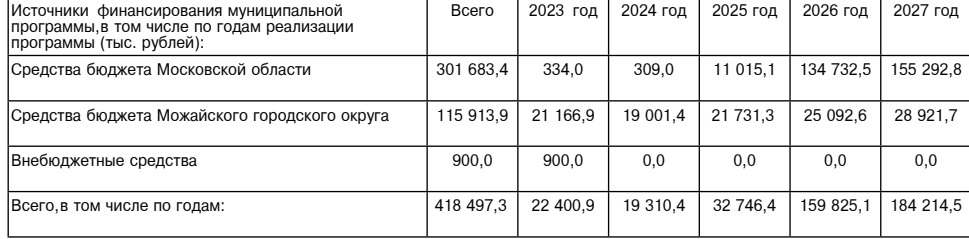

2. Строку 5.1 таблицы раздела «3. Целевые показатели Программы» Программы изложить в следующей редакции:

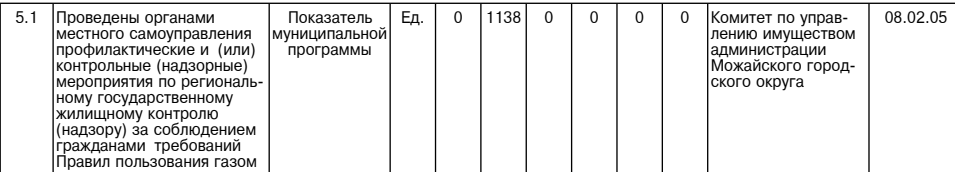

3. Таблицу подраздела «5.5. Подпрограмма VIII«Реализация полномочий в сфере жилищно-коммунального хозяйства»<br>раздела «5. Перечень мероприятий и результатов выполнения мероприятий Подпрограмм» Программы изложить в следующе

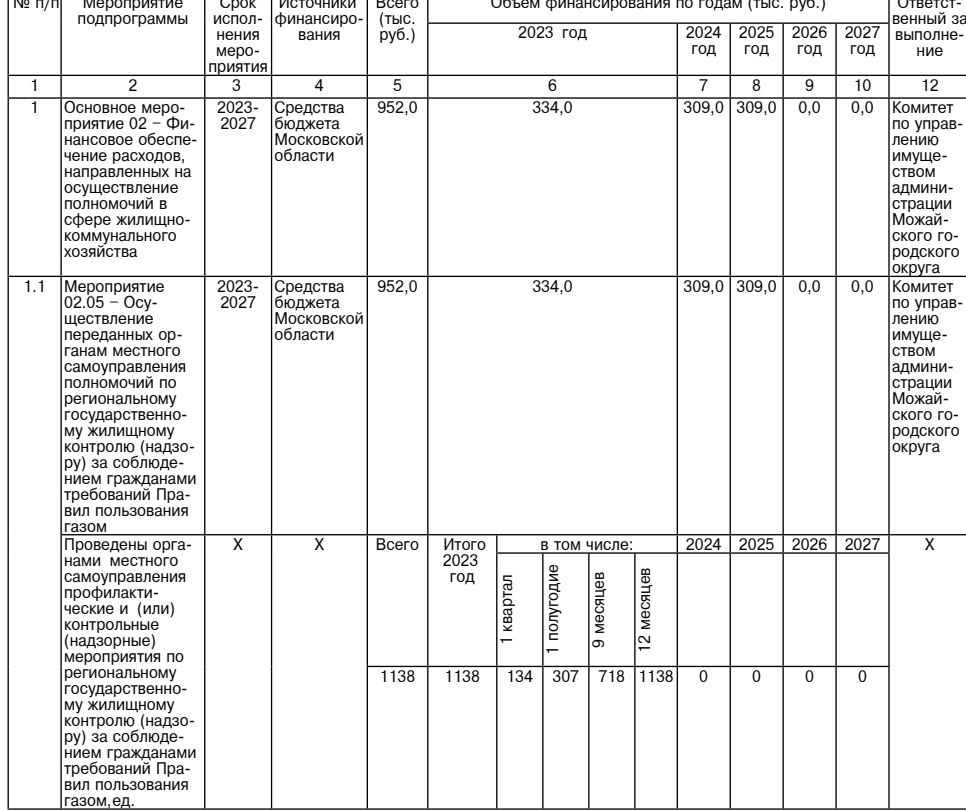

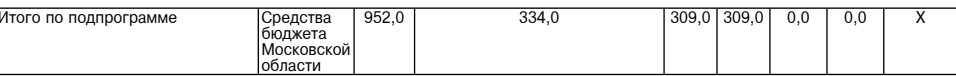

АДМИНИСТРАЦИЯ<br>МОЖАЙСКОГО ГОРОДСКОГО ОКРУГА<br>МОСКОВСКОЙ ОБЛАСТИ<br>ПОСТАНОВЛЕНИЕ<br>20.12.2023 № 6816-П<br>г. Можайск

О внесении изменений в муниципальную программу Можайского городского округа Московской области «Циф-<br>ровое муниципальное образование»<br>на 2023-2027 годы, утвержденную постановлением Администрации Можайского городского окр

В соответствии со статьей 179 Бюджетного кодекса Российской Федерации, Федеральным законом от 06.10.2003 №<br>131-ФЗ «Об общих принципах организации местного самоуправления в Российской Федерации»,Уставом Можайского го-<br>род

ПОСТАНОВЛЯЕТ:

1. Утвердить прилагаемые изменения, которые вносятся в муниципальную программу Можайского городского округа Мос-<br>Ковской области «Цифровое муниципальное образование» на 2023-2027 годы, утвержденнию постановлением Админист

2471-11,011 04.09.2023 № 4055-11).<br>2. Опубликовать настоящее постановление в газете «Фактор-инфо» и разместить на официальном сайте Администрации<br>Можайского городского округа Московской области www.admmozhaysk.ru.

Глава Можайского горолского округа

Д.В. Мордвинцев

 $\mathbf{v}$ 

**УТВЕРЖЛЕНЫ** " Постановлением Администрации<br>Можайского городского округа<br>Можковской области<br>от 20.12.2023Ne6816-П

Изменения которые вносятся в муниципальную программу Можайского городского округа Московской области<br>Цифровое муниципальное образование» на 2023-2027 годы (далее - Программа)

В таблице раздела «1. Паспорт муниципальной программы Можайского городского округа Московской области «Цифровое<br>муниципальное образование» на 2023-2027 годы Программы позицию «Источники финансирования муниципальной програ

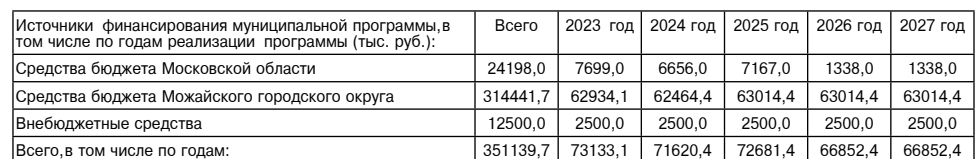

2. Строку 1.1 таблицы раздела «5. Целевые показатели муниципальной программы» Программы изложить в следующей релакции

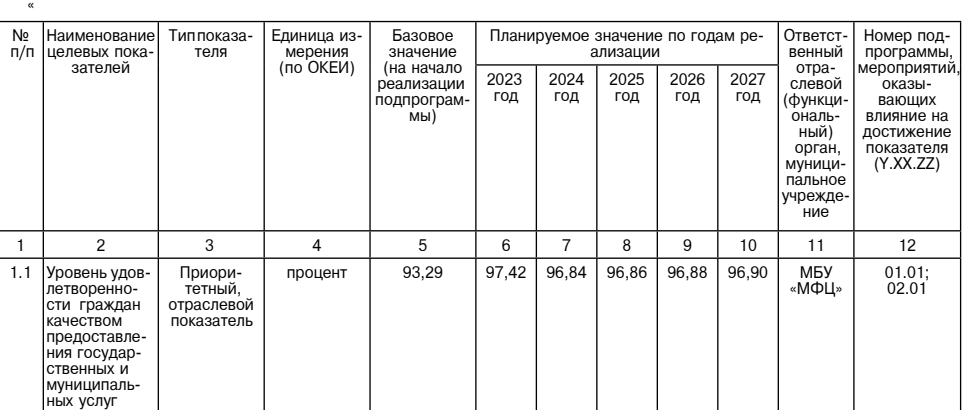

3. Таблицу раздела «7. Перечень мероприятий и результатов выполнения мероприятий подпрограммы 1 «Повышение качества и доступности предоставления государственных и муниципальных услуг на базе многофункциональных центров пр

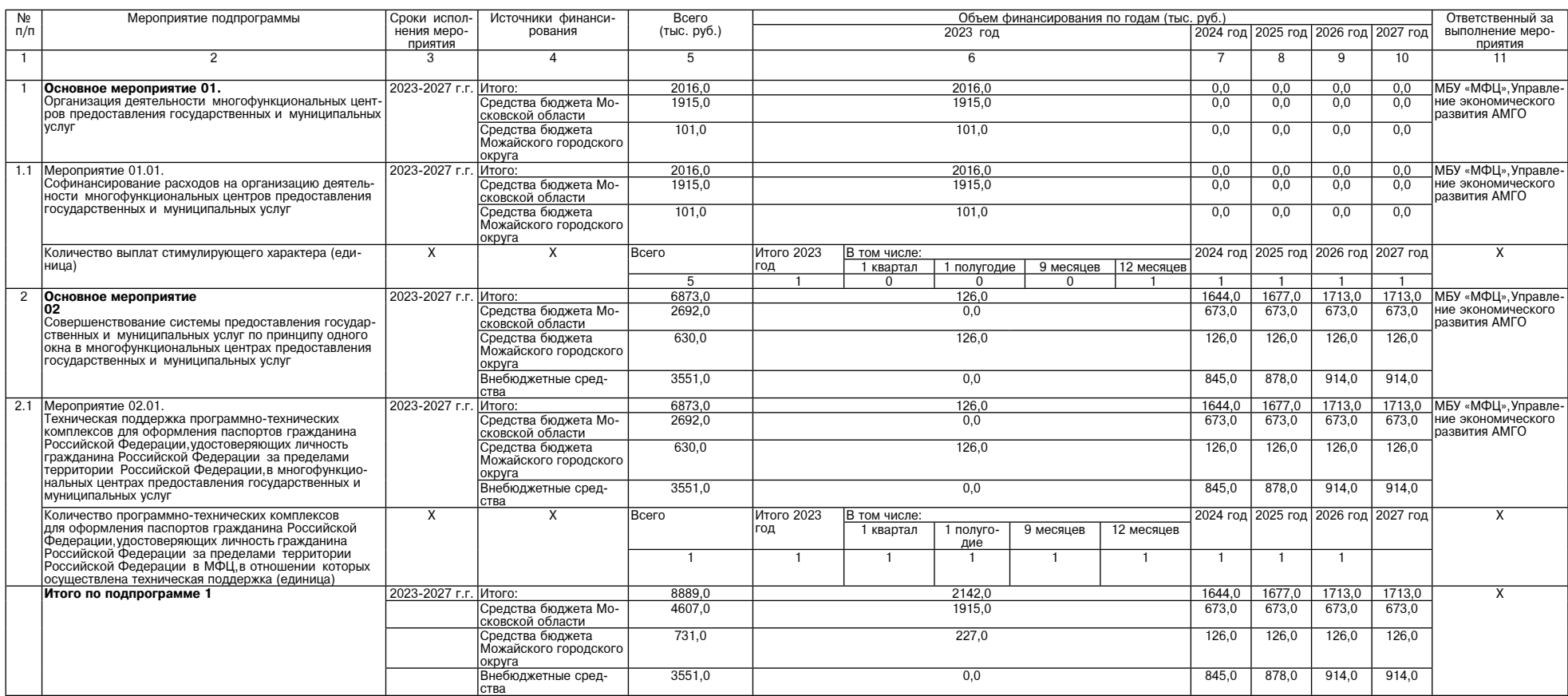

4. Таблицу раздела «9. Перечень мероприятий и результатов выполнения мероприятий подпрограммы 2 «Развитие информационной и технологической инфраструктуры экосистемы цифровой экономики муниципального образования Московской

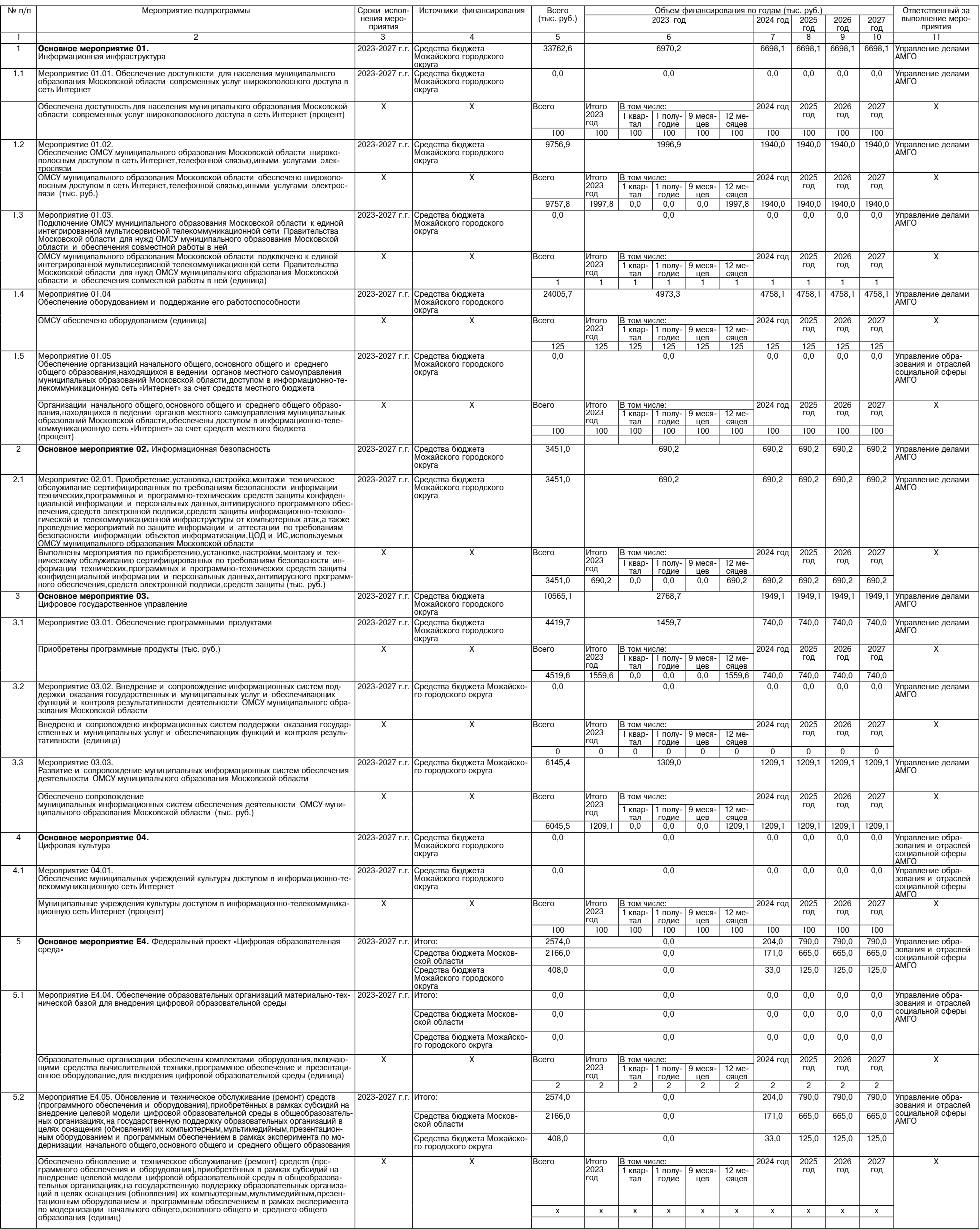

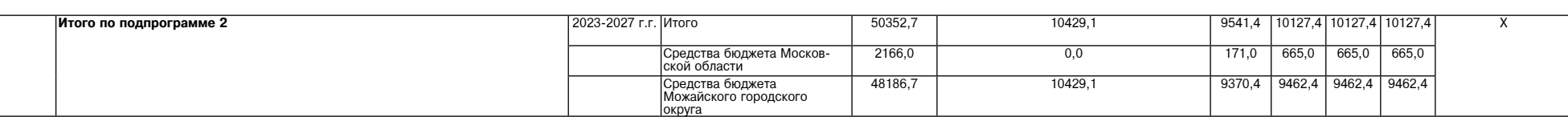

5. Таблицу подраздела «11. Перечень мероприятий и результатов выполнения мероприятий подпрограмма и «Обеспечивающая подпрограмма» Программы изложить в следующей редакции:

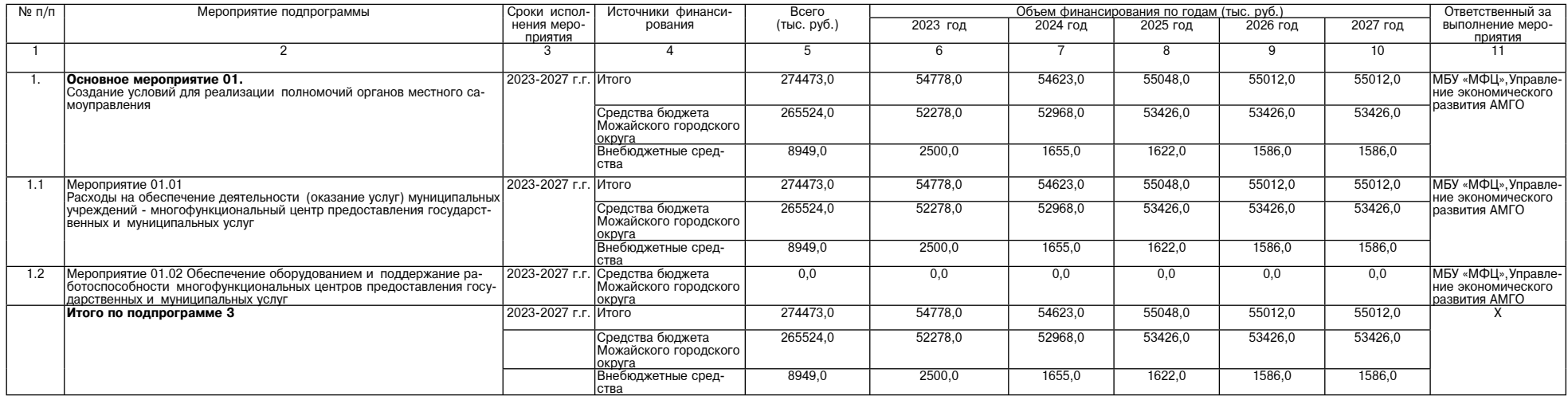

6. Таблицу раздела «12. Перечень мероприятий и результатов выполнения мероприятий подпрограммы 4 «Развитие архивного дела» Программы изложить в следующей редакции:

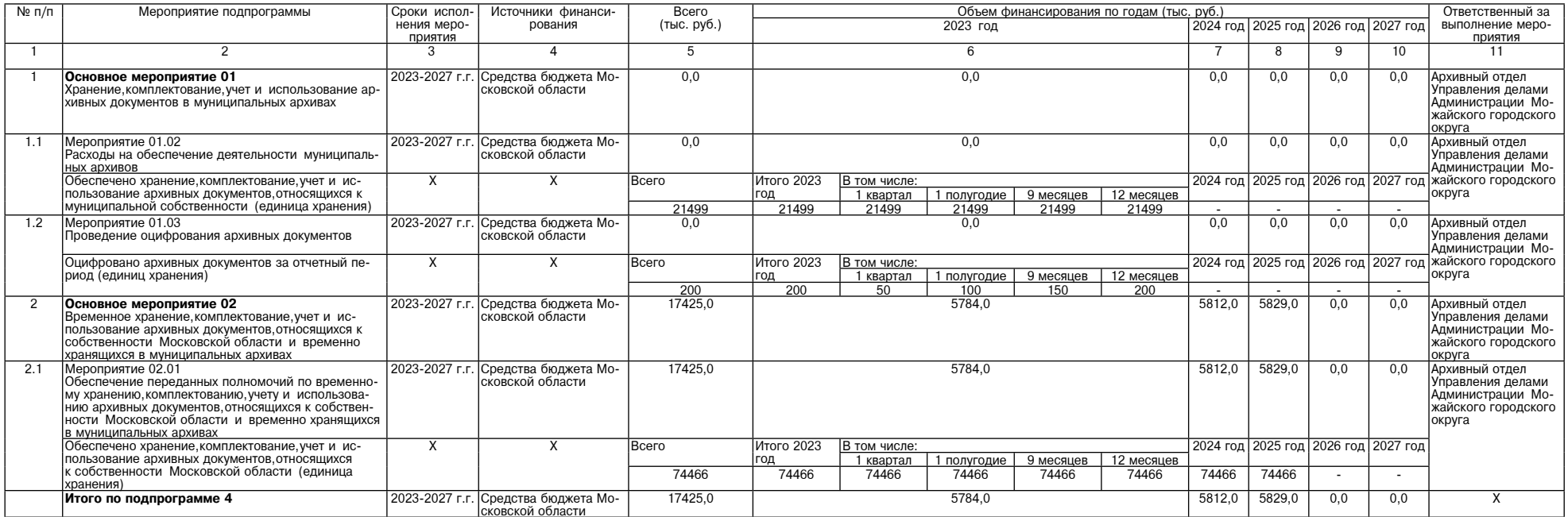

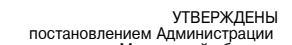

 $\infty$ .

и и постановлением Далитистодетей<br>Постановлением Даминистрации<br>Московской области от 20.12.2023№6838-П

АДМИНИСТРАЦИИ<br>МОЖАЙСКОГО ГОРОДСКОГО ОКРУГА<br>МОСКОВСКОЙ ОБЛАСТИ<br>ПОСТАНОВЛЕНИЕ<br>20.12.2023 № 6838-П<br>Г. Можайск

О внесении изменений в муниципальную программу Можайского городского<br>округа Московской области «Формирование современной комфортной<br>городской среды» на 2023-2027 годского округа Московской области<br>Администрации Можайског

В соответствии со статьей 179 Бюджетного кодекса Российской Федеральным законом от 06.10.2003 № 131-<br>ФЗ «Об общих принципах организации местного самоуправления в Российской Федерации», Уставом Можайского городского<br>округ

### Глава Можайского городского округа

Таблицу раздела «3. Целевые показатели муниципальной программы» Программы изложить в следующей редакции:

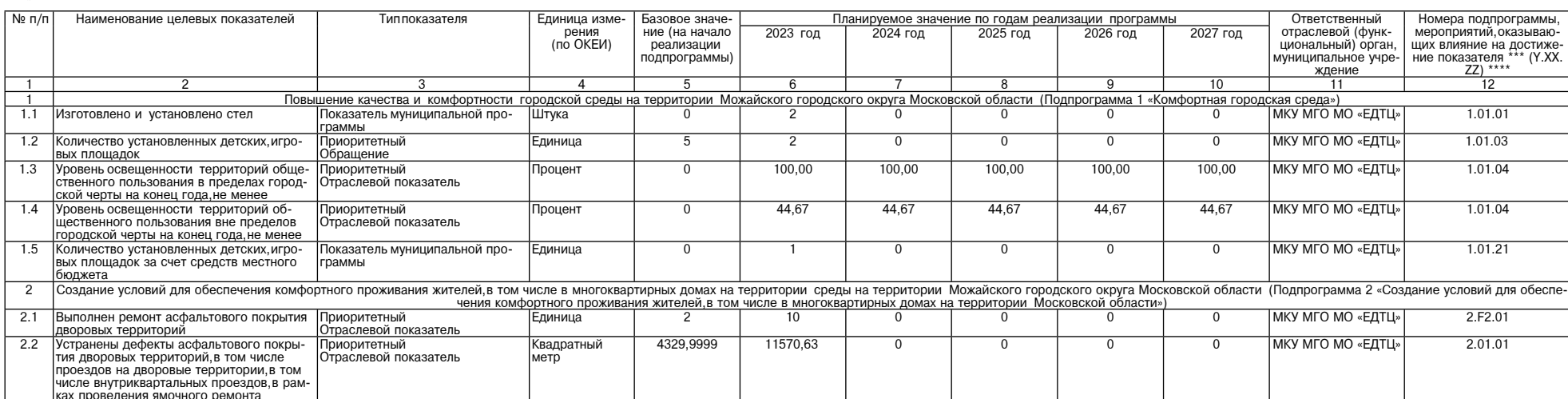

Д.В. Мордвинцев

**ФАКТОР** ИНФО

Изменения,<br>-которые вносятся в муниципальную программу Можайского городского округа Московской области «Формирова<br>- ние современной комфортной городской среды» на 2023-2027 годы (далее – Программа)

-Строки «Источники финансирования муниципальной программы,в том числе по годам (тыс. руб.):» таблицы раздела «1. Па<br>-спорт муниципальной программы Можайского городского округа Московской области «Формирование современной

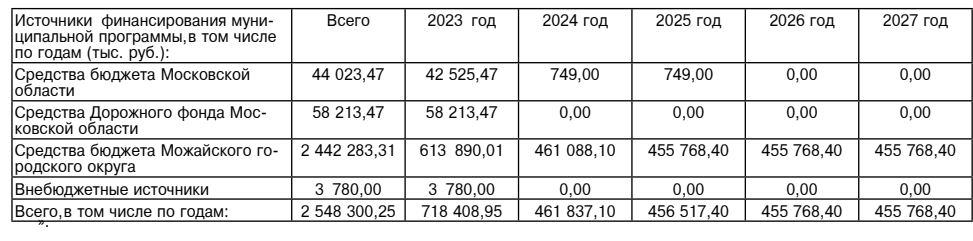

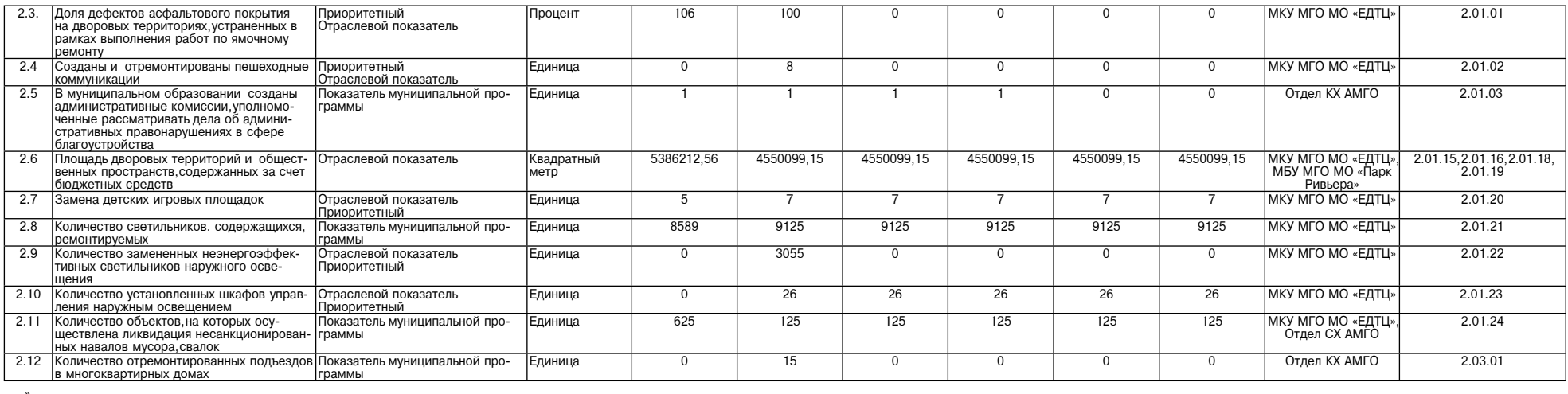

».<br>Таблицу раздела «4. Методика расчета значений целевых показателей муниципальной программы» Программы изложить в следующей редакции:<br>«

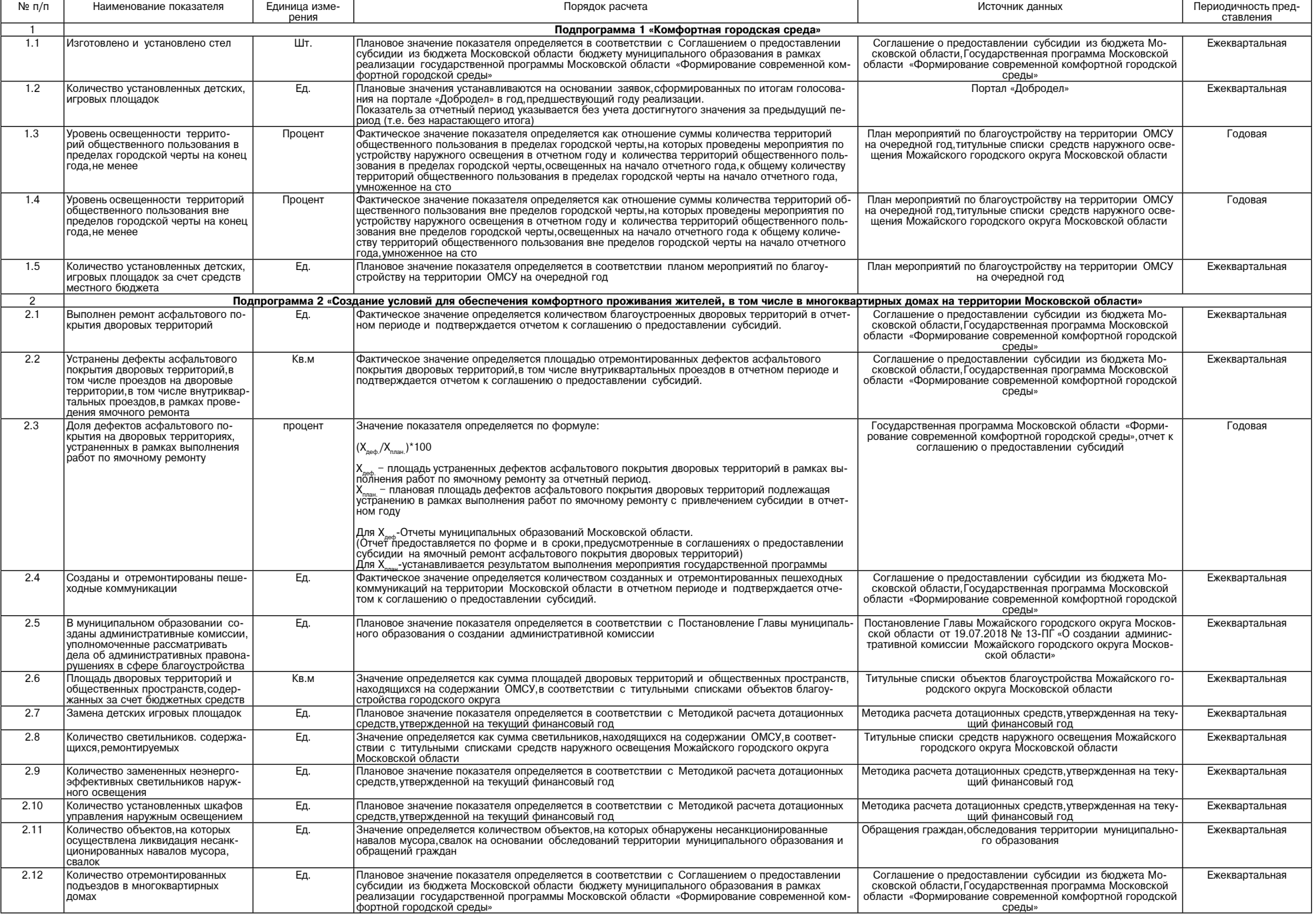

Таблицу подраздела «5.1. Подпрограмма 1 «Комфортная городская среда» раздела «5. Перечень мероприятий и результатов выполнения мероприятий подпрограмм» Программы изложить в следующей редакции:

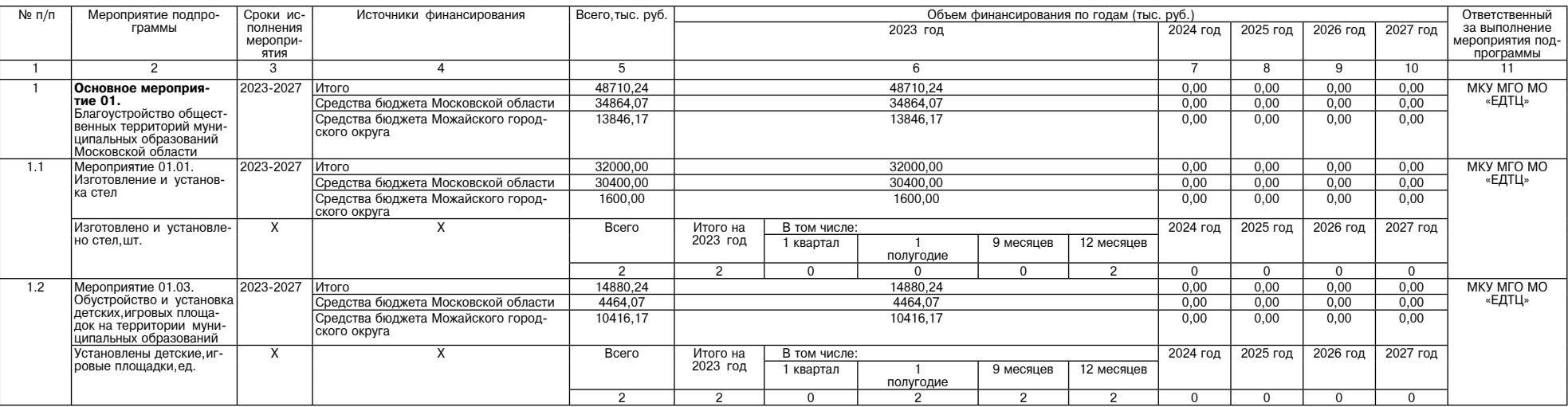

79

 $\infty$  .

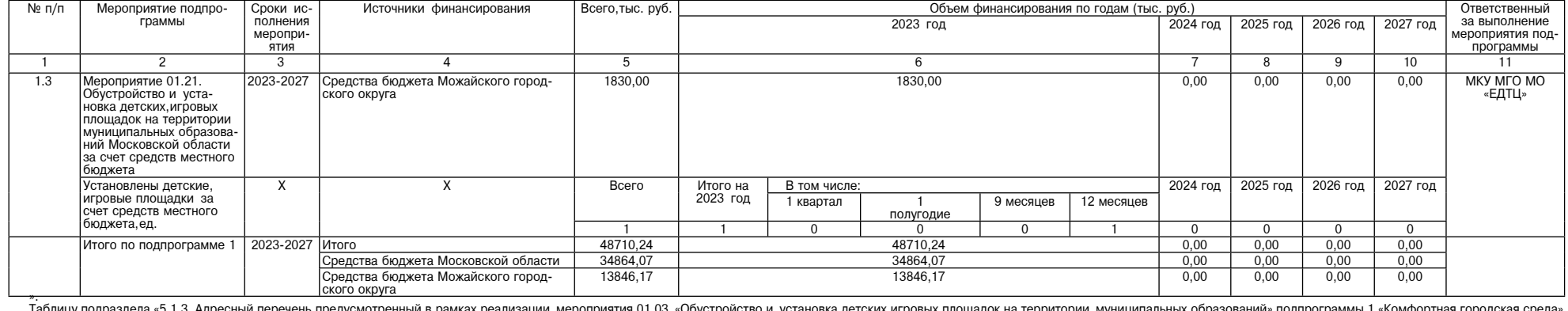

Таблицу подраздела «5.1.3. Адресный перечень,предусмотренный в рамках реализации мероприятия 01.03 «Обустройство и установк<br>раздела «5. Перечень мероприятий и результатов выполнения мероприятий подпрограмм» Программы изло

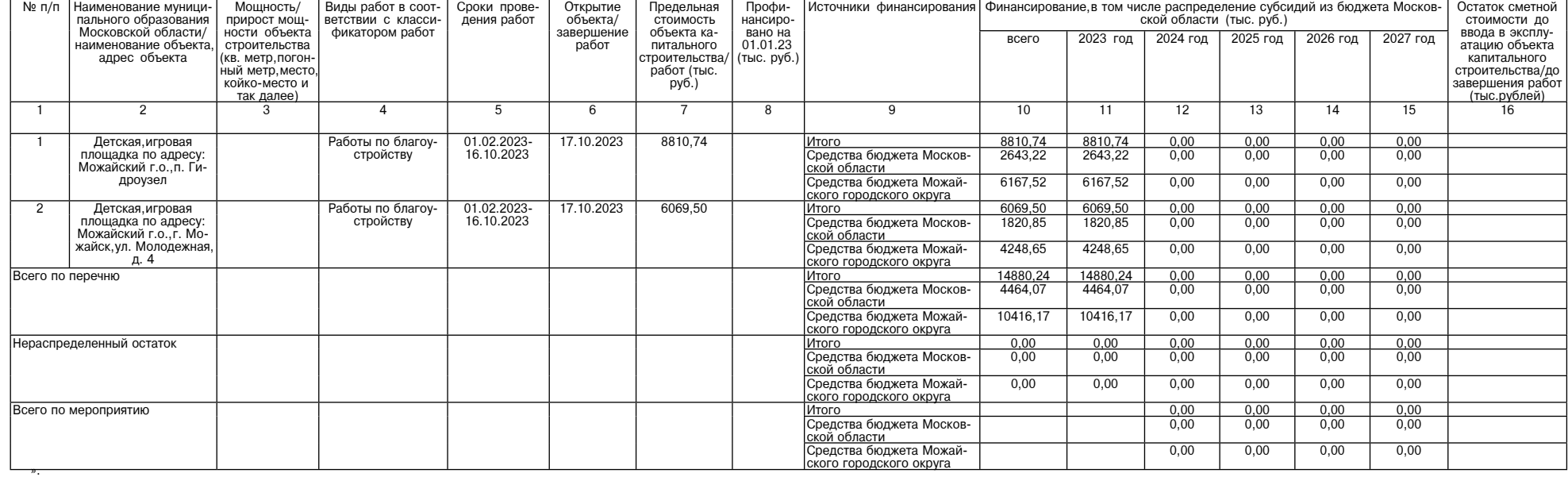

-- \*--<br>Таблицу подраздела «5.1.4. Адресный перечень,предусмотренный в рамках реализации мероприятия 01.21 «Обустройство и установка детских,итровых площадок на территории муниципальных образований Московской области за сч

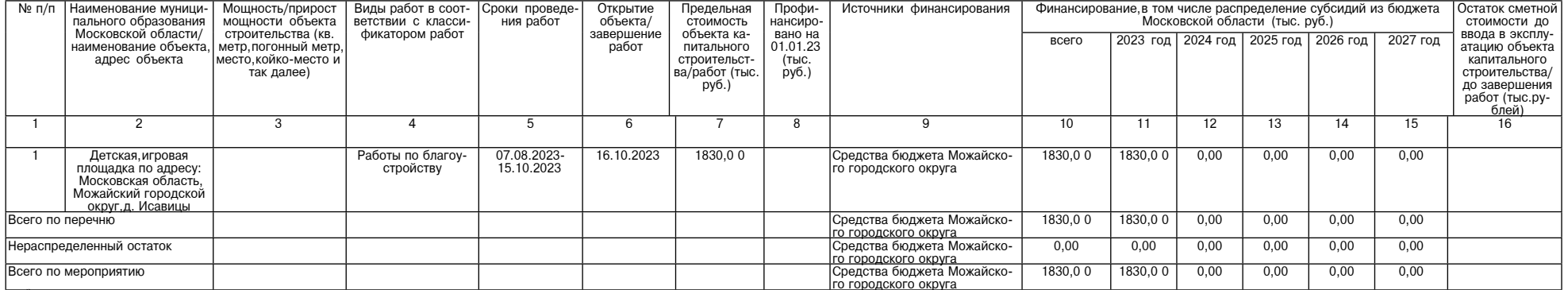

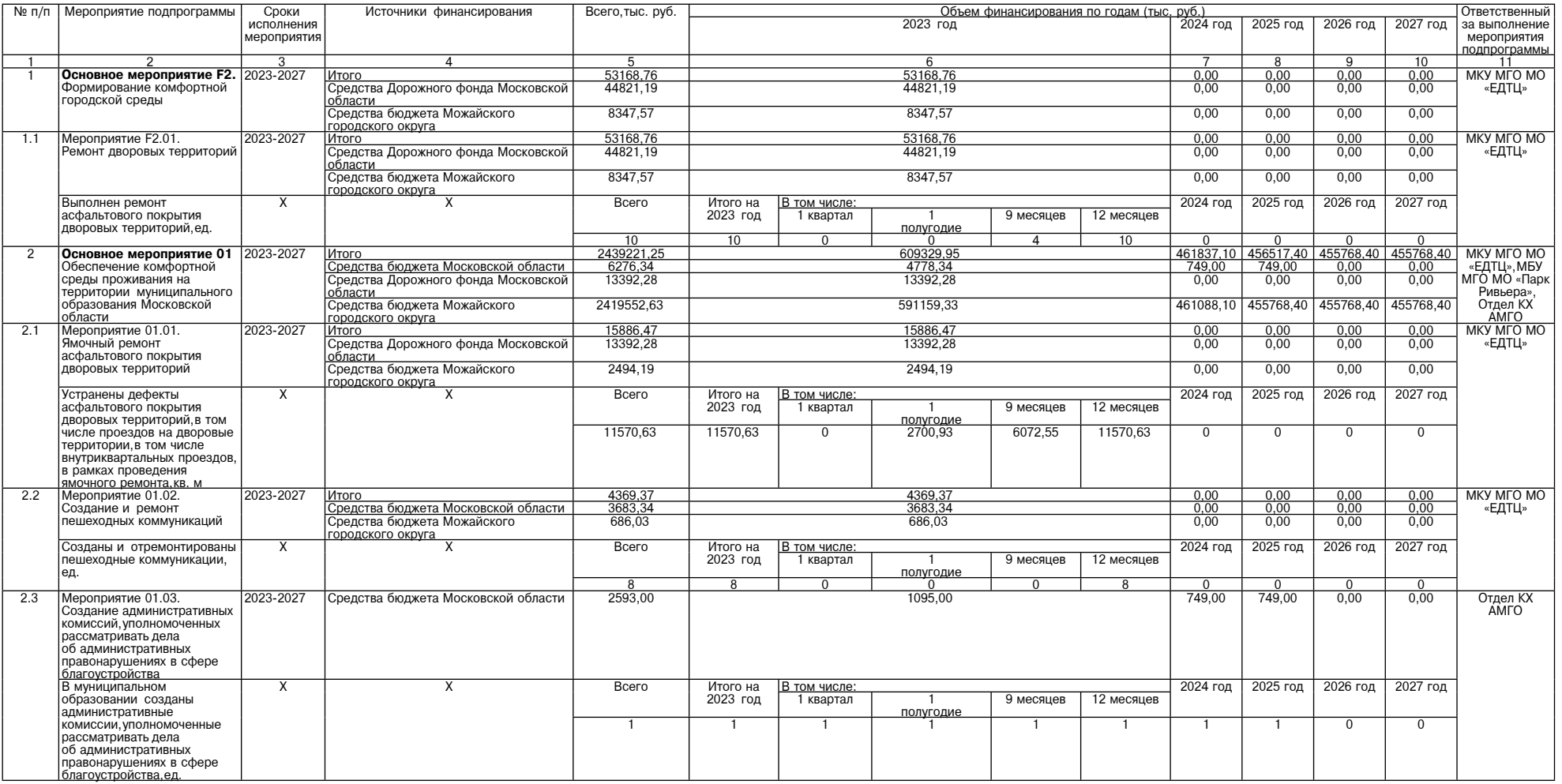

80

 $\overline{\phantom{a}}$ 

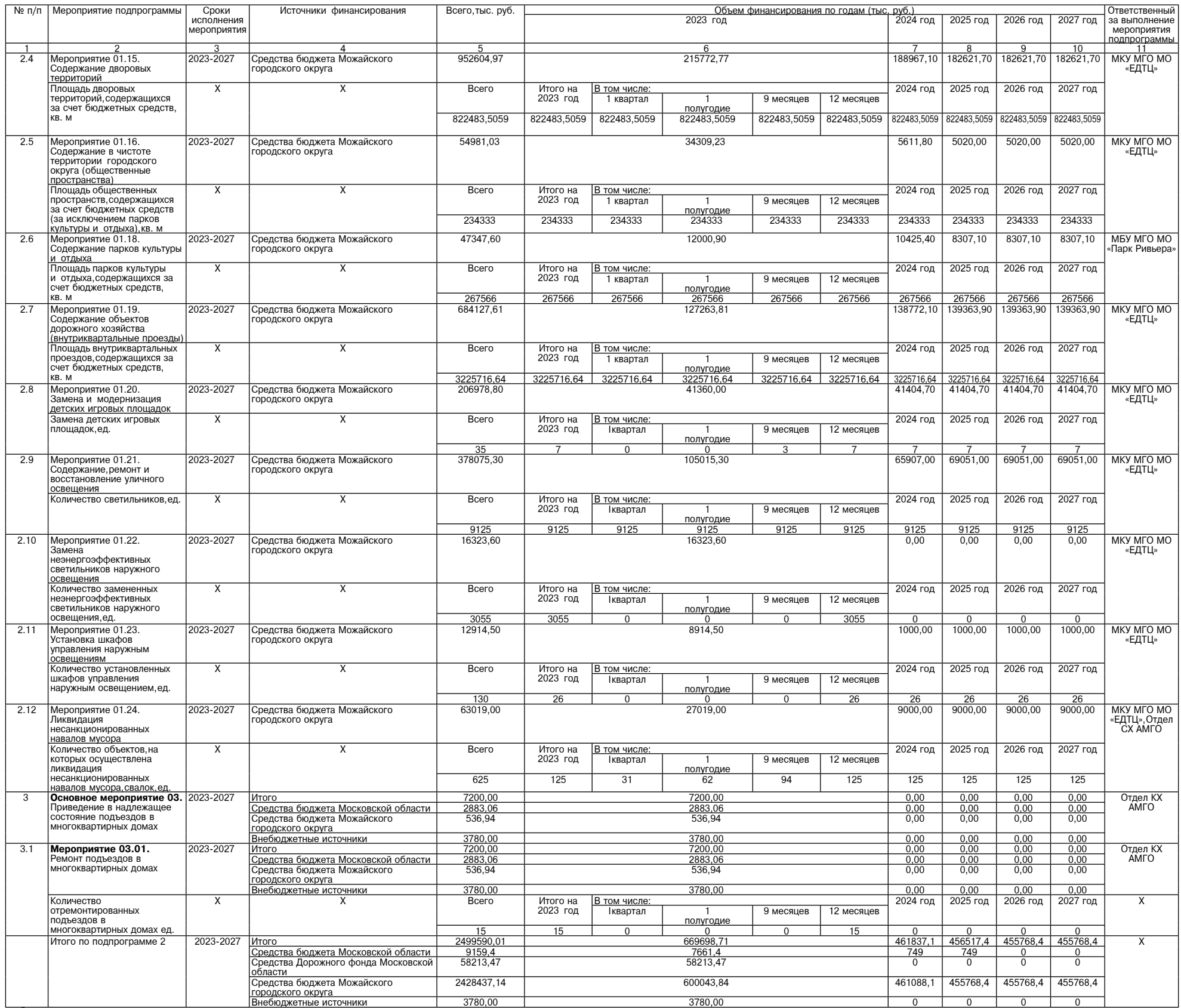

исоодистности по отвердения значений результатов выполнения мероприятий подпрограммы 2 «Создание условий для обеспечения комфортного проживания жителей, в том числе в многоквартирных домах на территории Московской так на

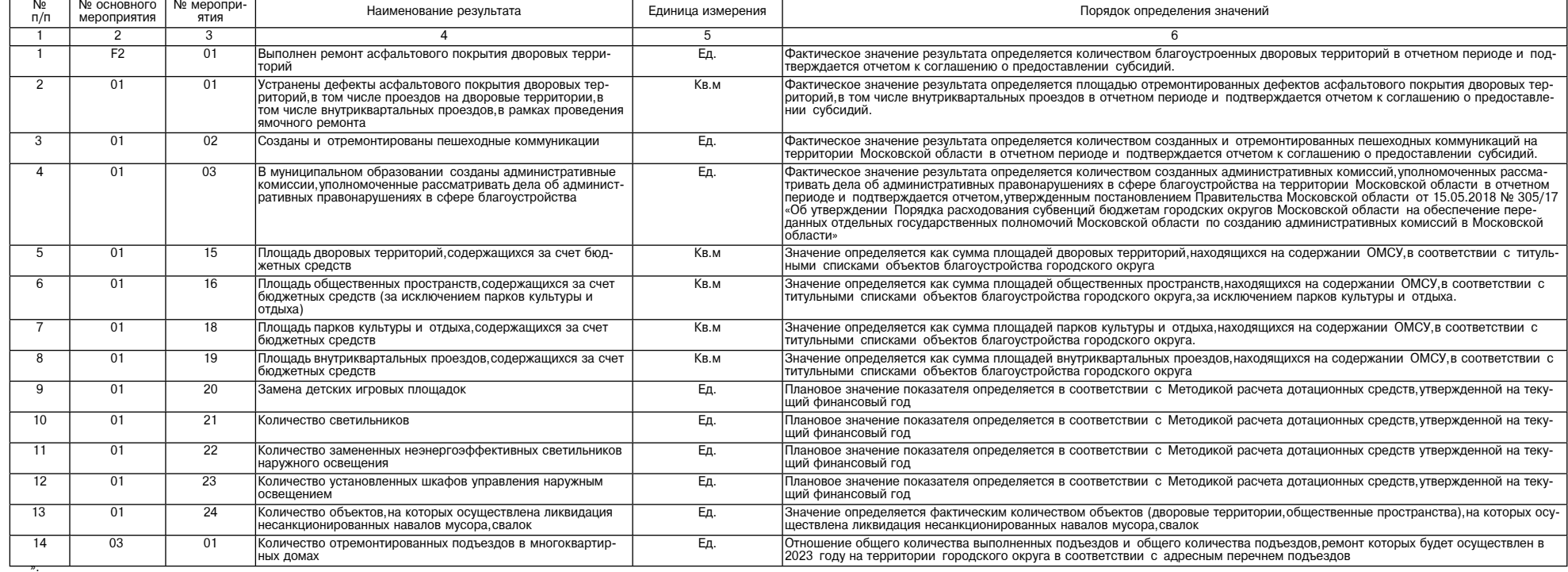

**УТВЕРЖДЕНЫ** 

2027 год

 $1000,0$ 

4 450 000,0

и выним дивителцены<br>Постановлением Администрации<br>Можайского городского округа<br>Московской области<br>От 20.12.2023 № 6839-П

2026 год

 $1000,0$ 

4 200 000,0

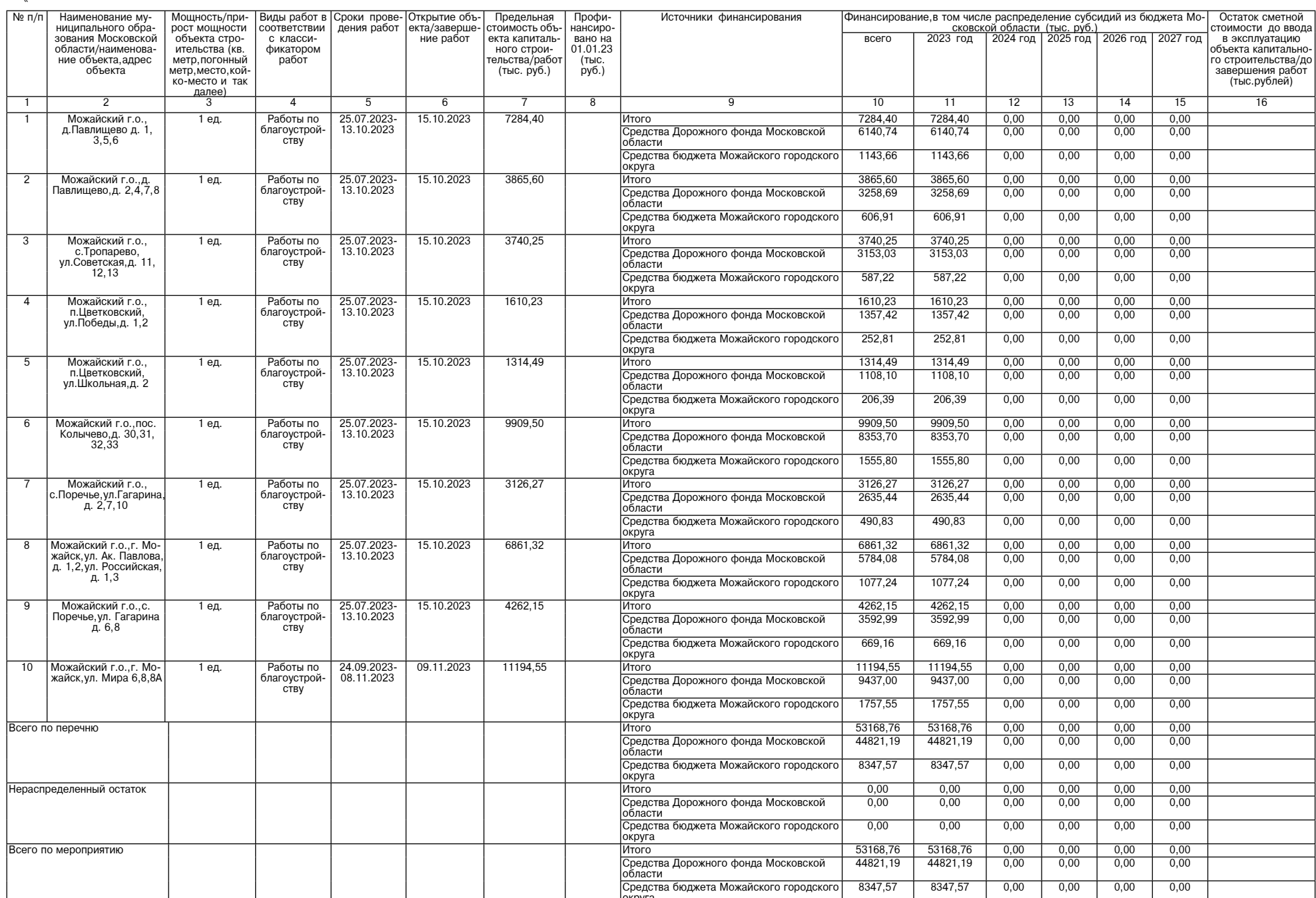

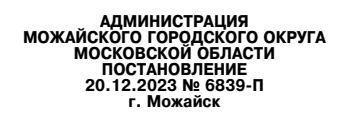

# О внесении изменений в муниципальную программу Можайского городского округа Московской области «Предпри-<br>нимательство» на 2023-2027 годы, утвержденную постановлением Администрации Можайского городского<br>округа Московской

В соответствии со статьей 179 Бюджетного кодекса Российской Федерации,Федеральным законом от 06.10.2003 №<br>131-ФЗ «Об общих принципах организации местного самоуправления в Российской Федерации»,Уставом Можайского город<br>18

# ПОСТАНОВЛЯЕТ:

1. Утвердить прилагаемые изменения, которые вносятся в муниципальную программу Можайского городского округа Мос-<br>ковской области «Предпринимательство» на 2023-2027 годы, утвержденную постановления Администрации Можайского

Глава Можайского городского округа

 $\overline{a}$ 

Д.В. Мордвинцев

Всего, в том числе по годам:  $\vert$  22 384 500,0  $\vert$  4 950 500,0  $\vert$  4 231 000,0  $\vert$  4 551 000,0  $\vert$  4 201 000,0 4 451 000,0  $\mathbf{v}$ 

Расходы (тыс. рублей)

2025 год

 $1000,0$ 

4 550 000,0

2024 год

 $1000,0$ 

4 230 000,0

2. Таблицу раздела «3. Целевые показатели муниципальной программы «Предпринимательство» Программы изложить в<br>следующей редакции:

Изменения, которые вносятся в муниципальную программу Можайского городского округа Московской области «Предпри-<br>1. В таблице раздела «1. Паспорт муниципальной программа)<br>1. В таблице разделе «1. Паспорт муниципальной прог

2023 год

 $500,0$ 

4 950 000,0

Bcero

4500,0

22 380 000,0

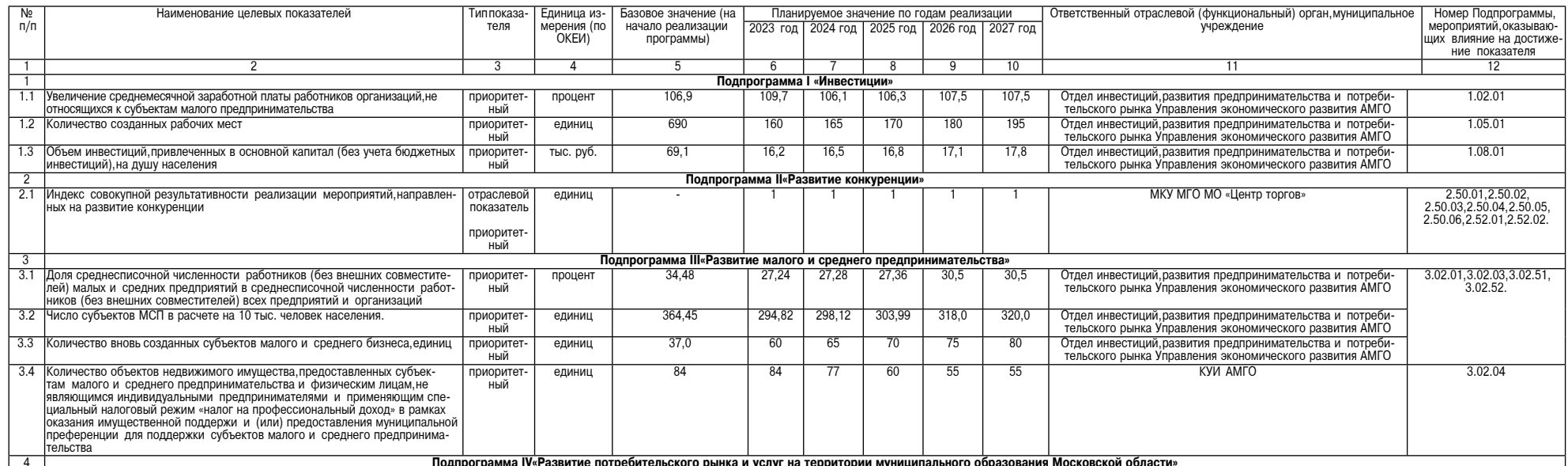

Источники финансирования муниципаль-<br>ной программы,<br>в том числе по годам:

.<br>Средства бюджета Можайского городско-<br>го округа

Внебюджетные средства

# Суббота, 23 декабря 2023 года № 89/1

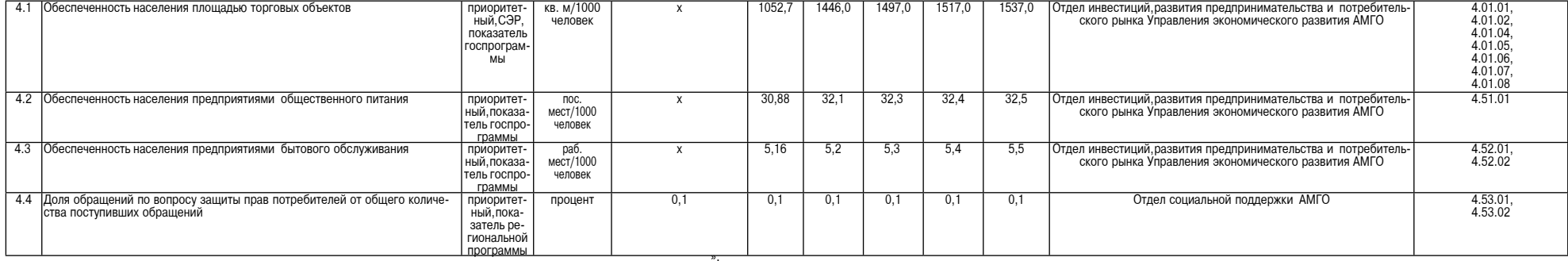

3. Таблицу раздела «5. Перечень мероприятий и результатов выполнения мероприятий подпрограммы I«Инвестиции» Программы изложить в следующей редакции:

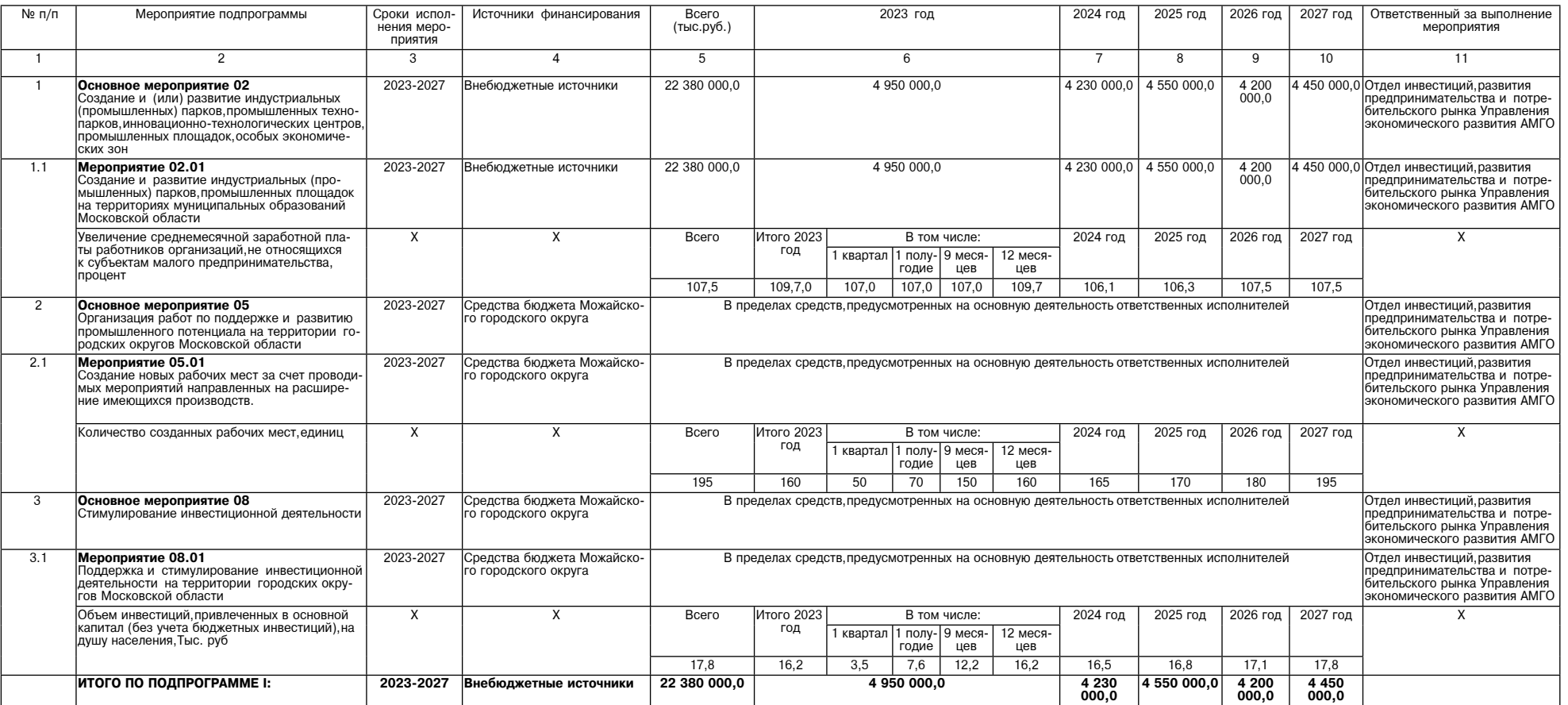

4. Таблицу раздела «7. Перечень мероприятий и результатов выполнения мероприятий подпрограммы II«Развитие конкуренции» Программы изложить в следующей редакции:

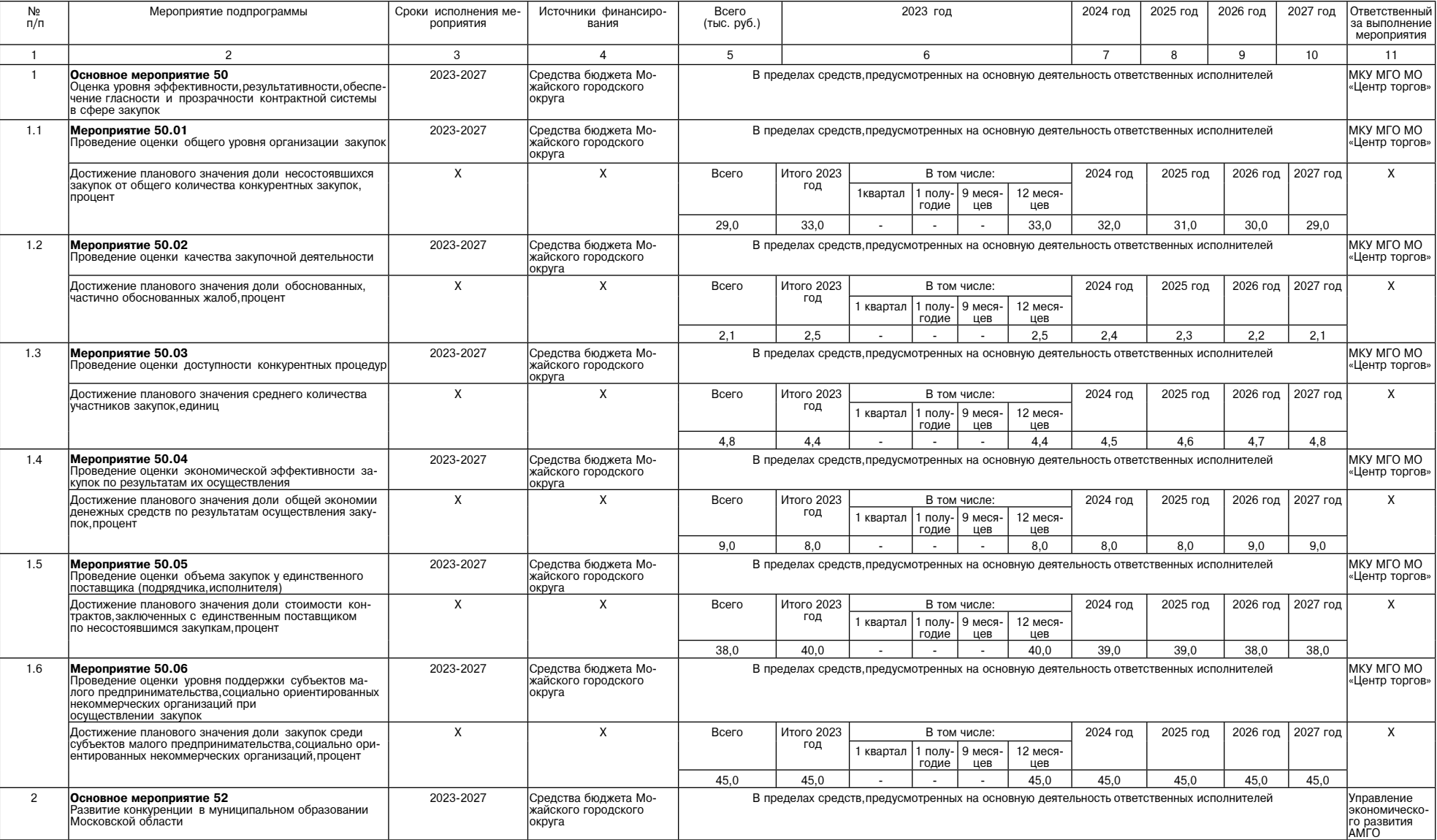

83

 $\mathbf{v}$ 

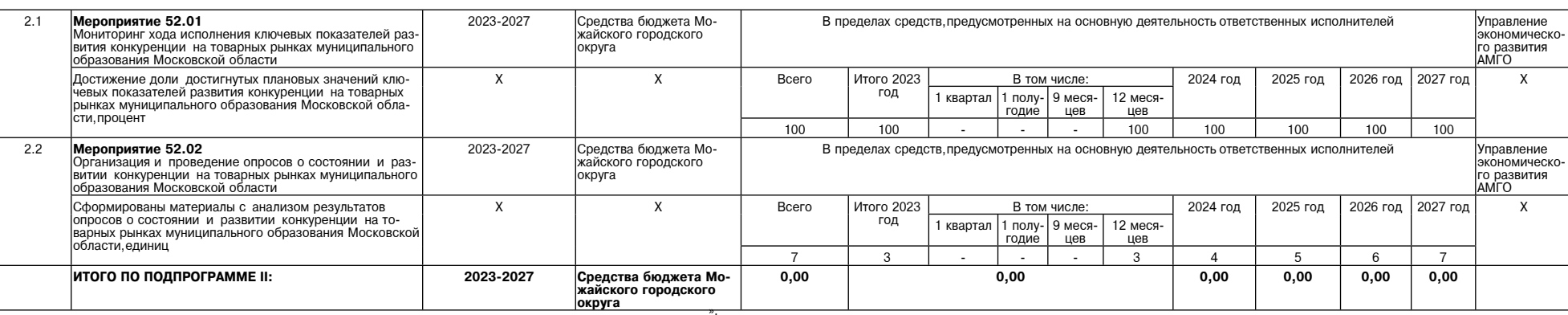

<u>фактор</u><br>ИНФО

5. Таблицу раздела «9. Перечень мероприятий и результатов выполнения подпрограммы III«Развитие малого и среднего предпринимательства» Программы изложить в следующей редакции:

 $\alpha$ 

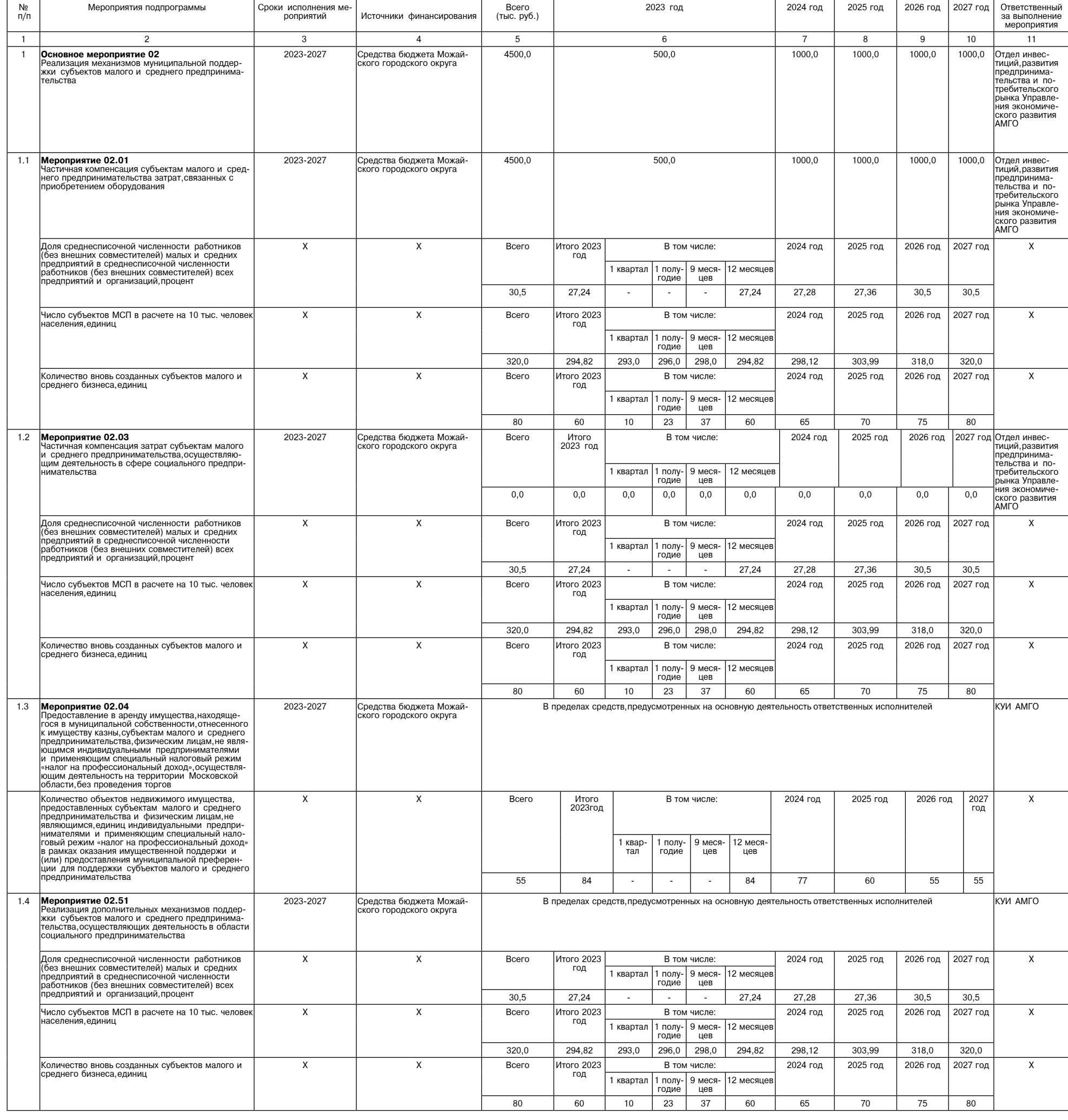

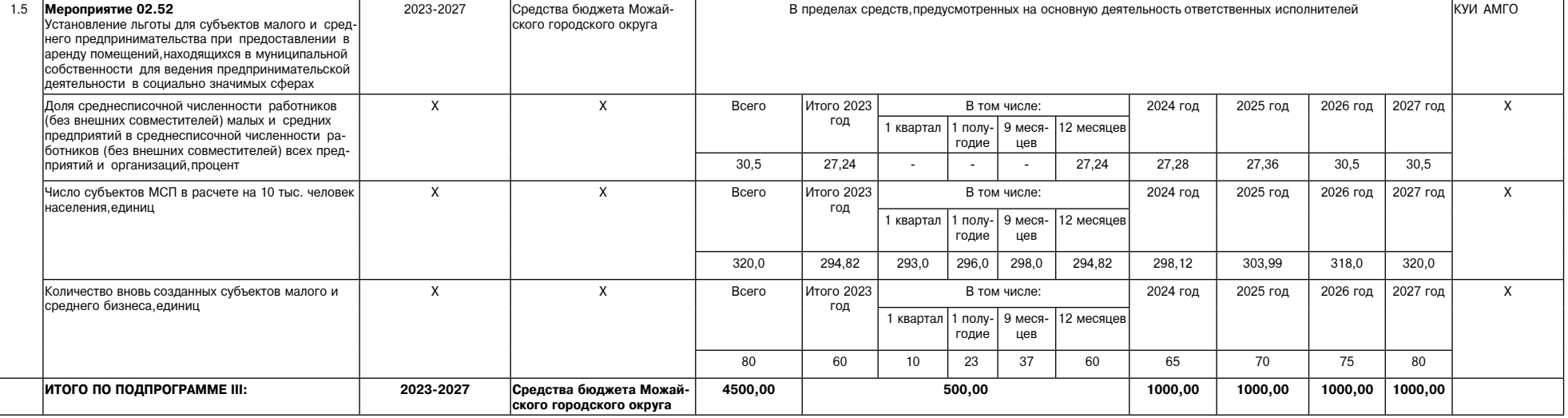

6. Строки 1.7,1.8 таблицы раздела «11. Перечень мероприятий и результатов выполнения подпрограммы IV «Развитие потребительского рынка и услуг на территории муниципального образования Московской области» изложить в следующ

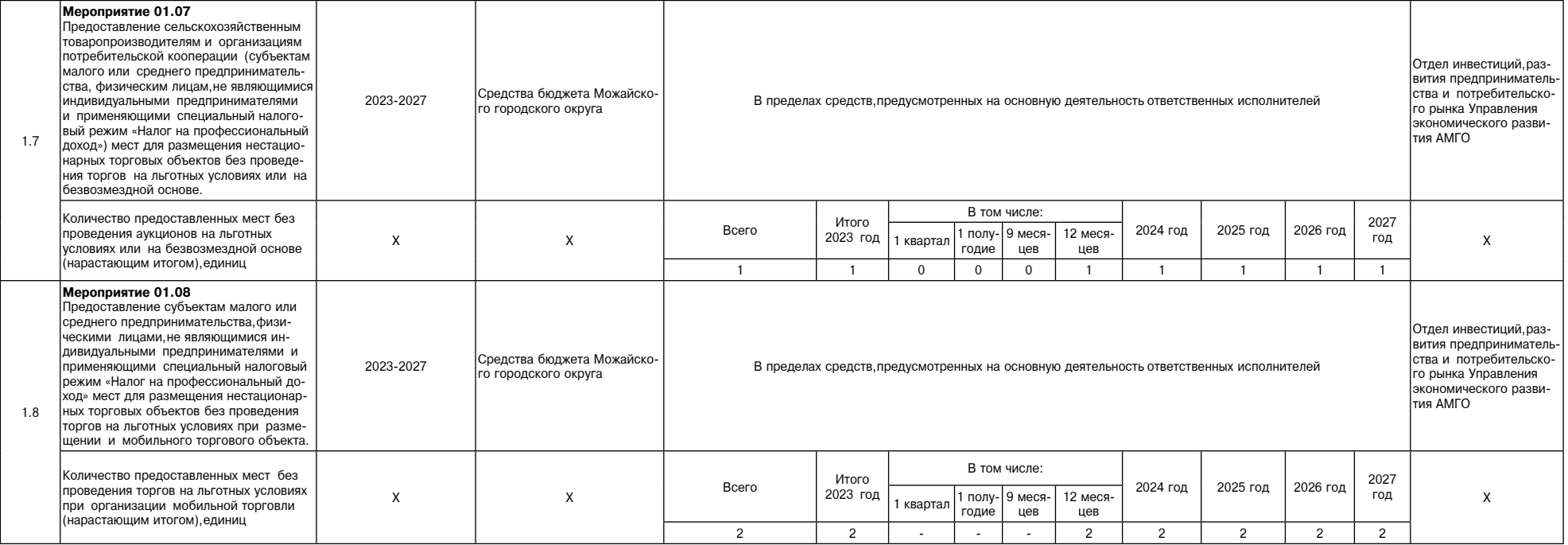

7. Таблицу подраздела «12. Методика определения значений результатов выполнения мероприятий подпрограммы IV «Развитие потребительского рынка и услуг на территории муниципального образования Московской области» Программы и

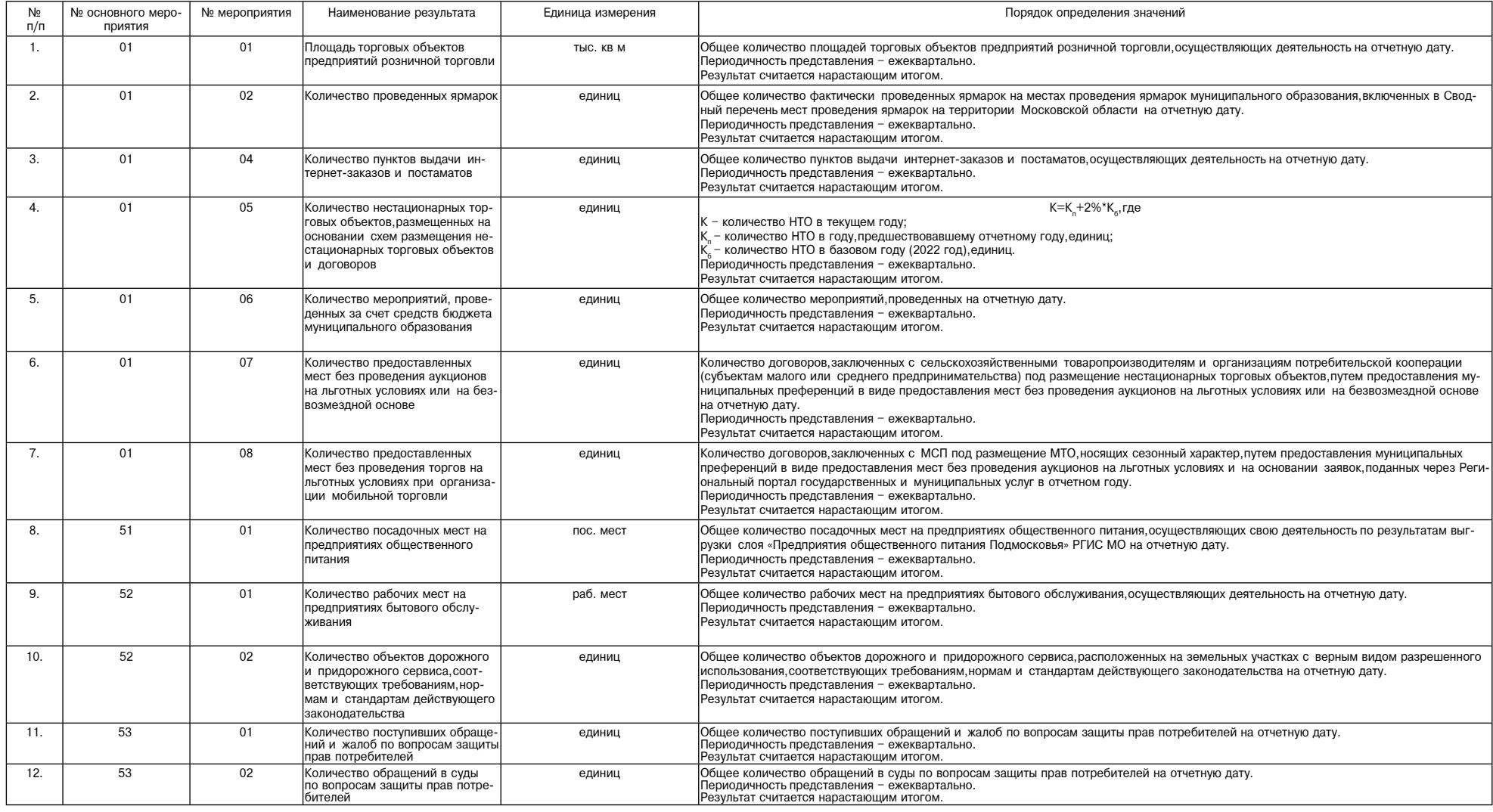

85

 $\mathbf{v}$ 

 $\ddot{\text{a}}$ 

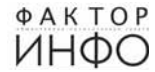

## **АДМИНИСТРАЦИЯ МОЖАЙСКОГО ГОРОДСКОГО ОКРУГА**<br>МОСКОВСКОЙ ОБЛАСТИ<br>ПОСТАНОВЛЕНИЕ 20.12.2023 № 6840-П г. Можайсі

О внесении изменений в постановление Администрации Можайского<br>Городского округа Московской области от 14.04.2023 № 1434-П «Об организации отдыха, оздоровления и занятости детей и молодежи в Можайском городском округе в 2023 году»

Руководствуясь Федеральным законом от 06.10.2003 № 131-ФЗ «Об общих принципах организации местного самоуправи последования в Российской Федерации», Законом Московской области от 12.01.2006 № 1/2006-03 «О мерах социальной поддервии в Российской Федерации», Законом Московской области от 12.01.2006 № 1/2006-03 «О мерах социальной - московской области» на 2017-2024 годы и утверждении государственной программы Московской области «Социальная за-<br>шита населения Московской области на 2023-2027 годы» постановлением Администрации Можайского городского о 22.0.0.2007 тех того у пенуждении муниципального противным ильжанского городского скруга «осциальная защита насе-<br>Пения» на 2023-2027 годы», в соответствии с постановлением Администрации Можайского городского округа от 2 достативной кампании в Можайском городском округе Московской области, реализации прав детей и молодежи на<br>отдых и оздоровительной кампании в Можайском городском округе Московской области, реализации прав детей и молодежи

от носить на постановление Администрации Можайского городского округа Московской области от 14.04.2023 № 1434-П<br>«Об организации отдыха,оздоровления и занятости детей и молодежи в Можайском городском округе в 2023 году» (

политики, ыпоследное постановление) следующие изменения:<br>2726-П) (далее – постановление) следующие изменения:<br>1) План мероприятий по организации отдыха, оздоровления и занятости детей и молодежи в 2023 году утвержденный<br>п

Глава Можайского городского округа

постановлением Администрации остановлением ддминистрации<br>Можайского городского округа<br>от 20.12.2023 № 6840-П (в редакции постановления Администрации Можайского городского округа

План мероприятий

тлан мероприятия<br>по организации отдыха, оздоровления и занятости детей и молодежи в 2023 году<br>за счет средств бюджета Московской области - 3396,0 тыс. руб. за счет средств бюджета Можайского городского округа - 9800,0 тыс. руб.

Организация питания в летних оздоровительных лагерях с дневным пребыванием - 7387,17 тыс. руб. (1213 путевок х 290,0 руб. х 21 день)

За счет средств бюджета Московской области - 732,35 тыс. руб

# За счет средств бюджета Можайского городского округа - 6654,82 тыс. руб

Приобретение путевок в организации отдыха и оздоровления для детей, находящихся в трудной жизненной ситуации приобретение путево<br>4674,60 тыс. руб.<br>70 детей x 66780 руб.

го достои и согтом руго.<br>За счет средств бюджета Можайского городского округа – 2203,74 тыс. руб.<br>За счет средств бюджета Московской области – 2470,86 тыс. руб.

Медицинское обеспечение летних оздоровительных лагерей с дневным пребыванием - 121,30 тыс. руб. (1213 детей х 100,0 py6.) ,о рус.,<br>за счет средств бюджета Можайского городского округа – 121,30 тыс. руб.

Оплата транспортных расходов по доставке детей в организации отдыха детей и их оздоровления - 208,38 тыс. руб.<br>За счет средств бюджета Можайского городского округа - 208,38 тыс. руб.

ие путевок в летский военно-патриотический лагерь «Лагерь настояших героев» расположенный в Парке «Па Приобр триот» - 705,00 тыс. руб.

- 15 детей х 47000 руб.<br>3а счет средств бюджета Московской области – 141 тыс. руб.<br>3а счет средств бюджета Можайского городского округа – 564 тыс. руб.

Частичная компенсация оплаты стоимости путевок в организации отдыха и оздоровления детей – 99,55 тыс. руб.<br>За счет средств бюджета Можайского городского округа – 47,76 тыс. руб. За счет средств бюджета Московской области - 51,79 тыс. руб.».

> **АДМИНИСТРАЦИЯ** "АДМИНИСТРАЦИЯ<br>МОЖАЙСКОГО ГОРОДСКОГО ОКРУГА<br>ПОСТАНОВЛЕНИЕ 22.12.2023 № 6892-П

# О внесении изменений в муниципальную программу Можайского<br>-городского округа Московской области «Развитие институтов гражданского общества, повышение эффективно<br>-сти местного самоуправления и реализации молодежной политик нием Администрации Можайского городского округа Московской области от 06.02.2023 № 334-П

В соответствии со статьей 179 Бюджетного кодекса Российской Федерации, Федеральным законом от 06.10.2003 № 131о сольского полития со самоуправления в Российской Федерации», Уставом Можайского городского составлять на «Об<br>Общих принципах организации местного самоуправления в Российской Федерации», Уставом Можайского городского ок - составления и подарка разрешения и решили и делинизации муниципальных проделях составляются от ородского составляют составляют составляют составляют составляют составляют составляют составляют составляют составляют сост

ПОСТАНОВЛЯЕТ:

.<br>-1. Утвердить прилагаемые изменения, которые вносятся в муниципальную программу Можайского городского округа Мо<br>- ковской области «Развитие институтов гражданского общества, повышение эффективности местного самоуправлен ковской осласти «тазвитие институтов» гражданского осщества, повышение эффективности местного самоуправления и<br>- пизации молодежной политики» на 2023-2027 годы, утвержденную постановлением Администрации Можайского городс сколько собласти «Развитие институтов гражданского общества, повышение эффективности местного самоуправления и<br>реализации молодежной политики» на 2023-2027 годы» (с изменениями, внесенными постановлениями Администрации М 2. Опубликовать настоящее постановление в газете «Фактор-инфо» и разместить на официальном сайте Администрации

Глава Можайского городского округа

Д.В. Мордвинцев

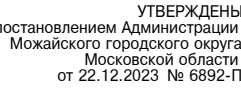

Изменения иоторые вносятся в муниципальную программу Можайского городского округа Московской области<br>Развитие институтов гражданского общества,повышение эффективности местного самоуправления<br>реализации молодежной политики» на 2023 $v<sub>22</sub>$ 

Таблицу раздела «7. Перечень мероприятий и результатов выполнения мероприятий подпрограммы 1<br>«Развитие системы информирования населения о деятельности органов местного самоуправления городских округов Московской области,с

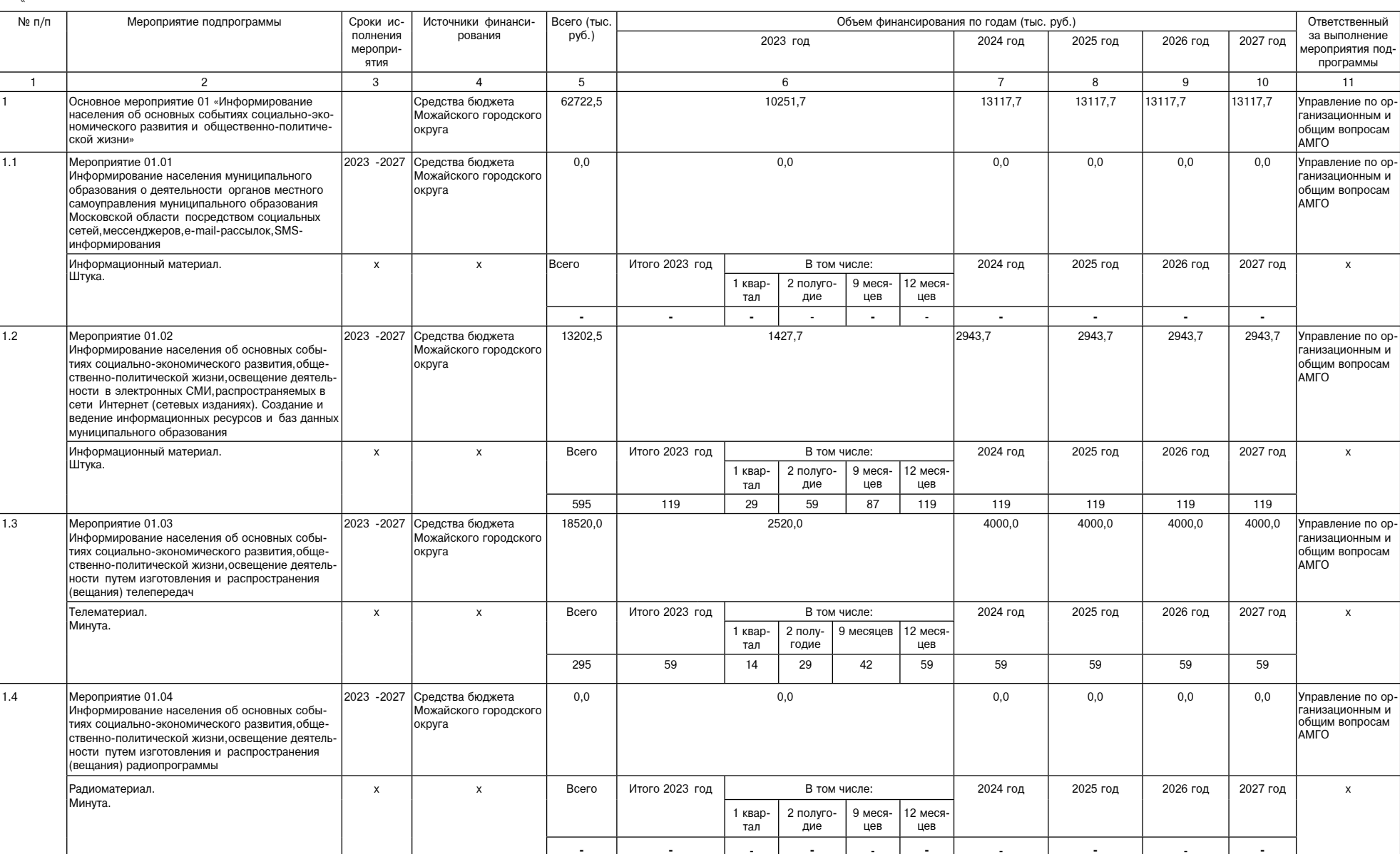

**Д.В. Мордвинцев**<br>УТВЕРЖДЕН

«УТВЕРЖДЕН іем Администрации Можайского городского округа ot 14.04.2023 № 1434-П

 $\sigma$  720.12.2023 № 6840-Π)

# Можайского городского округа Московской области www.admmozhaysk.ru.

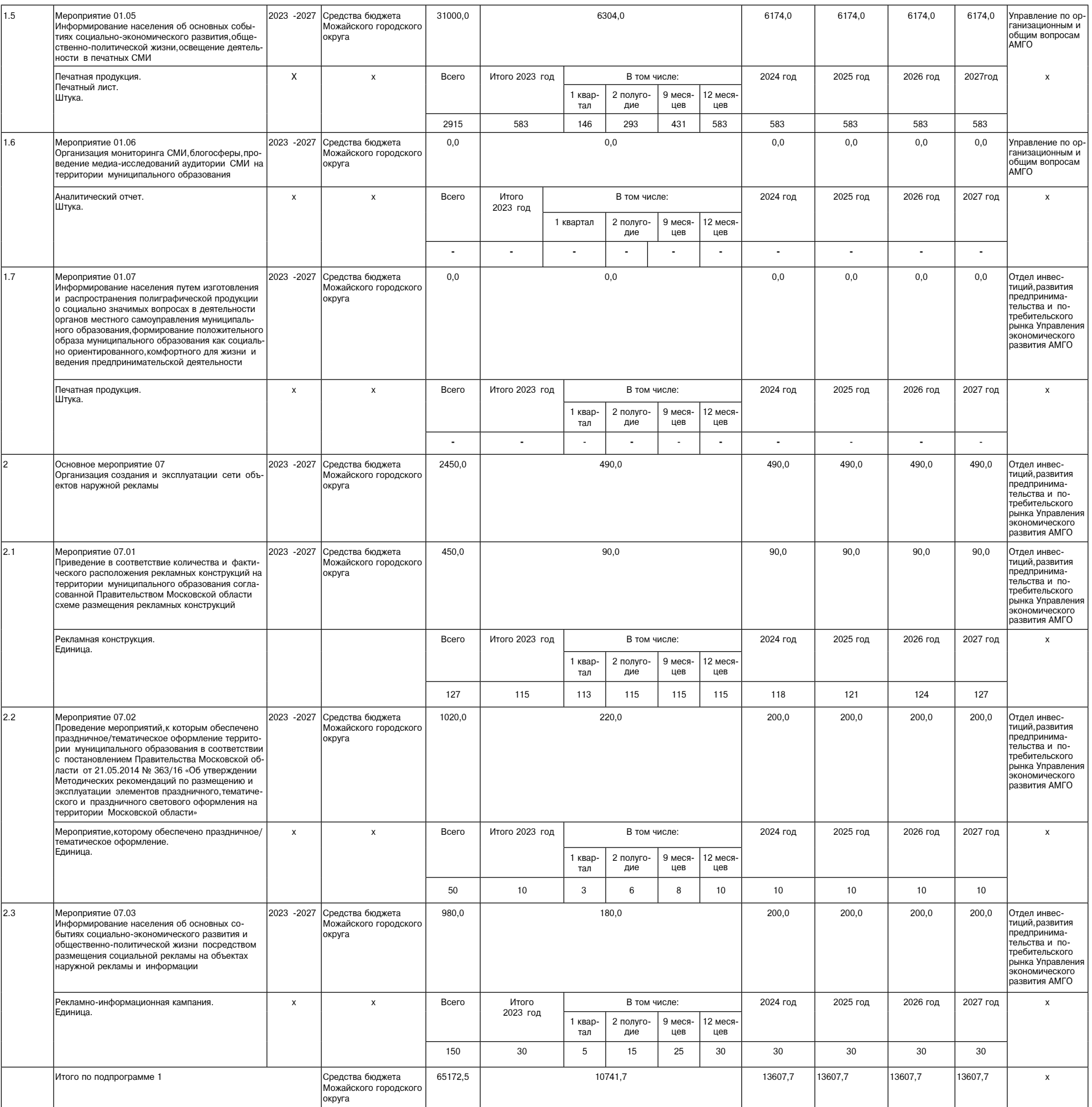

Строку 1.1 таблицы раздела 9. «Перечень мероприятий и результатов выполнения мероприятий подпрограммы 3<br>«Эффективное местное самоуправление» изложить в следующей редакции:

 $\mathfrak{d}_1$ 

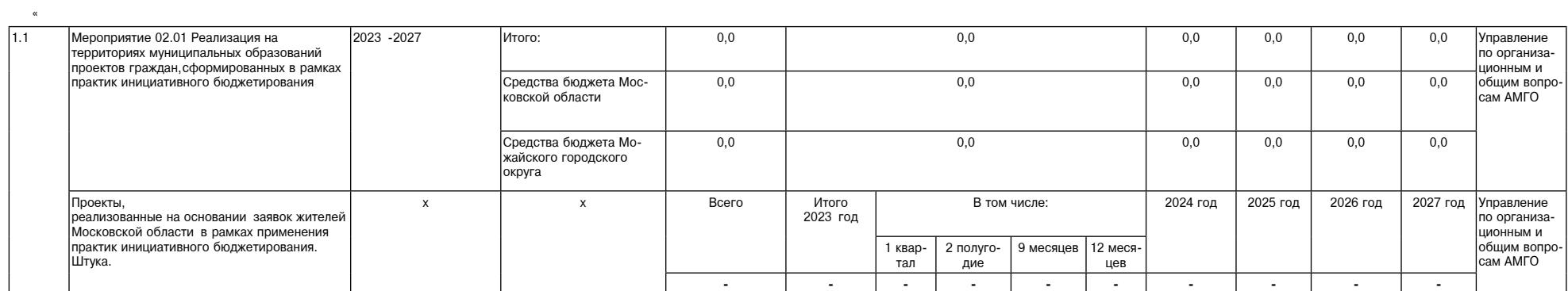

3. Таблицу раздела 11. «Перечень мероприятий и результатов выполнения мероприятий подпрограммы 4 «Молодежь Подмосковья» изложить в следующей редакции:

87

 $\mathcal{D}_{\bullet}$ 

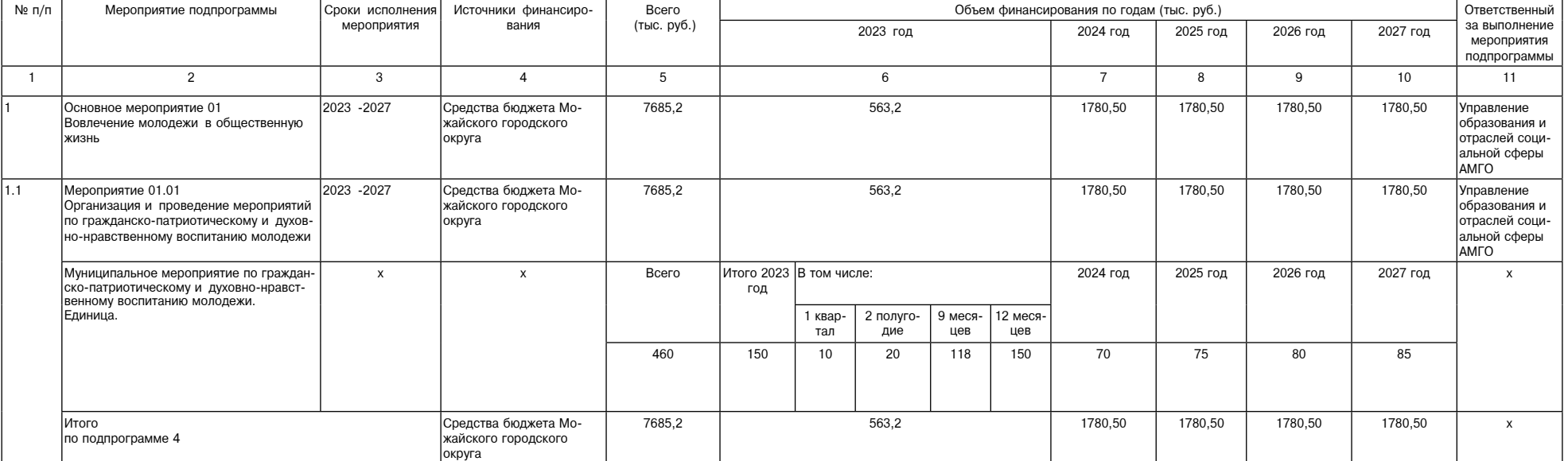

Строку 1.1 таблицы раздела 13. «Перечень мероприятий и результатов выполнения мероприятий подпрограммы 5<br>«Развитие добровольчества (волонтерства) в городском округе Московской области» изложить в следующей редакции:

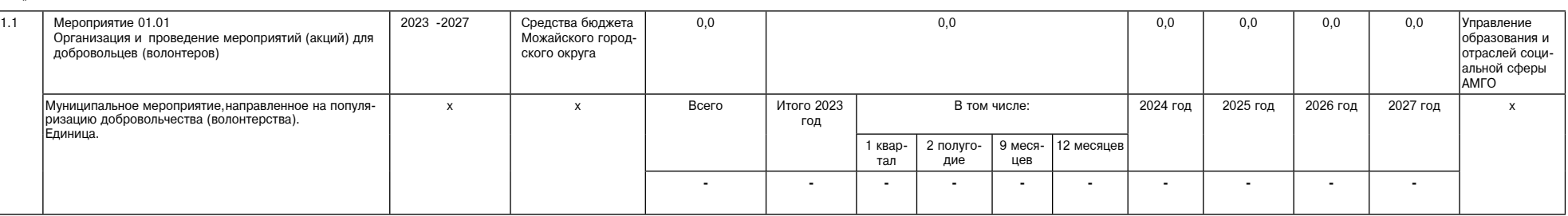

5. Таблицу раздела 15. «Перечень мероприятий и результатов выполнения мероприятий подпрограммы 6 раздела тот твротель мереприятия и ресультатов выпо<br>зающая подпрограмма» изложить в следующей редакции: «Обеспечи

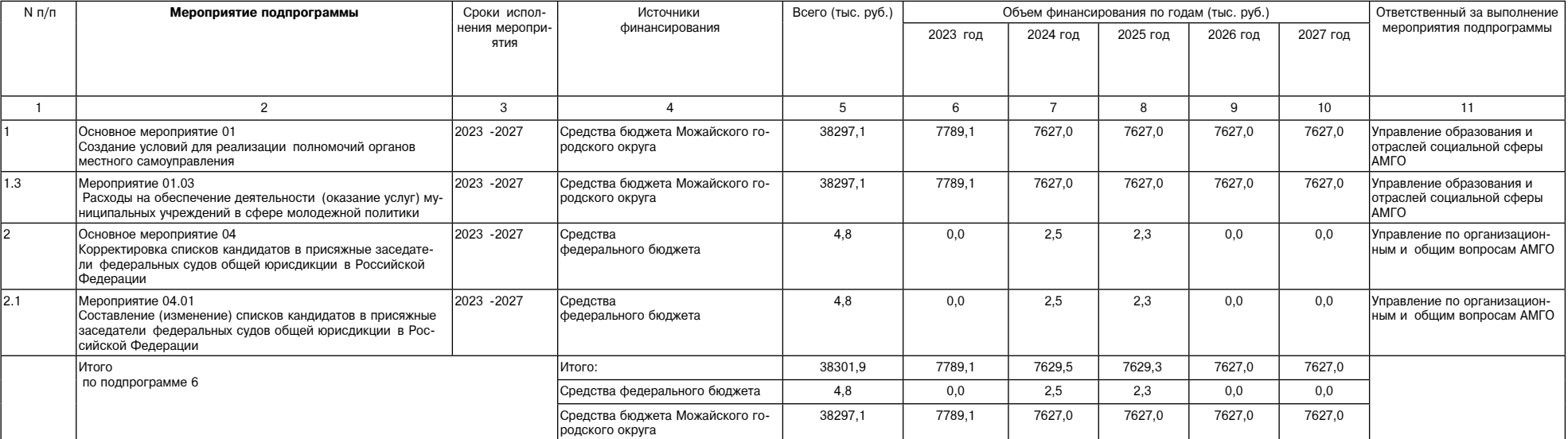

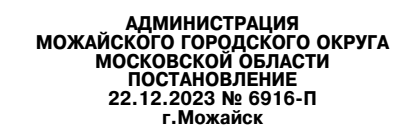

О внесении изменений в постановление Администрации Можайского<br>городского округа Московской области от 16.12.2021 № 4096-П<br>«Об утверждении Положения об оплате труда водителей отраслевых (функциональных) органов Ад-<br>минист

В соответствии с Трудовым кодексом Российской Федерации, Федеральным законом от 06.10.2003 № в соответствии с грудовым кодексом россиоской федерации, чедерешеные в Российской Федерации», Законом и с грудовым кодексом области от 01.06.2007 № 73/2007-03 «О тарифной ставке первого разряда тарифной сетки по Московско

## ПОСТАНОВЛЯЕТ:

. Внести в Положение об оплате труда водителей отраслевых (функциональных) органов Администрации Можайского городского округа Моско́вской области,утвержденное постановление́м Администрации Мо<br>жайского городского округа Московской области от 16.12.2021 № 4096-П (далее - Положение) следующие изменения:

1) пункт 2.5 раздела 2 «Оплата труда водителей автомобиля» Положения изложить в следующей редакции:<br>«2.5. Дополнительные выплаты состоят из:<br>5) материальной помощи;<br>б) премии по итогам работы за квартал,за год;<br>в) иных до

%.3. Водителям автомобиля по итогам работы за квартал, за год выплачивается премия, не ограниченная максимальным размером, в пределах установленного фонда оплаты труда в порядке, установленном настоя-<br>шим Положением в соо ковской области.

ковской области.<br>Решение о выплате премии по итогам работы за квартал, за год водителю автомобиля, и ее размер уста-<br>Решение о выпловдительным актом руководителя отраслевого (функционального) органа Администрации<br>Можайско

области.» 

2. Опустивления постояния посковской области www.admorphaysk.ru.<br>Администрации Можайского городского округа Московской области www.admmozhaysk.ru.<br>3. Контроль за выполнением настоящего постановления возложить на первого з

Глава Можайского городского округа

Д.В. Мордвинцев

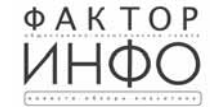

Учредитель -ООО «Элизар» Издатель - ООО «Фактор» ...<br>Главный редактор<br>С.Е.ВАСИЛЬЕВ

АДРЕС РЕДАКЦИИ: 143405, Московская обл., г. Красногорск, ш. Ильинское, д. 1А, эт/оф. 5/6.3 АДРЕС ИЗДАТЕЛЯ: 193070, г. Санкт-Петербург, наб. Октябрьская, д.104, к.43, литер АЖ, офис 209. E-mail: info@faktor-info.ru

Газета зарегистрирована в Управлении Федеральной службы по надзору в сфере связи, информационных технологий и массовых коммуникаций по Центральному федеральному округу. Регистрационный номер ПИ № ТУ-50-02829 от 23.08.2019 г.

За содержание рекламных материалов ответственность несет рекламодатель. Цена в розницу свободная. Отпечатано в ООО «Типография «КП-Москва».

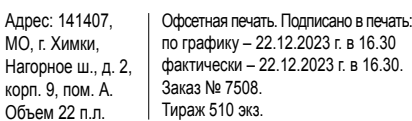